# **IOWA STATE UNIVERSITY Digital Repository**

[Retrospective Theses and Dissertations](https://lib.dr.iastate.edu/rtd?utm_source=lib.dr.iastate.edu%2Frtd%2F6830&utm_medium=PDF&utm_campaign=PDFCoverPages)

[Iowa State University Capstones, Theses and](https://lib.dr.iastate.edu/theses?utm_source=lib.dr.iastate.edu%2Frtd%2F6830&utm_medium=PDF&utm_campaign=PDFCoverPages) **[Dissertations](https://lib.dr.iastate.edu/theses?utm_source=lib.dr.iastate.edu%2Frtd%2F6830&utm_medium=PDF&utm_campaign=PDFCoverPages)** 

1981

# Digital modeling of power systems for fault transient studies

Elham Badie Makram *Iowa State University*

Follow this and additional works at: [https://lib.dr.iastate.edu/rtd](https://lib.dr.iastate.edu/rtd?utm_source=lib.dr.iastate.edu%2Frtd%2F6830&utm_medium=PDF&utm_campaign=PDFCoverPages) Part of the [Electrical and Electronics Commons,](http://network.bepress.com/hgg/discipline/270?utm_source=lib.dr.iastate.edu%2Frtd%2F6830&utm_medium=PDF&utm_campaign=PDFCoverPages) and the [Oil, Gas, and Energy Commons](http://network.bepress.com/hgg/discipline/171?utm_source=lib.dr.iastate.edu%2Frtd%2F6830&utm_medium=PDF&utm_campaign=PDFCoverPages)

Recommended Citation

Makram, Elham Badie, "Digital modeling of power systems for fault transient studies " (1981). *Retrospective Theses and Dissertations*. 6830. [https://lib.dr.iastate.edu/rtd/6830](https://lib.dr.iastate.edu/rtd/6830?utm_source=lib.dr.iastate.edu%2Frtd%2F6830&utm_medium=PDF&utm_campaign=PDFCoverPages)

This Dissertation is brought to you for free and open access by the Iowa State University Capstones, Theses and Dissertations at Iowa State University Digital Repository. It has been accepted for inclusion in Retrospective Theses and Dissertations by an authorized administrator of Iowa State University Digital Repository. For more information, please contact [digirep@iastate.edu](mailto:digirep@iastate.edu).

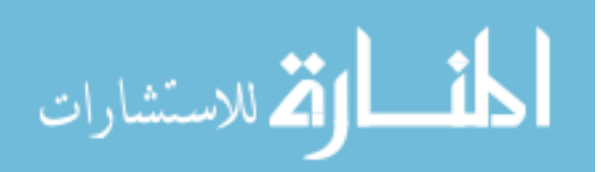

# INFORMATION TO USERS

This was produced from a copy of a document sent to us for microfilming. While the most advanced technological means to photograph and reproduce this document have been used, the quality is heavily dependent upon the quality of the material submitted.

The following explanation of techniques is provided to help you understand markings or notations which may appear on this reproduction.

- 1.The sign or "target" for pages apparently lacking from the document photographed is "Missing Page(s)". If it was possible to obtain the missing page(s) or section, they are spliced into the film along with adjacent pages. This may have necessitated cutting through an image and duplicating adjacent pages to assure you of complete continuity.
- 2. When an image on the film is obliterated with a round black mark it is an indication that the film inspector noticed either blurred copy because of movement during exposure, or duplicate copy. Unless we meant to delete copyrighted materials that should not have been filmed, you will find a good image of the page in the adjacent frame. If copyrighted materials were deleted you will find a target note listing the pages in the adjacent frame.
- 3. When a map, drawing or chart, etc., is part of the material being photographed the photographer has followed a definite method in "sectioning" the material. It is customary to begin filming at the upper left hand corner of a large sheet and to continue from left to right in equal sections with small overlaps. If necessary, sectioning is continued again—beginning below the first row and continuing on until complete.
- 4. For any illustrations that cannot be reproduced satisfactorily by xerography, photographic prints can be purchased at additional cost and tipped into your xerographic copy. Requests can be made to our Dissertations Customer Services Department.
- 5. Some pages in any document may have indistinct print. In all cases we have filmed the best available copy.

**University Microfilms International** 

300 N. ZEEB RD., ANN ARBOR, Ml 48106

**8122539** 

**MAKRAM, ELHAM BADIE** 

# **DIGITAL MODELING OF POWER SYSTEMS FOR FAULT TRANSIENT STUDIES**

*Iowa Stale University* **PH.D, 1981** 

 $\mathcal{A}_\bullet$ 

**University** Microfilms International 300 N. Zeeb Road, Ann Arbor, MI 48106 PLEASE NOTE:

in 19

In all cases this material has been filmed in the best possible way from the available copy. Problems encountered with this document have been identified here with a check mark  $\sqrt{\phantom{a}}$ .

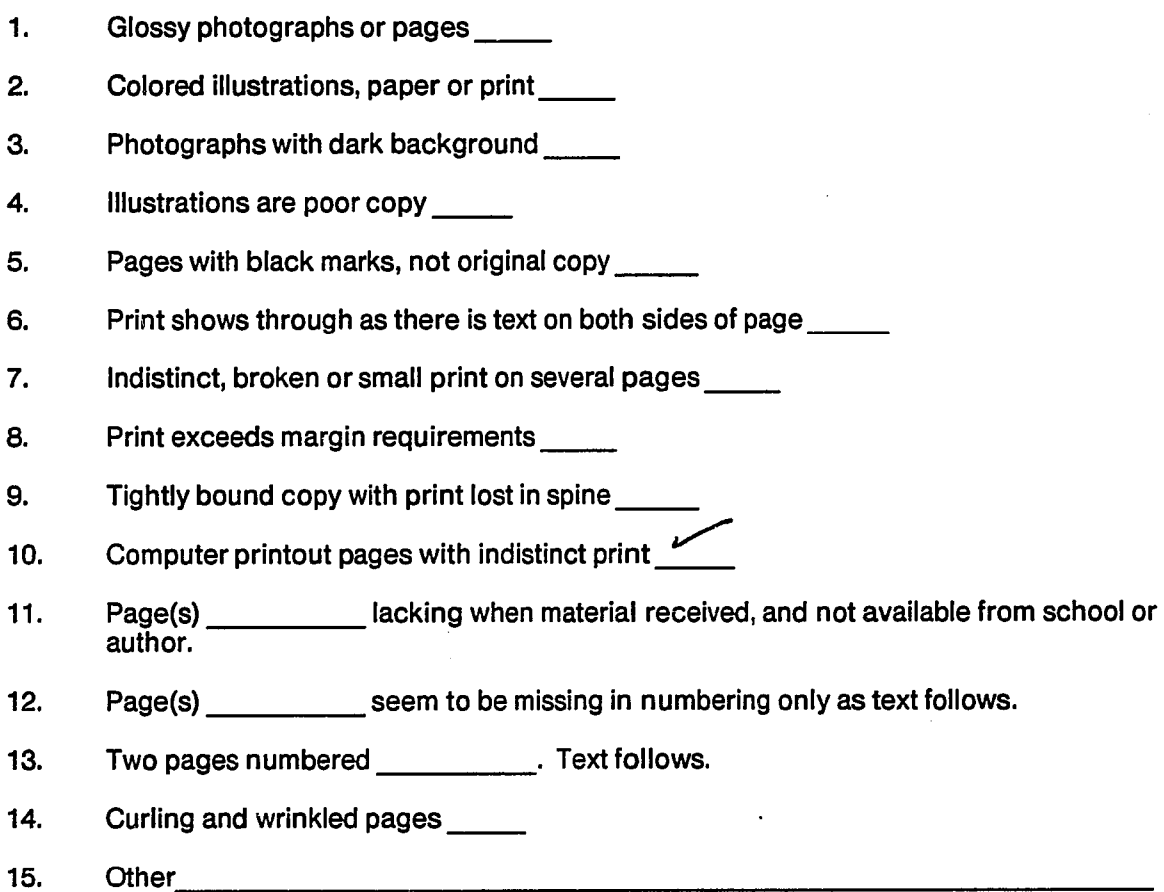

# **University** Microfilms International

# **Digital modeling of power systems**

**for fault transient studies** 

**by** 

**Elham Badie Makram** 

**A Dissertation Submitted to the Graduate Faculty in Partial Fulfillment of The Requirements for the Degree of DOCTOR OF PHILOSOPHY** 

# **Major: Electrical Engineering**

**Approved:** 

Signature was redacted for privacy.

**In Charge of Major Work** 

Signature was redacted for privacy.

For the Major Department

Signature was redacted for privacy.

For the Graduate 'College

# **Iowa State University Ames, Iowa**

# **TABLE OF CONTENTS**

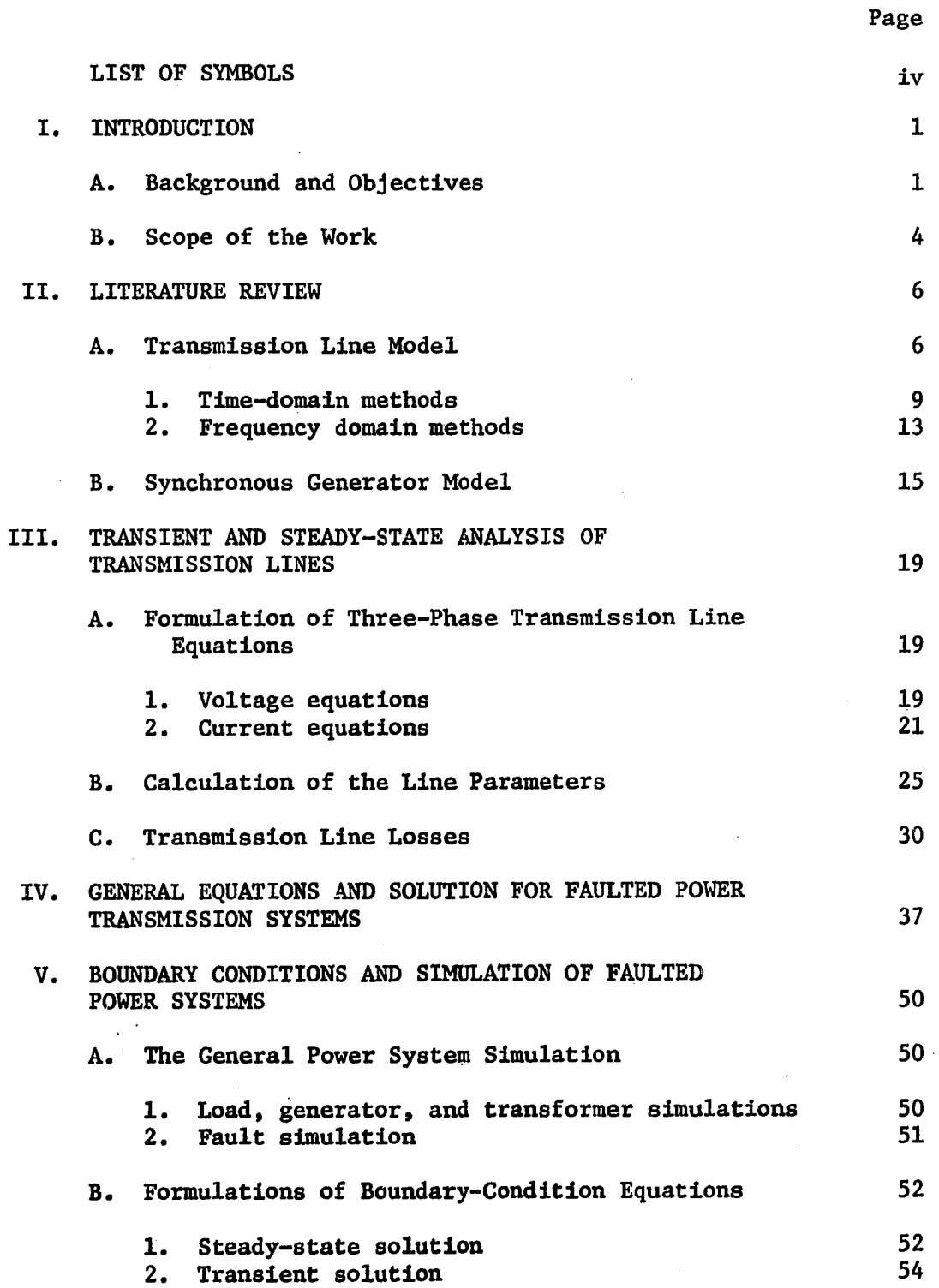

**il** 

 $\sigma$  and

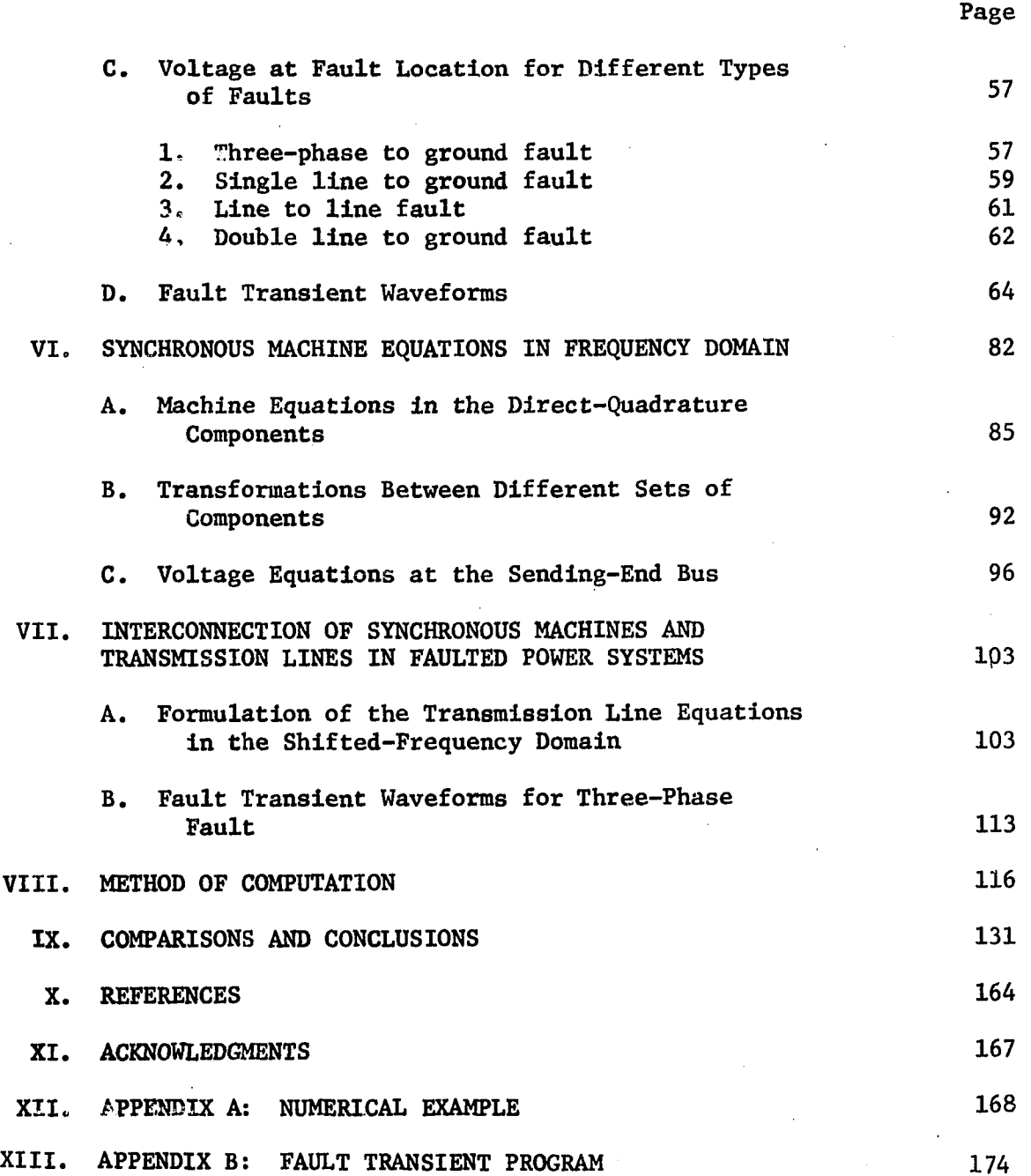

# **LIST OF SYMBOLS**

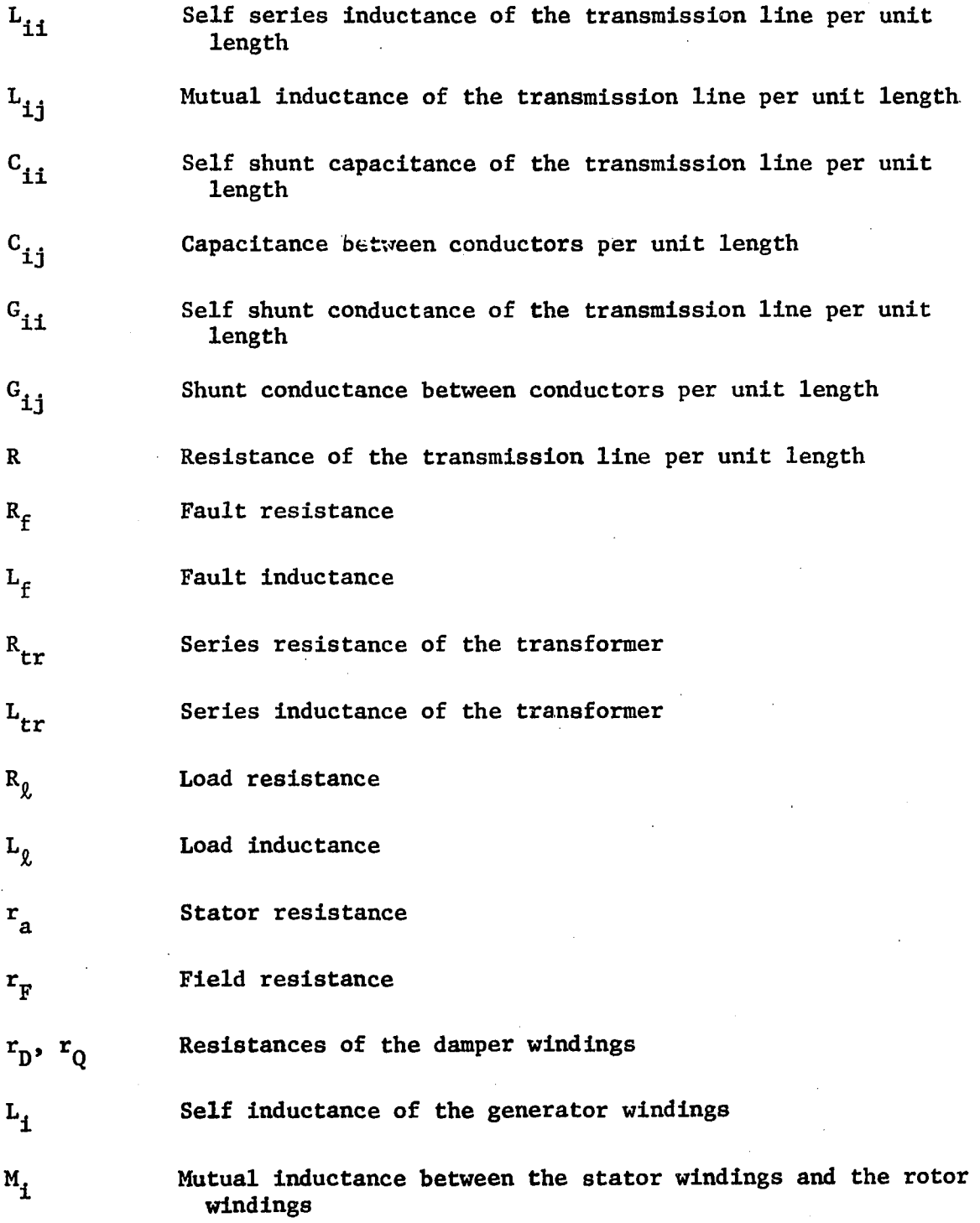

**iv** 

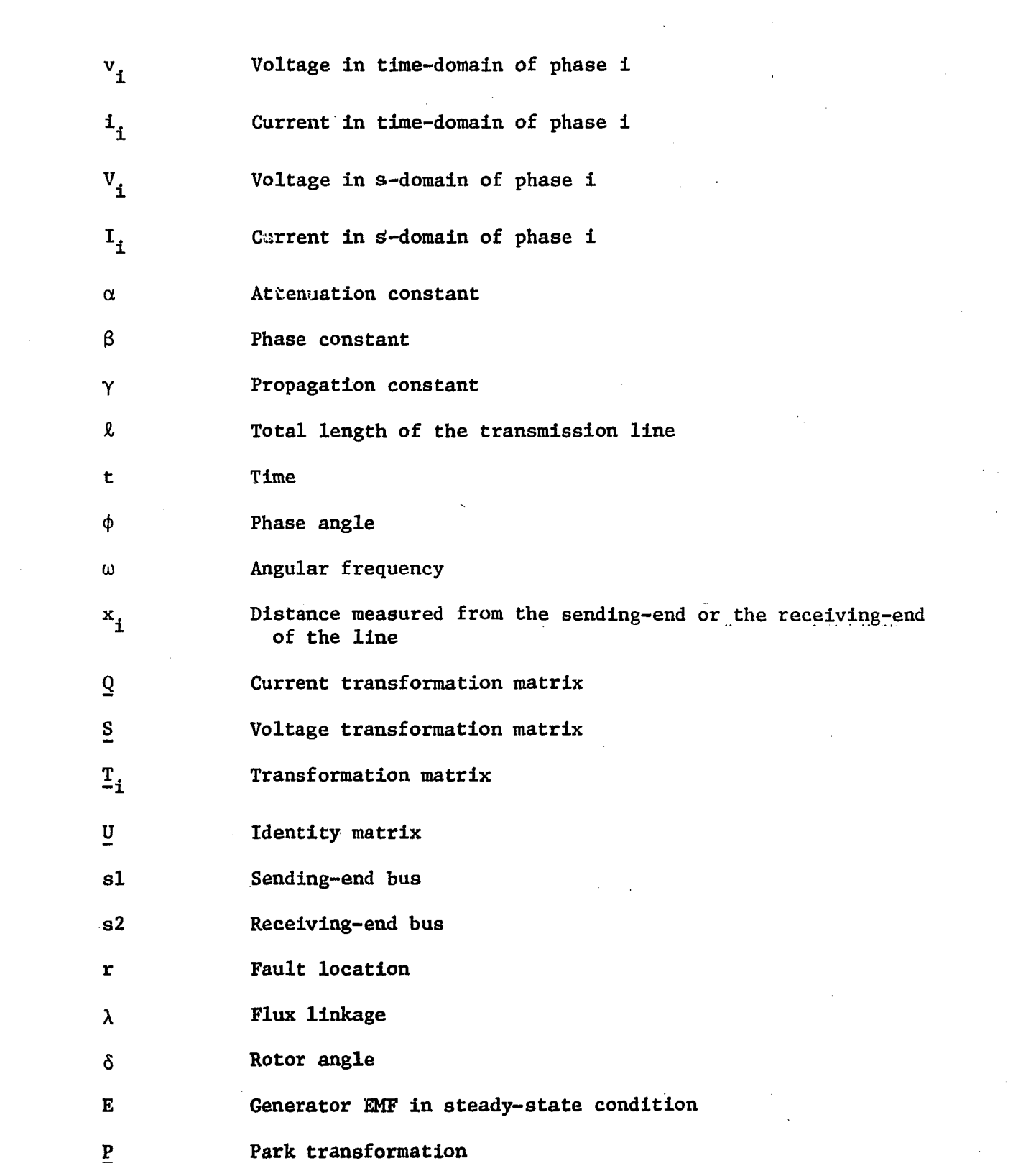

 $\label{eq:2} \frac{1}{2} \int_{\mathbb{R}^3} \frac{1}{\sqrt{2}} \, \frac{1}{\sqrt{2}} \, \frac$ 

 $\mathbf{v}$ 

 $\label{eq:2.1} \frac{1}{\sqrt{2}}\int_{\mathbb{R}^3}\frac{1}{\sqrt{2}}\left(\frac{1}{\sqrt{2}}\right)^2\frac{1}{\sqrt{2}}\left(\frac{1}{\sqrt{2}}\right)^2\frac{1}{\sqrt{2}}\left(\frac{1}{\sqrt{2}}\right)^2\frac{1}{\sqrt{2}}\left(\frac{1}{\sqrt{2}}\right)^2\frac{1}{\sqrt{2}}\left(\frac{1}{\sqrt{2}}\right)^2\frac{1}{\sqrt{2}}\frac{1}{\sqrt{2}}\frac{1}{\sqrt{2}}\frac{1}{\sqrt{2}}\frac{1}{\sqrt{2}}\frac{1}{\sqrt{2}}$ 

 $\mathcal{L}^{(1)}$ 

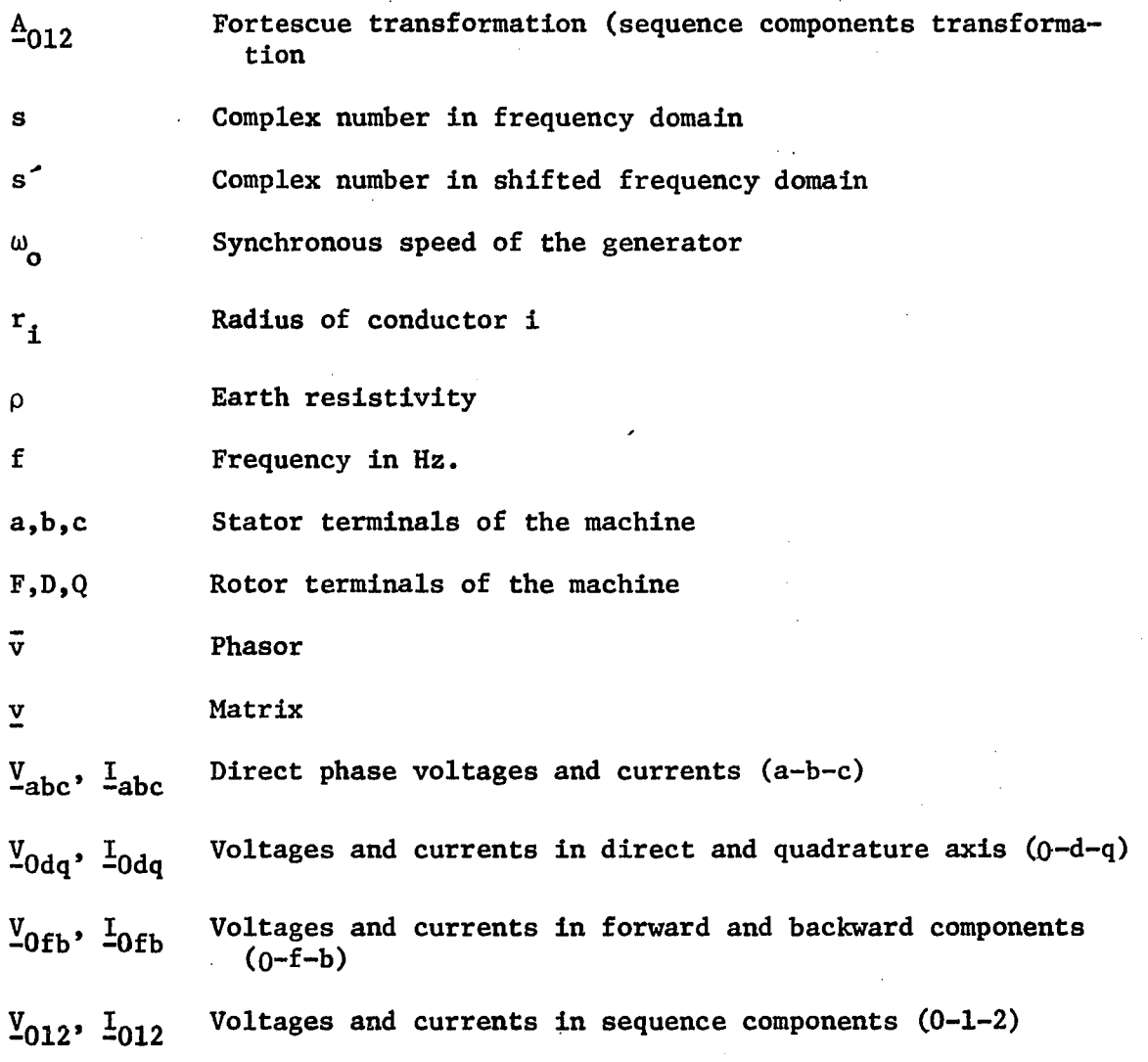

**vi** 

# **I. INTRODUCTION**

#### **A. Background and Objectives**

**An abrupt change in boundary conditions, such as the actuation of a switch or the inception of a fault, will induce transients in an electrical power system. Although a power system is in a steady state most of the time, it must be designed to withstand worst possible stresses to which it may be subjected. These extreme stresses usually occur during transients. Consequently, power system design is determined by transient conditions, rather than by steady state behavior. The size of transmission line towers, the clearances for transmission line conductors, insulation of windings in power apparatus, rating of circuit breakers, loading capability of equipment—all of these specifications are dictated by considerations of power system transients.** 

**The solution of the system equations depends upon the model of each part in the system. Thus a transmission line may be treated as a short bus section, as an infinitely long line, or as a distortionless line, depending upon the specific transient phenomenon being investigated. Similarly, a transformer may be represented by an Inductance, by a network of capacitances, or by a combination of the two. Conceptually, one could imagine a mathematical model for a component which represents It correctly under all circumstances. However, even If such models existed, they would be cumbersome and inefficient simulation programs.** 

**The model of the transmission line is the most important element in the analysis of fault Induced transients on a power system. The** 

**transmission line has four distributed parameters: a series resistance (R), a shunt conductance (G), a series inductance (L), and a shunt capacitance (C) per unit length. The analysis of transients may Involve differential equations. These equations are always solved under conditions where simplifying assumptions are made. Typical assumptions are lumped parameters, frequency independent parameters, or completely transposed line. However, these assumptions should only be used for restricted conditions for which they are valid. Also a great advantage using distributed parameters is that, once a general solution is found, a fault occurring anywhere on the line can be simulated. In a lumped parameter model, the only available line locations are the discrete points of the interconnected sections.** 

**Transformers or rotating machines are typically represented by an inductance, sometimes with capacitance at its terminals. Such represen**tations may be adequate if the fault location is remote from the termi**nals. When the fault location is close to the source, this representation is questionable. In such cases, a more accurate machine model is needed. Therefore, representing the transmission line without unreasonable assumptions and with a more accurate machine model would improve the accuracy of the current and voltage waveforms that would be deduced from a simulation.** 

**Transients due to fault Inception on a power system may produce overvoltages, overcurrents, and abnormal waveforms.** 

**Overvoltages:** 

**A fault gives rise to induced voltages on the unfaulted phases, and often the switching surges produced by the fault are causes of significant overvoltages. The design and insulation coordination of power apparatus and systems are determined by overvoltages. The system insulation level must be sufficiently high to assure reliability, but at the same time there are strong economic reasons for keeping it as low as possible. As a result of these opposing factors, a much greater emphasis is being placed on predicted system overvoltages at the planning stage, in order that steps may be taken to reduce their severity and to minimize the system insulation level.** 

#### **Overcurrents:**

**Overcurrents result from system faults and their study helps determine the interrupting duty on circuit breakers and the mechanical and thermal stresses within machines, transformers, and buses. Unbalanced fault simulation is often required for determining the currents in machines. An accurate representation of the machines during fault transient is required for the boundary condition.** 

#### **Abnormal waveforms:**

**The waveforms of power system voltages and currents during the first few cycles following the fault occurrence are of considerable importance. For example, the response of a protective relay to the fault generated transient waveforms is of great concern in determining its reliability for a given application. Certain control equipment.** 

**such as the automatic control system of HVDC systems is sensitive to the waveforms and harmonic content.** 

**Simulation of all these system conditions requires an accurate representation of power systems during the transient period.** 

# **B. Scope of the Work**

**The main objective of this work Is to develop an accurate digital simulation of a typical power system du ing the fault transient period. The work contains the following parts:** 

- **1. Modeling of the transmission line.**
- **2. Solution of the transmission line equation. This procedure Is general and can be used to find the transient and steady-state solutions for the transmission line equations without Imposing unrealistic simplifying assumptions.**
- **3. Modeling the fault.**
- **4. Developing a method that makes the machine and transmission line equations mutually compatible. This method is based on finding a transformation matrix that transforms the synchronous machine equations from the 0-d-q components to the 0-1-2 components in frequency domain to account correctly for the variation of the machine parameters.**
- **5. Formulation of the transmission line equations with the machine equations. The machine equations are based on the simple machine model and the full machine model.**
- **6. Development of a FORTRAN computer program for simulation. This program allows for frequency dependent parameters and untransposition of the transmission line along with the simple or full generator model. The program is used to obtain the three-phase voltage and current waveforms at the fault location and at the sending end.**
- **7. Conclusions based on the comparison of the different cases. Such comparisons illustrate the effects of the different assumptions and when they can be applied without jeopardizing the solution. The effects of the following factors on the fault transient waveforms are examined:** 
	- **skin effect**
	- **load level**
	- **fault location**
	- **type of fault**
	- **generator size**
	- **fault impedance.**

#### **II. LITERATURE REVIEW**

#### **A. Transmission Line Model**

**Transient phenomena in power systems have been studied by many authors. In 1855, William Thomson investigated the theory of transients on long cables by assuming the magnetic effect to be negligibly small. He considered only the resistance R and the capacitance C per unit length and derived the well-known diffusion equation for which J. B. J. Fourier (1822) had given solutions. In 1857, Klrchhoff, who formulated the two well-known electric circuit laws, had extended the long-line theory to Include the effect of self-induction and also at that time deduced the finite velocity of propagation of electromagnetic waves. Heavlslde also examined the induction-effect in 1881 and established what is now known as the traveling-wave solution. In 1886, he introduced for the first time "leakance" (also known as shunt conductance) as the fourth parameter into the transmission line equations and later formulated the conditions necessary for a "distortionless line." Heavlslde had used the word**  "impedance" for the first time in 1884, and "reactance," which he intro**duced from France in 1893. Since Heavlslde, the general transmission line model includes four distributed line parameters; namely, series**  resistance R, series inductance L, shunt capacitance C, and shunt con**ductance 6 per unit length. In power transmission lines, the shunt conductance G is very small compared to the other three parameters and is usually neglected.** 

**Methods of transmission line simulation for transient analysis have been Introduced by many authors and they can be classified into three** 

**main categories: miniature power system simulation, analog and hybrid computer simulation, and digital computer simulation.** 

**Miniature power system simulation:** 

**These simulators are commonly known as Transient Network Analyzers (TNAs) or Power Simulators. Electromagnetic transients have been studied with transient network analyzers since the late 1930s. Inductors wound on magnetic cores with specially selected characteristics were used to represent transmission line sections, transformers, source Impedances, etc. The generators were represented by ideal voltage sources behind appropriate reactances and were operated at the nominal power frequency. This leads to simulation of transient phenomena in real time, which often is a valuable asset. There are many problems which require that the simulation be in real time. The advantage to consider is the fact that in a real time simulation, the actual generation and display of the transient is also In real time, which is generally quite short, of the order of a few milliseconds. Thus, whenever a particular study requires a large number of repetitive runs, the actual run time on a network simulator for the entire set of studies is quite short. Another advantage of the physical model is that there are no computationally unstable solutions in a physical miniature model system. This problem is known to occur occasionally in computer simulations, especially with studies involving long run times. There are certain aspects of miniature model simulations which often present problems. Analog simulators are relatively inflexible. Setting up for a study on the simulator is a time consuming process. Also, the size of the** 

**system that can be simulated for a study Is limited by the available equipment. Simulators capable of representing a system of reasonable size are fairly large installations. In addition to the problems associated with the size and inflexibility, there are certain technical limitations to all physical simulations such as the finite length representation of transmission lines. In spite of these disadvantages, the TNA technique was the dominant tool in transient analysis for many years.** 

**Analog and hybrid computer simulation:** 

**Analog and hybrid computers have been used for some specific transient simulation studies such as practical industry problems. The major advantage of analog computer simulation is that it does simultaneous Integration of all the differential equations in a problem. On a digital computer, the differential equations must be processed sequentially (in a computational sense, and not necessarily in a structural sense). Even so, the analog computer simulations are rarely as fast as the network simulators. Recently, some very high speed analog simulations have been attempted, but they are not general purpose analog computer systems, rather they tend to be special hardwired simulation tools. The problem set-up time with analog and hybrid computers tends to be high. Also, algebraic equations, requiring loops without time lags, cannot be solved easily on analog computers.** 

#### **Digital computer simulation:**

**For many years, digital computer methods have been employed for the calculation of transient phenomena on power system networks caused by** 

**switching operations. The computational techniques used may be broadly classified into time-domain methods and frequency-domain methods.** 

#### **1. Time-domain methods**

**a. Basic methods and transient programs Historically, digital computer programs for power transients began with techniques for studying wave propagation phenomena on transmission lines. The wave propagation problem was basically solved by two techniques known as the Bewelys lattice diagram [1,2] and Bergeron's graphical method [3].** 

**The Bewelys Lattice diagram method uses reflection coefficients calculated for wave incident upon a discontinuity. Assuming a constant reflection coefficient, the incoming wave is broken into a reflected and a transmitted component. By keeping track of both components as they travel along the line, the voltage vs. time at any bus may be obtained. As the complexity of power systems grew, it was necessary to adapt the lattice method for solutions on digital computers using numerical techniques. The lattice method was implemented by, amongst others, Barthold and Carter [4], and McElroy and Porter [5],** 

**The Bergeron method is based on forward and backward traveling waves, but solved graphically. This method uses linear relationships between voltage and current. The Bergeron method was more suitable for computer programs as it considers the terminal constraints of the line. Many authors [6,7] have adopted this technique for transmission line problems, but assumed the line to be lossless. Both methods provided efficient pictorial techniques for the bookkeeping. In, spite** 

**of the approximations involved in both methods (lossless lines with constant parameters), the solutions obtained illustrated the main structure of the phenomena.** 

**Consequently, Dommel [8], after approximating the derivative by first order backward difference, devised a constant resistance (/L/C) and a current source equivalent circuit for the transmission line at each end. Such equivalent circuits were decoupled. He also used the past history of the traveling wave to compute the values of voltage and current at each end. The program was essentially based on Bergeron's method, but used numerical techniques instead of graphical techniques. This program is known as the Electromagnetic Transient Program (EMTP), originally developed by Dommel [8] and nurtured at the Bonneville Power Admin.3Lration by Meyer and Liu [9].** 

**Some other programs have also been in use for solving power system transient problems. The program METAP [10] uses a constant lumped parameter model for the transmission line, and similar models for the different equipment in the network. The connections between different equipment in the network are handled by connection equations satisfying Klrchhoff's circuit laws. Another such program Is TRANSO [11], which uses Bergeron's method to simulate transmission line transients. Each lumped component is approximated by a stub transmission line of appropriate length and characteristic impedance. Both of these programs have been (and are being) used to solve practical electric utility problems.** 

**There are a few programs with a more general applicability, which have seen some use in power system applications. The program ECAP [12] is used fairly wide as a circuit analysis tool. In many universities and research organizations, it is used for solving electronic circuit problems of small to moderate size. Although it could be used for power system transient analysis, many of its features—including its input and output facilities—are not convenient for practical power system use. Although the digital approach has not supplanted the traditional method of using miniature network models, it certainly has the capability to solve transient problems efficiently and economically. Many more options can now be examined because of the ready availability of the computer program than would have been possible just a few years ago. Certainly the trend seems to be towards an increasing role for digital simulation techniques in transient analysis.** 

**b. Approximating line losses Most of the transient programs are only efficient for distortionless or lossless lines. Yet propagation on overhead transmission lines is far from distortionless and approximations for line losses had to be found. Such approximations considered the line losses to be represented by a constant resistor at each end of the line [13]. Some other researchers propose to divide the line into two sections and Include a resistance at both terminals and between the two sections [14]. With these approximations, the main line equations or section equations were solved as lossless lines. Most** 

**of these programs were originally written for single-phase networks, and then extended to three-phase configurations. In the case of a single line above earth, the effect of line losses is to attenuate and retard a voltage wave traveling along the line. In more complicated three-phase systems, mutual coupling exists between phases and second order changes of voltage in each phase are functions of the voltages in other phases. Losses in such cases cannot be represented by simply attenuating and retarding the voltages in each phase.** 

**Matrix theory provided an approximate solution to the problem by representing the line by a number of modes of propagation, the voltages of which travel independently of one another and free of mutual effects. This approach is described by Wedepohl [15] and assumes that the line parameters are frequency independent. Also it is assumed that the line has symmetric configuration.** 

**c. Frequency dependence of line parameters Attempts have been made to approximate the frequency dependence of the line parameters. Methods have therefore been developed for modifying Bergeron's method to include the effect of frequency dependent parameters. Dommel and Meyer [14] suggested that more past history points of the traveling wave be weighted with an exponentially decaying weighting function. Mathematically, this is done with a convolution integral. This procedure produced an approximation for an attenuation and a distortion of the pulse as it travels from one end of the line to the other.** 

**Carroll and Nozari [16] suggested a method to obtain the characteristic Impedance and propagation coefficient of a single phase line in** 

**the frequency domain. Then applying the inverse Fourier integral, they obtained a time function for the characteristic impedance and the propagation constant to be used in a convolution integral with Bergeron's method. The method was extended to include the three-phase transmission line problem, but with equal mutual coupling between phases. In this method, the boundary conditions are assumed to be known at the line terminals.** 

**As a summary, most transient analysis time domain computer programs are based on Bergeron's method. The problem was solved first for single phase and lossless lines. Modifications have been made to approximate losses and frequency dependent parameters. However, the time domain solution does not allow a direct method to account for the actual variation of the line parameters with frequency. The three-phase transmission line is assumed to have equal mutual coupling between phases. The difficulty in handling the boundary condition restricts the technique to special problems. For example, Carroll and Nozari [16] applied the technique to study a fault on an open end transmission line and a surge voltage traveling on a HVDC transmission line. Also, the time domain solution requires large amounts of computer storage and computation time. Theoretically, time varying parameters can be handled by the time domain solution.** 

#### **2. Frequency domain methods**

**For any power transmission line, only the shunt capacitance is constant, whereas the resistance and the Inductance are functions of the frequency. The transmission line equations with frequency dependent** 

**parameters are still linear, which means that superposition technique still applies. Laplace and Fourier transformations therefore provide a rigorous solution to the problem. Conceptually, the time varying voltages and currents are transformed into the frequency domain to display their frequency spectrum. Then for any frequency, the appropriate line parameters are used and the response can be found. Finally, all such incremental responses are added by means of inverse Fourier or Laplace transformations back to the time domain, giving the total response.** 

**This idea of frequency-domain solution was applied to transient problems in power systems in the mid 1970s. Jones and Aggarwal [17] developed a digital simulation of a transmission line in the complex frequency domain. In this method, the transmission line was considered ideally transposed with frequency dependent parameters. The faulted transmission line was treated as a network of cascaded sections. Each section was represented by a two-port transfer matrix. For example, a transfer matrix represented the line section up to the point of fault, another transfer matrix represented the fault discontinuity, and a third transfer matrix represented the line section between the fault and the receiving end busbars. Ths multiplication of these matrices gave the relationships between the currents and the voltages at either end of the line in the frequency domain. The inverse Fourier transform was used to determine the corresponding time variation of the voltage and current of interest.** 

**Triezenberg [18] developed a technique for simulating the transmission line based on the finite Fourier transform. In this technique, a transformation of the spatial independent variable x (distance along the line) is used. The final step of this technique uses state variable methods and four transfer functions to approximate the relations between the currents and voltages at both ends of the line. The four transfer functions were characterized by eleven poles in the complex frequency**   $domain.$  This technique is similar to cascaded  $\pi$  or T sections of the **transmission line. This technique was applied to special cases because of the difficulty in obtaining the boundary conditions at the fault location or at the sending end of the line. Also, this technique assumed the line parameters to be constant and independent of frequency.** 

**Although the frequency domain method offers a solution for the frequency dependence of the line parameters, there is a difficulty in handling the time varying parameters. In this technique, it has been assumed that the line has equal mutual coupling between phases. Also it has been common to assume zero fault resistance at the fault location and a transmission line connected to an infinite bus. Some of these assumptions are invalid for certain studies.** 

# **B. Synchronous Generator Model**

**In order to make any review of the literature pertaining to synchronous machines sensible, it is necessary to make some preliminary comments about the machine per se. A three-phase synchronous machine has three stator coils that are as physically alike as is feasible within the limits of manufacturing practice. These coils are oriented at 120° to one** 

**another in space and are usually designated as a, b, c. The machine also has a rotor that contains two shorted coils (damper windings) and one coil excited from a DC voltage source (field winding). The self inductances of the stator coils and the mutual inductances between the stator and rotor coils are all functions of the angular displacement of the rotor. The coil currents and the angular position of the rotor are the dependent variables in the machine differential equations.** 

**The machine equations are easy to formulate in these terms (this formulation is said to be based on a-b-c coordinates), but the coefficients are functions of angular displacement, and the equations per se are mathematically refractory. As a consequence, a variety of transformations have been developed to produce a more tractable set of equations. The most important of these is the Park transformation [19] in which the coordinates are designated (0-d-q). This transformation produces a set of equations with constant coefficients. A second transformation called the (0-1-2) transformation due to Fortescue [20] is also available to simplify the analysis of unbalanced three-phase circuits. This transformation does not pertain to the machine per se, but it can be used in conjunction with the (O-d-q) transformation to solve machine problems.** 

**Generally, the Park transform cannot be used in fault studies without going back to the (a-b-c) components. With the advent of modern computers, numerical methods have been used for solving nonlinear differential equations. In such cases, the direct three-phase (a-b-c) nonlinear differential equations could be used for the study of** 

**synchronous machine performance during fault transients. Subramaniam and Malik [21] devised a fourth order Runge-Kutta method to solve nonlinear machine equations in the (a-b-c) components. This method requires considerable computational effort and its accuracy depends on the step size. The difficulty in handling boundary conditions restricts the method to the solution of special problems. Such special problems are fault transient analysis of unloaded machines or machine connected to an infinite bus (constant voltage with zero impedance).** 

**As indicated in the last section (A), the frequency domain solution has been used to account correctly for the distributed nature and the frequency variation of the line parameters. Therefore, it is desirable to simulate the synchronous machines in the frequency domain. The works of Ku [19] and Adkins [22] are typical and pertinent examples. Both used the Park transform in describing the transient behavior of the synchronous machine, Ku analyzed a mechanically unloaded synchronous machine transient due to a fault. Adkins described the transient behavior of a synchronous machine connected to an infinite bus by assuming constant rotor speed and equal mutual coupling between the rotor and the stator. He indicated that the assumption of constant speed gives acceptable accuracy during the first few cycles following the fault, and the rotor swing may be safely ignored.** 

**As a summary, most of transient analysis of synchronous machines assumed known boundary conditions at the machine terminals. For example, a synchronous machine connected to an infinite bus or unloaded machine were common assumptions. The analysis of a fault transient on a** 

**transmission line necessarily requires recognition of the fact that the line is connected to a machine. Subsequent reference is made to a "simple" machine model. Basically, this consists of representing the machine by a Thevenin's equivalent which establishes sending-end boundary conditions. While this is mathematically convenient, it cannot be rigorously justified in transient analysis; the line equations are formulated in (a-b-c) coordinates, and the machine can only be represented by a Thevenin equivalent in (0-d-q) coordinates.** 

**One of the most important elements in this thesis is the development of a set of transformations that make it possible to couple the machine equations with the line equations. The only ad hoc assumption that must then be invoked is based upon Adkins' [22] assurance that the rotor swing during the first few cycles is negligibly small.** 

**III. TRANSIENT AND STEADY-STATE ANALYSIS OF TRANSMISSION LINES** 

**The transmission line possesses a certain inductance, capacitance, and resistance, so that these quantities are truly distributed over tens or hundreds of miles. The main purpose of analysis is to determine the magnitude of current and voltage at any point on the transmission line, and to transfer the greatest amount of usable power to the load. The analysis is general for short, medium, and long transmission lines.** 

**A. Formulation of Three-Phase Transmission Line Equations 1. Voltage equations** 

**Figure 3.1 represents a section of a three-phase transmission line with length Ax. The ground return of an overhead conductor is called Carson's line [23] which is a single conductor dd' with length Ax and parallel to the ground.** 

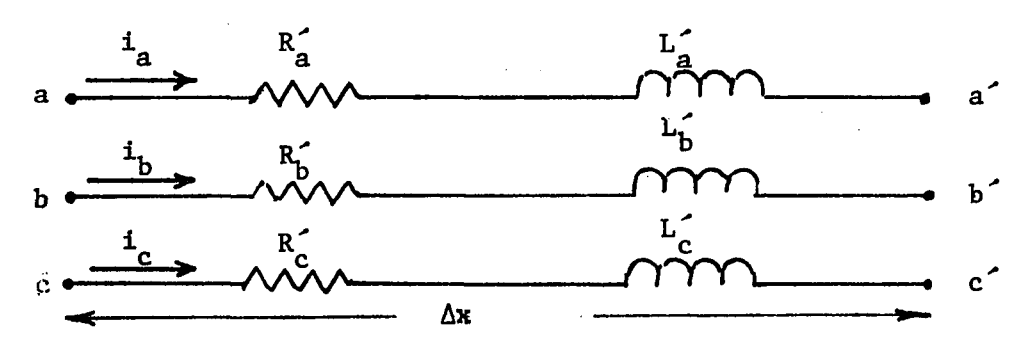

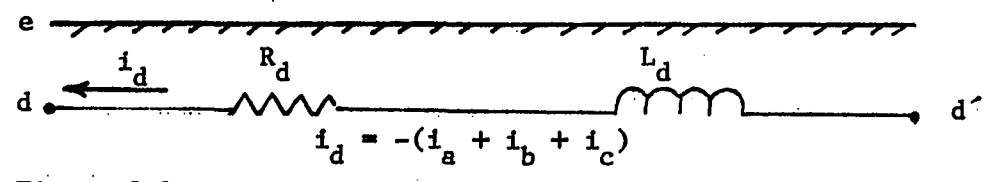

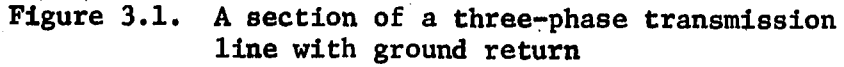

**The voltage equations of the three-phase transmission line are:** 

$$
-\frac{\partial}{\partial x} v_a(x,t) = R_a^2 i_a(x,t) + L_{aa}^2 \frac{\partial}{\partial t} (i_a(x,t) + L_{ab}^2 \frac{\partial}{\partial t} i_b(x,t)
$$
  
+  $L_{ac}^2 \frac{\partial}{\partial t} i_c(x,t) + L_{ad}^2 \frac{\partial}{\partial t} i_d(x,t)$   
-  $\frac{\partial}{\partial x} v_b^2(x,t) = L_{ba}^2 \frac{\partial}{\partial t} i_a(x,t) + R_b^2 i_b(x,t) + L_{bb}^2 \frac{\partial}{\partial t} i_b(x,t)$   
+  $L_{bc}^2 \frac{\partial}{\partial t} i_c(x,t) + L_{bd}^2 \frac{\partial}{\partial t} i_d(x,t)$   
-  $\frac{\partial}{\partial x} v_c^2(x,t) = L_{ca}^2 \frac{\partial}{\partial t} i_a(x,t) + L_{cb}^2 \frac{\partial}{\partial t} i_b(x,t) + R_c^2 i_c(x,t)$   
+  $L_{cc}^2 \frac{\partial}{\partial t} i_c(x,t) + L_{cd}^2 \frac{\partial}{\partial t} i_d(x,t)$   
-  $\frac{\partial}{\partial x} v_d^2(x,t) = L_{da}^2 \frac{\partial}{\partial t} i_a(x,t) + L_{db}^2 \frac{\partial}{\partial t} i_b(x,t) + L_{dc}^2 \frac{\partial}{\partial t} i_c(x,t)$   
+  $R_a^2 i_d(x,t) + L_{dd}^2 \frac{\partial}{\partial t} i_d(x,t)$ 

**The above equation can be written in a matrix form as** 

 $\ddot{\phantom{0}}$ 

$$
-\frac{\partial}{\partial x}\begin{bmatrix}v_{a}^{2}(x,t)\\v_{b}^{2}(x,t)\\v_{c}^{2}(x,t)\\-2x\\-2x\end{bmatrix} = \begin{bmatrix}R_{a}^{2} & 1 & 0\\R_{b}^{2} & 1 & 0\\1 & 0 & R_{c}^{2}\\-1 & -1 & -1\\0 & 0 & 0 & R_{d}^{2}\end{bmatrix} \begin{bmatrix}I_{a}(x,t)\\I_{b}(x,t)\\I_{c}(x,t)\\I_{d}(x,t)\\I_{d}(x,t)\\I_{d}(x,t)\\I_{e}^{2} & 1\\I_{e}^{2}(x,t)\\I_{e}^{2} & 1\\I_{e}^{2}(x,t)\\I_{e}^{2} & 1\\I_{e}^{2}(x,t)\\I_{e}^{2} & 1\\I_{e}^{2}(x,t)\\I_{e}^{2} & 1\\I_{e}^{2}(x,t)\\I_{e}^{2}(x,t)\\I_{e}^{2}(x
$$

 $\ddot{\phantom{a}}$ 

$$
\mathbf{or} \quad
$$

$$
-\frac{\partial}{\partial x} \underline{v}_{abcd} (x,t) = \underline{R}_{abcd} \cdot \underline{t}_{abcd} (x,t) + \underline{L}_{abcd} \frac{\partial}{\partial t} \underline{t}_{abcd} (x,t).
$$

Since  $v_d(x,t) = 0$ , then equation (3.1) is reduced as

$$
-\frac{\partial}{\partial t}\begin{bmatrix}v_a(x,t)\\v_b(x,t)\end{bmatrix} = \begin{bmatrix}R_a & & \\ & R_b & \\ & & R_c\end{bmatrix} \begin{bmatrix}i_a(x,t)\\i_b(x,t)\end{bmatrix} + \begin{bmatrix}L_{aa} & L_{ab} & L_{ac}\\L_{ba} & L_{bb} & L_{bc}\\L_{ca} & L_{cb} & L_{cc}\end{bmatrix} \frac{\partial}{\partial t} \begin{bmatrix}i_a(x,t)\\i_b(x,t)\end{bmatrix}
$$

**or** 

$$
-\frac{\partial}{\partial t} v_{abc}(x,t) = R_{abc} \frac{1}{2} \int_{abc} (x,t) + L_{abc} \frac{\partial}{\partial t} i_{abc}(x,t)
$$

**By dropping the abc** 

$$
-\frac{\partial}{\partial x}\underline{v}(x,t) = \underline{R}\underline{i}(x,t) + \underline{L}\frac{\partial}{\partial t}\underline{i}(x,t)
$$
 (3.2)

**In many physical transmission lines, wires are added above the phase wires to "shield" the line against direct lightning strokes. These ground wires have an effect on the line impedance. The same previous steps can be followed in obtaining the voltage equation in case of lines with one or more ground wires, and the same final result as equation (3.2) can be obtained.** 

# **2. Current equations**

**The nodal analysis can be applied to find the current at each phase as** 

$$
-\frac{\partial}{\partial x} \mathbf{i}_a = C_{ag} \frac{\partial}{\partial t} v_a(x,t) + C_{ag} v_a(x,t) + C_{ab} \frac{\partial}{\partial t} [v_a(x,t) - v_b(x,t)]
$$
  
+ 
$$
C_{ac} \frac{\partial}{\partial t} [v_a(x,t) - v_c(x,t)]
$$
  
- 
$$
\frac{\partial}{\partial x} \mathbf{i}_b = C_{ba} \frac{\partial}{\partial t} [v_b(x,t) - v_a(x,t)] + C_{bg} \frac{\partial}{\partial t} v_b(x,t) + C_b v_b(x,t)
$$
  
+ 
$$
C_{bc} \frac{\partial}{\partial t} [v_b(x,t) - v_c(x,t)]
$$
  
- 
$$
\frac{\partial}{\partial t} \mathbf{i}_c = C_{ca} \frac{\partial}{\partial t} [v_c(x,t) - v_a(x,t)] + C_{cb} \frac{\partial}{\partial t} [v_c(x,t) - v_b(x,t)]
$$
  
+ 
$$
C_{cg} \frac{\partial}{\partial t} v_c(x,t) + C_c v_c(x,t)
$$

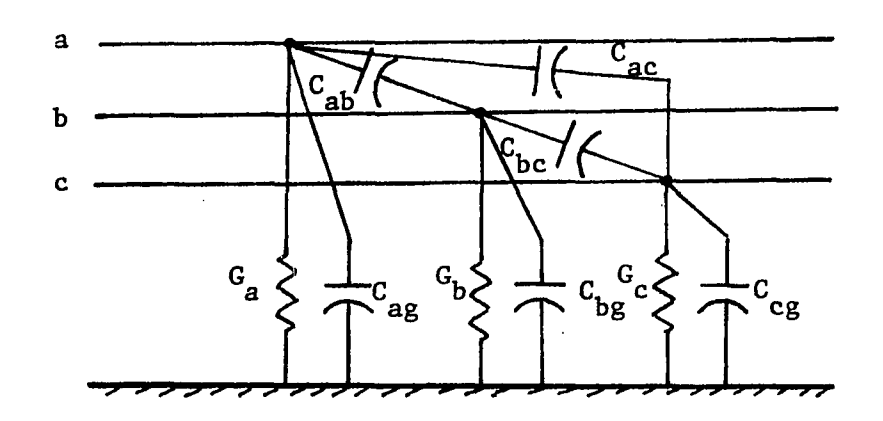

**Figure 3.2. Capacitances and conductances In three-phase transmission line** 

**The above equations can be written in a matrix form as** 

$$
-\frac{\partial}{\partial x}\begin{bmatrix} i_a(x,t) \\ i_b(x,t) \\ i_c(x,t) \end{bmatrix} = \begin{bmatrix} c_a \\ c_b \\ c_c \end{bmatrix} \begin{bmatrix} v_a(x,t) \\ v_b(x,t) \end{bmatrix}
$$

$$
+\begin{bmatrix} (c_{ag} + c_{ab} + c_{ac}) & -c_{ab} & -c_{ac} \\ -c_{ba} & (c_{bg} + c_{ba} + c_{bc}) & -c_{bc} \\ -c_{ca} & -c_{cb} & (c_{cg} + c_{cb} + c_{ca}) \end{bmatrix} \frac{\partial}{\partial t} \begin{bmatrix} v_a(x,t) \\ v_b(x,t) \\ v_c(x,t) \end{bmatrix}
$$

**or** 

$$
-\frac{\partial}{\partial x}\underline{i}_{abc}(x,t) = \underline{G}_{abc} \cdot v_{abc}(x,t) + C_{abc} \cdot \frac{\partial}{\partial t} v_{abc}(x,t).
$$

**By dropping the abc in the above equation as** 

$$
-\frac{\partial}{\partial x}\underline{i}(x,t) = \underline{G} \cdot \underline{v}(x,t) + \underline{C} \cdot \frac{\partial}{\partial t} \underline{v}(x,t)
$$
 (3.3)

**By differentiating equations (3.2) and (3.3) with respect to x, and**  substituting the values of  $\frac{\partial}{\partial x} \frac{i}{a}$  and  $\frac{\partial}{\partial x} \frac{v}{c}$  the results are

$$
-\frac{\partial^2}{\partial x^2} \underline{v}(x,t) = \underline{R} \frac{\partial}{\partial x} \underline{i}(x,t) + \underline{L} \frac{\partial}{\partial t} \frac{\partial}{\partial x} \underline{i}(x,t)
$$
  

$$
= \underline{R} [-\underline{G} \underline{v}(x,t) - \underline{C} \frac{\partial}{\partial t} \underline{v}(x,t)]
$$
  

$$
+ \underline{L} \frac{\partial}{\partial t} [-\underline{G} \underline{v}(x,t) - \underline{C} \frac{\partial}{\partial t} v(x,t)]
$$
  

$$
-\frac{\partial^2}{\partial x^2} \underline{v}(x,t) = \pi \underline{R} \underline{G} \underline{v}(x,t) - \underline{R} \underline{C} \frac{\partial}{\partial t} v(x,t)
$$
  

$$
- \underline{L} \underline{G} \frac{\partial}{\partial t} \underline{v}(x,t) - \underline{L} \underline{C} \frac{\partial^2}{\partial t^2} \underline{v}(x,t)
$$

$$
\frac{\partial^2}{\partial x^2} \underline{v}(x,t) = \underline{R} \underline{G} \underline{v}(x,t) + \underline{R} \underline{C} \frac{\partial}{\partial t} \underline{v}(x,t)
$$

$$
+ \underline{L} \underline{G} \frac{\partial}{\partial t} \underline{v}(x,t) + \underline{L} \underline{C} \frac{\partial^2}{\partial x^2} \underline{v}(x,t)
$$

**In any power transmission line, the value of G is insignificant (10 ^ - lots), so it can be neglected and the above equations can be written as** 

$$
\frac{\partial^2}{\partial x^2} \underline{v}(x,t) = \underline{R} \underline{C} \frac{\partial}{\partial t} \underline{v}(x,t) + \underline{L} \underline{C} \frac{\partial^2}{\partial t^2} \underline{v}(x,t)
$$
(3.4)

**Also,** 

$$
-\frac{\partial^2}{\partial x^2} \underline{\mathbf{i}}(x,t) = \underline{G} \frac{\partial}{\partial x} \underline{v}(x,t) + \underline{C} \frac{\partial}{\partial t} \frac{\partial}{\partial x} \underline{v}(x,t)
$$

$$
= \underline{G} \left[ -\underline{R} \underline{\mathbf{i}}(x,t) - \underline{L} \frac{\partial}{\partial t} \underline{\mathbf{i}}(x,t) \right]
$$

$$
+ \underline{C} \left[ -\underline{R} \frac{\partial}{\partial t} \underline{\mathbf{i}}(x,t) - \underline{L} \frac{\partial}{\partial t} \underline{\mathbf{i}}(x,t) \right]
$$

**or** 

$$
\frac{\partial^2}{\partial x^2} \underline{\mathbf{i}}(x,t) = \underline{\mathbf{G}} \underline{\mathbf{R}} \underline{\mathbf{i}}(x,t) + \underline{\mathbf{C}} \underline{\mathbf{R}} \frac{\partial}{\partial t} \underline{\mathbf{i}}(x,t)
$$

$$
+ \underline{\mathbf{G}} \underline{\mathbf{L}} \frac{\partial}{\partial t} \underline{\mathbf{i}}(x,t) + \underline{\mathbf{C}} \underline{\mathbf{L}} \frac{\partial^2}{\partial t^2} \underline{\mathbf{i}}(x,t)
$$

**By ignoring the parameter G** 

$$
\frac{\partial^2}{\partial x^2} \underline{i}(x,t) = \underline{C} \underline{R} \frac{\partial}{\partial t} \underline{i}(x,t) + \underline{C} \underline{L} \frac{\partial^2}{\partial t^2} \underline{i}(x,t)
$$
 (3.5)

**or** 

**Equations (3.4) and (3.5) represent the partial differential equations of any three-phase transmission line where** 

**L is a (3x3) inductance matrix in Henry per unit distance.** 

**C is a (3x3) capacitance matrix in Farad per unit distance.** 

**R is a (3x3) resistance matrix in Ohm per unit distance.** 

**G is a (3x3) conductance matrix in Siemens per unit distance.** 

**B. Calculation of the Line Parameters** 

**A transmission line is characterized by four distributed line parameters, namely, R, L, C, and G per unit length. Usually G has a very**  small value ( $10^{-6}$  - 10 U) and it is neglected. The inductance matrix L **in equations (3.4) and (3.5) can be obtained by using the equations in reference [23] for any configuration of the line. The general expressions of the series impedance of the transmission line with ground wire are** 

$$
Z_{\underline{i}\underline{i}} = (R_{\underline{i}} + R_{\underline{d}}) + j (2\pi f) k \ln \frac{D_{\underline{e}}}{D_{\underline{s}\underline{i}}} \text{ ohm/unit length} \qquad (3.6)
$$

$$
Z_{ij} = R_d + j (2\pi f) k \ln \frac{D_e}{D_{ij}}
$$
 ohm/unit length (3.7)

**where** 

 $Z_{44}$  = \$elf impedance of conductor i in ohm/unit length and the **diagonal terms of the Impedance matrix.** 

**Z^j = off diagonal terms of the impedance matrix in ohm/unit length. Rj^ = derles line resistance in ohm/unit length** 

**= self geometric mean radius of conductor i in ft. and for**  cylindrical conductor  $D_{g} = .779$  r ft.

 $D_{44}$  = distance between conductor i and conductor j in ft.

**f = frequency in Hz.** 

- **K = constant which is chosen according to the user's units and its values in reference [23].**
- $R_d$  = earth resistance = 1.588 x 10<sup>-3</sup> f Ohm/mi.  $= 9.869 \times 10^{-4}$  **f** Ohm/km.

**is a function derived in reference [23] and it is equal to**  2160  $\sqrt{\frac{D}{f}}$  ft.

**p = Earth resistivity** 

**Equations (3.6) and (3.7) show that the impedance of the line is a function of frequency. The numerical example in Appendix A is taken to find the impedance matrix as in equations (3.6) and (3.7) at different frequencies by using the computer. The results are shown in Figures 3.3 and 3.4. Figure 3.3 shows that the real part of the elements (1,1) and (1,2) of the impedance matrix increases rapidly with frequency. Figure 4.4 shows that the imaginary part of the elements (1,1) and (1,2) decrease with frequency, but the variation after 400 Hz. is insignificant.** 

**Calculation of the admittance matrix of the transmission line is also discussed in reference [23]. The capacitance of any three-phase transmission line with ground wires can be calculated by using the equation**  $\underline{V} = \underline{P}$  **q** where
- $P =$  Potential coefficient matrix in Farad<sup>-1</sup> unit length
- **q = Charge matrix in Coulomb per unit length**
- **V = Voltage to neutral matrix**

**By using the subscript abc to denote the phase conductors, and the subscript n to denote the ground wire, the voltage equations in matrix form are:** 

$$
\begin{bmatrix}\nV_{abc} \\
-\n- \\
V_n\n\end{bmatrix} =\n\begin{bmatrix}\nP_1 & P_2 \\
-\n- \\
- \\
P_3 & P_4\n\end{bmatrix}\n\begin{bmatrix}\nq_{abc} \\
-\n- \\
q_n\n\end{bmatrix}
$$
\n(3.8)

By knowing  $V_n = 0$ , equation (3.8) can be reduced to three equations to **present the three-phase voltage by eliminating the fourth row and column. The result is** 

$$
\underline{v}_{abc} = (\underline{P}_1 - \underline{P}_2 \underline{P}_4^{-1} \underline{P}_3) \underline{q}_{abc}
$$

$$
= \underline{P}_{abc} \underline{q}_{abc}
$$

 $P_{abc} = P_1 - P_2 P_4^{-1} P_3$ 

**By dropping the subscript abc, then** 

$$
\underline{\mathbf{V}} = \underline{\mathbf{P}} \ \underline{\mathbf{q}} \tag{3.9}
$$

**P is a (3x3) matrix and it is equal to the inverse of the capacitance matrix. The elements of P are** 

$$
P_{11} = \frac{1}{2\pi\epsilon} \ln \left(\frac{H_i}{r_i}\right) = 11.185 \ln \left(\frac{H_i}{r_i}\right) \text{ MF}^{-1} \cdot \text{mi}
$$
 (3.10)

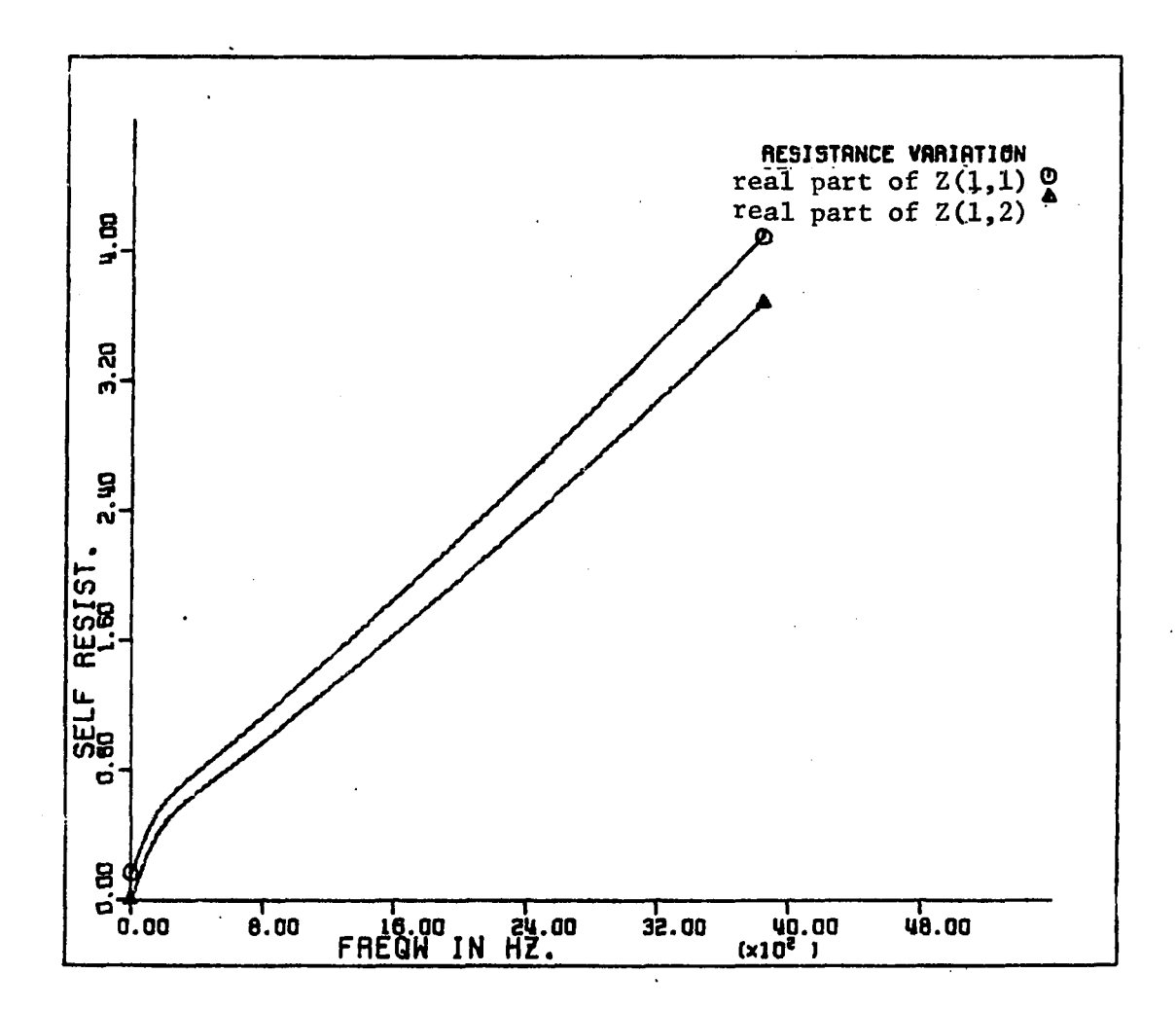

**Figure 3.3. Resistance variation with frequency** 

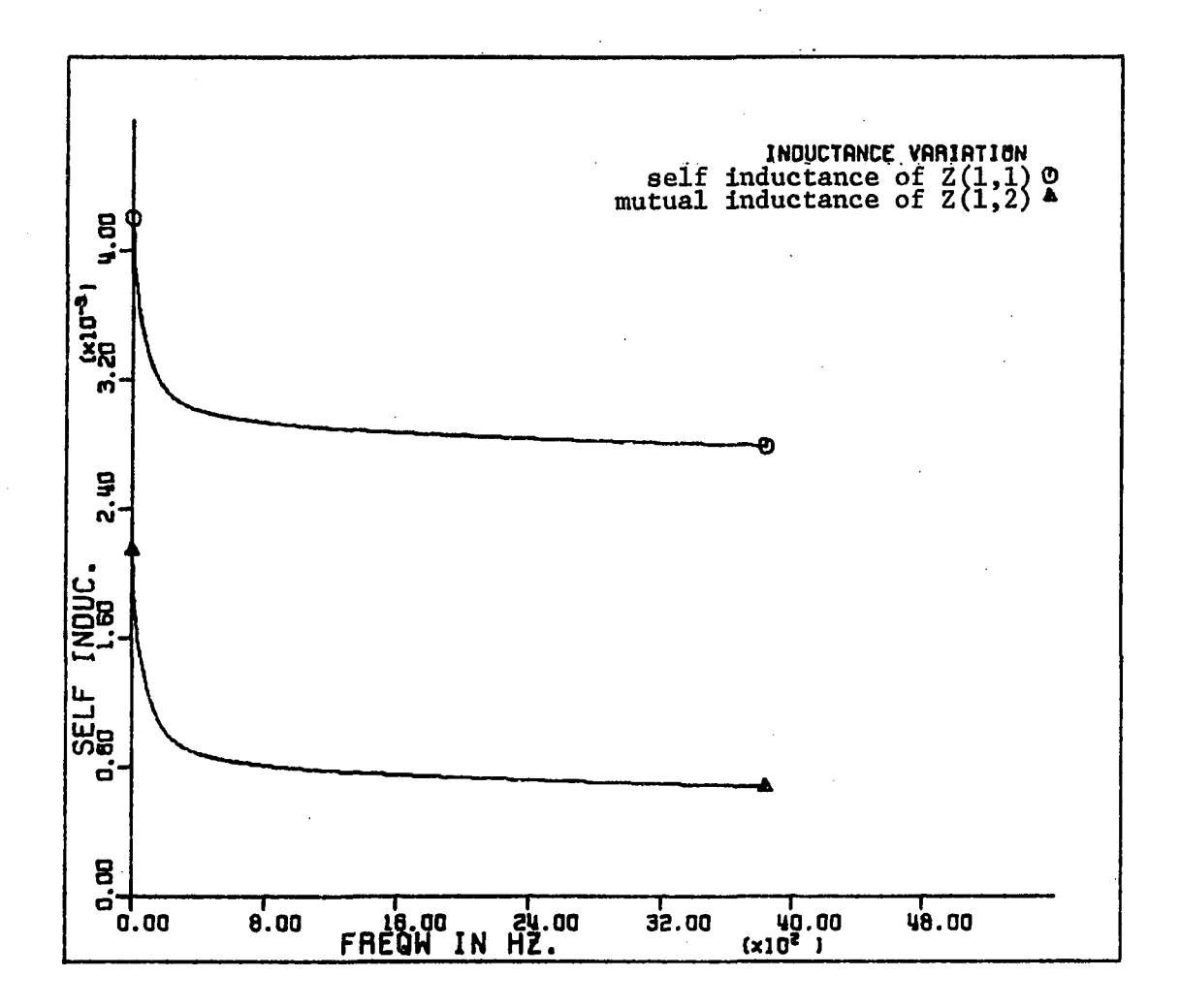

**Figure 3.4. Inductance variation with frequency** 

$$
P_{ij} = \frac{1}{2\pi\varepsilon} \ln \left( \frac{H_{ij}}{D_{ij}} \right) = 11.185 \ln \left( \frac{H_{ij}}{D_{ij}} \right) \text{ MF}^{-1} \cdot \text{mi}
$$
 (3.11)

**where** 

**e GMD between conductors and their images = GMD between conductors** 

**and** 

 $r<sub>4</sub>$  = radius of the conductor

By finding the P matrix, then the capacitance matrix can be obtained from  $C = P^{-1}$ .

The admittance matrix of the transmission line  $Y = j\omega C$  and it is **(3x3) matrix for three-phase line. The computer program in Appendix B is used to find the admittance matrix from the line configuration. The calculations of impedance and admittance matrices are based on distributed line parameters.** 

#### **C. Transmission Line Losses**

**Any practical transmission line cannot be lossless and completely transposed, and will usually be terminated at both ends as shown in figure 3.5. Most of the existing fault transient programs neglect the transmission line losses to simplify the solution of the line equations.** 

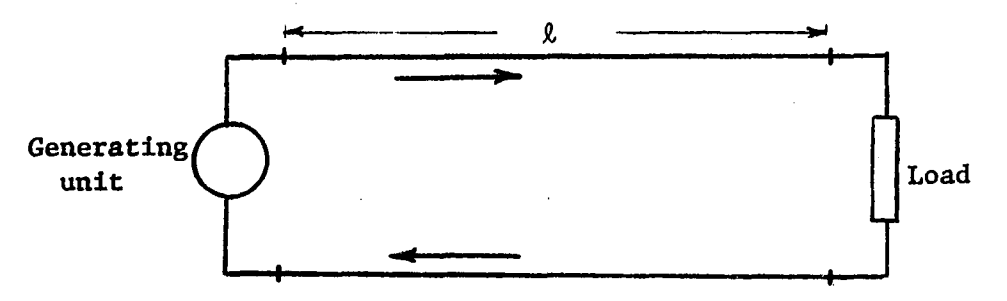

**Figure 3.5. Practical transmission system** 

**Some of these programs have been modified to include the transmission line resistance in their line model by different ways [24]. The analyses of lossless lines have been discussed in many references as [25,26], which are based on Bewley Lattice diagram.** 

**A sudden occurrence of a fault on a power transmission line causes a propagation of traveling waves toward both ends of the transmission line. When the traveling waves reach the ends of the transmission line, they are reflected back to the faulted point. The line resistance and the other losses tend to attenuate and distort the waveforms of voltage and current. Therefore, the waveforms of the lossless line cannot produce correct estimates of the magnitude of voltages and currents.** 

**In the transmission of power, there are many other losses which can be studied. The high electric field intensity surrounding high-voltage power lines accounts for an additional energy loss in the transmission line. The high voltage gradient at the surface of a wire sometimes accelerates electrons in the air sufficiently to ionize air molecules by collision. If the voltage gradient at the wire exceeds a certain critical value, the process of ionization becomes cumulative and results in appreciable loss of energy. The ionization is characterized by a faint glow surrounding the wire and is called corona. The critical**  *'X*  **voltage depends on wire size, spacing, and on atmospheric conditions. Corona is most likely to occur when the diameter of the conductor is small compared to the distance between wires. High voltage, small wires, and close spacing contribute to a high voltage gradient which may Introduce corona. Damp weather increases the loss from corona, and a** 

**rough or dirty surface on a conductor increases the probability of the occurrence of corona. Empirical methods for the calculation of corona loss are available in many references [27] and it is usually small.** 

**Another loss occurring on transmission lines is caused by the leakage of current at the insulators which support the lines at the towers. Since leakage at insulators of overhead lines is negligible and corona loss is usually small, also the conductance between conductors of overhead lines is assumed to be zero.** 

**In a transmission line there is a nonuniformity of current distribution in addition to that caused by skin effect. In a two-wire line, slightly fewer lines of flux link the elements nearest each other on opposite sides of the line than link the elements farther apart. Therefore, elements in the near sides have lower inductance than elements on the far sides. The result is a higher current density in the element of adjacent conductors nearest each other than in the elements farther apart. The effective resistance is increased by the nonuniformity of current distribution. The phenomenon is known as proximity effect. The increase in resistance depends on the frequency, distance between conductors, conductor size, and permeability. Proximity effect is present for threephase as well as single-phase circuits. Even at high frequencies, if the ratio of spacing between wires to the radius of the wires of a two-wire line is greater than 15 to 1, the increase of resistance due to proximity effect is only 1% as discussed in reference [28]. Usually the proximity effect is not introducing error in determining the resistance and it is neglected.** 

**Skin effect phonemenon:** 

**A uniform distribution of current throughout the cross section of a conductor exists only for direct current. As the frequency of alternating current increases, the nonuniformity of distribution becomes more pronounced. An increase in frequency causes more current to be concentrated near the surface of the conductor and less in the interior. This phenomen is called skin effect.** 

**Skin effect resistance ratio:** 

**The internal Impedance of a conductor is composed of resistance and inductive reactance. The real part of the complex impedance is the effective resistance. The method of calculating the effective resistance of the line is discussed in many references [23,28] as** 

$$
R = \frac{\rho^m}{\pi} \frac{\text{ber(mr)} \cdot \text{bei'}(mr) - \text{bei(mr)} \cdot \text{ber'}(mr)}{\left(\text{bei'}(mr)\right)^2 + \text{ber'}(mr)\right)^2}
$$
 Ohm/unit length

**The d-c resistance R for a round conductor is o** 

$$
R_o = \rho'/A = \rho'/\pi r^2
$$

**The ratio of effective resistance to d-c resistance is** 

$$
R/R_0 = \alpha_R = \frac{mr}{2} \frac{\text{ber}(mr) \cdot \text{bei}'(mr) - \text{bei}(mr) \cdot \text{ber}'(mr)}{(\text{bei}'(mr))^2 + (\text{ber}'(mr))^2}
$$
(3.12)  

$$
mr = r \frac{2\pi f\mu}{\rho^2} = .0636 \sqrt{\frac{\mu_{rf}}{R_0}}
$$

**where** 

**• d-c resistance in ohm/unit length** 

**r = radius of the conductor = relative permeability of the wire** 

The functions ber, bei are complex functions, and ber<sup>o</sup>, bei<sup>o</sup> are their **derivatives as** 

$$
ber(mr) = 1 - \frac{(mr)^{4}}{2^{2} \cdot 4^{2}} + \frac{(mr)^{8}}{2^{2} \cdot 4^{2} \cdot 6^{2} \cdot 8^{2}} + \cdots
$$
  

$$
bei(mr) = \frac{(mr)^{2}}{2^{2}} - \frac{(mr)^{6}}{2^{2} \cdot 4^{2} \cdot 6^{2}} + \cdots
$$
  

$$
ber^{2}(mr) = \frac{d}{d(mr)} ber(mr) = \frac{1}{m} \frac{d}{dr} ber(mr)
$$
  

$$
bei^{2}(mr) = \frac{d}{d(mr)} bei(mr) = \frac{1}{m} \frac{d}{dr} bei(mr)
$$

The variation of  $\alpha_{\rm R}$  with the frequency is plotted in reference [23]. **This variation cannot be neglected particularly in large conductors because of the skin effect.** 

#### **Skin-effect inductance ratio:**

**The imaginary component of the internal impedance of a conductor is the inductive reactance due to internal flux linkages. The expression for internal inductive reactance is in reference [22] as** 

$$
\omega L_{\text{i}} = \frac{\rho \text{ m}}{2\pi r} \frac{\text{bei(mr)} \cdot \text{bei'(mr)} + \text{ber(mr)} \cdot \text{ber'(mr)}}{\left(\text{bei(mr)}\right)^2 + \left(\text{ber'(mr)}\right)^2} \text{ ohm/unit length}
$$

If L<sub>10</sub> is the internal inductance at frequencies so low as is equal to  $\frac{11}{8\pi}$ , then the ratio of internal inductance of a wire at any **frequency to Internal Inductance Is** 

$$
\frac{L_i}{L_{\text{io}}} = \alpha_L = \frac{4}{mr} \left[ \frac{\text{bei}(mr) \cdot \text{bei}'(mr) + \text{ber}(mr) \cdot \text{ber}'(mr)}{(\text{bei}'(mr))^2 + (\text{ber}'(mr))^2} \right]
$$
(3.13)

**That ratio approaches unity as the frequency approaches zero. As the frequency Increases, the ratio becomes smaller, for skin effect causes the current to crowd toward the surface of the wire and thereby reduces the number of internal flux linkages. Tabulated values of skin effect inductance ratio are available in many references [28]. Therefore, the self and mutual inductances can be obtained by taking the skin effect into consideration as** 

$$
L_{S} = K \left[ \ln \left( \frac{2 D_{ij} e^{C_{L}}}{D_{si}} \right) - 1 \right]
$$
 Henry/unit length (3.14)

$$
L_m = K \left[ ln \left( \frac{2 D_{ij} e^{C_{ij}}}{GMD} \right) -1 \right]
$$
 Henry/unit length (3.15)

**where** 

**L = self inductance s L = mutual inductance m**   $D_{\underline{i}\,\underline{j}}$  = distance between conductor i and j **GMD = geometric mean distance K = constant depends on the units used**  D<sub>ci</sub> = self geometric mean distance of conductor i

**The skin effect inductance ratio is less important than the skin effect resistance ratio In the total impedance of the line.** 

**The calculation of the Impedance matrix of a three-phase transmission line Is obtained by using two methods. The first method Is based on Carson's line by using equations (3.6) and (3.7) and the second method uses equations (3.12), (3.14), and (3.15) which are derived from Maxwell's equations. The waveforms of voltage and current were obtained by using both methods.** 

### **IV. GENERAL EQUATIONS AND SOLUTION FOR FAULTED POWER TRANSMISSION SYSTEMS**

**As previously discussed, the line is untransposed with frequency dependent parameters. Based on this model, the solution of voltage and current can be obtained by solving the partial differential equations of the transmission line, i.e., equations (3.2) and (3.3).** 

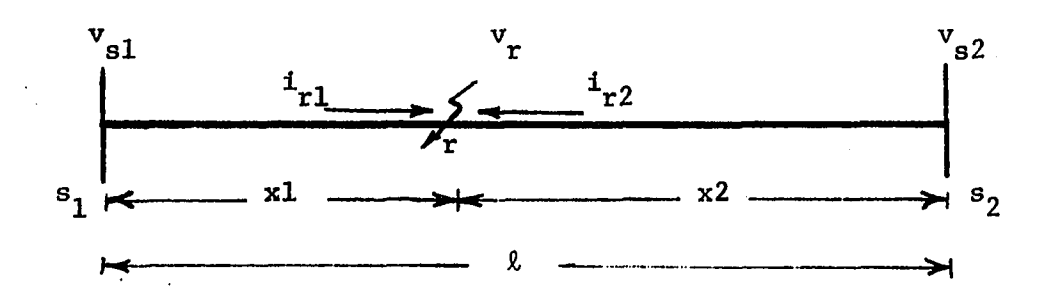

**Figure 4.1. Single line diagram of faulted transmission systems** 

**Figure 4.1 defines the voltages at the sending end, receiving end,**  and the fault location. These are designated  $v_{g1}$ ,  $v_{g2}$ , and  $v_r$  respec**tively. The fault is located at distance xl from the sending end, and at distance x2 from the receiving end. Therefore, the total length of the**  line  $\ell$  is equal to  $(x1 + x2)$ .

**By applying Laplace transform with zero initial conditions to equations (3.2) and (3.3), Rhe following are obtained:** 

$$
-\frac{d}{dx}\underline{V}(x,s) = \underline{R}\underline{I}(x,s) + s\underline{L}\underline{I}(x,s)
$$
  

$$
= \underline{Z}(s)\underline{I}(x,s)
$$
 (4.1)

$$
-\frac{d}{dx} \underline{I}(x,s) = sC \underline{V}(x,s)
$$
  

$$
= \underline{Y}(s) \underline{V}(x,s)
$$
 (4.2)

**where** 

$$
\underline{z}(s) = \underline{R} + s\underline{L}
$$

$$
\underline{Y}(s) = s \underline{C}
$$

$$
s = a + j\omega
$$

**The second derivatives of equations (4.1) and (4.2) are** 

$$
\frac{d^{2}}{dx^{2}} \underline{V}(x,s) = -\underline{Z}(s) \frac{d}{dx} \underline{I}(x,s)
$$

$$
= \underline{Z}(s) \underline{V}(s) \underline{V}(x,s)
$$

$$
= \underline{A} \underline{V}(x,s)
$$
(4.3)

**and** 

$$
\frac{d^{2}}{dx^{2}} \underline{\mathbf{I}}(\mathbf{x}, \mathbf{s}) = -\underline{\mathbf{Y}}(\mathbf{s}) \frac{d}{dx} \underline{\mathbf{V}}(\mathbf{x}, \mathbf{s})
$$

$$
= \underline{\mathbf{Y}}(\mathbf{s}) \underline{\mathbf{Z}}(\mathbf{s}) \underline{\mathbf{I}}(\mathbf{x}, \mathbf{s})
$$

$$
= \underline{\mathbf{A}}^{t} \underline{\mathbf{I}}(\mathbf{x}, \mathbf{s}) \qquad (4.4)
$$

**where** 

$$
\underline{A} = \underline{Z}(s) \underline{Y}(s)
$$

$$
\underline{A}^{t} = \underline{Y}(s) \underline{Z}(s)
$$

Since  $\underline{Z}(s)$  and  $\underline{Y}(s)$  are symmetrical matrices, then A will be a symmetrical **matrix if and only if Z and Y commute.** 

**Equations (4.3) and (4.4) are coupled. They can be decoupled by using a modal-transformation [15], In the case of an untransposed line,** 

**the eigenvalues and eigenvectors vary with frequency, and the modal transformation matrix has to be calculated at each frequency.** 

The matrix solution is *based* on a linear transformation of voltage **and current, so the second-order differential relationships will involve diagonal matrices only. Mutual effects can be eliminated by using the following method.** 

**If S is the voltage-transformation matrix, and Q is the currenttransformation matrix, then the modal voltage and the modal current can be defined as** 

$$
\underline{v}^+ = \underline{s}^{-1} \underline{v} \tag{4.5}
$$

$$
\underline{\mathbf{I}}^{\top} = \underline{\mathbf{Q}}^{-1} \underline{\mathbf{I}} \tag{4.6}
$$

As  $S$  and  $Q$  matrices are neither orthogonal nor unitary, then neither  $S \underline{S}^t$ nor  $Q \varrho^t$  is diagonal. But, since  $\underline{S}$  and  $\underline{Q}$  are mutually orthogonal, then **the products** 

$$
\underline{\mathbf{Q}}^{\mathbf{t}} \ \underline{\mathbf{S}} = \underline{\mathbf{S}}^{\mathbf{t}} \ \underline{\mathbf{Q}} = \underline{\mathbf{D}} \tag{4.7}
$$

**are diagonal. The transformed impedance and admittance matrices are also diagonal, i.e.,** 

$$
\underline{\mathbf{S}}^{-1} \underline{\mathbf{Z}} \underline{\mathbf{Q}} = \underline{\mathbf{D}}_{\underline{\mathbf{Z}}} \tag{4.8}
$$

**and** 

$$
\underline{\mathbf{Q}}^{-1} \underline{\mathbf{Y}} \underline{\mathbf{S}} = \underline{\mathbf{D}}_{\mathbf{y}} \tag{4.9}
$$

**The product of the transformed impedance and admittance matrices commute.**  This product is the propagation matrix  $\Gamma^2$ , i.e.,  $D_z D_y = D_y D_z = \Gamma^2$ .

**If S is chosen as the matrix of the eigenvectors of matrix A, and Q**  is the matrix of the eigenvectors of matrix  $\underline{\mathbf{A}}^{\mathbf{t}}$ , then the matrix product  $\mathbf{Q}^t$  S can be chosen as a diagonal matrix  $\mathbf{D}$  or as an identity matrix [24], **or** 

$$
Q = \left[\underline{S}^{-1}\right]^{\mathbf{t}} \tag{4.10}
$$

By diagonalizing the matrices  $\underline{A}$  and  $\underline{A}^t$  in equations (4.3), (4.4) and **transforming the phase voltage and current into the modal voltage and current, the following relations are obtained:** 

$$
\frac{d^{2}}{dx^{2}} \underline{v}^{+}(x,s) = \underline{s}^{-1} \underline{A} \underline{S} \underline{v}^{+}(x,s)
$$
 (4.11)

**and** 

$$
\frac{d^{2}}{dx^{2}} \underline{I}^{+}(x,s) = \underline{Q}^{-1} \underline{A}^{t} \underline{Q} \underline{I}^{+}(x,s)
$$
 (4.12)

The products of  $S^{-1}$   $A S$  and  $Q^{-1}$   $A<sup>t</sup>$  Q are diagonal matrices where the **diagonal elements are the eigenvalues. These eigenvalues are complex and vary with frequency, i.e.,** 

$$
\gamma_{\mathbf{i},\mathbf{i}} = \alpha_{\mathbf{i},\mathbf{i}} + \mathbf{j} \beta_{\mathbf{i},\mathbf{i}} , \qquad \qquad \mathbf{i} = 1,2,3
$$

**where** 

 $\gamma_{i,i}$  = propagation constant

 $\alpha_{i,i}$  = attenuation constant in nepers per unit length

 $\beta_{i.i}$  = phase constant in radians per unit length

**Figures 4.2 and 4.3 show the variation of**  $\alpha_{i,i}$  **and**  $\beta_{i,i}$  **with frequency.** 

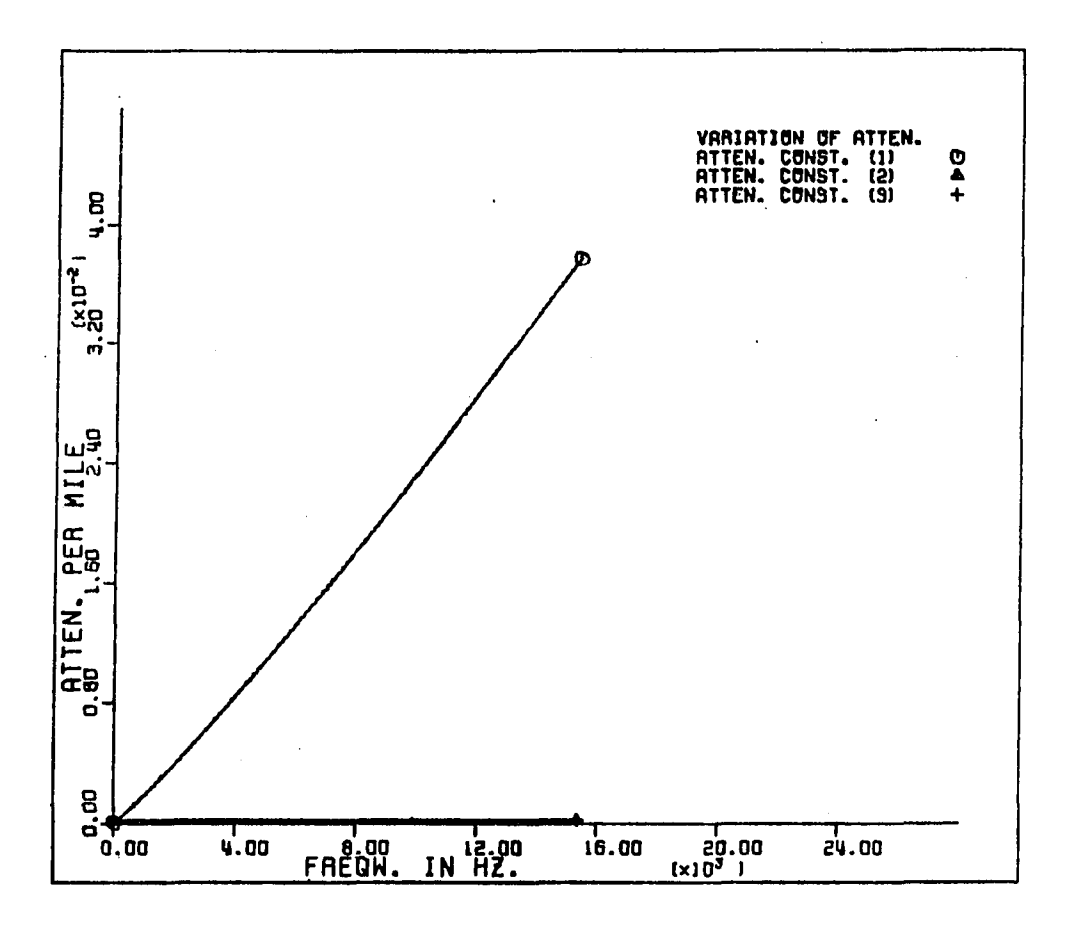

Figure 4.2. Variation of attenuation constant<br>in nepers/unit length

 $\overline{a}$ 

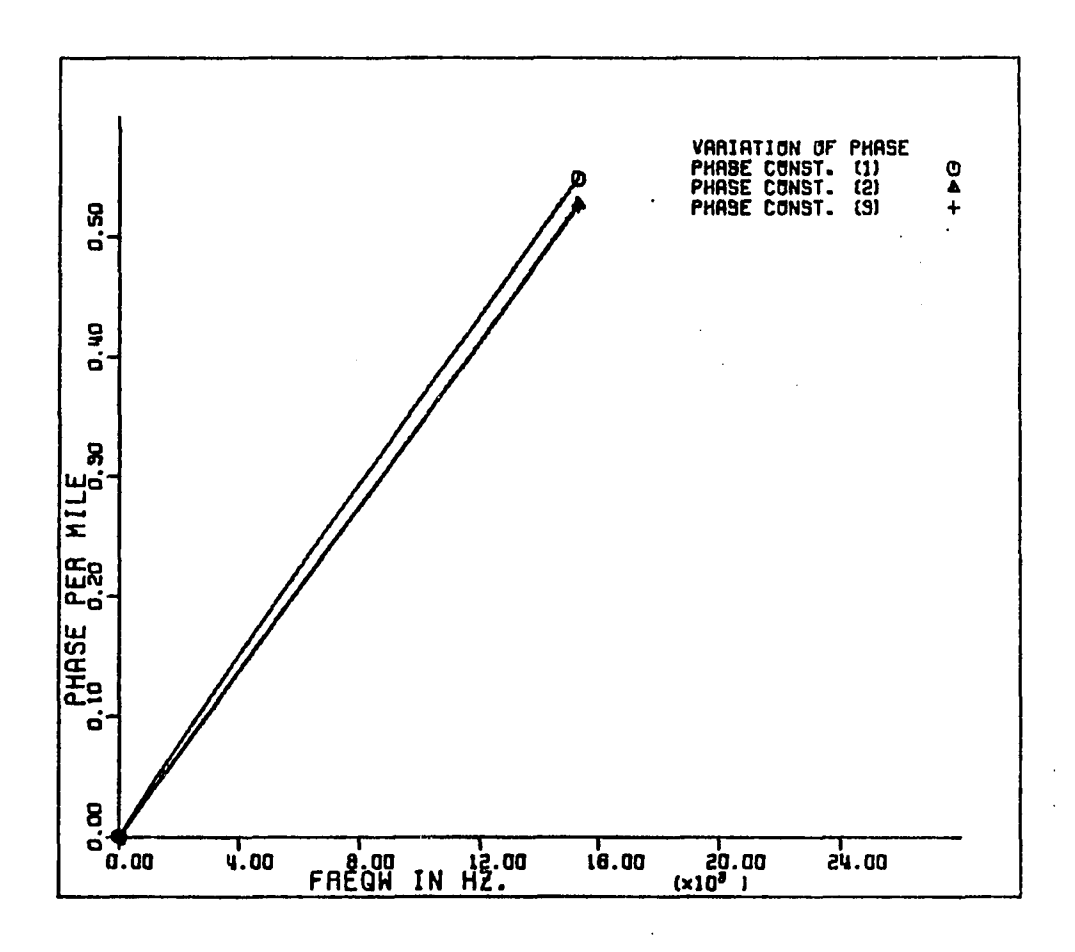

Variation of phase constant in<br>radians/unit length Figure 4.3.

**Equations (4.11) and (4.12) can be written as** 

$$
\frac{d^{2}}{dx^{2}} \underline{v}^{+}(x,s) = \underline{D}_{z} \underline{D}_{y} \underline{v}^{+}(x,s) = \underline{\Gamma}^{2} \underline{v}^{+}(x,s)
$$
 (4.13)

$$
\frac{d^{2}}{dx^{2}} \underline{I}^{+}(x,s) = \underline{D}_{y} \underline{D}_{z} \underline{I}^{+}(x,s) = \underline{\Gamma}^{2} \underline{I}^{+}(x,s)
$$
 (4.14)

**Equations (4.13) and (4.14) are fully decoupled and the solution of these equations can be obtained as** 

$$
V^+(x,s) = \underline{A}1 \exp(-\underline{\Gamma} x) + \underline{B}1 \exp(\underline{\Gamma} x)
$$
 (4.15)

$$
I^+(x,s) = \underline{C}1 \exp(-\underline{\Gamma} x) + \underline{D}1 \exp(\underline{\Gamma} x)
$$
 (4.16)

Where  $\underline{A1}$ ,  $\underline{B1}$ ,  $\underline{C1}$ , and  $\underline{D1}$  are determined by the boundary conditions. Refer to Figure  $4.1$ , at  $x = 0$ 

$$
\underline{v}^{+} = \underline{v}_{r} \text{ and } \underline{t}^{+} = \underline{t}^{+} \text{ , consequently}
$$
\n
$$
\underline{v}_{r}^{+} = \underline{A}1 + \underline{B}1 \qquad (4.17)
$$
\n
$$
\underline{t}_{r1}^{+} = \underline{C}1 + \underline{D}1 \qquad (4.18)
$$

Also at  $x = x1$ 

$$
\underline{v}^{+} = \underline{v}_{s1}^{+} \text{ and } \underline{r}^{+} = \underline{r}_{s1}^{+}, \text{ then}
$$
  

$$
\underline{v}_{s1}^{+} = \underline{A}1 \exp(-\underline{r} \times 1) + \underline{B}1 \exp(\underline{r} \times 1)
$$
 (4.19)

$$
\underline{\mathbf{I}}_{\mathbf{S1}}^{+} = \underline{\mathbf{C1}} \exp(-\underline{\mathbf{r}} \times \mathbf{1}) + \underline{\mathbf{D1}} \exp(\underline{\mathbf{r}} \times \mathbf{1}) \tag{4.20}
$$

**By differentiating equations (4.15) and (4.16) with respect to x.** 

$$
\frac{d}{dx} \underline{v}^{+}(x,s) = -\underline{\Gamma} \underline{A}1 \exp(-\underline{\Gamma}x) + \underline{\Gamma} \underline{B}1 \exp(\underline{\Gamma}x)
$$

$$
= -\underline{D}_z \underline{\Gamma}^{+}(x,s) \qquad (4.21)
$$

and

$$
\frac{d}{dx} \underline{I}^+(x,s) = -\underline{\Gamma} \underline{C}1 \exp(-\underline{\Gamma}x) + \underline{\Gamma} \underline{D}1 \exp(\underline{\Gamma}x)
$$

$$
= -\underline{D}_y \underline{V}^+(x,s) \qquad (4.22)
$$

At  $X = 0$ , equations (4.21) and (4.22) became

$$
\frac{d}{dx} V_{-r}^{+} = -\Gamma A 1 + \Gamma B 1 = \Gamma (-A 1 + B 1)
$$
  
=  $-\frac{D}{z} I_{r1}^{+}$  (4.23)

and

$$
\frac{d}{dx} \underline{I}_{r1}^+ = -\underline{\Gamma} \underline{C}1 + \underline{\Gamma} \underline{D}1 = \underline{\Gamma}(- \underline{C}1 + \underline{D}1)
$$

$$
= -\underline{D}_y \underline{V}_r^+
$$
(4.24)

Equations  $(4.23)$  and  $(4.24)$  become

$$
\underline{I}_{r1}^+ = \underline{p}_z^{-1} \underline{\Gamma} (\underline{A} \underline{r} - \underline{B} \underline{1}) \qquad (4.25)
$$

$$
\mathbf{v}_{\mathbf{r}}^{+} = \mathbf{v}_{\mathbf{y}}^{-1} \mathbf{r} (\mathbf{c}_{1} - \mathbf{u}) \tag{4.26}
$$

Finally, equations  $(4.19)$ ,  $(4.20)$ ,  $(4.25)$ , and  $(4.26)$  can be combined to obtain A1, B1, C1 and D1 as

$$
\underline{A1} = \frac{1}{2} \left[ \underline{\Gamma}^{-1} \underline{D}_z \underline{I}_{r1}^+ + \underline{V}_r^+ \right] \tag{4.27}
$$

$$
\underline{B1} = \frac{1}{2} [\underline{v}_r^+ - \underline{r}^{-1} \underline{v}_z \underline{I}_{r1}^+] \tag{4.28}
$$

$$
\underline{C}1 = \frac{1}{2} \left[ \underline{\Gamma}^{-1} \underline{D}_y \underline{V}_r^+ + \underline{I}_{r1}^+ \right] \tag{4.29}
$$

and

$$
\underline{p}_1 = \frac{1}{2} \left[ \underline{r}_{r1}^+ - \underline{r}^{-1} \underline{v}_y \underline{v}_r^+ \right] \tag{4.30}
$$

By substituting  $\underline{A1}$ ,  $\underline{B1}$ ,  $\underline{C1}$ , and  $\underline{D1}$  in equations (4.26) through (4.30) the voltage and current equations at the sending end become

$$
\underline{v}_{s1}^{+} = \frac{1}{2} [\underline{r}^{-1} \underline{v}_{z} \underline{r}_{r1}^{+} + \underline{v}_{r}^{+}] \exp(-\underline{r} x1) +
$$
  

$$
\frac{1}{2} [-\underline{r}^{-1} \underline{v}_{z} \underline{r}_{r1}^{+} + \underline{v}_{r}^{+}] \exp(\underline{r} x1)
$$
  

$$
= \frac{1}{2} \underline{r}^{-1} \underline{v}_{z} [\exp(-\underline{r} x1) - \exp(\underline{r} x1)] \underline{r}_{r1}^{+}
$$
  

$$
\frac{1}{2} [\exp(-\underline{r} x1) + \exp(\underline{r} x1)] \underline{v}_{r}^{+}
$$

or

$$
\underline{v}_{s1}^+ = \underline{p}_{c1} \underline{v}_r^+ + \underline{r}^{-1} \underline{p}_z \underline{p}_{s1} I_{r1}^+
$$
 (4.31)

where

$$
D_{c1} = \cosh (\gamma_{i,i} x1) = \frac{1}{2} [\exp(-\gamma_{i,i} x1) + \exp(\gamma_{i,i} x1)]
$$
  
i,i  

$$
D_{s1} = \sinh (\gamma_{i,i} x1) = \frac{1}{2} [\exp(-\gamma_{i,i} x1) - \exp(\gamma_{i,i} x1)]
$$
  
i,i

Both  $D_{c1}$ ,  $D_{s1}$  are diagonal matrices.

Also,

$$
\underline{I}_{s1}^{+} = \frac{1}{2} [\underline{\Gamma}^{-1} \underline{D}_{y} \underline{v}_{r}^{+} + \underline{I}_{r1}^{+}] \exp(-\underline{\Gamma} x \underline{1})
$$
  
+  $\frac{1}{2} [-\underline{\Gamma}^{-1} \underline{D}_{y} \underline{v}_{r}^{+} + \underline{I}_{r1}^{+}] \exp(\underline{\Gamma} x \underline{1})$   
=  $\frac{1}{2} [\exp(-\underline{\Gamma} x \underline{1}) + \exp(\underline{\Gamma} x \underline{1})] \underline{I}_{r1}^{+}$   
+  $\frac{1}{2} \underline{\Gamma}^{-1} \underline{D}_{y} [\exp(-\underline{\Gamma} x \underline{1}) - \exp(\underline{\Gamma} x \underline{1})] \underline{V}_{r}^{+}$ 

**or** 

$$
\underline{I}_{s1}^+ = \underline{D}_{c1} \underline{I}_{r1}^+ + \underline{\Gamma}^{-1} \underline{D}_y \underline{D}_{s1} \underline{V}_r^+ \tag{4.32}
$$

Since  $\Gamma$ ,  $D_z$ , and  $D_y$  in equations (4.31) and (4.32) are diagonal matrices, **then** 

$$
\underline{\Gamma}^{-1} \underline{\nu}_{y} = \underline{\nu}_{y} \underline{\Gamma}^{-1}
$$

**and** 

$$
(\underline{\Gamma}^{-1} \underline{\mathbf{D}}_{z}) (\underline{\mathbf{D}}_{y} \underline{\Gamma}^{-1}) = (\underline{\Gamma}^{-1} \underline{\mathbf{S}}^{-1} \underline{\mathbf{Z}} \underline{\mathbf{Q}}) (\underline{\mathbf{Q}}^{-1} \underline{\mathbf{Y}} \underline{\mathbf{S}} \underline{\Gamma}^{-1})
$$
  
\n
$$
= \underline{\Gamma}^{-1} (\underline{\mathbf{S}}^{-1} \underline{\mathbf{Z}} \underline{\mathbf{Y}} \underline{\mathbf{S}}) \underline{\Gamma}^{-1}
$$
  
\n
$$
= \underline{\Gamma}^{-1} (\underline{\mathbf{S}}^{-1} \underline{\mathbf{A}} \underline{\mathbf{S}}) \underline{\Gamma}^{-1}
$$
  
\n
$$
= \underline{\Gamma}^{-1} \underline{\Gamma}^{2} \underline{\Gamma}^{-1}
$$
  
\n
$$
= \underline{\mathbf{U}} (\text{identity matrix})
$$

So, if 
$$
\underline{\Gamma}^{-1} \underline{D}_z = \underline{Z}_0^+
$$
, then  $\underline{D}_y \underline{\Gamma}^{-1} = (\underline{Z}_0^+)^{-1}$ 

**Equations (4.31) and (4.32) become** 

$$
\frac{v}{-s1}^+ = \underline{v}_{c1} \underline{v}_r^+ + \underline{z}_o^+ \underline{v}_{s1} \underline{t}_{r1}^+ \tag{4.33}
$$

Ź

$$
\underline{I}_{s1}^{+} = \underline{D}_{s1} \ \underline{I}_{r1}^{+} + (\underline{z}_{0}^{+})^{-1} \ \underline{D}_{s1} \ \ \underline{V}_{r}^{+}
$$

Equations  $(4.5)$  and  $(4.6)$  are used to transfer the modal variables back to the phase variables. The sequence of transformations begins with

$$
V_{s1} = S D_{c1} S^{-1} V_r + S Z_{o}^{+} D_{s1} Q^{-1} I_{r1}
$$
  
\nbut 
$$
S Z_{o}^{+} = S I^{-1} S^{-1} Z Q
$$

$$
= S(S^{-1} Z Q) I^{-1}
$$

$$
= Z Q I^{-1}
$$
  
\nor  
\n
$$
S Z_{o}^{+} = S(S^{-1} Z Q) I^{-1}
$$

$$
= (S I^{-1} S^{-1} Z) Q
$$

$$
= Z_{o} Q
$$

where  $Z_0 = S \Gamma^{-1} S^{-1} Z$ 

then,

$$
\mathbf{y}_{s1} = (\mathbf{S} \ \mathbf{D}_{c1} \ \mathbf{S}^{-1}) \ \mathbf{y}_{r} + (\mathbf{Z}_{o} \ \mathbf{Q} \ \mathbf{D}_{s1} \ \mathbf{Q}^{-1}) \ \mathbf{I}_{r1} \tag{4.35}
$$

and

$$
I_{s1} = 9 P_{c1} 9^{-1} I_{r1} + 9(2^{+}_{0})^{-1} P_{s1} 8^{-1} Y_{r}
$$

Since  $\frac{z^{+}}{z_{0}}$  and  $\underline{D}_{s1}$  are diagonal matrices, then

$$
(\underline{z}_{0}^{+})^{-1}
$$
  $\underline{v}_{s1} = \underline{v}_{s1} (\underline{z}_{0}^{+})^{-1}$ 

and

$$
(\underline{z}_{o}^{+})^{-1} \underline{s}^{-1} = (\underline{r}^{-1} \underline{s}^{-1} \underline{z} \underline{q})^{-1} \underline{s}^{-1}
$$

$$
= (\underline{s} \underline{r}^{-1} \underline{s}^{-1} \underline{z} \underline{q})^{-1}
$$

$$
= \underline{q}^{-1} (\underline{s} \underline{r}^{-1} \underline{s}^{-1} \underline{z})^{-1}
$$

$$
= \underline{q}^{-1} \underline{z}_{o}^{-1}
$$

Then,

$$
\underline{\mathbf{I}}_{s1} = (\mathbf{Q} \ \underline{\mathbf{p}}_{c1} \ \mathbf{Q}^{-1}) \ \underline{\mathbf{I}}_{r1} + (\mathbf{Q} \ \underline{\mathbf{p}}_{s1} \ \mathbf{Q}^{-1} \ \underline{\mathbf{Z}}_0^{-1}) \ \underline{\mathbf{v}}_r \tag{4.36}
$$

Equations  $(4.35)$  and  $(4.36)$  are used to find the phase voltage and current at the sending-end in the s-domain.

The receiving-end equations are based on the boundary conditions at the fault location and at the receiving-end.

From Figure 4.1, at  $x = 0$ 

$$
\underline{\mathbf{v}} = \underline{\mathbf{v}}_{\mathbf{r}} \quad , \quad \underline{\mathbf{I}} = \underline{\mathbf{I}}_{\mathbf{r}2}
$$

and at  $x = x2$ 

$$
\underline{V} = \underline{V}_{S2} \quad , \quad \underline{I} = \underline{I}_{S2}
$$

The same procedure used to derive (4.35) and (4.36) produces the receiving-end equations

$$
\underline{v}_{s2} = (\underline{s} \ \underline{p}_{c2} \ \underline{s}^{-1}) \ \underline{v}_{r} + (\underline{z}_{o} \ \underline{q} \ \underline{p}_{s2} \ \underline{q}^{-1}) \ \underline{r}_{r2} \tag{4.37}
$$

$$
\underline{\mathbf{I}}_{s2} = (\mathbf{Q} \ \underline{\mathbf{D}}_{c2} \ \mathbf{Q}^{-1}) \ \underline{\mathbf{I}}_{r2} + (\mathbf{Q} \ \underline{\mathbf{D}}_{s2} \ \mathbf{Q}^{-1} \ \underline{\mathbf{Z}}_0^{-1}) \ \underline{\mathbf{V}}_r
$$
 (4.38)

where

$$
D_{c2}_{i,i} = \cosh(\gamma_{i,i} x^2)
$$
  

$$
D_{s2}_{i,i} = \sinh(\gamma_{i,i} x^2)
$$

**The sending-end voltages and currents or the receiving-end voltages**  and currents can be obtained by using the above equations if  $V^r_{\mathbf{r}}$ ,  $I^r_{\mathbf{r}}$ , and I<sub>r2</sub> are known or if the boundary condition at the fault location is **specified. This boundary condition depends on the type of fault. There are four types of faults: three-phase fault, single-line-to-ground fault, line-to-line fault, and double-line-to-ground fault. Methods of finding the boundary condition at the fault location for each type of fault will be discussed in the next chapter.** 

### **V. BOUNDARY CONDITIONS AND SIMULATION OF FAULTED POWER SYSTEMS**

**In order to apply the equations developed In the previous chapter, it is necessary to develop a general technique for modeling a fault, and to specify the boundary conditions at the ends of the line. Once these factors have been dealt with, simulation of the line transients is largely a matter of developing a computer program and applying it. A general fault model is developed in this chapter, boundary conditions are specified at the terminals, and the fault transients on a hypothetical transmission line are simulated.** 

#### **A. The General Power System Simulation**

**A power system consists of three primary components: The generating system, the transmission line, and the load. Chapter III was concerned with modeling the transmission line in detail. For the purposes of fault transient analysis, all that really needs to be done with either the generator or the load is to characterize them sufficiently well to impose realistic boundary conditions upon the line differential equations. In this chapter, conventional models for each are used. It is also necessary to simulate a line fault. Simulations for the load, the transformer, the generator, and the fault are described in the next two subsections.** 

#### **1. Load, generator, and transformer simulations**

**The load is connected at the receiving-end of the line. This load**  is represented by a constant impedance  $(R_{\rho}, L_{\rho})$ .

**The transformer and the generator are connected to the sending**  end. The transformer is represented by a series impedance  $(R^{\text{tr}}, L^{\text{tr}})$ . **The synchronous generator is represented by the Thevenin equivalent (constant voltage behind a transient impedance). One of the most important conclusions of this thesis is that this generator model is inaccurate in transient analysis particularly when the fault is near the generator. This model is in fact widely used, and is only involved here for comparative purposes. The next two chapters develop a more accurate technique for dealing with the generator, and subsequent work compares the results obtained by two processes.** 

**2. Fault simulation** 

**Fault initiation is simulated in the following manner:** 

**a.** The voltage  $v_x$  at the fault location is calculated just prior **to the instant of fault inception.** 

**b.** Define a fault voltage  $(v_f)$ 

 $v_f = -u(t) v_r$ 

where the fault is stipulated to occur at time  $t=0$ .

- **c. The fault per se is simulated as a resistance in series with an inductance.**
- **d. Construct the circuit shown in Figure 5.1 at the fault location.**

For  $t < 0$ ,  $i<sub>f</sub> = 0$ . For  $t \ge 0$ , the state of the line can be deduced **by using superposition, i.e., two separate calculations (steady-state and transient) are performed. The steady-state and transient solutions** 

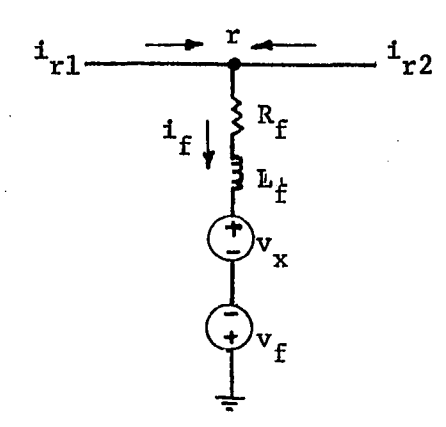

**Figure 5.1. Fault simulation** 

**are discussed in the next section. The superposition of the steadystate response and the transient response gives the total response.** 

**B. Formulations of Boundary-Condition Equations** 

## **1. Steady-state solution**

**The voltage and current equations at any distance x from the receiving end are similar to equations (4.35) and (4.36). These equations are:** 

$$
\underline{v}_{x} = \underline{s} \ \underline{p}_{cx} \ \underline{s}^{-1} \ \underline{v}_{s2} + \underline{z}_{o} \ \underline{q} \ \underline{p}_{sx} \ \underline{q}^{-1} \ \underline{1}_{s2} \tag{5.1}
$$

$$
I_x = Q P_{cx} Q^{-1} I_{s2} + Q P_{sx} Q^{-1} Z_0^{-1} Y_{s2}
$$
 (5.2)

**where;** 

**S and 0 were defined in Chapter IV**   $D_{\text{cx}} = \cosh (\gamma_{i,i} x)$ **1.1**   $D_{\rm sx} = \sinh(\gamma_{i,i} x)$ **1,1** 

- $\underline{V}_{S2}$  and  $\underline{I}_{S2}$  are the prefault voltages and currents at the receiving end bus.
- $\underline{V}_x$  and  $\underline{I}_x$  are the prefault voltages and currents at distance x measured from the receiving end bus as shown in Figure 5.2.
- $\frac{z}{z_0} = \frac{z}{s} \frac{z^{-1}}{z} \frac{z^{-1}}{z}$  $I^2 = S^{-1} A S = Q^{-1} A^{t} Q$  $A = Z Y$  $Z = R + j\omega L$  $Y = j\omega C$

 $\omega = 120\pi$ 

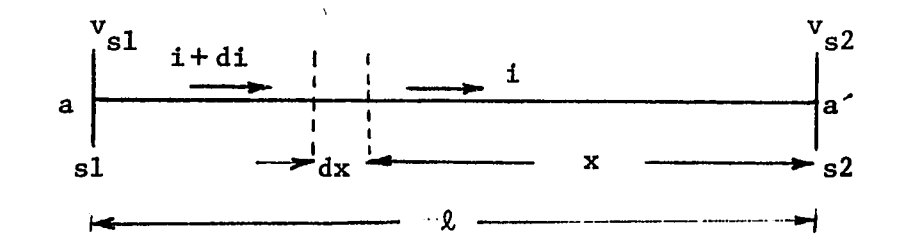

Figure 5.2. A schematic diagram for a transmission line of phase a

For subsequent work it is useful to specialize  $(5.1)$  and  $(5.2)$  to pertain to the sending end. The result is

$$
\underline{v}_{s1} = \underline{s} \ \underline{p}_{c\ell} \ \underline{s}^{-1} \ \underline{v}_{s2} + \underline{z}_o \ \underline{q} \ \underline{p}_{s\ell} \ \underline{q}^{-1} \ \underline{r}_{s2} \tag{5.3}
$$

$$
\underline{I}_{s1} = \underline{Q} \ \underline{p}_{c\ell} \ \underline{Q}^{-1} \ \underline{I}_{s2} + \underline{Q} \ \underline{p}_{s\ell} \ \underline{Q}^{-1} \ \underline{Z}^{-1} \ \underline{V}_{s2} \tag{5.4}
$$

**where** 

$$
D_{c\ell} = \cosh (\gamma_{i,i} \ell)
$$
  
i,i  

$$
D_{s\ell} = \sinh (\gamma_{i,i} \ell)
$$
  
i,i

**The line parameters and the line configuration are known, the computer program in Appendix B can be used to find the prefault voltages and currents at any location on the line at 60 Hz.** 

## **2. Transient solution**

**Transient analysis Is based upon the circuit shown in Figure 5.3. This circuit is derived by using the fault simulation in Figure 5.1 with**  the steady-state voltage,  $v<sub>x</sub>$ , properly removed. The voltage at the **fault location is** 

$$
\underline{V}_r(s) = \underline{R}_f \underline{I}_f(s) + s \underline{L}_f \underline{I}_f(s) + \underline{V}_f(s)
$$

**or** 

**where:** 

$$
\underline{V}_{r} = \underline{Z}_{f} \underline{I}_{f} + \underline{V}_{f}
$$
\n
$$
R_{f} = \text{fault resistance}
$$
\n
$$
\underline{L}_{f} = \underline{R}_{f} + s \underline{L}_{f} \text{ which is a (3x 3) diagonal matrix}
$$
\n
$$
\underline{V}_{f} = \text{superimposed voltage with all other sources properly removed}
$$
\n
$$
\underline{I}_{f} = \text{ fault current which is equal to } (\underline{I}_{r1} + \underline{I}_{r2})
$$

**From Figure 5.3, the sending end equation with, the source voltage removed is** 

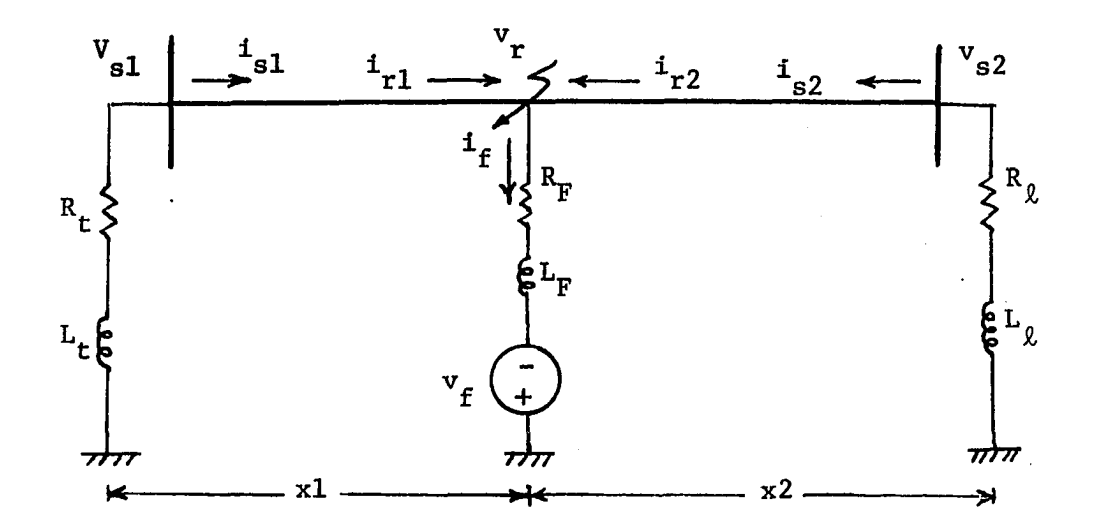

**Figure 5.3. Simulation of a faulted power system with only superimposed voltage and all other voltage sources properly removed** 

$$
\underline{\mathbf{v}}_{s1}(\mathbf{s}) = -(\underline{\mathbf{k}}_{r} + \mathbf{s} \underline{\mathbf{t}}_{t}) \underline{\mathbf{t}}_{s1}(\mathbf{s})
$$

**or** 

$$
V_{\rm s1} = -Z_{\rm t} I_{\rm s1} \tag{5.6}
$$

**where:** 

**R = total resistance of the generator and transformer -t L = total inductance of the generator and transformer —t**   $Z_t = R_t + s L_t$  which is a (3x 3) diagonal matrix

**Similarly, the receiving end equation is** 

$$
\underline{\mathbf{v}}_{s2}(s) = -(\underline{\mathbf{R}}_{\ell} + s \underline{\mathbf{L}}_{\ell}) \underline{\mathbf{L}}_{s2}(s)
$$

**or** 

$$
\mathbf{V}_{\mathbf{s}2} = -\mathbf{Z}_{\ell} \mathbf{I}_{\mathbf{s}2} \tag{5.7}
$$

 $\underline{R}_g$  = load resistance matrix  $L_g$  = load inductance matrix  $Z_{\ell} = R_{\ell} + s L_{\ell}$  which is a (3x 3) diagonal matrix

Using equations (4.35), (4.36), and (5.6) to eliminate  $V_{s1}$  and  $I_{s1}$ produces

$$
\underline{v}_{s1} = (\underline{s} \ \underline{p}_{c1} \ \underline{s}^{-1}) \ \underline{v}_r + (\underline{z}_o \ \underline{q} \ \underline{p}_{s1} \ \underline{q}^{-1}) \ \underline{r}_{r1}
$$

$$
= -\underline{z}_t \ [(\underline{q} \ \underline{p}_{c1} \ \underline{q}^{-1}) \ \underline{r}_{r1} + (\underline{q} \ \underline{p}_{s1} \ \underline{q}^{-1} \ \underline{z}_o^{-1}) \ \underline{v}_r ]
$$

Thus, by rearrangement,

$$
[\underline{s} \ \underline{p}_{c1} \ \underline{s}^{-1} + \underline{z}_{t} \ \underline{q} \ \underline{p}_{s1} \ \underline{q}^{-1} \ z_{o}^{-1}] \ \underline{v}_{r} =
$$

$$
- [\underline{z}_{o} \ \underline{q} \ \underline{p}_{s1} \ \underline{q}^{-1} + \underline{z}_{t} \ \underline{q} \ \underline{p}_{c1} \ \underline{q}^{-1}] \ I_{r1}
$$

or

$$
\underline{\mathbf{T}}_1 \underline{\mathbf{V}}_r = -\underline{\mathbf{T}}_2 \underline{\mathbf{I}}_{r1} \tag{5.8}
$$

where:

$$
\underline{\mathbf{T}}_1 = \underline{\mathbf{S}} \ \underline{\mathbf{D}}_{c1} \ \underline{\mathbf{S}}^{-1} + \underline{\mathbf{Z}}_t \ \underline{\mathbf{Q}} \ \underline{\mathbf{D}}_{s1} \ \underline{\mathbf{Q}}^{-1} \ \underline{\mathbf{Z}}_0^{-1}
$$

and

$$
\underline{\mathbf{T}}_2 = \underline{\mathbf{Z}}_0 \ \underline{\mathbf{Q}} \ \underline{\mathbf{D}}_{s1} \ \underline{\mathbf{Q}}^{-1} + \underline{\mathbf{Z}}_t \ \underline{\mathbf{Q}} \ \underline{\mathbf{D}}_{c1} \ \underline{\mathbf{Q}}^{-1}
$$

Also, by using equations (4.37), (4.38), and (5.7) to eliminate  $V_{S2}$  and  $I_{S2}$ , we find

$$
\underline{v}_{s2} = (\underline{s} \ \underline{p}_{c2} \ \underline{s}^{-1}) \ \underline{v}_{r} + (\underline{z}_{o} \ \underline{q} \ \underline{p}_{s2} \ \underline{q}^{-1}) \ \underline{I}_{r2}
$$

$$
= - \ \underline{z}_{\ell} \ [(\underline{q} \ \underline{p}_{c2} \ \underline{q}^{-1}) \ \underline{I}_{r2} + (\underline{q} \ \underline{p}_{s2} \ \underline{q}^{-1} \ \underline{z}_{o}^{-1}) \ \underline{v}_{r}]
$$

**This can be rewritten in the compact form** 

$$
T_3 Y_r = -T_4 I_{r2}
$$
 (5.9)

**where;** 

$$
\underline{r}_3 = \underline{s} \ \underline{p}_{c2} \ \underline{s}^{-1} + \underline{z}_\ell \ \underline{q} \ \underline{p}_{s2} \ \underline{q}^{-1} \ \underline{z}_o^{-1}
$$

**and** 

$$
\underline{r}_4 = \underline{z}_0 \, \underline{0} \, \underline{p}_{s2} \, \underline{0}^{-1} + \underline{z}_2 \, \underline{0} \, \underline{p}_{c2} \, \underline{0}^{-1}
$$

**Equations (5.8) and (5.9) can now be condensed into the form** 

$$
I_{r1} = -I_3^{-1} I_1 V_r
$$
(5.10)  

$$
I_{r2} = -I_4^{-1} I_2 V_r
$$
(5.11)

The voltage  $y<sub>r</sub>$  at the fault location depends on the type of fault. Methods of finding  $\underline{V}_r$  for each type of fault are discussed in the next **section.** 

**C. Voltage at Fault Location for Different Types of Faults The four possible types of faults are designated by** 

**1. Three phase to ground fault (3LG)** 

**2. Single line to ground fault (SLG)** 

- **3. Line to line fault (LL)**
- **4. Double line to ground fault (2LG)**

#### **1. Three-phase to ground fault**

**For a three-phase fault, the voltage at fault location in the sdomain is** 

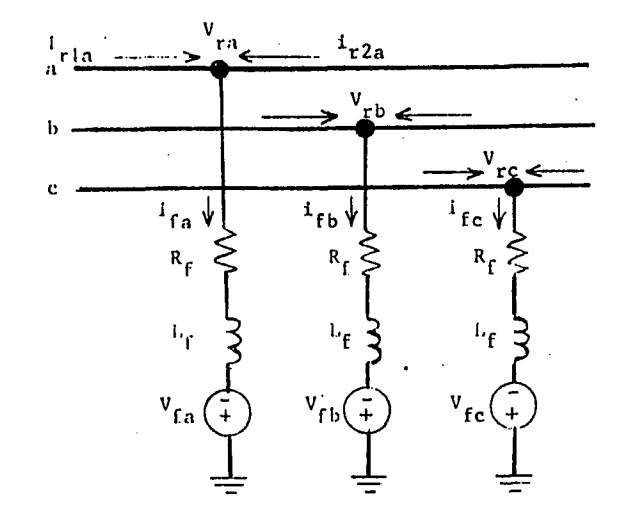

Figure 5.4. Three-phase to ground fault

$$
\underline{v}_{r} = \underline{z}_{f} \underline{I}_{f} + \underline{v}_{f}
$$
  
and 
$$
\underline{I}_{f} = \underline{I}_{r1} + \underline{I}_{r2}
$$

therefore:

$$
\underline{\mathbf{V}}_{\mathbf{r}} = \underline{\mathbf{Z}}_{\mathbf{f}} \left( \underline{\mathbf{I}}_{\mathbf{r1}} + \underline{\mathbf{I}}_{\mathbf{r2}} \right) + \underline{\mathbf{V}}_{\mathbf{f}} \tag{5.12}
$$

By substituting  $I_{r1}$  and  $I_{r2}$  in equations (5.10) and (5.11) into equation  $(5.12)$  we obtain

$$
\underline{v}_r = \underline{z}_f(-\underline{r}_2^{-1} \underline{r}_1 - \underline{r}_4^{-1} \underline{r}_3) \underline{v}_r + \underline{v}_f
$$

then,

$$
\underline{\mathbf{v}}_{\mathbf{f}} = [\underline{\mathbf{u}} + \underline{\mathbf{z}}_{\mathbf{f}} \underline{\mathbf{r}}] \underline{\mathbf{v}}_{\mathbf{r}}
$$

or

$$
\underline{\mathbf{v}}_{\mathbf{r}} = \left[\underline{\mathbf{u}} + \underline{\mathbf{z}}_{\mathbf{f}} \underline{\mathbf{r}}\right]^{-1} \underline{\mathbf{v}}_{\mathbf{f}}
$$
 (5.13)

where U is an identity matrix and

$$
\underline{\mathbf{T}} = \underline{\mathbf{T}}_2^{-1} \ \underline{\mathbf{T}}_1 + \underline{\mathbf{T}}_4^{-1} \ \underline{\mathbf{T}}_3
$$

## 2. Single line to ground fault

By assuming the fault on phase a, then the boundary conditions in the s-domain are

$$
I_{fa} = I_{r1a} + I_{r2a}
$$

$$
I_{fb} = 0
$$

$$
I_{fc} = 0
$$

Depending on the above boundary condition, the fault current is

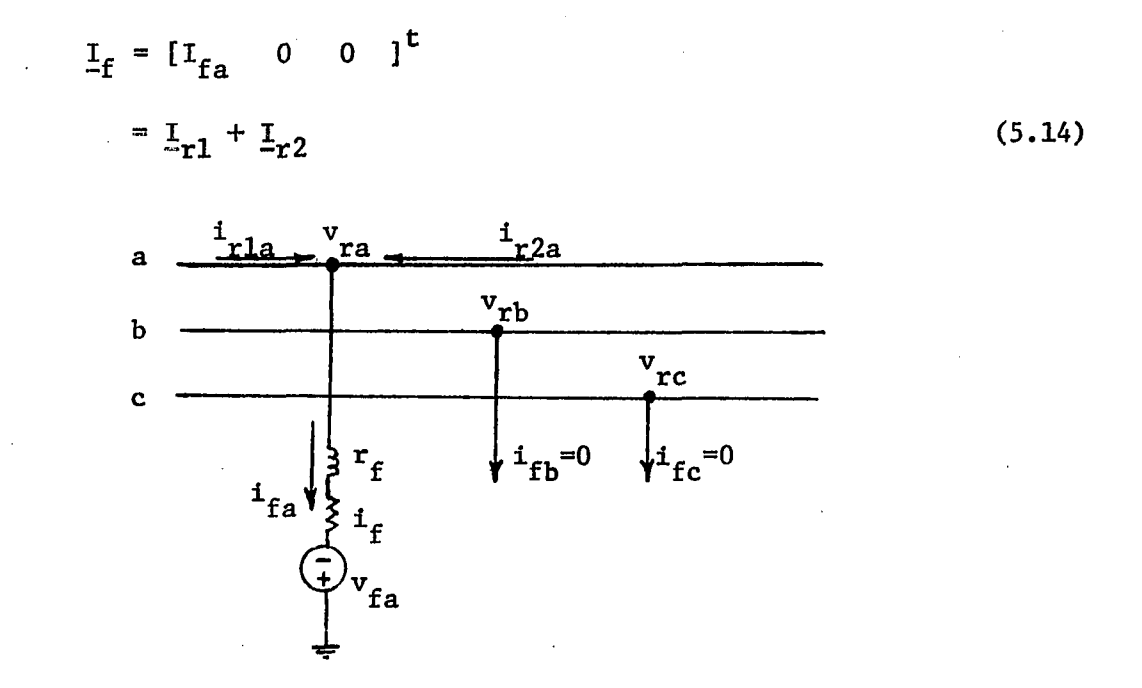

Figure 5.5. Single line to ground fault (a)

By substituting  $I_{r1}$  and  $I_{r2}$  from equations (5.10) and (5.11) into equation  $(5.14)$  as

$$
\underline{I}_{f} = -[\underline{T}_{2}^{-1} \ \underline{T}_{1} + \underline{T}_{4}^{-1} \ \underline{T}_{3}] \ \underline{V}_{r}
$$
  
=  $-\underline{T} \ \underline{V}_{r}$ 

**60** 

**then** 

$$
\underline{V}_r = -\underline{T}^{-1} \underline{I}_f = -\underline{H} \underline{T}_f \tag{5.15}
$$

where  $H = T^{-1}$ 

**Equation (5.15) can be written in a matrix form as** 

$$
\begin{bmatrix} \mathbf{v}_{\mathbf{ra}} \\ \mathbf{v}_{\mathbf{rb}} \\ \mathbf{v}_{\mathbf{rc}} \end{bmatrix} = - \begin{bmatrix} \mathbf{H}_{11} & \mathbf{H}_{12} & \mathbf{H}_{13} \\ \mathbf{H}_{21} & \mathbf{H}_{22} & \mathbf{H}_{23} \\ \mathbf{H}_{31} & \mathbf{H}_{32} & \mathbf{H}_{33} \end{bmatrix} \begin{bmatrix} \mathbf{I}_{fa} \\ \mathbf{0} \\ \mathbf{0} \end{bmatrix} \tag{5.16}
$$

**or** 

$$
V_{ra} = -H_{11} I_{fa}
$$

$$
V_{rb} = -H_{21} I_{fa}
$$

$$
V_{rc} = -H_{31} I_{fa}
$$

**then** 

$$
\underline{V}_{r} = -[H_{11} \quad H_{21} \quad H_{31}]^{t} I_{fa}
$$
 (5.17)

I<sub>fa</sub> can be obtained from the voltage at fault location of phase (a) as **shown in Figure 5.5** 

$$
V_{ra} = V_{fa} + Z_f I_{fa}
$$
  

$$
= -H_{11} I_{fa}
$$
  

$$
I_{fa} = \frac{-V_{fa}}{H_{11} + Z_f}
$$
 (5.18)

By finding  $I_{fa}$  from equation (5.18), then  $\underline{V}_r$  can be obtained by applying **equation (5.16).** 

## **3. Line to line fault**

**By assuming the fault occurs on phases b and c, then the boundary conditions in the s-domain are** 

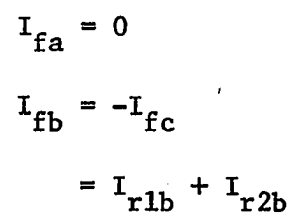

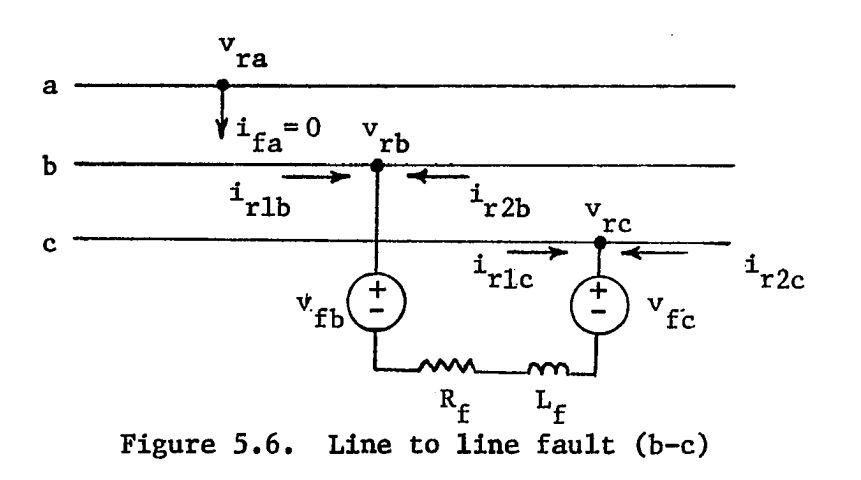

**Depending on the above boundary condition, the fault current is** 

$$
\underline{\mathbf{I}}_{\mathbf{f}} = \begin{bmatrix} 0 & \mathbf{I}_{\mathbf{f}b} & -\mathbf{I}_{\mathbf{f}b} \end{bmatrix}^{\mathbf{t}}
$$
\n
$$
= \underline{\mathbf{I}}_{\mathbf{r}1} + \underline{\mathbf{I}}_{\mathbf{r}2} \tag{5.19}
$$

By applying equation  $(5.15)$  to obtain  $\frac{V}{r}$  as

$$
\begin{bmatrix} V_{ra} \\ V_{rb} \\ V_{rc} \end{bmatrix} = - \begin{bmatrix} H_{11} & H_{12} & H_{13} \\ H_{21} & H_{22} & H_{23} \\ H_{31} & H_{32} & H_{33} \end{bmatrix} \begin{bmatrix} 0 \\ I_{fb} \\ -I_{fb} \end{bmatrix}
$$
(5.20)

$$
v_{ra} = (n_{13} - n_{12}) t_{fb}
$$
  
\n $v_{rb} = (h_{23} - h_{22}) t_{fb}$   
\n $v_{rc} = (h_{33} - h_{32}) t_{fb}$ 

**then.** 

 $\overline{\mathbf{r}}$ 

$$
V_{rb} - V_{rc} = (H_{23} - H_{22} - H_{33} + H_{32}) I_{fb}
$$
 (5.21)

**From Figure 5.6:** 

$$
V_{rb} - V_{rc} = V_{fb} - V_{fc} + Z_f I_{fb}
$$
 (5.22)

From equations (5.21) and (5.22),  $I_{fb}$  can be obtained as

$$
I_{fb} = \frac{V_{fb} - V_{fc}}{(H_{23} - H_{22} - H_{33} + H_{32} - Z_f)}
$$
(5.23)

By finding  $I_{fb}$  from equation (5.23), then  $V_r$  can be obtained by applying **equation (5.20).** 

# **4. Double line to ground fault**

**When the fault occurs on phases b and c, then** 

$$
I_{fa} = 0
$$
  

$$
I_f = \begin{bmatrix} 0 & I_{fb} & I_{fc} \end{bmatrix}^t
$$
 (5.24)

**or** 

 $\ddot{\phantom{a}}$
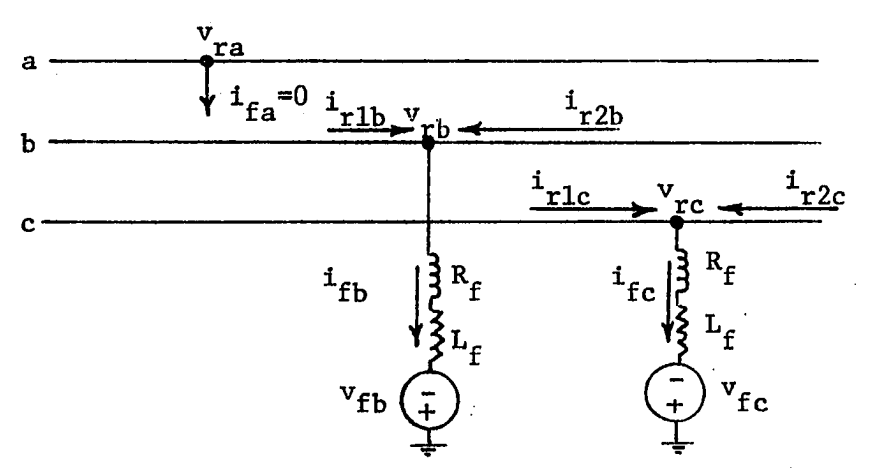

**Figure 5.7. Double line to ground fault (b-c)** 

By applying equation (5.15) to obtain  $\underline{V}_r$  as

$$
\begin{bmatrix} \mathbf{V}_{\mathbf{r}a} \\ \mathbf{V}_{\mathbf{r}b} \\ \mathbf{V}_{\mathbf{r}c} \end{bmatrix} = - \begin{bmatrix} \mathbf{H}_{11} & \mathbf{H}_{12} & \mathbf{H}_{13} \\ \mathbf{H}_{21} & \mathbf{H}_{22} & \mathbf{H}_{23} \\ \mathbf{H}_{31} & \mathbf{H}_{32} & \mathbf{H}_{33} \end{bmatrix} \begin{bmatrix} 0 \\ \mathbf{I}_{\mathbf{f}b} \\ \mathbf{I}_{\mathbf{f}c} \end{bmatrix} \tag{5.25}
$$

 $V_{rb}$  and  $V_{rc}$  can also be obtained from Figure 5.7 as

$$
V_{rb} = Z_f I_{fb} + V_{fb} \tag{5.26}
$$

$$
V_{rc} = Z_f I_{fc} + V_{fc}
$$
 (5.27)

**From equations (5.25), (5.26), and (5.27), then** 

$$
Z_{f} I_{fb} + V_{fb} = -(H_{22} I_{fb} + H_{23} I_{fc})
$$
 (5.28)

$$
Z_{f} I_{fc} + V_{fc} = -(H_{32} I_{fb} + H_{33} I_{fc})
$$
 (5.29)

By solving equations (5.28) and (5.29) to obtain  $I_{\text{fb}}$  and  $I_{\text{fc}}$  as

$$
I_{\rm fb} = \frac{-1}{H_{32}} [ (z_{\rm f} + H_{33}) I_{\rm fc} + V_{\rm fc} ]
$$
 (5.30)

$$
I_{fc} = \frac{-1}{H_{23}} [(Z_f + H_{22}) I_{fb} + V_{fb}]
$$
 (5.31)

Elimination of I<sub>fc</sub> produces

$$
I_{\rm fb} = \frac{-1}{H_{32}} \left\{ (z_{\rm f} + H_{33}) \left[ \frac{-1}{H_{23}} (z_{\rm f} + H_{22}) I_{\rm fb} - \frac{1}{H_{23}} V_{\rm fb} \right] + V_{\rm fc} \right\}
$$

**or** 

$$
I_{\rm fb} = \frac{-(z_{\rm ft} V_{\rm fb} + V_{\rm fc})}{z_{\rm ft} (z_{\rm f} + H_{22}) + H_{32}}
$$
(5.32)

**where** 

$$
Z_{\text{ft}} = \frac{-1}{H_{23}} (Z_{\text{f}} + H_{33})
$$

From equation (5.31) and (5.32),  $I_{fc}$  can be obtained. Once  $I_{fb}$  and  $I_{fc}$ are obtained, then  $\underline{V}_r$  can be obtained from equation (5.25).

Methods for finding  $V_r$  for each type of fault are written as sub**routines in the main program in Appendix B.** 

## **B. Fault Transient Waveforms**

The currents at the fault location  $(I_{r1}, I_{r2})$  are obtained by **applying equations (5.10) and (5.11). The voltage and current at the sending end can also be obtained from equations (4.35) and (4.36). This process for transforming the transient solution from the s-domain into the time domain is discussed In Chapter VIII. The total solutions of voltages and currents at the fault location and at the sending end are** 

**obtained by adding the transient solution to the steady-state solution In the time domain.** 

**Appendix B consists of a computer program for numerical analysis of the various boundary value problems posed thus far. The program is general, and can be used for any line length, configuration, or fault type. Appendix A describes a hypothetical power system to be used for program testing and determining the relative Importance of the various parameters that are or may be Important In fault transient analysis. Figure 5.8 to 5.11 show some of the results obtained by simulation of the system described In Appendix A. In particular. Figures a and b In 5.8 to 5.11 show current and voltage waveforms at the sending end that ensue from a fault at the middle of the line.** 

**65** 

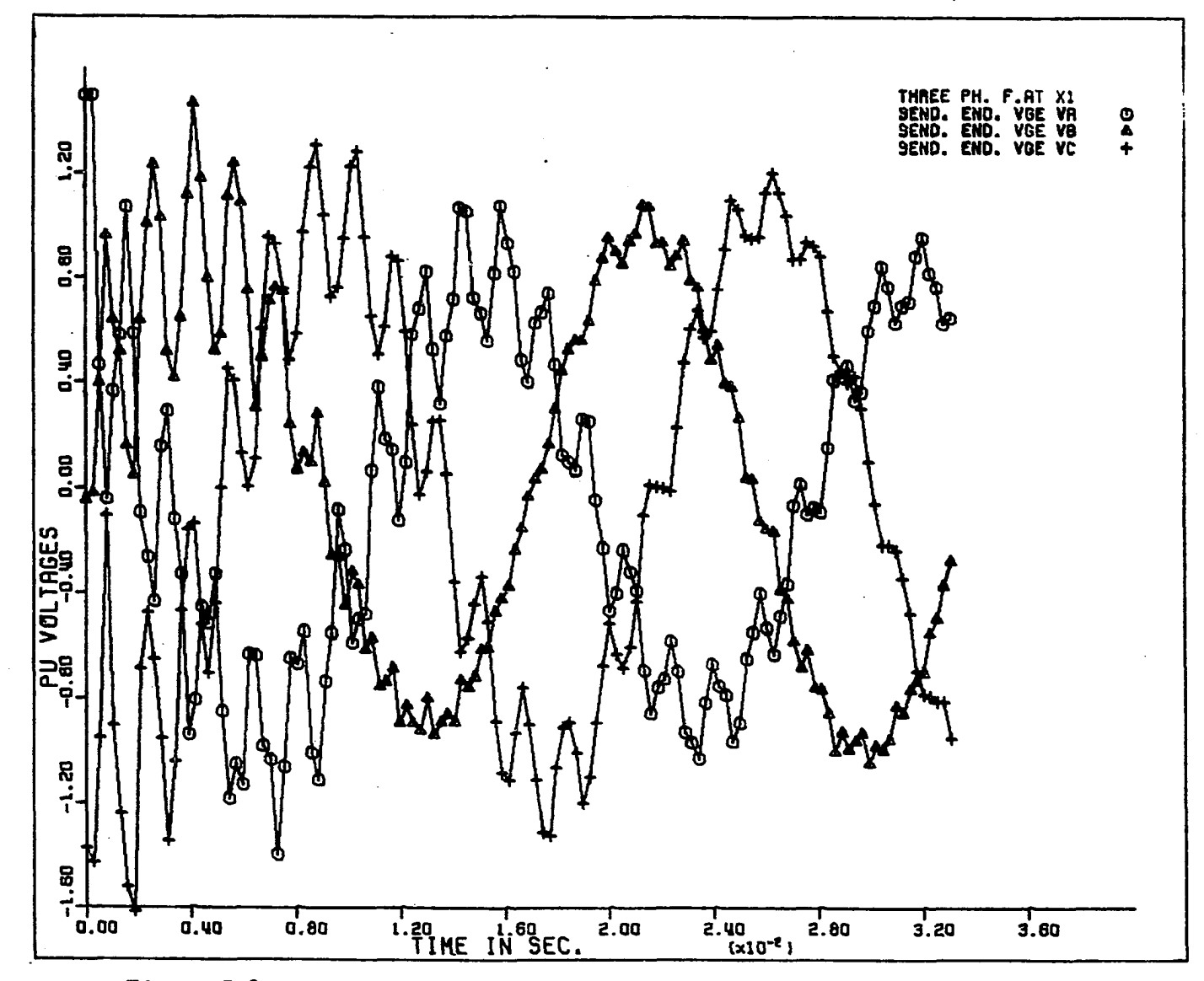

**Figure 5.8a. Sending-end voltages for three-phase-to-gound fault** 

**o\ cr>** 

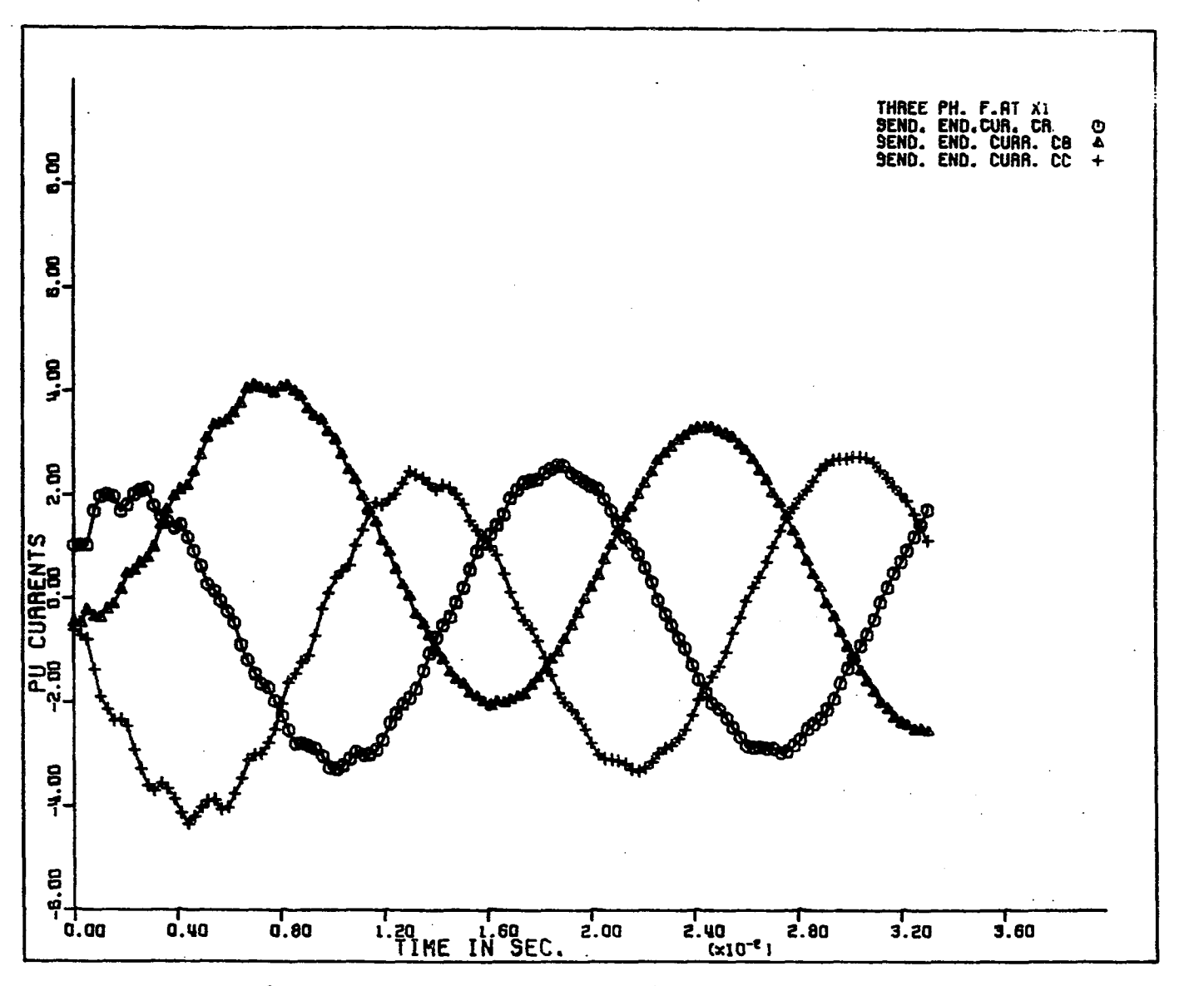

**Figure 5.8b. Sending-end currents for three-phase-to-ground fault** 

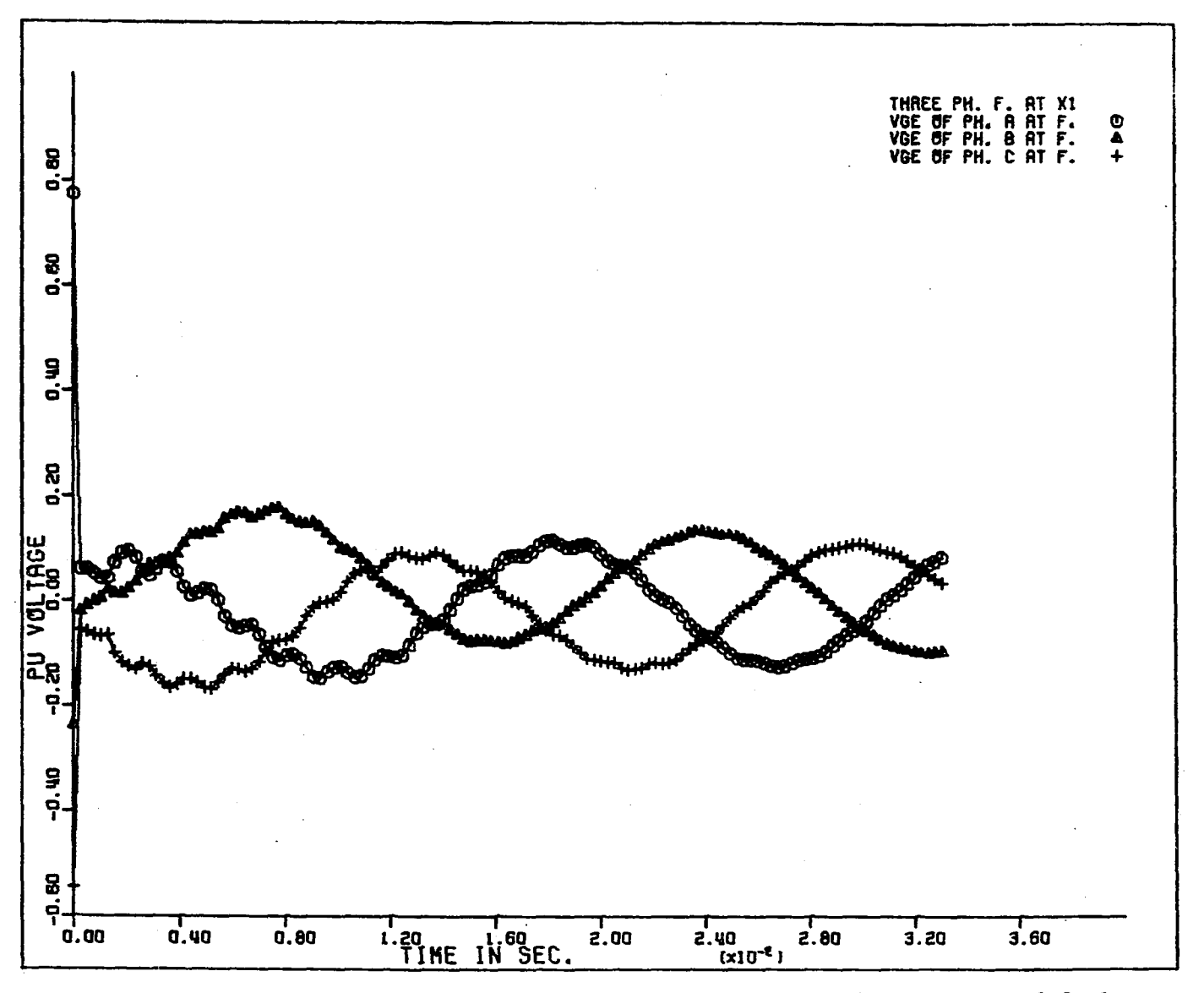

**Figure 5.8c. Voltages at the fault location for three-phase-to-ground fault** 

www.manaraa.com

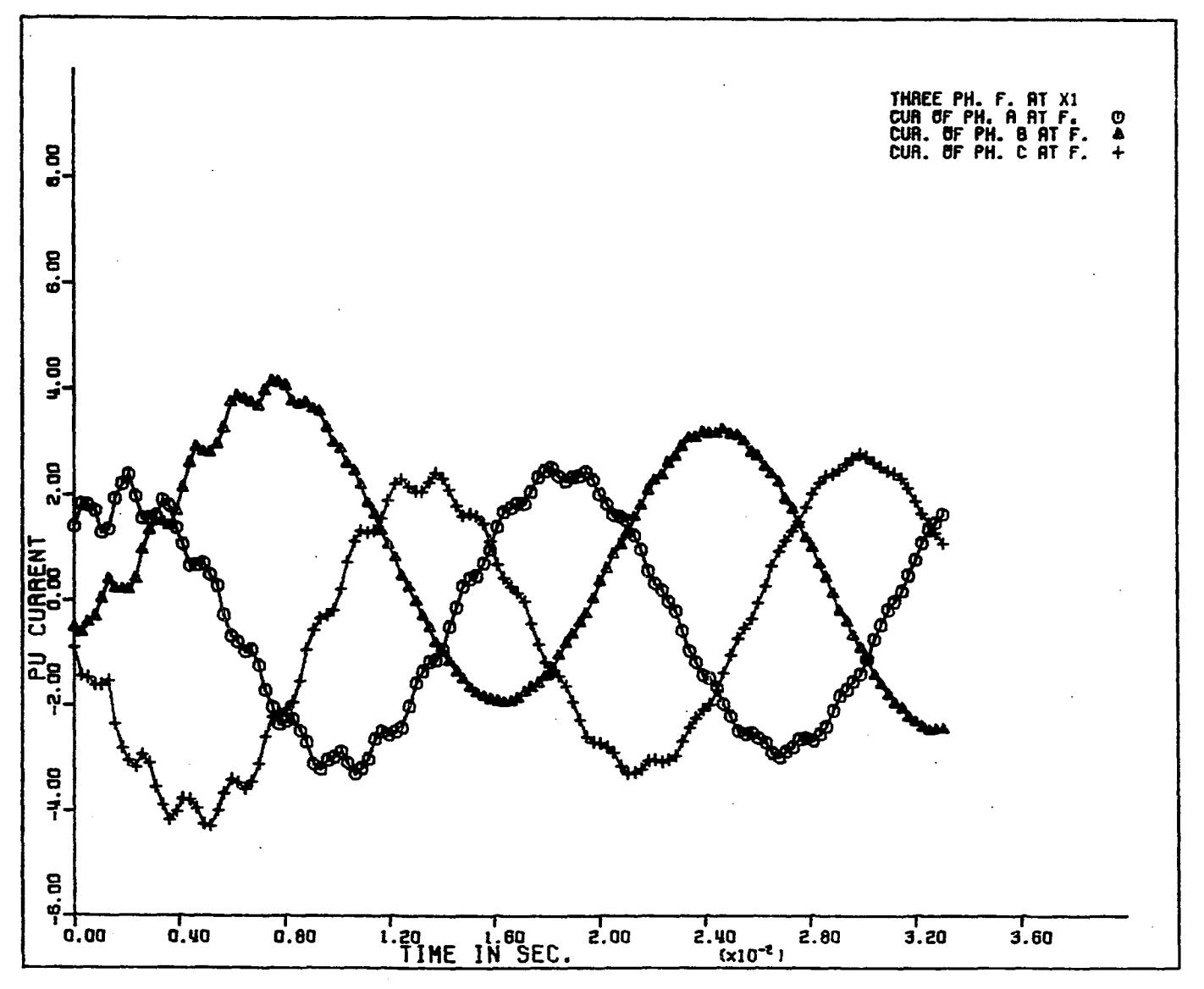

Figure 5.8d. Currents  $\frac{i}{r}$  at the fault location for three-phase-to-ground fault

 $69$ 

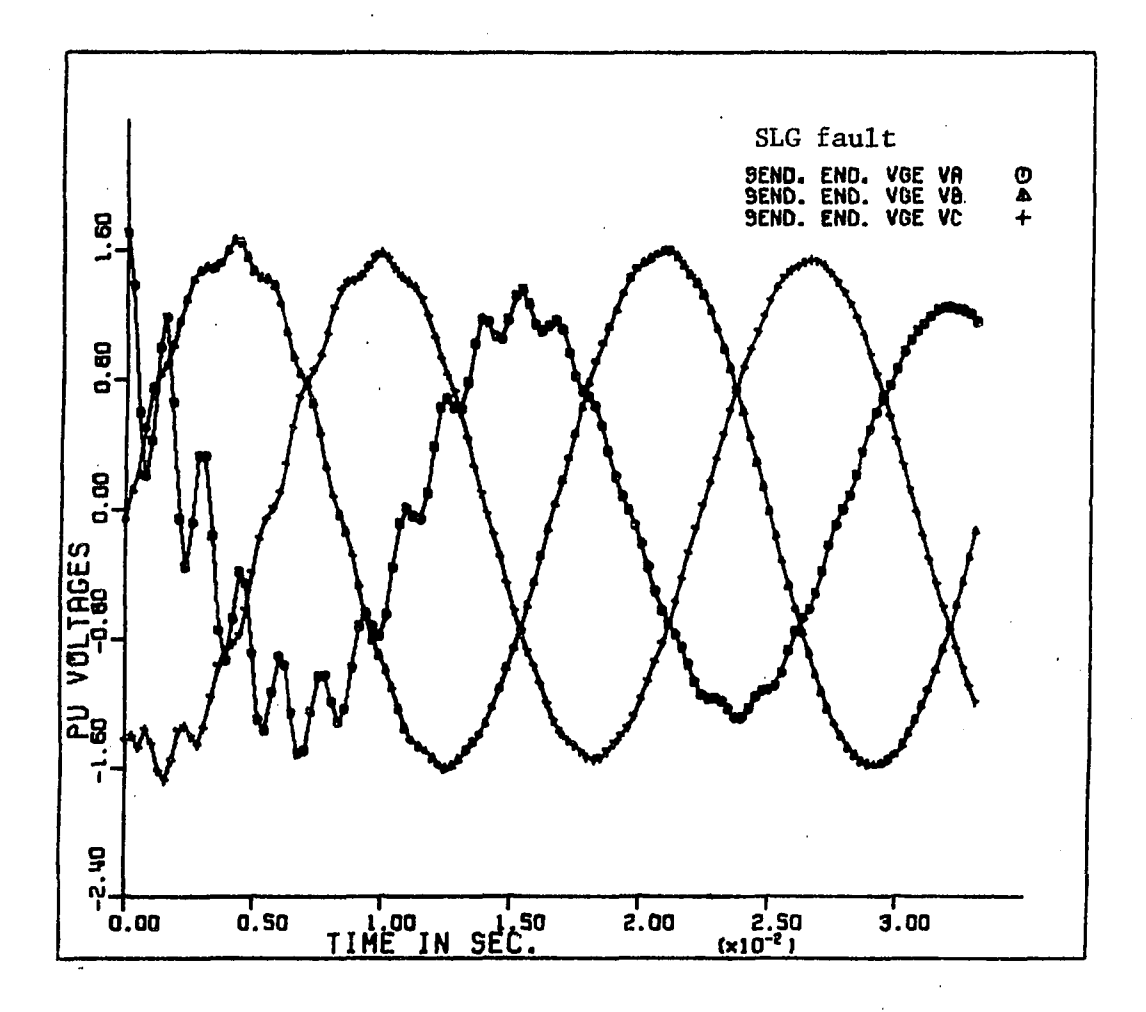

Figure 5.9a. Sending-end voltages for single-lineto-ground fault on phase a

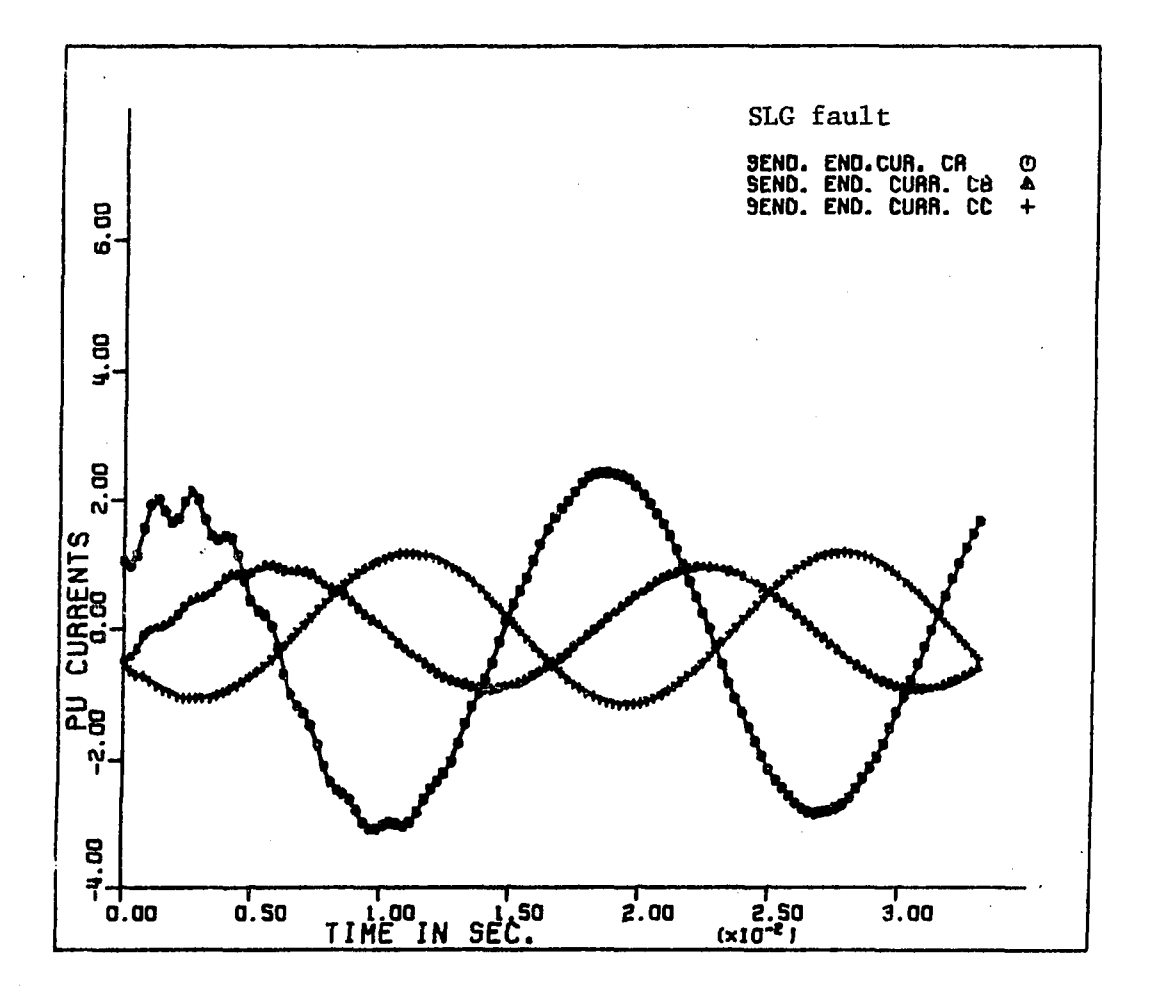

Figure 5.9b. Sending-end currents for single-lineto-ground fault on phase a

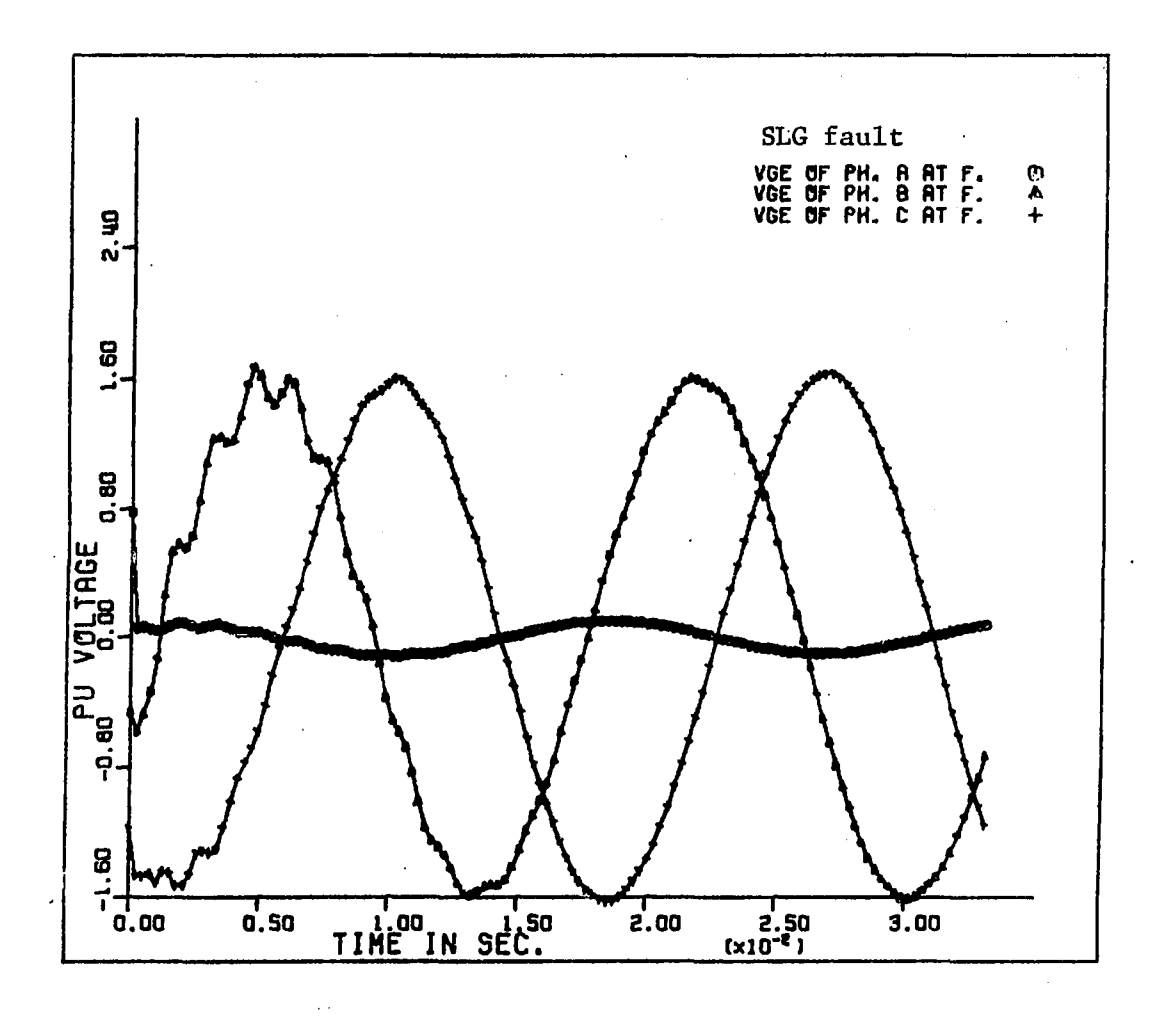

**Figure 5.9c. Voltages at the fault location for single-line to-ground fault on phase a**  $\overline{a}$ 

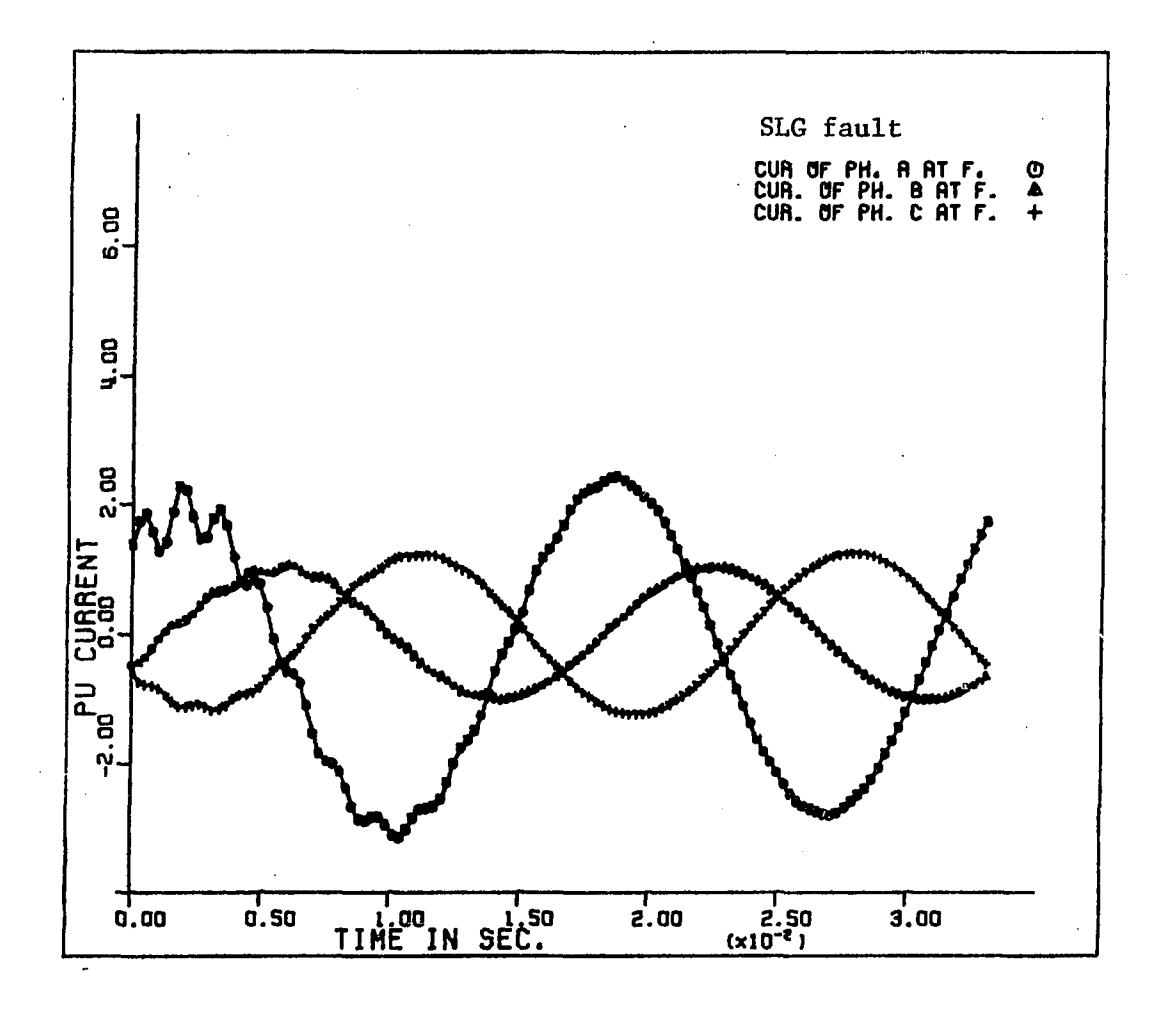

Figure 5.9d. Currents  $\underline{i}_{r1}$  at the fault location for single**line-to-ground fault on phase a** 

 $\ddot{\phantom{a}}$ 

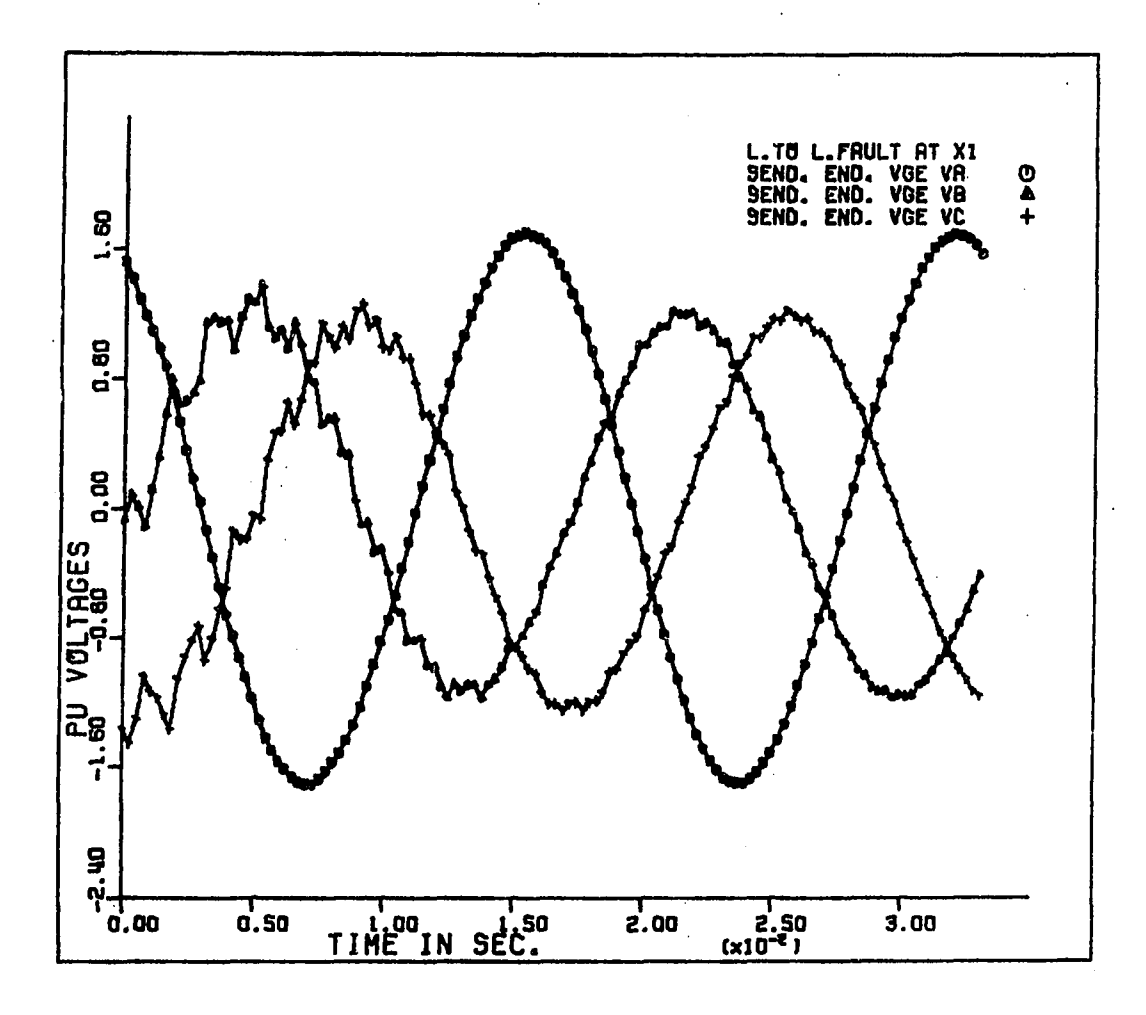

Sending-end voltages for line-to-line<br>fault on phases b and c Figure 5.10a.

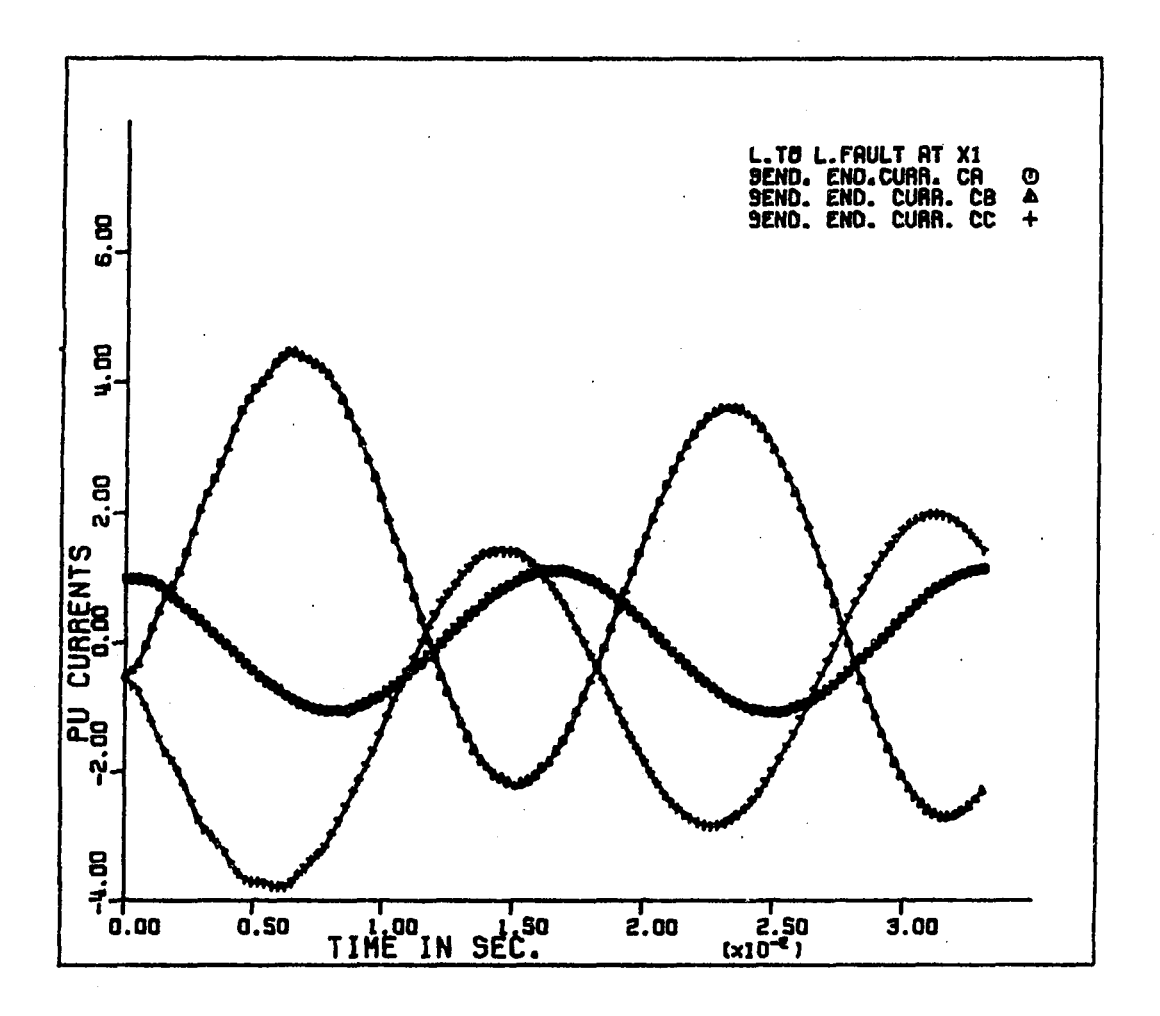

Sending-end currents for line-to-line<br>fault on phases b and c Figure  $5.10<sub>b</sub>$ .

 $\mathcal{L}^{\mathcal{L}}$ 

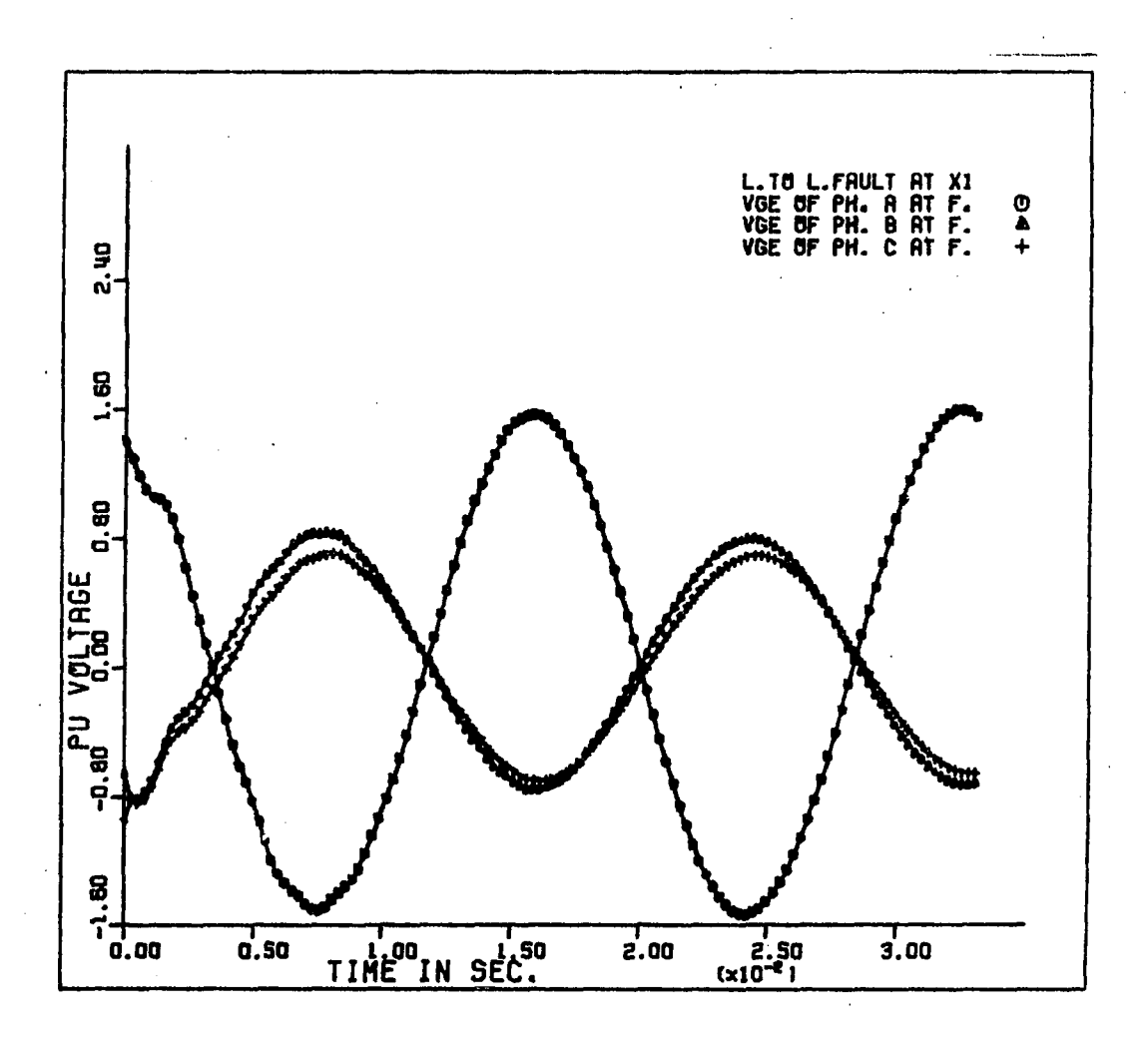

Voltages at the fault location for line-to-line<br>fault on phases b and c Figure 5.10c.

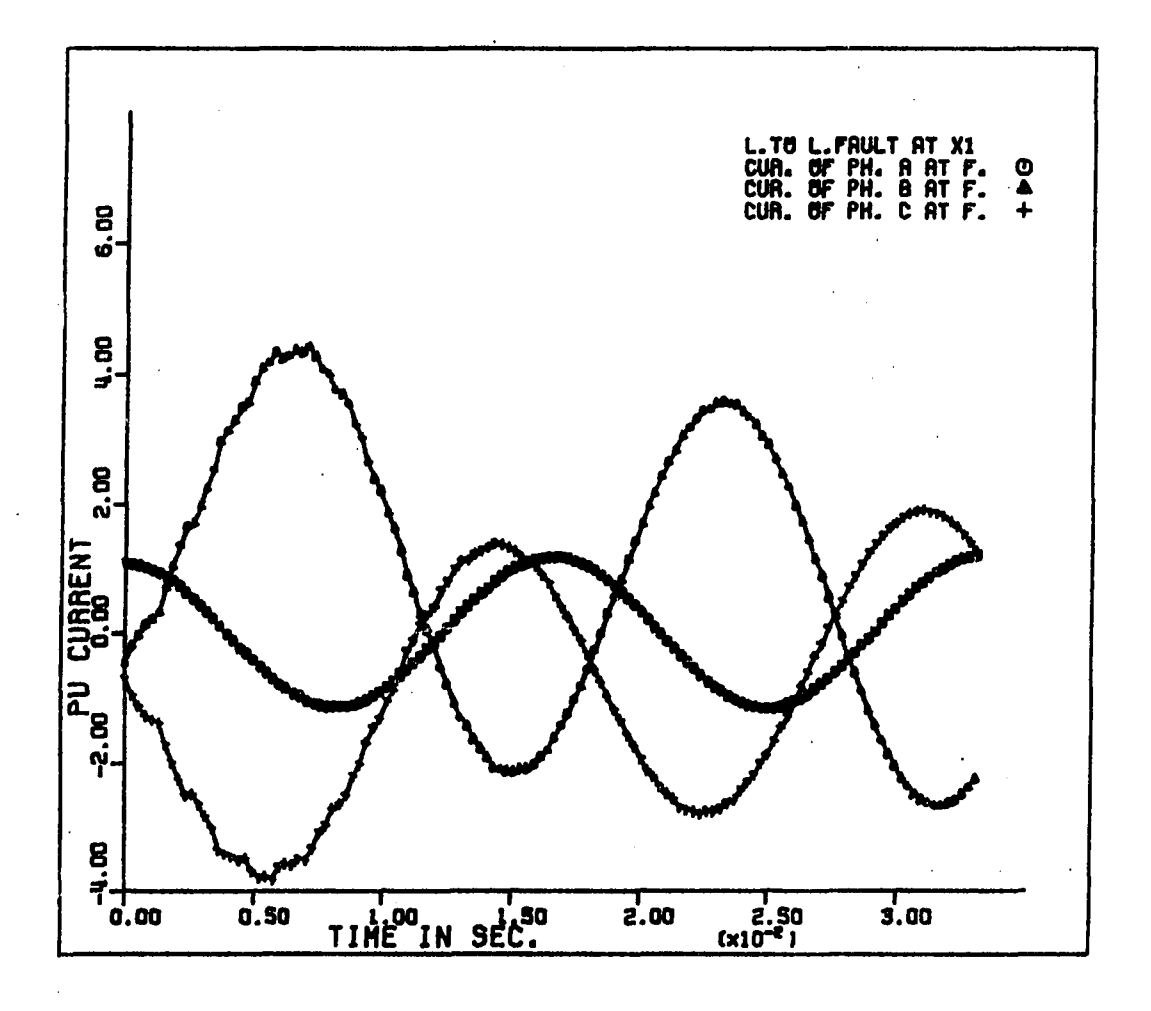

**Figure 5.10d. Currents i^.^ at the fault location for line-to-line fault on phases b and c** 

 $\bar{\bar{z}}$ 

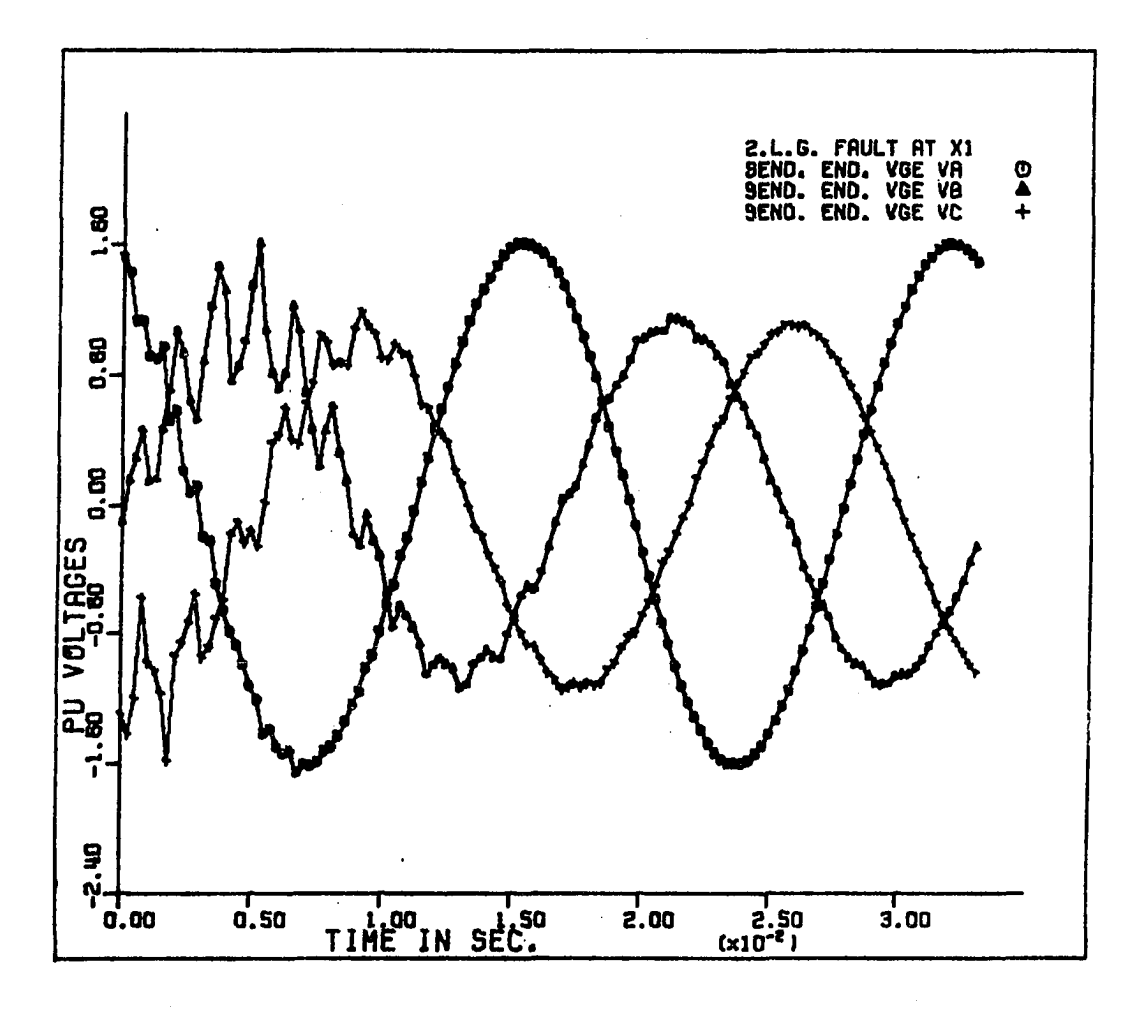

Sending-end voltages for double-line-to-<br>ground fault on phases b and c Figure 5.11a.

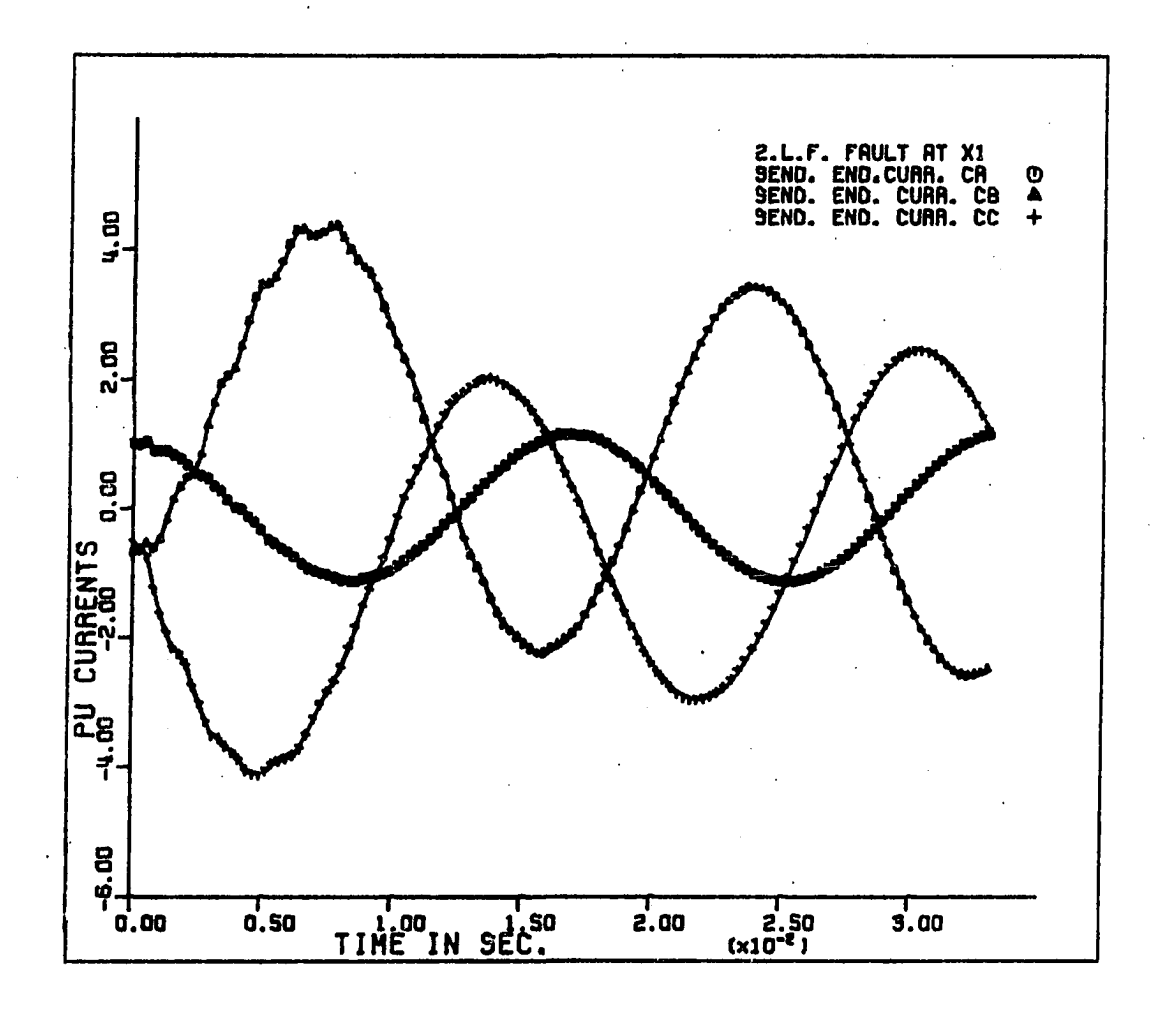

Figure 5.11b. Sending-end currents  $i<sub>s1</sub>$  for double-line-to-<br>ground fault on phases b and c

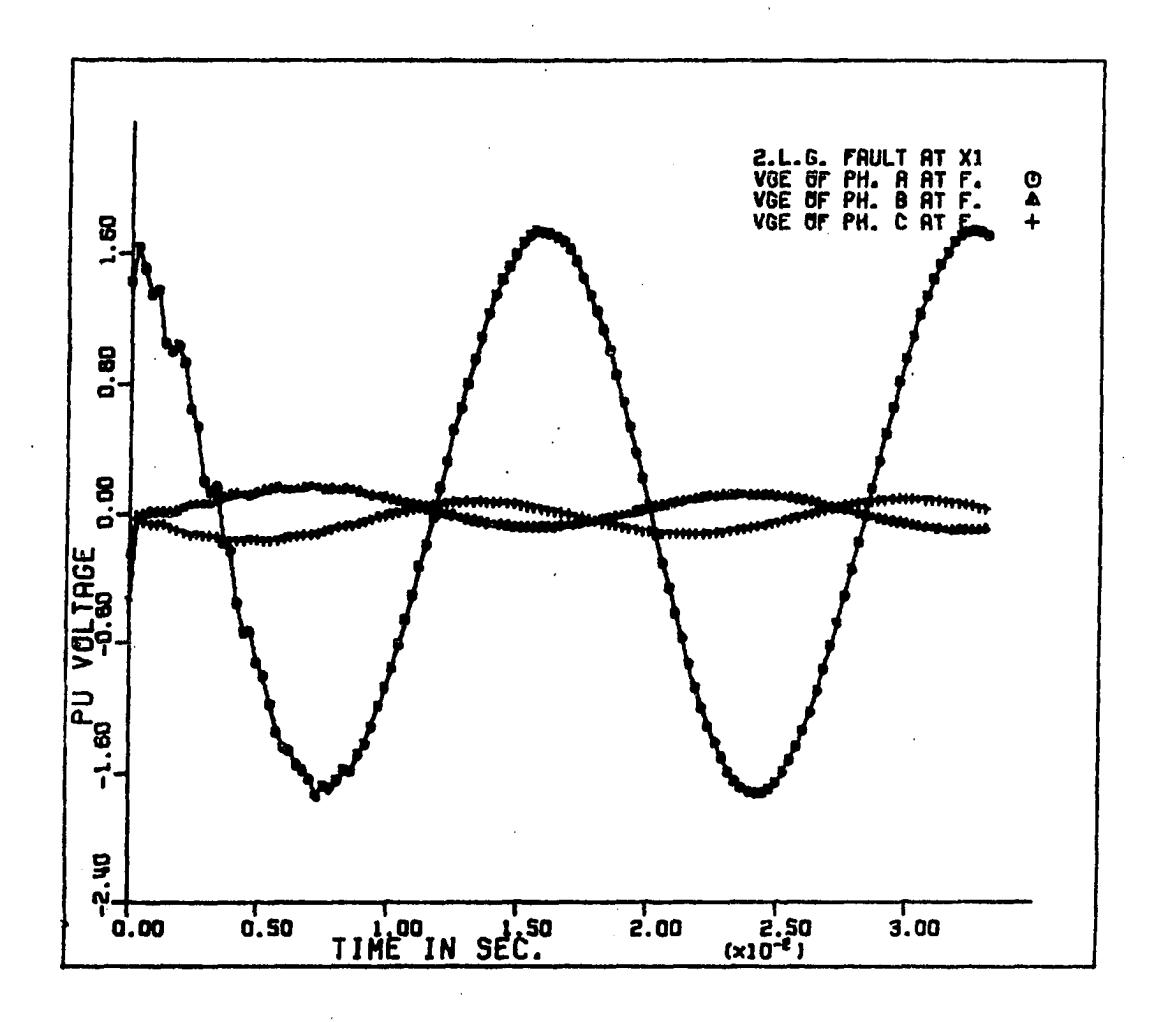

**Figure 5.11c. Voltages at the fault location of double-line-toground fault on phases b and c** 

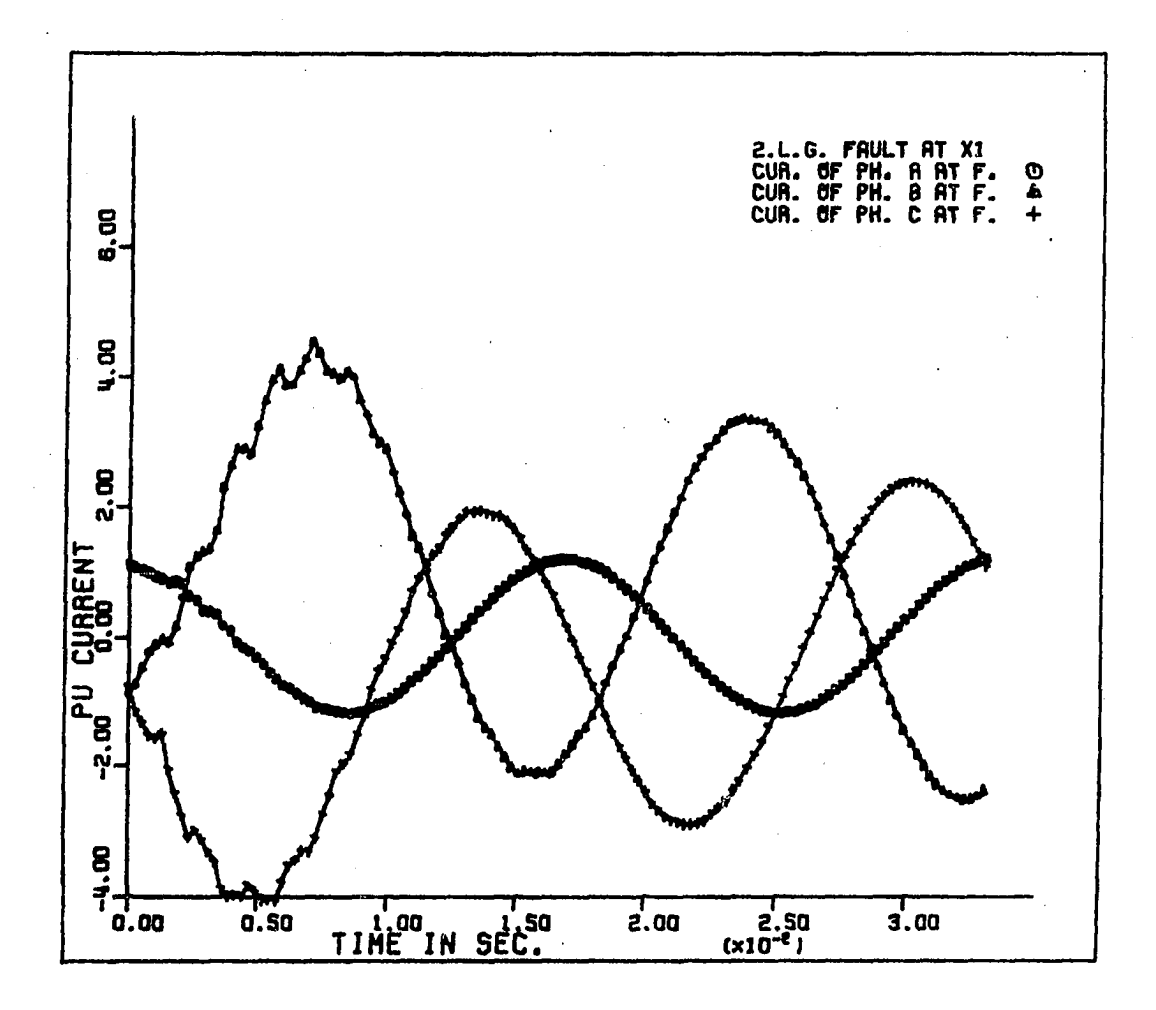

Figure 5.11d. Currents  $\mathbf{1}_{r1}$  at the fault location for double-line-to**ground fault on phases b and c** 

## **VI. SYNCHRONOUS MACHINE EQUATIONS IN FREQUENCY DOMAIN**

**In the previous chapter, the generator and transformer were represented by a constant source behind a transient impedance. This representation is so commonly used in transient analysis that it can be considered to be classical or standard. It is also subject to criticism; the very fact that a distinction must be made between "transient" inductance and steady-state inductance is tacit recognition that the generator is an inherently nonlinear circuit element which can only be represented by a Thevenin equivalent under rather special consitions.** 

**This research suggests that the errors introduced into transient analysis by use of the classical model are negligible when the fault is remote from the generator. When the fault is near the generator, these errors are significant.** 

**This section develops a sequence of transformations that make it possible to couple the generator equations with the line equations in the frequency domain. This eliminates the errors that arise when the fault is near the generator.** 

**Reference [29] described the full-machine model in the time domain.**  The model is shown in Figure 6.1 where: aa<sup>^</sup>, bb<sup>^</sup>, and cc<sup>^</sup> are the threephase stator sindings, FF<sup>'</sup> is the field winding, and DD<sup>'</sup> and QQ<sup>'</sup> are the **damper windings.** 

**The flux linkage equations in matrix form are** 

**82** 

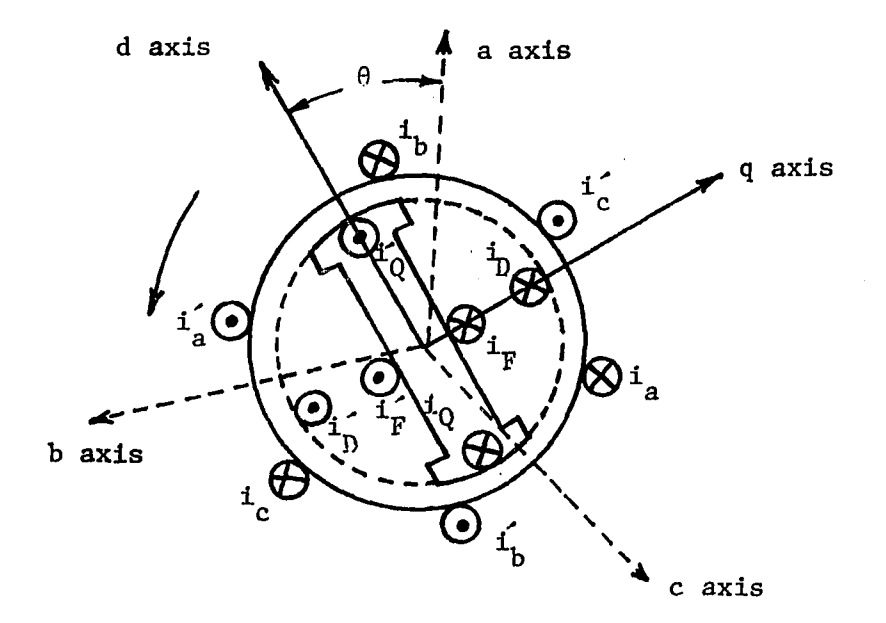

Figure 6.1. Full model of synchronous machine

or

$$
\begin{bmatrix}\n\lambda_{abc} \\
\lambda_{FCQ}\n\end{bmatrix} =\n\begin{bmatrix}\nL_{SS} & L_{SR} \\
- - + - - \\
L_{RS} & L_{RR}\n\end{bmatrix}\n\begin{bmatrix}\n\mathbf{i}_{abc} \\
-\mathbf{i}_{FDQ}\n\end{bmatrix}
$$

 $(6.1)$ 

where

 $\rm ^L_{SS}$ stator-stator inductances

$$
L_{SR}
$$
 and  $L_{RS}$  = stator-rotor inductances

 $L_{RR}$  = rotor-rotor inductances

The elements in the inductance matrix in equation  $(6.1)$  are identified **in reference [29] as** 

**Stator self-inductances:** 

$$
L_{aa} = L_s + L_m \cos 2\theta
$$
 H  

$$
L_{bb} = L_s + L_m \cos 2(\theta - 2\pi/3)
$$
 H  

$$
L_{cc} = L_s + L_m \cos 2(\theta + 2\pi/3)
$$
 H

where L<sub>s</sub> and L<sub>m</sub> are constants

**Rotor self-inductances:** 

$$
L_{FF} = L_F \quad H \ , \qquad L_{DD} = L_D \quad H \ , \quad \text{and} \ L_{QQ} = L_Q \quad H
$$

**Stator mutual-inductances;** 

$$
L_{ab} = L_{ba} = -M_s - L_m \cos 2(\theta + \pi/6) \text{ H}
$$
  

$$
L_{bc} = L_{cb} = -M_s - L_m \cos 2(\theta - \pi/2) \text{ H}
$$
  

$$
L_{ca} = L_{ac} = -M_s - L_m \cos 2(\theta + 5\pi/6) \text{ H}
$$

**Rotor mutual-inductances:** 

$$
L_{FD} = L_{OF} = M_R
$$
  

$$
L_{FD} = L_{OF} = 0
$$
  

$$
L_{FD} = L_{OF} = 0
$$

**Mutual Inductances between the stator and the rotor** 

 $\Delta \phi = 0.5$ 

 $\bar{z}$ 

$$
L_{aF} = L_{Fa} = M_F \cos \theta \quad H
$$

 $L_{\text{RF}} = L_{\text{FC}} = M_{\text{F}} \cos (\theta - \frac{2\pi}{3})$  $\overline{H}$  $L_{CF} = L_{FC} - M_F \cos (\theta + \frac{2\pi}{3})$  $\overline{\mathbf{H}}$  $L_{aD} = L_{Da} = M_{D} \cos \theta$  $\mathbf H$  $L_{\text{bD}} = L_{\text{Db}} = M_{\text{D}} \cos (\theta - \frac{2\pi}{3})$  $\mathbf H$  $L_{cD} = L_{Dc} = M_{D} \cos (\theta + \frac{2\pi}{3})$  $\overline{H}$  $L_{aq} = L_{qa} = M_Q \sin \theta$  H  $L_{bQ} = L_{Qb} = M_Q \sin (\theta - \frac{2\pi}{3})$  $\mathbf H$  $L_{cQ} = L_{Qc} = M_0 \sin (\theta + \frac{2\pi}{3})$  $\mathbf H$ 

Machine Equations in the Direct-Quadrature Components A.

The synchronous machine equations can be transformed into the  $(0-d-q)$ components by using the modified Park's transformation [29].

The Park's transformation consists of the set of equations:

$$
\begin{array}{ccc}\n\pm_{0dq} & \stackrel{\Delta}{=} & \stackrel{P}{=} & \stackrel{\pm}{=}_{abc} \\
\end{array}
$$
\n
$$
\begin{array}{ccc}\n\frac{V}{20dq} & \stackrel{\Delta}{=} & \stackrel{P}{=} & \lambda_{abc} \\
\end{array}
$$

where  $\underline{P} \triangleq \sqrt{\frac{2}{3}} \begin{bmatrix} 1/\sqrt{2} & 1/\sqrt{2} & 1/\sqrt{2} \\ \cos \theta & \cos (\theta - \frac{2\pi}{3}) & \cos (\theta + \frac{2\pi}{3}) \\ \sin \theta & \sin (\theta - \frac{2\pi}{3}) & \sin (\theta + \frac{2\pi}{3}) \end{bmatrix}$ 

The following method is used to transform the machine equations in the s-domain. Applying Park's transformation to the (a-b-c) partition, equation  $(6.1)$  produces  $\ddot{\phantom{0}}$ 

$$
\begin{bmatrix} P & \mathbf{1} & \mathbf{0} \\ \mathbf{0} & \mathbf{1} & \mathbf{1} \\ \mathbf{0} & \mathbf{1} & \mathbf{0} \\ \mathbf{0} & \mathbf{1} & \mathbf{0} \end{bmatrix} \begin{bmatrix} \lambda_{abc} \\ - \mathbf{1} \\ - \mathbf{1} \\ \mathbf{0} & \mathbf{0} \end{bmatrix} = \begin{bmatrix} P & \mathbf{1} & \mathbf{0} \\ \mathbf{1} & \mathbf{0} \\ - \mathbf{1} & \mathbf{1} \\ \mathbf{0} & \mathbf{1} & \mathbf{0} \\ \mathbf{0} & \mathbf{1} & \mathbf{0} \end{bmatrix} \begin{bmatrix} L_{SS} & \mathbf{1} & L_{SR} \\ - \mathbf{1} & \mathbf{1} & \mathbf{0} \\ - \mathbf{1} & \mathbf{1} & \mathbf{0} \\ \mathbf{0} & \mathbf{1} & \mathbf{0} \\ \mathbf{0} & \mathbf{1} & \mathbf{0} \end{bmatrix} \begin{bmatrix} P & \mathbf{1} & \mathbf{0} \\ - \mathbf{1} & \mathbf{0} \\ - \mathbf{1} & \mathbf{1} \\ \mathbf{0} & \mathbf{1} & \mathbf{0} \end{bmatrix} \begin{bmatrix} \mathbf{1} & \mathbf{1} & \mathbf{0} \\ - \mathbf{1} & \mathbf{0} \\ \mathbf{0} & \mathbf{1} & \mathbf{0} \end{bmatrix} \begin{bmatrix} \mathbf{1} & \mathbf{1} & \mathbf{0} \\ - \mathbf{1} & \mathbf{0} \\ \mathbf{0} & \mathbf{1} & \mathbf{0} \end{bmatrix} \begin{bmatrix} \mathbf{1} & \mathbf{1} & \mathbf{0} \\ - \mathbf{1} & \mathbf{0} \\ \mathbf{0} & \mathbf{1} & \mathbf{0} \end{bmatrix} \begin{bmatrix} \mathbf{1} & \mathbf{1} & \mathbf{0} \\ -
$$

The final result of the matrix multiplications in equation (6.2) is

$$
\begin{bmatrix} \lambda_{\text{0dq}} \\ - & - \\ \lambda_{\text{FDQ}} \end{bmatrix} = \begin{bmatrix} L_{\text{0dq}} & M_{\text{FDQ}} \\ - & - - + - - - \\ L_{\text{FDQ}} & M_{\text{FDQ}} \end{bmatrix} \begin{bmatrix} i_{\text{odq}} \\ - & - \\ i_{\text{FDQ}} \end{bmatrix}
$$

 $\ddot{\phantom{a}}$ 

 $\overline{\text{or}}$ 

 $\mathcal{L}$ 

 $\bar{\mathcal{A}}$ 

 $\overline{\phantom{a}}$ 

$$
\begin{bmatrix}\n\lambda_0 \\
\lambda_1 \\
\lambda_2 \\
\lambda_q \\
\vdots \\
\lambda_F \\
\lambda_D \\
\lambda_Q\n\end{bmatrix} = \begin{bmatrix}\nL_0 & 0 & 0 & 0 & 0 & 0 & 0 \\
0 & L_d & 0 & 0 & 0 & 0 \\
0 & L_d & 0 & 0 & 0 & 0 \\
0 & 0 & L_q & 0 & 0 & 0 & 0 \\
0 & 0 & L_q & 0 & 0 & 0 & 0 \\
0 & K M_p & 0 & 0 & L_p & 0 & 0 \\
0 & K M_p & 0 & 0 & 0 & 0 & 0 \\
0 & 0 & K M_q & 0 & 0 & 0 & 0 \\
0 & 0 & K M_q & 0 & 0 & 0 & 0\n\end{bmatrix} \begin{bmatrix}\n\mathbf{i}_0 \\
\mathbf{i}_1 \\
\mathbf{i}_2 \\
\mathbf{i}_3 \\
\mathbf{j}_1 \\
\mathbf{k}_2 \\
\mathbf{k}_3\n\end{bmatrix} \quad (6.3)
$$

 $\mathcal{L}$ 

$$
L_0, L_d, \text{ and } L_q \text{ are defined as}
$$
  

$$
L_0 = L_s - 2M_s
$$
  

$$
L_d = L_s + M_s + \frac{3}{2} L_m
$$
  
H

$$
L_q = L_s + M_s - \frac{3}{2} L_m
$$
 H

The voltage equations:

From the equivalent circuit of a synchronous generator in Figure 6.2, the voltage equations in the (a-b-c) components are:

$$
\underline{\mathbf{v}} = -\underline{\mathbf{r}} \underline{\mathbf{i}} - \underline{\mathbf{\lambda}} \tag{6.4}
$$

and

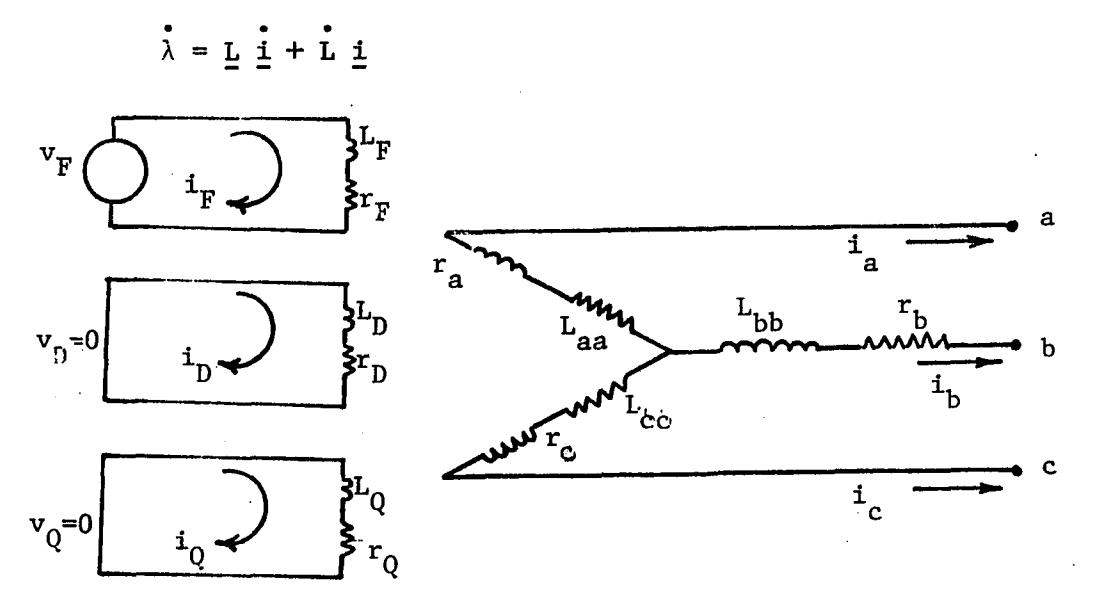

Figure 6.2. Equivalent circuit of a synchronous generator

Equation  $(6.4)$  in a matrix form is

$$
\begin{bmatrix}\n\mathbf{v}_{a} \\
\mathbf{v}_{b} \\
\mathbf{v}_{c} \\
\hline\n-\mathbf{v}_{F} \\
0 \\
0 \\
0\n\end{bmatrix} = -\n\begin{bmatrix}\n\mathbf{r}_{a} & \mathbf{r}_{b} & \mathbf{r}_{c} \\
\mathbf{r}_{b} & \mathbf{r}_{c} \\
\hline\n-\mathbf{r}_{c} & \mathbf{r}_{c} \\
\hline\n-\mathbf{r}_{r} & \mathbf{r}_{r} \\
0 \\
0 \\
0 \\
0\n\end{bmatrix} = -\n\begin{bmatrix}\n\mathbf{r}_{a} \\
\mathbf{r}_{b} \\
\hline\n\mathbf{r}_{c} \\
\hline\n\mathbf{r}_{r} \\
\hline\n\mathbf{r}_{r} \\
0 \\
0 \\
0 \\
0\n\end{bmatrix} = -\n\begin{bmatrix}\n\mathbf{r}_{a} \\
\mathbf{r}_{b} \\
\hline\n\mathbf{r}_{c} \\
\hline\n\mathbf{r}_{r} \\
\hline\n\mathbf{r}_{r} \\
0 \\
0 \\
0 \\
0\n\end{bmatrix} = \n\begin{bmatrix}\n\mathbf{r}_{a} \\
\mathbf{r}_{b} \\
\hline\n\mathbf{r}_{c} \\
\hline\n\mathbf{r}_{r} \\
\hline\n\mathbf{r}_{r} \\
0 \\
0 \\
0 \\
0\n\end{bmatrix}
$$

**or in a compact form as** 

$$
\begin{bmatrix} v_{abc} \\ \text{---} \\ v_{\text{FDQ}} \end{bmatrix} = - \begin{bmatrix} R_{abc} & 0 \\ - - - - - - - \\ 0 & R_{\text{FDQ}} \end{bmatrix} \begin{bmatrix} i_{abc} \\ - - - \\ i_{\text{FDQ}} \end{bmatrix} \begin{bmatrix} \lambda_{abc} \\ - - - \\ \lambda_{\text{FDQ}} \end{bmatrix}
$$
(6.5)

**Applying Park's transformation to the equations in (6.5), the final results in the (0 -d-q) components are** 

$$
\begin{bmatrix} v_{0dq} \\ - & - \\ v_{FDQ} \end{bmatrix} = \begin{bmatrix} R_{abc} & 0 & 0 \\ - & - & - \\ 0 & \cdot & R_{FDQ} \\ 0 & \cdot & R_{FDQ} \end{bmatrix} \begin{bmatrix} i_{0dq} \\ - & - \\ i_{FDQ} \end{bmatrix} - \begin{bmatrix} i_{0dq} \\ i_{0dq} \\ i_{FDQ} \end{bmatrix} + \begin{bmatrix} F \\ - \\ 0 \end{bmatrix}
$$
(6.6)

where  $\mathbf{F} = \mathbf{P} \mathbf{P}^{-1} \lambda_{0\text{d}q}$ 

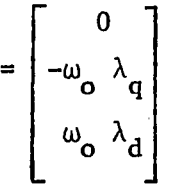

**From equation (6.6) the voltage equations are** 

$$
v_0 = -\lambda_0 - r_a i_0
$$
  
\n
$$
v_d = -\lambda_d - \omega_0 \lambda_q - r_a i_d
$$
  
\n
$$
v_q = -\lambda_q + \omega_0 \lambda_d - r_a i_q
$$
  
\n
$$
-v_F = -\lambda_F - r_F i_F
$$
  
\n
$$
0 = -\lambda_D - r_D i_D
$$
  
\n
$$
0 = -\lambda_Q - r_Q i_Q
$$

Substituting  $\lambda_0$ ,  $\lambda_d$ , and  $\lambda_q$  in the above equations, they become

$$
v_0 = -(r_a i_0 + L_0 i_0)
$$
  
\n
$$
v_d = -(r_a i_d + \omega_0 L_q i_q + \omega_0 K M_0 i_0 + L_d i_d + K M_F i_F + K M_0 i_0)
$$
  
\n
$$
v_q = -(r_a i_q - \omega_0 L_d i_d - \omega_0 K M_F i_F - \omega_0 K M_0 i_D + L_q i_q + K M_0 i_0)
$$
  
\n
$$
v_F = r_F i_F + K M_F i_d + L_F i_F + M_R i_D
$$
  
\n
$$
0 = -(r_b i_D + K M_0 i_D + M_R i_F + L_p i_0)
$$
  
\n
$$
0 = -(r_Q i_Q + K M_0 i_Q + L_Q i_0)
$$

**The speed of the synchronous machine is assumed to be constant in the first few cycles after fault inception. This assumption enables the machine equations to be transformed to the s-domain. Applying Laplace transform to the above equations with zero initial condition produces** 

$$
V_0(s) = -(r_a + s L_0) I_0(s)
$$
  
\n
$$
V_d(s) = -[(r_a + s L_d) I_d(s) + \omega_0 L_q I_q(s) + s K M_F I_F(s)]
$$
  
\n
$$
+ s K M_D I_D(s) + \omega_0 K M_Q I_Q(s)]
$$
  
\n
$$
V_q(s) = \omega_0 L_d I_d(s) - (r_a + s L_q) I_q(s) + \omega_0 K M_F I_F(s)
$$
  
\n
$$
+ \omega_0 K M_D I_D(s) - s K M_Q I_Q(s)
$$
  
\n
$$
V_F(s) = s K M_F I_d(s) + (r_F + s L_F) I_F(s) + s M_R I_D(s)
$$
  
\n
$$
0 = -[s K M_D I_d(s) + s M_R I_F(s) + (r_D + s L_D) I_D(s)]
$$
  
\n
$$
0 = -[s K M_Q I_q(s) + (r_Q + s L_Q) I_Q(s)]
$$

**Preceding equations can be written in the matrix form** 

1 CO O **'-Cra+sl.,)** 0 0 0 0 0 VJ**(s)** 0 **-Wo^q** -SKMP 1 CO **Vq**(s) <sup>0</sup>% -(RA+SLQ) *V"r,* **-sKMg VpCs)** 0 CO 0 CFP + S LP) = "E 0 V^(S) 0 CO **<sup>1</sup>** 0 **-sM^ -** 0 y'\ 0 0 **-sK Mq** 0 0 -('Q+s **tq •IqC**S) **IjCs) Ipfs) Iq**'s) **(6.7)** 

**or** 

$$
\begin{bmatrix} \mathbf{V}_{0\text{dq}}(s) \\ - - - - - \\ \mathbf{V}_{\text{FDQ}}(s) \end{bmatrix} = \begin{bmatrix} z_{11} & | & z_{12} \\ - - - + - - - \\ z_{21} & | & z_{22} \end{bmatrix} \begin{bmatrix} \mathbf{I}_{0\text{dq}}(s) \\ - - - - - - \\ \mathbf{I}_{\text{FDQ}}(s) \end{bmatrix}
$$

**where** 

$$
\underline{Z}_{11} = \begin{bmatrix} -(r_a + s L_0) & 0 & 0 \\ 0 & -(r_a + s L_d) & -\omega_0 L_q \\ 0 & \omega_0 L_d & -(r_a + s L_q) \end{bmatrix}
$$
(6.8)

$$
Z_{12} = \begin{bmatrix} 0 & 0 & 0 \\ -s K M_{\text{F}} & -s K M_{\text{D}} & -\omega_{\text{o}} K M_{\text{Q}} \\ \omega_{\text{o}} K M_{\text{F}} & \omega_{\text{o}} K M_{\text{D}} & -s K M_{\text{Q}} \end{bmatrix}
$$
(6.9)

$$
Z_{21} = \begin{bmatrix} 0 & s K M_{F} & 0 \\ 0 & -s K M_{D} & 0 \\ 0 & 0 & -s K M_{Q} \end{bmatrix}
$$
 (6.10)

$$
\underline{z}_{22} = \begin{bmatrix} (r_{F} + s L_{F}) & s M_{R} & 0 \\ -s M_{R} & -(r_{D} + s L_{D}) & 0 \\ 0 & 0 & -(r_{Q} + s L_{Q}) \end{bmatrix}
$$
(6.11)

**Elimination of rotor variables** ;

Since  $V_F$  is constant (dc source), then the superimposed value of the field voltage  $V_{\vec{F}}$  is zero and the rotor variables can be eliminated. The superimposed voltages  $V^{\prime}_{0}(s)$ ,  $V^{\prime}_{d}(s)$ , and  $V^{\prime}_{q}(s)$  can be obtained by applying **Kron reduction to the matrix partition.** 

$$
\begin{bmatrix}\nV_{0dq}^{'}(s) \\
-\frac{\gamma}{0} & \frac{\gamma}{0}\n\end{bmatrix} =\n\begin{bmatrix}\nZ_{11} & | & Z_{12} \\
- - + - - - \\
Z_{21} & | & Z_{22}\n\end{bmatrix}\n\begin{bmatrix}\nI_{0dq}^{'}(s) \\
-\frac{\gamma}{0} & \frac{\gamma}{0} \\
I_{FDQ}^{'}(s)\n\end{bmatrix}
$$
\n(6.12)

**Then,** 

$$
\underline{V}_{0dq} (s) = [\underline{z}_{11} - \underline{z}_{12} \underline{z}_{22}^{-1} \underline{z}_{21}] \underline{I}_{0dq} (s)
$$
  
=  $\underline{z}_{0dq} (s) \underline{I}_{0dq} (s)$  (6.13)

**where :** 

$$
z_{0dq}(s) = z_{11} - z_{12} z_{22}^{-1} z_{21}
$$

## **B. Transformations Between Different Sets of Components**

**As shown in the block diagram in Figure 6.3, the (0-d-q) components are related to the (a-b-c) components. Similarly, the (0-f-b) components are related to the (0-d-q) components. The (0-f-b) components are found to be very useful in the interconnection of the rotating part and stationary part in the power systems.** 

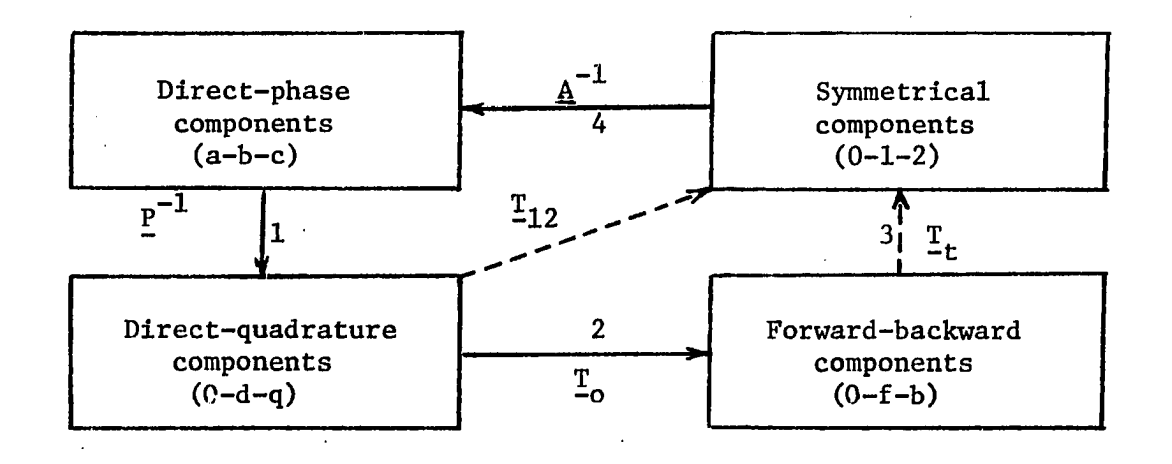

**Figure 6.3. Block diagram of different transformation matrices** 

**The transformation between the (0-d-q) components and the (0-f-b) components is defined as i** . **i** . **i** . **i** . **i** 

 $\mathbf{1}_d \triangleq \mathbf{1}_f + \mathbf{1}_b$  $j i_q \stackrel{\Delta}{=} -i_f + i_b$ 

**(when the q-axis lags the d-axis as Figure 6.4).** 

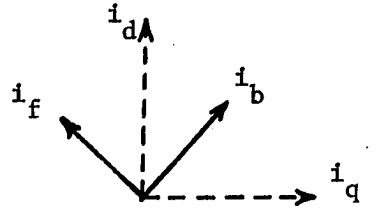

**Figure 6.4. Forward-backward components** 

$$
i_{f} = (i_{d} - j i_{q})/2
$$
  
\n
$$
i_{b} = (i_{d} + j i_{q})/2
$$
 (6.14)

By using the same transformation for voltages, the instantaneous power is  
\n
$$
v_d i_d + v_q i_q = (v_f + v_b)(i_f + i_b) + j(v_f - v_b)j(i_f - i_b)
$$
  
\n $= v_f i_f + v_b i_b + v_b i_f + v_f i_b - (v_f i_f + v_b i_b - v_f i_b)$   
\n $= 2(v_f i_b + v_b i_f)$  (6.15)

**In order to make the transformation power invariant (the instantaneous power in terms of both sets of components does not involve a factor 2) it is evident that the factor 1/2 in equation (6.15) should be distributed between the two sets of equations. Thus the transformation matrix that transforms voltage or current from (d-q) axis to (f-b) components is** 

$$
\underline{T}_{0} = d \begin{bmatrix} 0 & f & b \\ 1 & 0 & 0 \\ 0 & 1/\sqrt{2} & 1/\sqrt{2} \\ q & 0 & j/\sqrt{2} & -j/\sqrt{2} \end{bmatrix}
$$
(6.16)

The inverse of the matrix  $\frac{T}{-0}$  is

$$
\underline{T}_{0}^{-1} = \begin{bmatrix} 0 & d & q \\ 1 & 0 & 0 \\ 0 & 1/\sqrt{2} & -j/\sqrt{2} \\ b & 0 & 1/\sqrt{2} & j/\sqrt{2} \end{bmatrix}
$$

where  $T_0^{-1} = [T_0^{\circ}]^{\circ}$ , so  $T_0$  is a power invariant transformation matrix. Another transformation matrix  $(\underline{A}_{012})$  is defined in many references [23] **to transform the (a-b-c) to the (0-1-2) components.** 

$$
\underline{A}_{012} = \frac{1}{h} \begin{bmatrix} 1 & 1 & 1 \\ 1 & a^2 & a \\ 1 & a & a^2 \end{bmatrix}
$$

(6.17)

**where h = 1 for the Fortescue transformation**   $h = \sqrt{3}$  for the power transformation **and "a" is an operator which is equal to 1/120°** 

when 
$$
h = \sqrt{3}
$$
,  $\underline{A}_{012}^{-1} = [A_{012}^*]^{\text{t}}$  or

$$
\underline{A}_{012}^{-1} = \frac{1}{\sqrt{3}} \begin{bmatrix} 1 & 1 & 1 \\ 1 & a & a^2 \\ 1 & a^2 & a \end{bmatrix}
$$

**The modified Park's transformation matrix is also a power invariant transformation matrix because** 

$$
\underline{P}^{-1} = \sqrt{\frac{2}{3}} \begin{bmatrix} 1/\sqrt{2} & \cos \theta & \sin \theta \\ 1/\sqrt{2} & \cos (\theta - 120) & \sin (\theta - 120) \\ 1/\sqrt{2} & \cos (\theta + 120) & \sin (\theta + 120) \end{bmatrix}
$$
(6.18)  
= 
$$
\underline{P}^{t}
$$
 (orthogonal matrix)

**Since all the tranformation matrices are power invariant, then any impedance matrix can be transformed from any component system to any**  other system. For example, if  $Z_{old}$  represents the impedance matrix in the old system and  $\frac{z}{new}$  represents the impedance matrix in the new system, then

$$
Z_{\text{new}} = T^{\star t} Z_{\text{old}} T
$$
 (6.19)

where T can be any power-invariant-transformation matrix.

In order to synthesize the previous developments into a useful process, it is necessary to find a matrix that transforms from the  $(0-f-b)$  components to the  $(0-1-2)$  components. As in the block diagram in Figure 6.3, the relations between the  $(0-d-q)$  components and the (0-f-b) components can be obtained by the transformation matrix  $\mathbb{I}_{\text{o}}$ . Then, the relation between the  $(O-f-b)$  components and the  $(O-I-2)$  component can be obtained by the following methods.

$$
v_{0fb} = r_{0}^{-1} v_{0dq}
$$
  
=  $r_{0}^{-1} P v_{abc}$   
=  $(r_{0}^{-1} P A_{012}) v_{012}$   
=  $r_{2p} v_{012}$ 

where

$$
\mathbf{r}_{2p} = \mathbf{r}_{o}^{-1} \quad \mathbf{P} \quad \mathbf{A}_{012}
$$

or

$$
\underline{\mathbf{T}}_{2p} = \begin{bmatrix} 1 & 0 & 0 \\ 0 & 1/\sqrt{2} & -j/\sqrt{2} \\ 0 & 1/\sqrt{2} & j/\sqrt{2} \end{bmatrix} \cdot \sqrt{\frac{2}{3}} \begin{bmatrix} 1/\sqrt{2} & 1/\sqrt{2} & 1/\sqrt{2} \\ \cos \theta & \cos (\theta - \frac{2\pi}{3}) & \cos (\theta + \frac{2\pi}{3}) \\ \sin \theta & \sin (\theta - \frac{2\pi}{3}) & \sin (\theta + \frac{2\pi}{3}) \end{bmatrix} \times \frac{1}{\sqrt{3}} \begin{bmatrix} 1 & 1 & 1 \\ 1 & a^2 & a \\ 1 & a & a^2 \end{bmatrix}
$$

$$
= \int_{0}^{0} \begin{bmatrix} 1 & 0 & 0 \\ 1 & 0 & 0 \\ 0 & -j\theta & 0 \\ 0 & 0 & j\theta \\ 0 & 0 & 0 \end{bmatrix} \qquad (6.20)
$$

where

$$
\theta = \omega_0 t + \delta + \pi/2
$$
,  $\omega_0 = 377 \text{ rad/sec}$  (6.21)

The method of finding the angle  $\delta$  will be discussed in the next section.  $T_{2p}$  is also a power invariant matrix because  $[T_{2p}]^{-1} = [T_{2p}^*]^{\text{t}}$ . The matrix in equation (6.20) is a very simple transformation matrix, since it is equal to its own transpose and it has only diagonal elements.

## C. Voltage Equations at the Sending-End Bus

From equation  $(6.20)$ , the superimposed voltages in the  $(0-f-b)$ components are

$$
v_f^2 = v_1^2 e^{-j\theta}
$$
  
=  $v_1^2 e^{-j\omega_0 t} \cdot e^{-j\delta}$  (6.22)

and

$$
v_b = v_2 e^{j\omega_0 t} e^{j\delta^2}
$$
 (6.23)

where  $\delta' = \delta + \pi/2$ 

**Equations (6.22) and (6.23) are in the time-domain. They can be trans**formed into s-domain by means  $f(t)$  exp(j $\omega_0 t$ ) < = >  $F(s - j\omega_0)$ , then

$$
V_f(s) = V_1(s + j\omega_0) \exp(-j\delta')
$$
  
(6.24)  

$$
V_b(s) = V_2(s - j\omega_0) \exp(j\delta')
$$

**Similarly,** 

$$
I_f(s) = I_1(s + j\omega_0) \exp(-j\delta')
$$
  
\n
$$
I_b(s) = I_2(s - j\omega_0) \exp(j\delta')
$$
 (6.25)

**Since the zero sequence of voltage and current do not change from one set of components to another, equations (6.24) and (6.25) can be written in a matrix form as** 

$$
\begin{bmatrix} \mathbf{v}_0^{\prime}(s) \\ \mathbf{v}_f^{\prime}(s) \\ \mathbf{v}_b^{\prime}(s) \end{bmatrix} = \begin{bmatrix} 1 & 0 & 0 \\ 0 & -\mathbf{j}\delta^{\prime} & 0 \\ 0 & e & 0 \\ 0 & 0 & \mathbf{j}\delta^{\prime} \end{bmatrix} \begin{bmatrix} \mathbf{v}_0^{\prime}(s) \\ \mathbf{v}_1^{\prime}(s+\mathbf{j}\omega_0) \\ \mathbf{v}_2^{\prime}(s-\mathbf{j}\omega_0) \end{bmatrix}
$$

**or** 

$$
\underline{\mathbf{v}}_{0\text{fb}}(s) = \underline{\mathbf{r}}_{t} \underline{\mathbf{v}}_{012}(s^{*})
$$
 (6.26)

**and** 

$$
\underline{\mathbf{I}}_{0\text{fb}}(s) = \underline{\mathbf{T}}_t \ \underline{\mathbf{I}}_{012}(s^{\prime}) \tag{6.27}
$$

If  $Z_{0dq}(s)$  in equation (6.13) represents the impedance matrix in the **old system and ZQ^^(**S**) represents the impedance matrix in the new system.** 

then similar to equation (6.19)  $Z_{0fb}$ (s) can be obtained as

$$
Z_{0fb}(s) = T_0^{*t} Z_{0dq}(s) T_0
$$
 (6.28)

**^ t denotes the conjugate transpose of T^. Similarly,** 

$$
Z_{012}(s) = T_t^{*t} \t Z_{0fb}(s) T_t \t (6.29)
$$

By substituting  $\frac{z}{10}$ (s) in (6.28) into (6.29), the result is

$$
Z_{012}(s) = T_t^{*t} T_0^{*t} Z_{0dq}(s) T_0 T_t
$$
  
\n
$$
= (T_0^* T_t^*)^t Z_{0dq}(s) (T_0 T_t)
$$
  
\n
$$
= T_{12}^{*t} Z_{0dq}(s) \cdot T_{12}
$$
 (6.30)

**where** 

$$
\begin{aligned}\n\mathbb{I}_{12} &= \mathbb{I}_0 \quad \mathbb{I}_t \\
&= \begin{bmatrix}\n1 & 0 & 0 \\
0 & 1/\sqrt{2} & 1/\sqrt{2} \\
0 & j/\sqrt{2} & -j/\sqrt{2}\n\end{bmatrix}\n\begin{bmatrix}\n1 & 0 & 0 \\
0 & \exp(-j\delta') & 0 \\
0 & 0 & \exp(j\delta')\n\end{bmatrix} \\
&= \frac{1}{\sqrt{2}} \begin{bmatrix}\n\sqrt{2} & 0 & 0 \\
0 & \exp(-j\delta') & \exp(j\delta') \\
0 & j & \exp(-j\delta') & -j & \exp(j\delta')\n\end{bmatrix}\n\end{aligned} \tag{6.31}
$$

 $\mathcal{L}_{\text{max}}$ 

**The above transformation matrices are used to find the superimposed**  generator terminal voltages  $(v^{\prime}_{g})$  in the sequence components as follows. **As equation (6.13)** 

*t*
$$
\sum_{g}^{V} (s) = \sum_{0}^{V} (s) \cdot \frac{1}{2} g_{0dq}
$$
\n
$$
\sum_{g}^{V} (s) = \sum_{0}^{V} (s) \cdot \frac{1}{2} \cdot \frac{1}{2} \cdot \frac{1}{2
$$

**where** 

$$
\underline{z}_{g_{012}}(s) = \underline{r}_{12}^{*t} \cdot \underline{z}_{0dq}(s) \cdot \underline{r}_{12}
$$

$$
V_{g} (s') = \begin{bmatrix} V_0'(s) \\ V_1'(s + j\omega_0) \\ V_2'(s - j\omega_0) \end{bmatrix} \text{ and } I_{g} (s') = \begin{bmatrix} I_0'(s) \\ I_1'(s + j\omega_0) \\ I_2'(s - j\omega_0) \end{bmatrix}
$$

**(s^) representing the shifted s-domaln, (i.e.,) no shifting in zero**  sequence, shifting the positive sequence by  $(j\omega_o)$ , and shifting the **negative sequence by**  $(-j\omega_o)$ **.** 

If  $v_g$  represents the generator terminal voltage and  $v_{g1}$  represents **the sending end voltage, then the sending end voltage equation from the generator side can be obtained.** 

**As shown in Figure 6.5, the sending-end voltage in the shifted sdomain can be written as** 

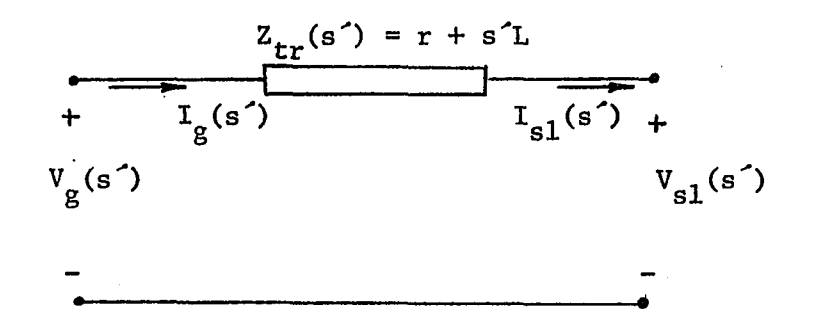

**Figure 6.5. Equivalent circuit of the transformer in the shifted s-domain** 

$$
\underline{v}_{s1_{012}}(s') = \underline{v}_{s012}^{\prime}(s') - \underline{z}_{tr}(s') \cdot \underline{r}_{s1}^{\prime}(s') \qquad (6.33)
$$

where  $Z_{\text{tr}}$  is the impedance matrix of the transformer in the shifted **s-domain which is written as** 

$$
\underline{Z}_{\text{tr}}(s') = \begin{bmatrix} Z_{\text{tr}0}(s) & 0 & 0 \\ 0 & Z_{\text{tr}1}(s + j\omega_0) & 0 \\ 0 & 0 & Z_{\text{tr}2}(s - j\omega_0) \end{bmatrix}
$$

**Equations (6.32) and (6.33) are combined as** 

$$
\underline{v}_{s1_{012}}(s') = \underline{z}_{s_{012}}(s) \cdot \underline{t}_{s_{012}}'(s') - \underline{z}_{tr}(s') \cdot \underline{t}_{s1_{012}}'(s')
$$

but  $I'_0$  (s') =  $I'_{c1}$  (s'), then **®012 012** 

$$
V_{s1}^{\prime}(s') = (Z_{g_{012}}^{\prime}(s) - Z_{tr}(s')) \underline{I}_{s1}^{\prime}(s')
$$
  
=  $Z_{gt} \cdot \underline{I}_{s1}^{\prime}(s')$  (6.34)

where  $Z_{gt} = Z_{g_{012}}(s) - Z_{tr}(s^2)$ 

**Equation (6.34) is used to find the sending-end voltage from the generator and the transformer side in sequence components and in shifted s-domain. With the above method, the machine equations (having time varying parameters) can be combined with the transmission line equations (having frequency varying parameters) in frequency domain.** 

## **Rotor angle of synchronous machine:**

**The main field-winding flux is along the direction of the direct axis as shown in Figure 6.1. This flux produces an EMF that lags by 90°. Therefore, the machine EMF (E) is primarily along the rotor q axis. In steady-state analysis, the phasor Ë leads the general terminal voltage**   $\bar{v}_t^{\phantom{\dag}}$ . The angle between  $\bar{E}$  and  $\bar{v}_t^{\phantom{\dag}}$  is the machine torque angle  $\delta$ . At zero time, the phasor  $\bar{v}_t$  is located at the axis of phase a (reference axis) **as shown in Figure 6.6. The q axis is located at an angle 6, and the d**  axis is located at  $\theta = \delta + \pi/2$ . At  $t > 0$ , the reference axis is located at an angle  $\omega_{\alpha}$ t with respect to the axis of phase a. The d axis of the rotor is therefore located at  $\theta = \omega_0 t + \delta + \pi/2$  where  $\omega_0$  is the rated **(synchronous) angular frquency in rad./s and 5 is the synchronous torque angle in electrical radians. The angle 6 can be obtained from the steady-state condition. The boundary conditions are the terminal voltage**   $v_{r}$ , the terminal current i<sub>r</sub>, and the angle  $\phi$  between  $v_{r}$  and i<sub>r</sub>.

**From the phasor diagram in Figure 6.6** 

$$
E_{qa} \stackrel{\Delta}{=} \overline{v}_t + (r_a + j X_q) \overline{i}_t
$$
 (6.35)

where  $r_a$  = stator resistance and  $\bar{i}_t$  = sending-end current  $\bar{i}_s$ .

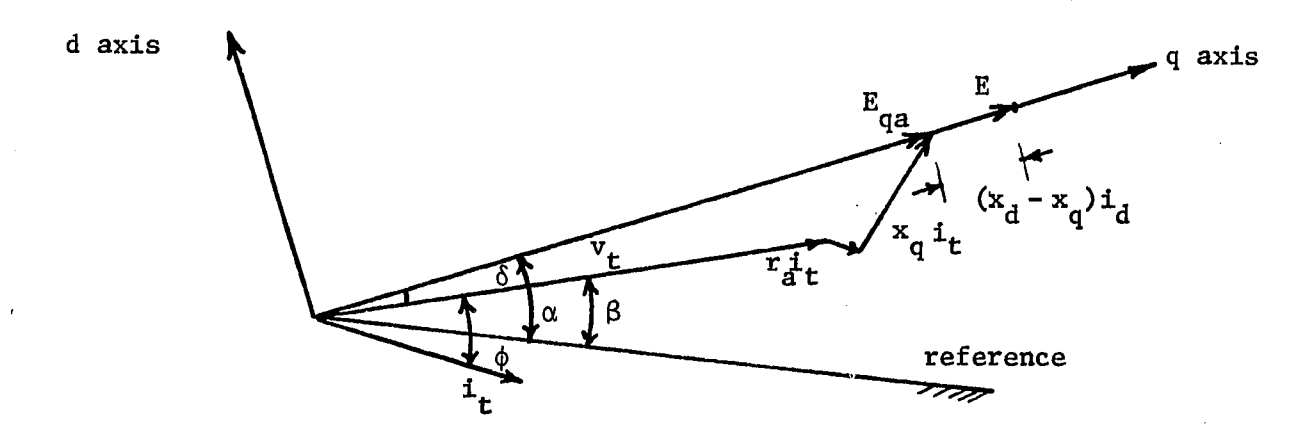

Figure 6.6. Phasor diagram of the synchronous machine

**The terminal machine voltage is** 

$$
\overline{v}_{t} = \overline{v}_{s} + (r_{tr} + j X_{tr}) \overline{i}_{s}
$$
 (6.36)

**From (6.35) and (6.36)** 

$$
\overline{E}_{qa} = \overline{v}_s + (r_{tr} + j X_{tr}) \overline{i}_s + (r_a + j X_q) \overline{i}_s
$$
  

$$
= \overline{v}_s + (r_{tot} + j X_{tot}) \overline{i}_s
$$
 (6.37)

**where** 

$$
r_{\text{tot}} = r_a + r_{\text{tr}}
$$

$$
x_{\text{tot}} = x_q + x_{\text{tr}}
$$

**Therefore**  $\delta$  is the angle of E<sub>qa</sub>.

By knowing the rotor angle  $\delta$ , then the transformation matrix  $\mathbf{I}_{12}$ **in equation (6.31) can be obtained.** 

# **VII. INTERCONNECTION OF SYNCHRONOUS MACHINES AND TRANSMISSION LINES IN FAULTED POWER SYSTEMS**

**In order to make the line equations compatible with the machine equations, the line equations must be formulated in sequence components and in shifted s-domain (s^).** 

## **A. Formulation of the Transmission Line Equations in the Shifted-Frequency Domain**

**Equations (4.3) and 4.4) are transformed into sequence components by**  using the transformation matrix  $A_{012}$  in equation (6.17).

$$
-\frac{d}{dx} y_{012}(x,s) = \underline{A}_{012}^{-1} \underline{z}(s) \underline{A}_{012} \underline{I}_{012}(x,s)
$$

$$
= \underline{z}_{012} \underline{I}_{012}(x,s)
$$
(7.1)

**Similarly** 

$$
-\frac{d}{dx} I_{012}(x,s) = Y_{012} I_{012}(x,s)
$$
 (7.2)

**where** 

 $\mathcal{L}_{\mathbf{r}}$ 

$$
\underline{z}_{012} = \underline{A}_{012}^{-1} \underline{z}(s) \underline{A}_{012}
$$

$$
\underline{Y}_{012} = \underline{A}_{012}^{-1} \underline{Y}(s) \underline{A}_{012}
$$

**The second derivatives of equations (7.1) and (7.2) are** 

$$
\frac{d^{2}}{dx^{2}} \frac{v_{012}(x,s)}{-012}(x,s) = 2012 \frac{v_{012}(x,s)}{-012(x,s)}
$$

**and** 

$$
\frac{d^{2}}{dx^{2}} \frac{I_{012}(x,s) = Y_{012} Z_{012}(x,s)
$$

$$
= \Delta^{t} \underline{I}_{012}(x,s) \qquad (7.4)
$$

**where** 

$$
A = Z_{012} Y_{012}
$$

$$
At = Y_{012} Z_{012}
$$

**The same method that was used in Chapter IV is used in this chapter to**  solve equations (7.3) and (7.4).  $I_{012}(x,s)$  and  $V_{012}(x,s)$  are written as "I **and 'V to simplify the notation. Equations (7.3) and (7.4) are decoupled by using the modal transformation introduced in Chapter IV. The following relations are obtained:** 

$$
\frac{d^2}{dx^2} \gamma^+ = (\gamma \gamma^{-1} \gamma \Delta \gamma^*) \gamma^+ \qquad (7.5)
$$

**Similarly,** 

$$
\frac{\mathrm{d}^2}{\mathrm{d}x^2} \cdot \underline{\mathrm{I}}^+ = (\hat{\mathrm{Q}}^{-1} \cdot \underline{\mathrm{A}}^{\mathsf{t}} \cdot \underline{\mathrm{Q}}) \cdot \underline{\mathrm{I}}^+ \tag{7.6}
$$

**where:** 

- **is"the eigenvector matrix of 'A**
- $\sim$ Q is the eigenvector matrix of  $\sim$ <sup>t</sup>

 $\gamma^+$  and  $\gamma^+$  are the modal voltages and currents in sequence components.  $(^sS^{-1}$   $^sA$   $^sS)$  and  $(^sQ^{-1}$   $^sA$ <sup>t</sup>  $^sQ)$  are diagonal matrices where the diagonal elements are the eigenvalues of  $A$  or  $A^t$ .

Therefore,

 $\mathcal{L}^{(1)}$ 

$$
S^{-1} \hat{A} S = Q^{-1} A^t Q = T^2
$$

Equations  $(7.1)$  and  $(7.2)$  can also be decoupled as

$$
\frac{d}{dx} \, ^{2} \, \underline{v}^{+} = -^{\prime} \underline{S}^{-1} \, \underline{z}_{012} \, ^{2} \, \underline{Q} \, ^{2} \underline{I}^{+} = -^{\prime} \underline{D} \, ^{2} \underline{I}^{+} \tag{7.7}
$$

$$
\frac{d}{dx} \tT^+ = -\tT^2 \tT_{012} \tT \tT^+ = -\tT_y \tT^+ \t(7.8)
$$

Solutions of  $(7.5)$  and  $(7.6)$  are known as

$$
\gamma \underline{v}^+ = \gamma \underline{A} 1 \exp(-\gamma \underline{r} x) + \gamma \underline{B} 1 \exp(\gamma \underline{r} x)
$$
 (7.9)

$$
\underline{\tau}^+ = \underline{\zeta} 1 \exp(-\underline{\tau} x) + \underline{\zeta} 1 \exp(\underline{\zeta} x) \qquad (7.10)
$$

 $\Delta$ 1,  $B_1$ ,  $C_1$ , and  $D_1$  are obtained from the boundary conditions as specified in Chapter IV.

$$
\begin{aligned}\n\frac{A1}{\cdots} &= \frac{1}{2} \left[ \int_{-T}^{-1} \int_{-T}^{T} f_{r} \, dr + \int_{-T}^{T} f \, dr \right] \\
\frac{B1}{\cdots} &= \frac{1}{2} \left[ \int_{-T}^{-1} f_{r} \, dr - \int_{-T}^{-1} \int_{-T}^{T} f_{r} \, dr \right] \\
\frac{C1}{\cdots} &= \frac{1}{2} \left[ \int_{-T}^{-1} f_{r} \, dr - \int_{-T}^{-1} f_{r} \, dr \right] \\
\frac{D1}{\cdots} &= \frac{1}{2} \left[ \int_{-T}^{T} f_{r} \, dr - \int_{-T}^{-1} f_{r} \, dr \right]\n\end{aligned}
$$

Substituting  $\Delta l$ ,  $\Delta l$ ,  $\Delta l$ ,  $\Delta l$ , and  $\Delta l$  into equations (7.9) and (7.10) produces the sending end equations

$$
\gamma_{\rm sl}^+ = \gamma_{\rm cl} \gamma_{\rm r}^+ + \gamma_{\rm sl} \gamma_{\rm cl}^+ + \gamma_{\rm sl} \gamma_{\rm cl}^+ \gamma_{\rm l}^+ \tag{7.11}
$$

 $\label{eq:2.1} \mathcal{L}_{\mathcal{A}}(\mathcal{L}_{\mathcal{A}}(\mathcal{L}_{\mathcal{A}})) = \mathcal{L}_{\mathcal{A}}(\mathcal{L}_{\mathcal{A}}(\mathcal{L}_{\mathcal{A}}))$ 

$$
\mathbf{I}_{\text{S1}}^{+} = \mathbf{I}_{\text{C1}} \mathbf{I}_{\text{r1}} + (\mathbf{Z}_{\text{o}}^{+})^{-1} \mathbf{I}_{\text{S1}} \mathbf{Y}_{\text{r}}^{+} \tag{7.12}
$$

where

$$
D_{c1} = \cosh (\gamma_{i,i} x_1)
$$
  
\n
$$
i, i
$$
  
\n
$$
D_{s1} = \sinh (\gamma_{i,i} x_1)
$$
  
\n
$$
i, i
$$
  
\n
$$
i^+_{c0} = T^{-1} D_z
$$

Note that  $T$ ,  $Z_0^+$ ,  $D_{c1}$ , and  $D_{s1}$  are diagonal matrices.

The primes in the above equation are used to indicate that all the parameters and variables are in sequence components (0-1-2). Equations (7.11) and (7.12) are obtained in the shifted s-domain (s<sup>2</sup>) by the following procedure:

### . No shift in zero sequence components

- The positive sequence component is shifted by  $j\omega_o$
- The negative sequence component is shifted by  $-j\omega_o$  $\bullet$  . So, equations  $(7.11)$  and  $(7.12)$  become

$$
\gamma_{s1}^{+}(s^{\prime}) = \gamma_{cs1}^{+} \gamma_{r}^{+}(s^{\prime}) + \gamma_{ss1}^{+} \gamma_{os1}^{+} \gamma_{s1}^{+} (s^{\prime}) \qquad (7.13)
$$

$$
\underline{\tau}_{s1}^{\dagger}(s^{\prime}) = \underline{\tau}_{cs1} \underline{\tau}_{r1}^{\dagger}(s^{\prime}) + \left(\underline{\tau}_{os}^{\dagger}\right)^{-1} \underline{\tau}_{ss1} \underline{\tau}_{r}^{\dagger}(s^{\prime}) \tag{7.14}
$$

The modal variables are transformed back to the phase variables as in Chapter IV. Equations (7.13) and (7.14) become

$$
\begin{aligned} \mathcal{L}_{\text{sl}}(s^{\prime}) &= \left( \begin{array}{cc} \text{s} & \text{if } \mathcal{L}_{\text{cs1}} \end{array} \right) \mathcal{L}_{\text{r}}(s^{\prime}) \\ &+ \left( \begin{array}{cc} \text{if } \mathcal{L}_{\text{cs1}} \end{array} \right) \mathcal{L}_{\text{cs1}} \mathcal{L}_{\text{cs1}} \right) \mathcal{L}_{\text{r1}}(s^{\prime}) \end{aligned} \tag{7.15}
$$

$$
I_{s1}(s') = (\mathbf{Q} \underline{\mathbf{D}}_{cs1} \underline{\mathbf{Q}}^{-1}) \mathbf{T}_{r1}(s')
$$
  
+ 
$$
(\mathbf{Q} \underline{\mathbf{D}}_{ss1} \underline{\mathbf{Q}}^{-1} \underline{\mathbf{Z}}_{os}^{-1}) \mathbf{Y}_{r}(s)
$$
 (7.16)

The sending end voltage from the generator side was obtained in Chapter VI, thus equations (6.35), (7.15), and (7.16) can be combined. The result is

$$
(\text{S} \quad \underline{D}_{cs1} \quad \underline{S}^{-1}) \quad \underline{V}_r(s') + (\underline{Z}_{os} \quad \underline{Q} \quad \underline{D}_{ss1} \quad \underline{Q}^{-1}) \quad \underline{T}_{r1}(s') =
$$
\n
$$
Z_{gt} [(\text{S} \quad \underline{D}_{cs1} \quad \underline{Q}^{-1}) \quad \underline{T}_{r1}(s') + (\text{S} \quad \underline{D}_{ss1} \quad \underline{Q}^{-1} \quad \underline{Z}_{os}^{-1}) \quad \underline{V}_r(s')]
$$

Then,

 $\sim$   $\sim$ 

$$
\underline{\mathbf{T}}_1 \quad \underline{\mathbf{V}}_r(\mathbf{s}') = -\underline{\mathbf{T}}_2 \quad \underline{\mathbf{I}}_{r1}(\mathbf{s}')
$$

or

$$
T_{r1}(s^{\prime}) = -T_{2}^{-1} T_{1} T_{r}(s^{\prime})
$$
\n(7.17)

where:

$$
T_1 = \frac{c_s}{2} \frac{D_{cs1}}{2} \cdot \frac{s^{-1}}{2} - \frac{Z_{st}}{2} \cdot \frac{Q}{2} \cdot \frac{D_{ss1}}{2} \cdot \frac{Q^{-1}}{2} \cdot \frac{Z_{cs1}^{-1}}{2}
$$

and

$$
T_2 = T_{os} \tcdot 2 \tcdot \tcdot 2
$$

The receiving-end equations in the s-domain are

$$
\underline{v}_{s2}(s^{\prime}) = (\underline{v}_{cs2}^{\prime} \underline{v}_{cs2}^{\prime} \underline{s}^{-1}) \underline{v}_{r}(s^{\prime})
$$

$$
+ (\underline{v}_{cs2}^{\prime} \underline{v}_{cs2}^{\prime} \underline{v}_{cs2}^{\prime} \underline{v}^{-1}) \underline{v}_{r2}(s^{\prime})
$$
(7.18)

$$
\begin{aligned} \mathbf{I}_{\mathbf{s}2}(\mathbf{s}') &= \left( \begin{array}{cc} \mathbf{0} & \mathbf{D}_{\mathbf{c}S2} & \mathbf{0}^{-1} \end{array} \right) \mathbf{I}_{\mathbf{r}2}(\mathbf{s}') \\ &+ \left( \begin{array}{cc} \mathbf{0} & \mathbf{D}_{\mathbf{s}S2} & \mathbf{0}^{-1} & \mathbf{Z}_{\mathbf{c}S}^{-1} \end{array} \right) \mathbf{V}_{\mathbf{r}}(\mathbf{s}') \end{aligned} \tag{7.19}
$$

The receiving-end voltage equation from the load side in the s'domain is

$$
T_{s2}(s^{\prime}) = -T_{2s} T_{s2}(s^{\prime})
$$
 (7.20)

where  $\mathcal{Z}_{g}$   $\underline{R}_g$  + s'  $\underline{L}_g$  and it is a (3x3) diagonal matrix. Similarly, equations  $(7.18)$ ,  $(7.19)$ , and  $(7.20)$  can be combined and they become:

$$
\underline{v}_{s2}(s) = (\hat{s} \underline{v}_{cs2} s^{-1}) \underline{v}_{r}(s') + (\underline{z}_{os} \hat{q} \underline{v}_{ss2} s^{-1}) \underline{v}_{r2}(s')
$$

$$
= -\underline{z}_{\hat{s}s} [\hat{q} \underline{v}_{cs2} \hat{q}^{-1}) \underline{v}_{r2}(s') + (\hat{q} \underline{v}_{ss2} \hat{q}^{-1} \underline{z}_{os}^{-1}) \underline{v}_{r}(s')] (7.21)
$$

Equation  $(7.21)$  is rewritten in a compact form as

$$
\mathbf{T}_3 \quad \mathbf{V}_r(\mathbf{s}') = -\mathbf{T}_4 \quad \mathbf{T}_{r2}(\mathbf{s}')
$$

or

$$
\mathbb{I}_{r2}(s^{\prime}) = -\mathbb{I}_{4}^{-1} \mathbb{I}_{3} \mathbb{I}_{r}(s^{\prime}) \tag{7.22}
$$

where

$$
T_3 = \frac{S}{2} D_{cs2} S^{-1} + Z_{gs} Q D_{ss2} Q^{-1} Z_{os}^{-1}
$$

and

$$
T_4 = T_{\text{os}} \quad \text{Q} \quad T_{\text{ss2}} \quad \text{Q}^{-1} + T_{\text{2}} \quad \text{Q} \quad T_{\text{cs2}} \quad \text{Q}^{-1}
$$

The voltage equations at the fault location  $(V_r)$  are obtained for all types of faults in Chapter V. In order to use these, they must be

**transformed into sequence components and s -domain in the same manner as the other equations derived in this chapter. To clarify the above procedure, a three-phase fault is taken as an example. As discussed in Chapter V, the voltage at the fault location in s-domain is given by** 

$$
\underline{\mathbf{V}}_{\mathbf{r}}(\mathbf{s}) = \underline{\mathbf{Z}}_{\mathbf{f}} \ \underline{\mathbf{I}}_{\mathbf{f}}(\mathbf{s}) + \underline{\mathbf{V}}_{\mathbf{f}}(\mathbf{s})
$$

**Applying the transformations** 

$$
\gamma_{r}(s) = \underline{A}_{012}^{-1} \underline{v}_{r}(s)
$$
  

$$
T_{r1}(s) = \underline{A}_{012}^{-1} \underline{t}_{r1}(s)
$$
  

$$
T_{r2}(s) = \underline{A}_{012}^{-1} \underline{t}_{r2}(s)
$$
  

$$
T_{r2}(s) = \underline{A}_{012}^{-1} \underline{t}_{r2}(s)
$$

**to the preceding equation produces** 

$$
\gamma_{\mathbf{r}}(s) = \gamma_{\mathbf{f}} \mathbf{I}_{\mathbf{f}}(s) + \gamma_{\mathbf{f}}(s) \tag{7.23}
$$

In equation (7.23), the positive sequence is shifted by  $j\omega_o$  and the **negative sequence is shifted by**  $-i\omega_o$ **.** Then equation (7.23) can be **written as** 

$$
\underline{v}_{r}(s') = \underline{z}_{fs} \underline{t}_{f}(s') + \underline{v}_{f}(s')
$$

**and** 

$$
T_f(s') = T_{r1}(s') + T_{r2}(s')
$$

**If the prefault voltage is assumed as a cosine function, then prefault voltage at the fault location is** 

$$
v_f = v_M \cos(\omega_0 t + \phi + \alpha_1), \quad i=0,120,240 \tag{7.24}
$$

**Equation (7.24) is transformed in the (0-1-2) components, and the result is written in a matrix form as** 

$$
\begin{bmatrix} v_{f0} \\ v_{f1} \\ v_{f2} \end{bmatrix} = \frac{1}{3} v_{M} \begin{bmatrix} 1 & 1 & 1 \\ 1 & a & a^{2} \\ 1 & a^{2} & a \end{bmatrix} \begin{bmatrix} cos(\omega_{0}t + \phi + 0) \\ cos(\omega t) + \phi - 120 \\ cos(\omega t + \phi + 120) \end{bmatrix}
$$
(7.25)

**But,** 

$$
\cos(\omega_0 t + \phi + \alpha_i) = \frac{1}{2} [\exp(j\omega_0 t) \exp j(\phi + \alpha_i)
$$
  
+  $\exp(-j\omega_0 t) \exp -j(\phi + \alpha_i)]$  (7.26)

**Equations (7,25) and (7.26) are combined and the result is** 

$$
v_{f0} = 0
$$
\n
$$
v_{f1} = \frac{v_M}{6} \left[ (e^{j\omega_0 t} e^{j\phi} + e^{-j\omega_0 t} e^{-j\phi}) + e^{j120} (e^{j\omega_0 t} e^{j\phi} e^{-j120} + e^{-j\omega_0 t} e^{-j\phi} e^{j120}) + e^{j240} (e^{j\omega_0 t} e^{j\phi} e^{j120} + e^{-j\omega_0 t} e^{-j\phi} e^{-j120}) \right]
$$
\n
$$
= \frac{v_M}{2} \left[ e^{j\omega_0 t} e^{j\phi} \right]
$$
\n(7.28)

**Similarly,** 

$$
v_{f2} = \frac{v_{M}}{2} [e^{-j\omega_{0}t} e^{-j\phi}]
$$
 (7.29)

**Equations (7.27), (7.28), and (7.29) are written In a matrix form as** 

$$
\begin{bmatrix}\n\mathbf{v}_{f0} \\
\mathbf{v}_{f1} \\
\mathbf{v}_{f2}\n\end{bmatrix} = \frac{\mathbf{v}_{\mathbf{M}}}{2} \begin{bmatrix}\n0 \\
e^{-j\omega_{0}t} & e^{j\phi} \\
e^{-j\omega_{0}t} & e^{j\phi}\n\end{bmatrix}
$$
\n(7.30)

**By taking Laplace transform of equation (7.30), then the result is** 

$$
\tilde{\mathbf{V}}_{\rm f}(s) = \begin{bmatrix} \mathbf{V}_{\rm f0}(s) \\ \mathbf{V}_{\rm f1}(s) \\ \mathbf{V}_{\rm f2}(s) \end{bmatrix} = \frac{\mathbf{V}_{\rm M}}{2} \begin{bmatrix} 0 \\ 1/(s - j\omega_0) & e^{j\phi} \\ 1/(s + j\omega_0) & e^{-j\phi} \end{bmatrix}
$$
(7.31)

**In order to find equation (7.31) in the s'-domain, the positive sequence**  is shifted by  $j\omega_o$  and the negative sequence is shifted by  $-j\omega_o$ . Thus **equation (7.31) in the shifted s-domain (s^) is** 

$$
\mathcal{L}_{f}(s') = \frac{v_{M}}{2s} \begin{bmatrix} 0 \\ e^{j\phi} \\ e^{-j\phi} \end{bmatrix}
$$
 (7.32)

Once  $V_f(s')$  is obtained, then the voltage at the fault location can be **obtained from equation (7.23) as follows** 

$$
\gamma_{\mathbf{r}}(s') = \gamma_{\mathbf{f}s}[\gamma_{\mathbf{r}1}(s') + \gamma_{\mathbf{r}2}(s')] + \gamma_{\mathbf{f}}(s')
$$
 (7.33)

Equations (7.17) and (7.22) can be used to eliminate  $\int_{r_1}^r (s^2)$  and  $\int_{r_2}^{r_1}$  (s<sup>2</sup>) to produce

$$
\begin{aligned}\n\mathbf{Y}_{r}(s') &= \mathbf{Z}_{fs}[-\mathbf{T}_{2}^{-1} \quad \mathbf{T}_{1} - \mathbf{T}_{4}^{-1} \quad \mathbf{T}_{3}] \quad \mathbf{Y}_{r}(s') + \mathbf{Y}_{f}(s') \\
\mathbf{Y}_{f}(s') &= [\underline{U} + \mathbf{Z}_{fs}(\mathbf{T}_{2}^{-1} \quad \mathbf{T}_{1} + \mathbf{T}_{4}^{-1} \mathbf{T}_{3})] \quad \mathbf{Y}_{r}(s) \\
&= [\underline{U} + \mathbf{Z}_{fs} \quad \mathbf{T}] \quad \mathbf{Y}_{r}(s')\n\end{aligned}
$$

**or** 

$$
\gamma_{\mathbf{r}}(s^{\prime}) = \left[\underline{\mathbf{u}} + \underline{\mathbf{z}}_{\mathbf{f}s} \quad \underline{\mathbf{r}}\right]^{-1} \quad \underline{\mathbf{v}}_{\mathbf{f}}(s^{\prime}) \tag{7.34}
$$

**where** 

$$
T = T_2^{-1} T_1 + T_4^{-1} T_3
$$

after  $\gamma_r(s)$  is obtained, then  $\tau_{r1}(s)$  and  $\tau_{r2}(s)$  are obtained from **equations (7.17) and (7.22). Consequently, the sending-end voltages and currents can be obtained from equations (7.15) and (7.16) in the s^ domain. The above equations give the transient solution of the voltages and currents in the (0-1-2) components.** 

**The total solution for voltages and currents can be obtained by the following steps:** 

- **The shifting in the frequency domain must be changed back. The**  positive sequence component is shifted by  $-j\omega_0$  and the negative **sequence component is shifted by for both voltage and current components.**
- **The voltages and currents at the fault location and at the sending-end are transformed from (0-1-2) components to (a-b-c) components by using the transformation matrix**
- **The above voltages and currents are transformed into time domain by using the fast-Fourier transform (FFT).**

**Therefore, the total solution for voltages and currents can be obtained by adding the steady-state solution to the transient solution at the point of interest.** 

**B. Fault Transient Waveforms for Three-Phase Fault** 

**The method of finding time variation of voltages or currents of interest is described in Chapter VIII. The example in Appendix A is used to test the proposed solution. The computer program in Appendix B is modified that can handle the system equations with the full machine model. The waveforms of the three-phase sending-end voltages and currents are obtained for three-phase fault at the middle of the line. These waveforms are shown in Figures (7.1a) and (7.1b).** 

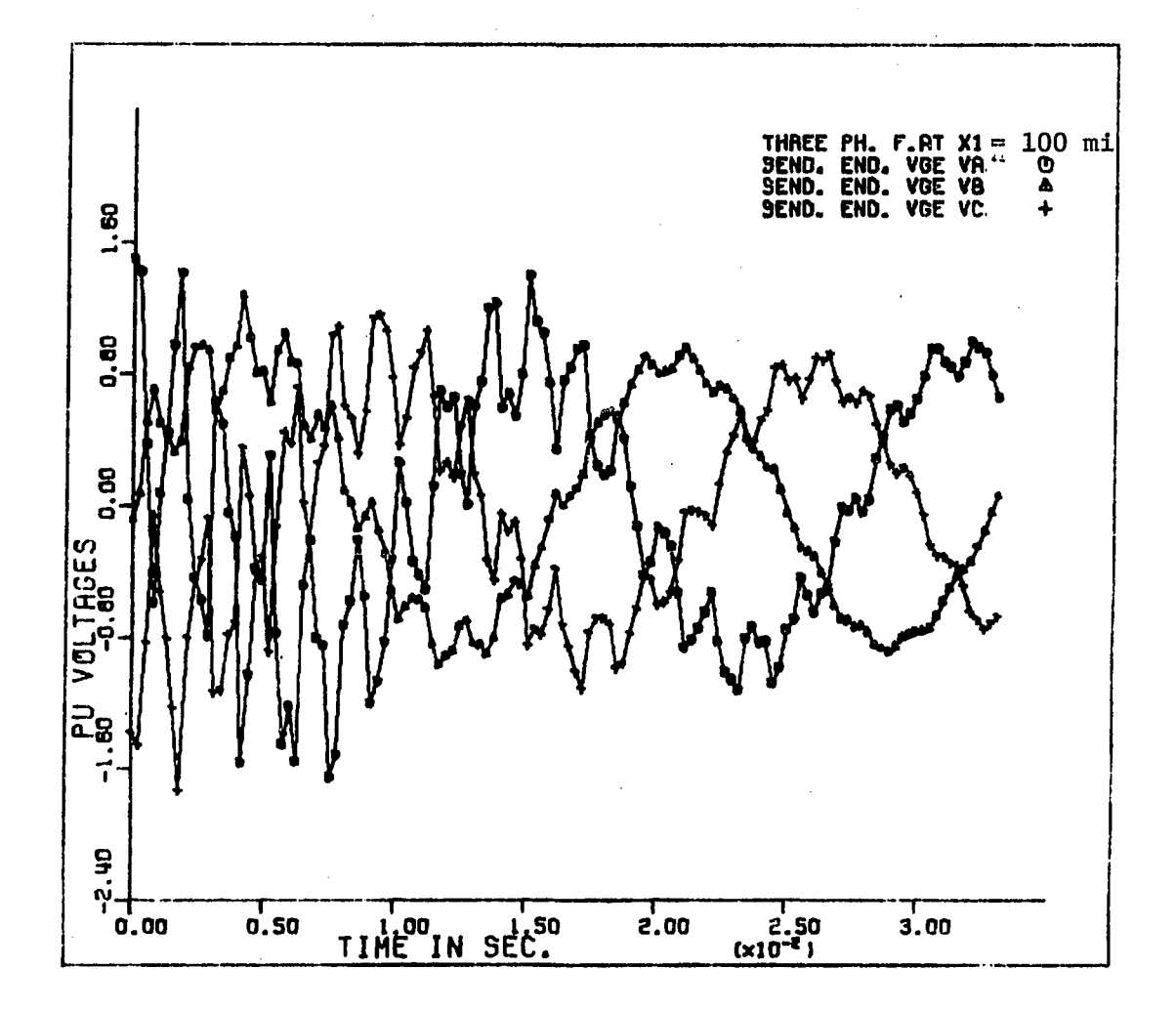

Figure 7.1a. Sending-end voltage for three-phase fault

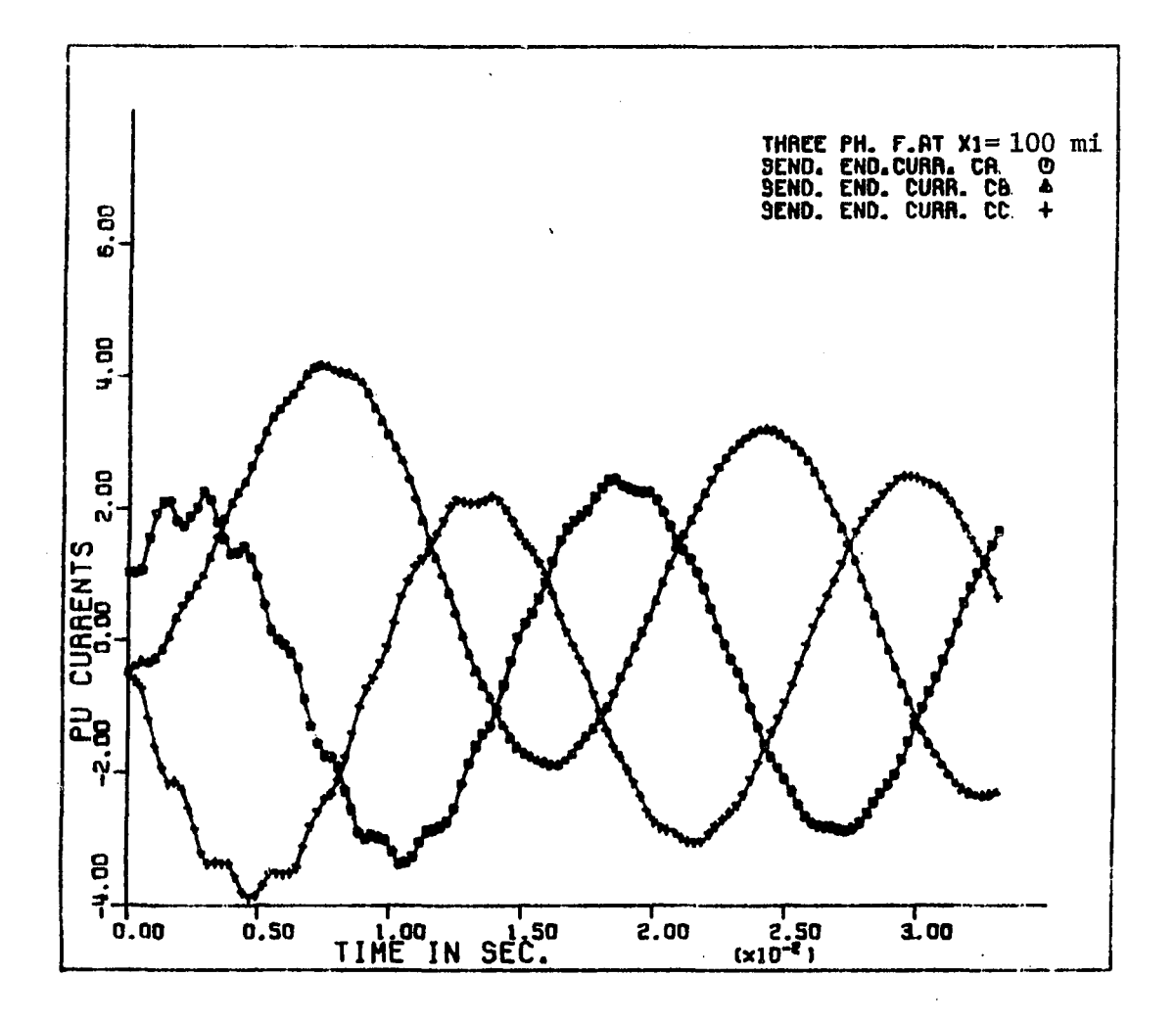

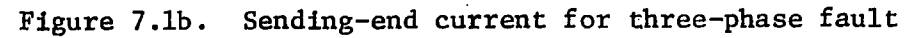

#### **VIII. METHOD OF COMPUTATION**

**Appendix B consists of the FORTRAN program used to obtain numerical solutions of the faulted power system equations. In this program, wellestablished library subroutines have been utilized. These subroutines, called LEQTIC and EIGCC, are said to be "zero-error" programs. The first inverts any nxn complex matrix and the latter computes the eigenvalues and the real eigenvectors matrix of a complex nxn matrix. Such subroutines have an error indication (1ER) which will terminate the program if a singularity is indicated in the LEQTIC subroutine or if the EIGCC subroutine fails to find the eigenvectors of the matrix. A well-known fast Fourier transform subroutine (FFT) is also used which is based on decimation in time techniques [30].** 

#### **Transform method of solution:**

**Time domain solutions are obtained from frequency domain equations by the inverse Laplace transform integral** 

$$
f(t) = \frac{1}{2\pi j} \int_{a-j\infty}^{a+j\infty} F(s) \exp(st) ds
$$
 (8.1)

**Since the system is stable, all poles are located in the left half plane in the complex frequency domain. Also, since the solution includes a 60 Hz component, there will be at least one complex conjugate pair along the imaginary axis. Therefore, the path of integration has to be displaced from the imaginary axis by a so-called convergence factor (a). The inverse Laplace transform [31] has precisely the desired effect of shifting the line of integration. This may be seen by making the** 

**substitution** 

$$
s = a + j\omega \tag{8.2}
$$

**in the inverse Laplace transform of equation (8.1) which then becomes** 

$$
f(t) = \frac{1}{2\pi} \int_{-\infty}^{\infty} F(a + j\omega) \exp(at) \exp(j\omega t) d\omega
$$
 (8.3)

**where t > 0** 

and  $f(t) = 0$  for  $t < 0$ .

The integral in equation (8.3) cannot be evaluated analytically and **it is necessary to evaluate it by numerical methods. In order to carry out the numerical integration, it is necessary to truncate the finite**  range of the integral to some finite value, say  $(-\Omega, \Omega)$ . This introduces **a truncation error which, being multiplied by exp(at), increases rapidly with (at). This sets an upper bound to the choice of (a). The best value to use is discussed later.** 

**To examine the nature of the truncation error, the value of f(t) with the integration range truncated is given as** 

$$
f(t) = \frac{\exp(at)}{2\pi} \int_{-\Omega}^{\Omega} F(a + j\omega) \exp(j\omega t) d\omega
$$

**or** 

$$
f(t) = \frac{\exp(at)}{2\pi} \int_{-\infty}^{\infty} F(a + j\omega) \phi (j\omega) \exp(j\omega t) d\omega
$$

**where** 

$$
\phi(j\omega) = \begin{vmatrix} 1 & , & |\omega| \leq \Omega \\ 0 & , & |\omega| > \Omega \end{vmatrix}
$$

The complete Fourier transform of  $\phi(j\omega)$  is given in reference [32] as

$$
\phi(t) = \frac{1}{2\pi} \int_{-\Omega}^{\Omega} \exp(j\omega t) d\omega = \frac{\sin(\Omega t)}{\pi t}
$$
 (8.4)

**One interpretation of this truncation is that the function f(t) is**  scanned by the passage of the Dirichlet Kernel  $sin(\Omega\tau/\pi\tau)$  over it [33]. **The periodic nature of this function gives rise to Gibb's oscillations [34].** 

Since the period of oscillations of  $\phi(t)$  is  $2\pi/\Omega$ , as shown in **Figure 8.1, a better representation of**  $f(t)$ **, say**  $f^{\prime}_{\sigma}(t)$ **, is achieved by averaging over this period in the following way.** 

$$
f_{\sigma}(t) = \left[\frac{\Omega}{2\pi} \int_{t-\pi/\Omega}^{t+\pi/\Omega} f(\tau) d\tau\right]
$$
 (8.5)

$$
= \exp(at) \frac{\Omega}{(2\pi)^2} \int_{-\Omega}^{\Omega} F(a+j\omega) d\omega \int_{t-\pi/\Omega}^{t+\pi/\Omega} \exp(j\omega\tau) d\tau
$$
 (8.6)

**Evaluation of the inner integral (as in reference [34]) gives** 

$$
f_{\sigma}(t) = \frac{\exp(at)}{2\pi} \int_{-\Omega}^{\Omega} F(a+j\omega) \sigma(\omega) \exp(j\omega t) d\omega
$$
 (8.7)

**where** 

$$
\sigma(\omega) = \frac{\sin(\pi \omega / \Omega)}{(\pi \omega / \Omega)}
$$
 (8.8)

**The function o(w) is called the sigma factor [32-34] . Since the func**tion  $f_g(t)$  is a real function, it implies that:

$$
F(a + j\omega) = F^*(a - j\omega) \tag{8.9}
$$

**Therefore** 

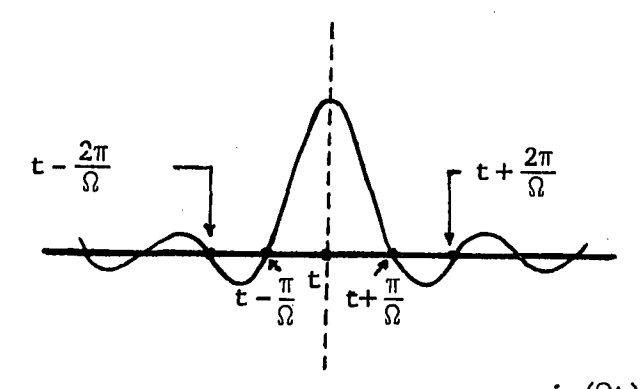

**Figure 8.1.** The Dirichlet Kernel  $\frac{\sin(\Omega t)}{\Omega t}$ 

$$
f_{\sigma}(t) = \frac{\exp(at)}{\pi} \text{ Real } \left\{ \int_{0}^{\Omega} F(a+j\omega) \sigma(\omega) \exp(j\omega t) d\omega \right\}
$$
 (8.10)

**The sigma factor:** 

**The sigma factor, as explained above, is a mathematical device which is often used in conjunction with the numerical inversion of the Laplace (or Fourier) transform. Its purpose is to suppress the Gibb's oscillations, which sometimes appear in the computed time function.** 

**To Illustrate the problem involved, consider the Laplace transform of a unit step function. The Fourier integral for the step function**   $-\pi/2$  for  $t < 0$ ,  $\pi/2$  for  $t > 0$ , may be represented by the integral

$$
\int_{0}^{\infty} \frac{\sin(\omega t)}{\omega} d\omega \qquad [32]
$$

On truncating the range of integration (say  $\Omega$ ) the sine integral is **obtained, i.e..** 

$$
\int_{0}^{\Omega} \frac{\sin \omega t}{\omega} d\omega = \text{Si}(\Omega t) \tag{8.11}
$$

where  $\Omega = N \cdot \Delta \omega$  and  $\Delta \omega$  is chosen as 7.5  $\pi$ 

$$
N = 2^M
$$

**This function is shown in Figure 8.2. with and without the sigma factor. In curve 2, the Gibb's oscillations are apparent and sustained. On introducing the sigma factor and carrying out the integration process numerically, curve 1 in Figure 8.2 was obtained. Clearly the Gibb's oscillations are virtually eliminated by the use of the sigma factor. Numerical integration:** 

**The numerical evaluation of the integral of equation (8.10) is based on discrete samples of F(a+jw) taken at points lying along the**  path of integration. Let these samples be taken at a  $j\frac{\Delta\omega}{2}$ ,  $j\frac{3\Delta\omega}{2}$ , **etc. as indicated in Figure 8.3. Application of the midpoint rule of numerical integration then gives the following expression for the value**  of  $f_g(t)$  at a selected time instant  $t_k$ 

$$
f_{\sigma}(t_k) = \frac{\exp(at)}{\pi} \text{ Real } \sum_{i=1}^{N} \left\{ F(a+j \frac{2i-1}{2} \Delta \omega) \sigma \left( \frac{2i-1}{2} \Delta \omega \right) x \right\}
$$
  

$$
\exp[(j \frac{2i-1}{2} \Delta \omega) \Delta t \cdot k] \right\} \Delta \omega
$$
 (8.12)

**where** 

$$
\Omega = N \Delta \omega
$$

$$
\sigma \left[ \left( \frac{2i-1}{2} \right) \Delta \omega \right] = \frac{\sin \left( \left( \frac{2i-1}{2} \right) \pi / N \right)}{\left( \frac{2i-1}{2} \right) \pi / N}
$$

**Proceeding with equation (8.12)** 

$$
f_{\sigma}(t_{k}) = \frac{\exp(at)}{\pi} \quad \text{Real} \left\{ \begin{pmatrix} N & \sum E_{i=1}^{(\omega)} e^{j(i\Delta\omega \cdot \Delta t \cdot k)} \ e^{j(i\Delta\omega \cdot \Delta t \cdot k)} & N \end{pmatrix} e^{-j\frac{\Delta\omega}{2} \cdot \Delta t} \right\} (8.13)
$$

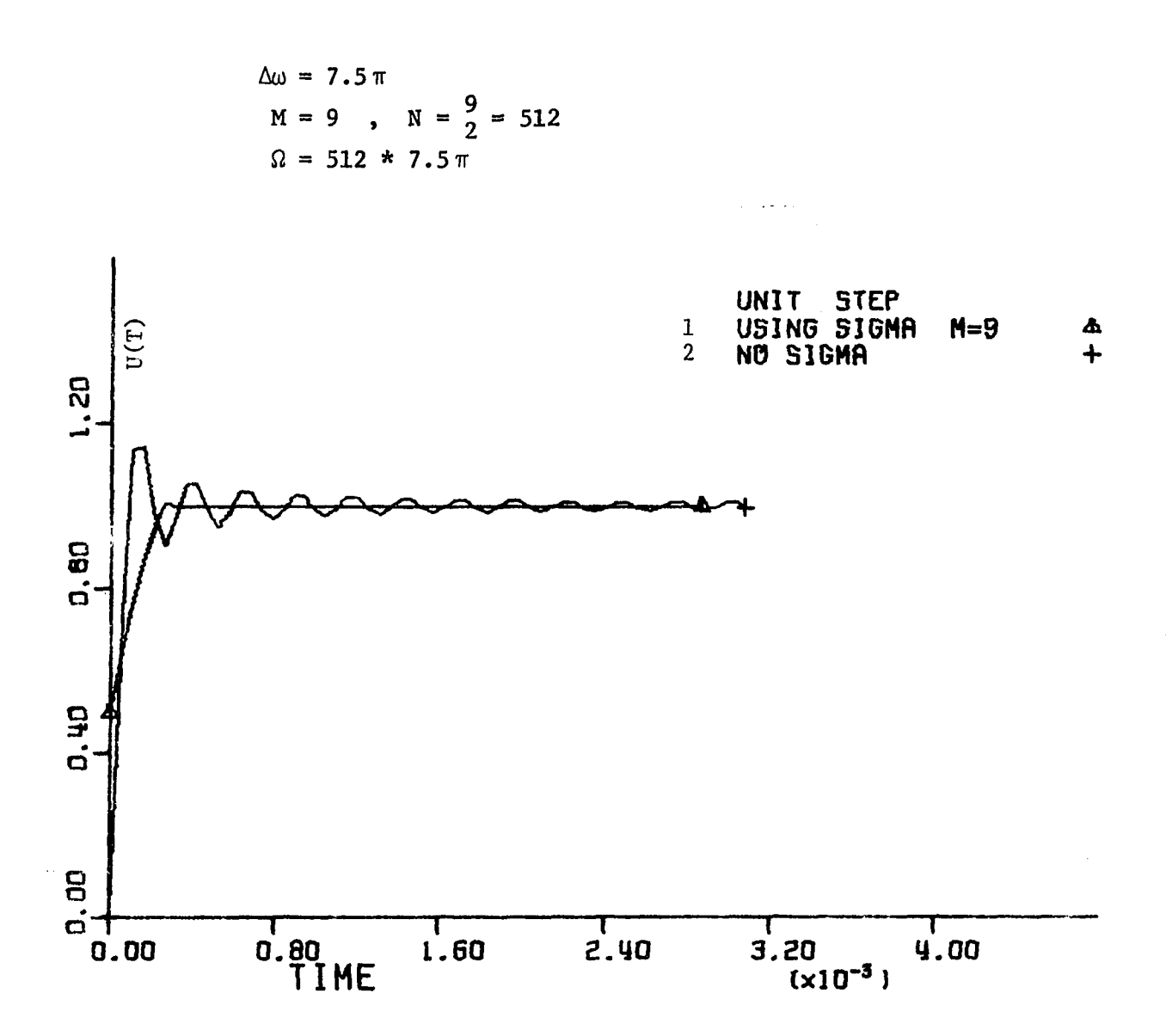

Figure 8.2. Effect of sigma factor

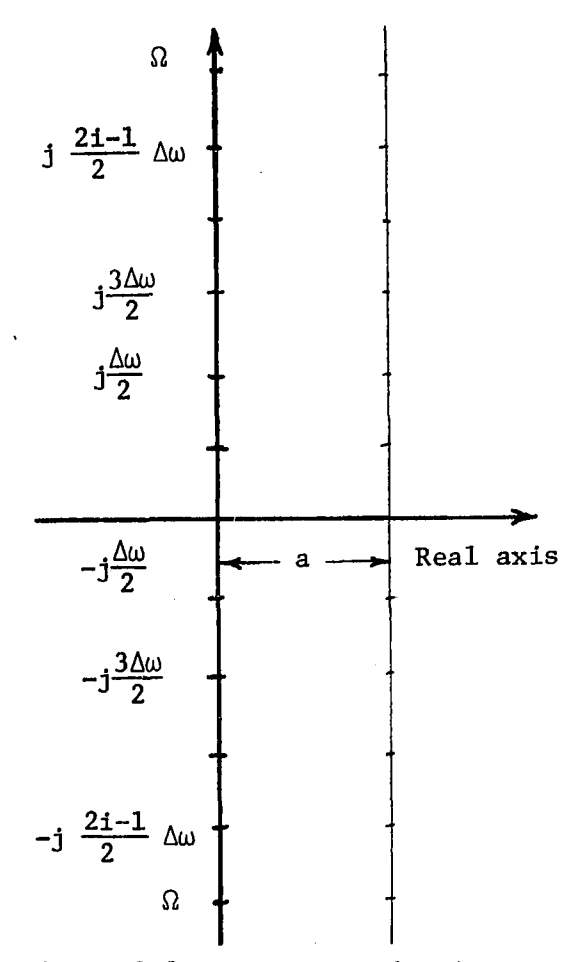

**Figure 8.3. Frequency domain** 

**and** 

$$
F_{i}(\omega) = F(a + j \frac{2i-1}{2} \Delta \omega) \sigma \left(\frac{2i-1}{2} \Delta \omega\right) \Delta \omega
$$

**Since N discrete samples in the frequency domain result in N discrete**  values in the time domain,

$$
\Delta t = \frac{2\pi}{\Omega} = \frac{2\pi}{\Delta \omega \cdot N}
$$

**and equation (8.13) becomes** 

$$
f_{\sigma}(t_k) = \frac{e^{at}}{\pi} \text{ Real } \left\{ \left[ \sum_{i=1}^{N} F_i(\omega) \exp\left( \frac{j2\pi ik}{N} \right) \right] \exp\left( -j\frac{\Delta\omega}{2} \Delta t \right) \right\} (8.14)
$$

$$
= \frac{e^{at}}{\pi} \text{ Real } \left\{ F(k) \exp\left( \frac{-\Delta\omega}{2} \Delta t \right) \right\} \tag{8.15}
$$

**where F(k) is obtained by FFT algorithm [31].** 

**The special form of equations (8.14) and (8.15) allows the use of FFT algorithm which is well-known to be computationally efficient.**  This is because the FFT algorithm requires only N  $log_2 N$  units of **Computational requirements are thus reduced by a factor of approximately**   $N/log_2N$ , e.g., 102.4 for  $N = 1024$ . In short, a very substantial **reduction is obtained.**  computation [31] compared with  $N^2$  units in the case of the direct method.

### **Numerical integration parameters;**

**As indicated in the last section, it is necessary to assign values**  to the convergence factor (a), the step size  $(\Delta\omega)$  and the range  $(\Omega)$ . **These parameters are not only interrelated in a complex way but their choice depends on the time over which the solution is required.** 

## Choice of  $\Omega$ :

If  $\Omega$  is chosen too small, it may limit the rate of rise and some **high frequency components may not appear in the solution. This is illustrated in Figure 8.4 by applying the technique to a unit step**  function with two different values of  $\Omega$ . It is clear that using a **higher value of 0 results in elimination in the rise time. The value used based on the mathematical experimentation is :** 

 $\Omega = N \cdot \Delta \omega = 24,127.43$  rad/sec. for  $M = 10$ ,  $\Delta \omega = 7.5$ T.

However, the above value of  $\Omega$  was increased by a factor of 2, 4, and 8 **and it did not give any significant change in the final results.**  Therefore, the choice of  $\Omega$  could be the above value multiplied by  $2^{\mathbf{i}}$ , **and i=0,l,2,... etc., depending on the case under study to include the highest frequency that may be in the solution.** 

## **Choice of (Aw)**

**The step size should not be too large or too small for an accurate solution. The following choices have shown (Figure 8.5) to be accurate** 

 $\Delta\omega$  = 7.5  $\pi$  or 15  $\pi$ 

### **Choice of (a)**

**The parameter (a) plays an important role in numerical integration. As previously mentioned, truncation in the frequency domain introduces errors. Such errors may increase rapidly if (a) is not precisely chosen. To find the best value, different numerical values were assigned to (a).**  The value that gave the best results was equal to the step size  $(\Delta\omega)$ . **An illustration of such choice is shown in Figure 8.6 for two values of (a).** 

**Finally, the following parameters were tested on sinusoidal and cosinusoidal waveforms (Figures 8.7 and 8.8);** 

$$
\Delta\omega = 7.5 \text{ m}
$$
\n
$$
a = \Delta\omega
$$
\n
$$
\Omega = 2 \times 7.5 \text{ m} = 24,127.43 \text{ rad/sec.}
$$

**In summary, as a result of extensive mathematical experimentation, the parameters that have been chosen gave eminently satisfactory results for the severe cases that were tested. The cosinusoidal, sinusoidal, and unit step function have poles on the imaginary axis. However, the solution is accurate and stable. This validates the technique for any other functions that have their poles on the imaginary axis or in the left half plane. As a conclusion, the technique implemented in this work is numerically stable and accurate. Furthermore, the inversion process includes a FFT program which has been proven to be computationally efficient.** 

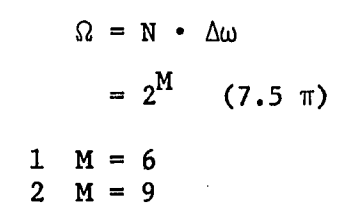

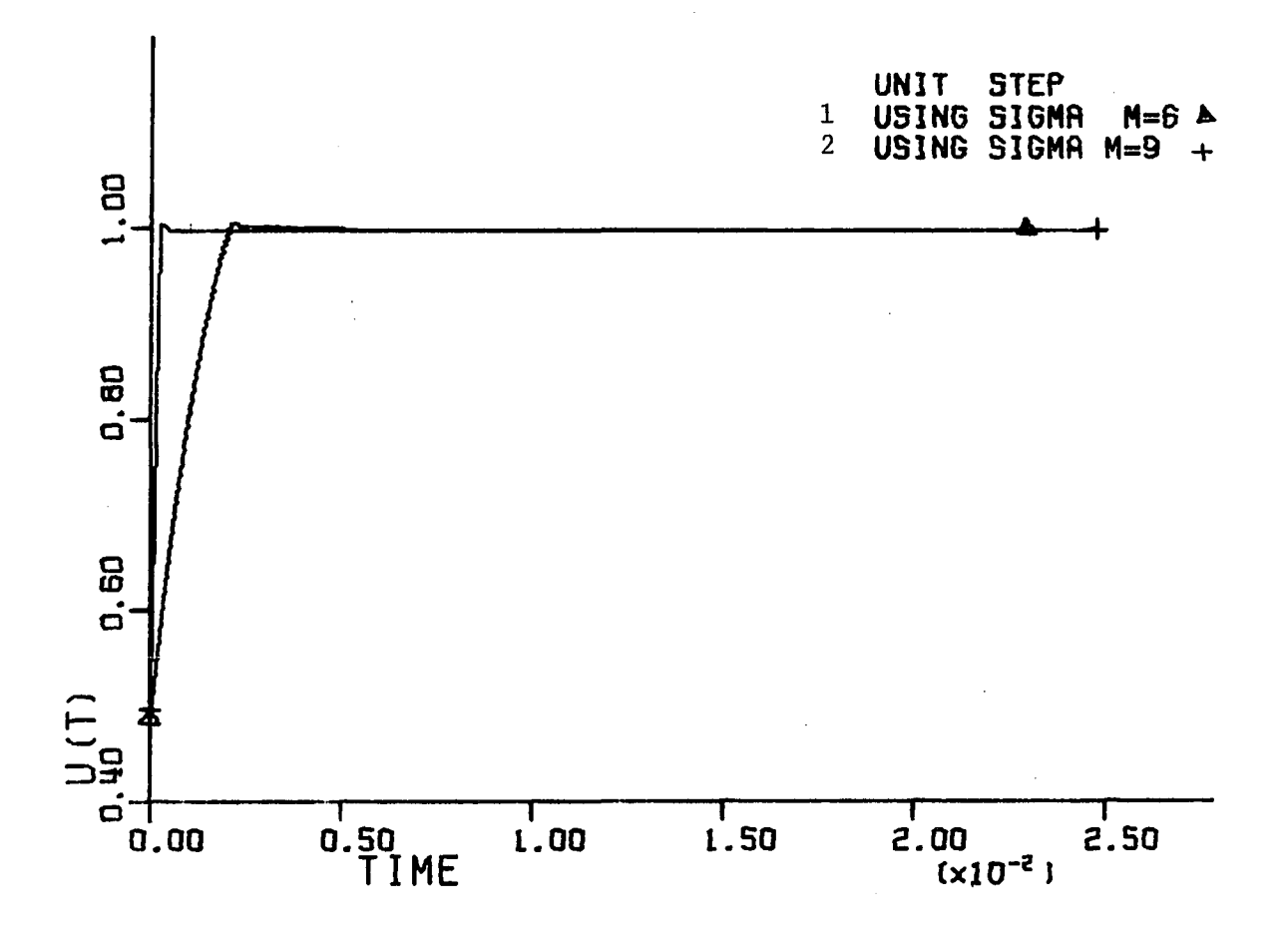

Figure 8.4. Effect of  $\Omega$ 

$$
\Omega = N \cdot \Delta\omega = \frac{9}{2} \cdot \Delta\omega
$$
  

$$
1 \Delta\omega = \frac{60}{16} \pi = 3.75 \pi
$$
  

$$
2 \Delta\omega = \frac{60}{8} \pi = 7.5 \pi
$$

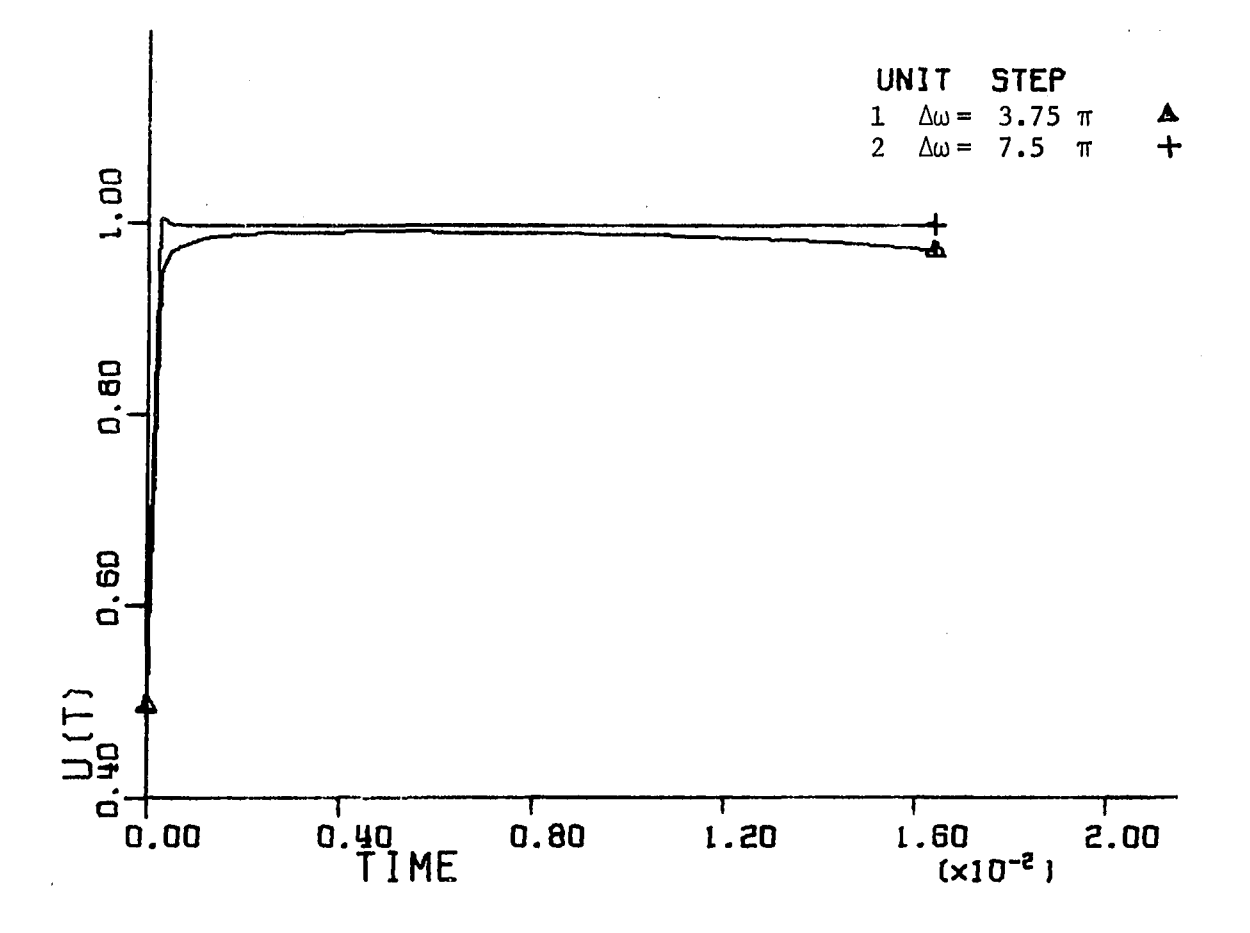

Figure 8.5. Effect of  $\Delta\omega$ 

$$
\Omega = N \cdot \Delta \omega, N = 2^{10}, \Delta \omega = 7.5 \text{ m}
$$
  
1 a =  $\Delta \omega$  = 23.562  
2 a =  $\frac{1}{2}$   $\Delta \omega$  = 11.781

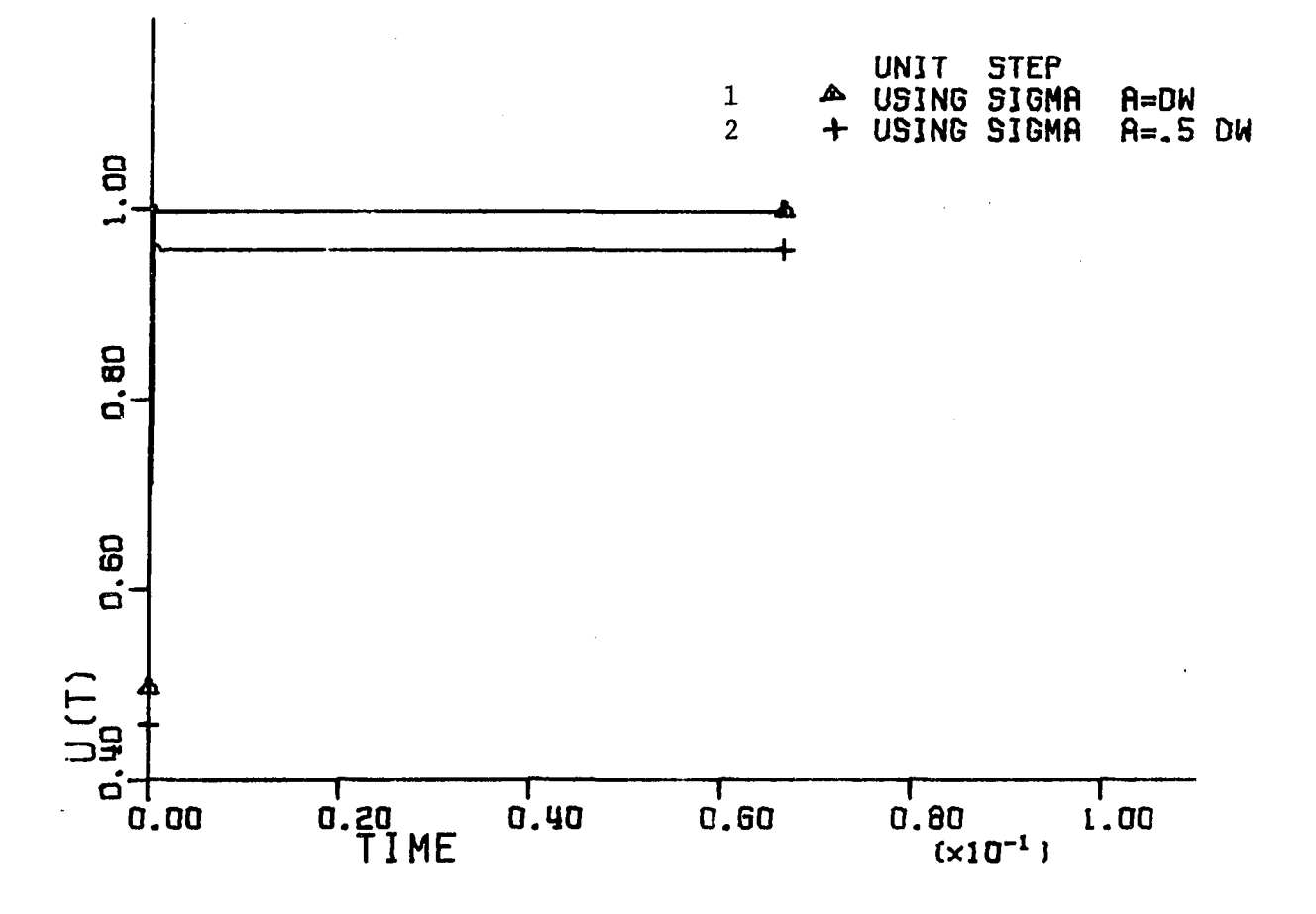

Figure 8.6. Choice of the parameter (a)

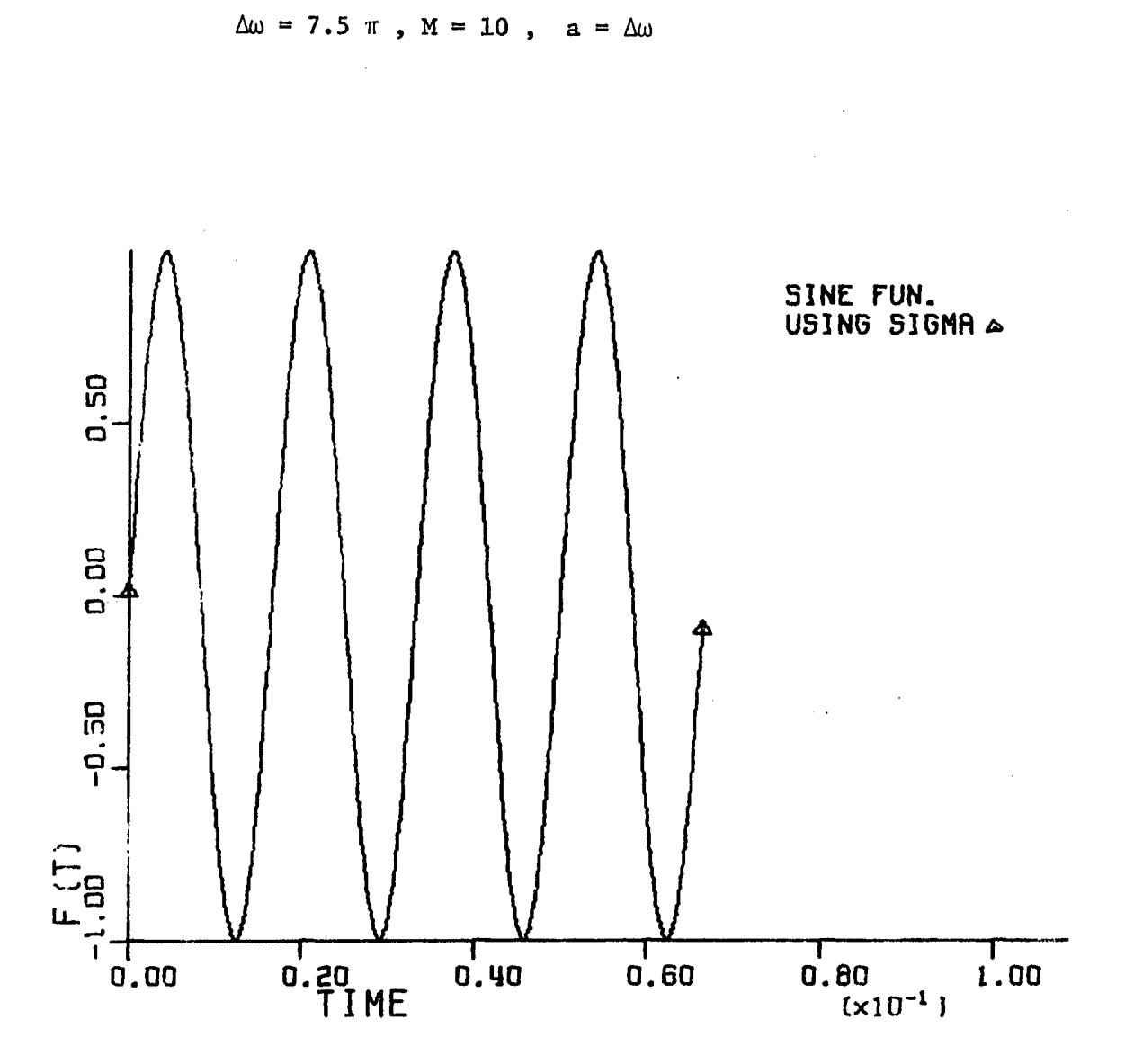

Figure 8.7. Sinusoidal function with sigma factor

 $\hat{\mathbf{r}}$ 

 $\Omega = 2^M \cdot \Delta \omega$ 

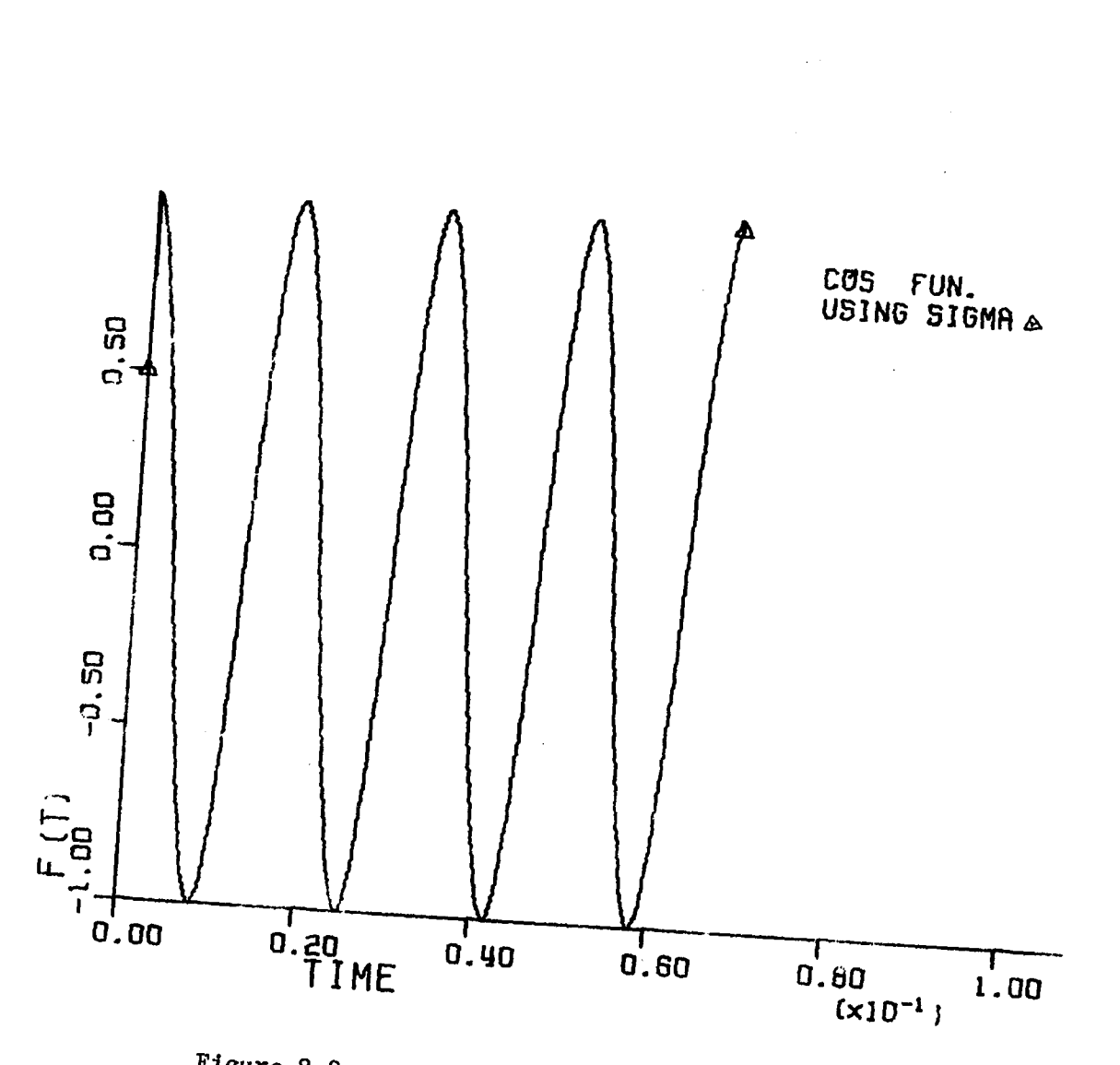

Figure 8.8. Cosine function with sigma factor

 $\mathcal{A}^{\mathcal{A}}$ 

 $\ddot{\phantom{a}}$ 

 $a = \Delta \omega$ 

 $\Omega = 2^M \cdot \Delta \omega$ 

 $\Delta \omega = 7.5 \pi$ ,  $M = 10$ ,

 $\bar{\beta}$ 

## **IX, COMPARISONS AND CONCLUSIONS**

**In almost any simulation study, there comes a point where mathematical expediency prevails over physical reality. In the specific case of transmission line transient simulations, previous investigators have found it expedient to ignore assymetric magnetic coupling between the lines (untransposed lines), and/or frequency variation of line parameters. Expediency is also dictated to some degree by mathematical strategy; when frequency dependent line parameters are included, it is necessary to use frequency domain analysis. In such cases, expediency has made it convenient to represent the generator by a Thevenin equivalent with constant inductance. This thesis has developed a simulation method**  that transcends these particular limitations. One of the important con**sequences of this work is that it makes it possible to do comparative studies that show the consequences of including or neglecting a particular factor. Subsequent sections in this chapter compare the consequences of:** 

- **assuming that the lines are ideally transposed**
- **neglecting the variation of line parameters with frequency**
- **modeling the generator as a Thevenin equivalent**
- **neglecting the fault impedance**
- **neglecting the skin effect**
- **assuming lossless line.**

#### **Effect of transposition:**

**The magnitudes of the fault-induced voltages depend on the values of of the mutual terms of the line surge impedance matrix, and this in turn** 

**depends on the spacings and configuration of the conductors of the line. Equal spacing or equal mutual couplings between the conductors is equivalent to assuming transposition of the three phases of the line. With the line untransposed, the mutual terms of the surge impedance matrix will not, of course, all be equal. As a result, the voltage induced in a particular phase will depend on its position on the tower relative to the phase or phases energized. The effect of transposition on the sendingend voltage waveforms can be shown in Figure 9.1 and 9.2 for a single line and double line to ground faults at the middle of the line. The occurrence of such faults gives an increase in the peak value of voltage (25%-35%) on the unfaulted phase or phases. This increase in voltage cannot be shown in case of transposed line due to the assumption of equal coupling between phases. The effect of transposition in the faulted phase can also be shown in Figure 9.3. This figure shows the frequency spectra of the transient sending-end voltage for single line to ground fault at the middle of the line. The effect of transposition in the case of three-phase fault at the middle of the line can also be shown in Figure 9.4.** 

**These comparisons show that the unequal mutual coupling (untransposed line) could be very important in certain studies such as the design and insulation coordination of power apparatus and systems to avoid underestimation of overvoltages.** 

**Effect of generator model:** 

**Comparisons are made between the simple machine model and the full machine model for three-phase fault at different locations. The** 

**waveforms of voltage and current show that the difference between these two models is insignificant when the fault was located at the receivingend of the line (load side). Figures 9.5a and 9.5b show the difference in the sending-end voltage and current waveforms of phase a due to three-phase fault at the middle of the line. The difference in the peak values of the sending-end voltage varies between 10% to 25%. This difference increases to 30% to 40% when the fault was located at the sending-end as shown in Figure 9.6a and 9.6b. The effect of the machine model on the frequency spectra of the transient sending-end voltage for three-phase fault at the middle of the line is also shown in Figure 9.7.** 

**These results indicate that the high frequency component, in case of full machine model, has a higher initial value and a higher rate of decay compared to those obtained using the simple machine model. Moreover, the frequency of the traveling wave is more than 10% lower (Figure 9.7). Such information is needed for setting traveling wave relays and a more than 10% error in this frequency will cause more than 10% overreach in the traveling wave relays operation. Therefore, it is necessary to represent the generator by its full model, particularly when the fault close to the source produces realistic current and voltage waveforms and to assure the realiability of a system for a given application.** 

**Effect of fault impedance:** 

**Most fault transient programs assume solid connection between the fault and the earth. This assumption may introduce an error due to the fact that at the fault location there is a resistance (arc resistance and line resistance) and an inductance (line inductance). Figure 9.8** 

**shows the difference between the sendlng-end voltage waveforms due to three-phase fault at the middle of the line with zero fault impedance**  and with a fault impedance  $(R_f = 10 \text{ ohm}, L_f = .1 \text{ mH})$ . It is clear that **the traveling wave components become progressively more damped when the fault impedance is included (due to the fault resistance). The fault impedance not only affects the magnitude of voltage but also affects the frequency of the traveling wave as shown in Figure 9.9.** 

**These results indicate that the assumption of zero fault impedance overestimates the magnitude of voltage and underestimates the magnitude of current. At the same time, the frequency of the traveling wave is about 10% lower. Such information is needed for accurate design of insulation, circuit breakers, and relays.** 

#### **Effect of line resistance:**

**Many utilities still use the lossless line model for transient studies. Figures 9.10a and 9.10b contrast the case where losses are neglected with the case where they are included for three-phase fault. These comparisons show that in case of lossy line model, the high frequency components are highly attenuated due to the damping effect of the line resistance. Therefore, the difference between the two waveforms (Figure 9.10a) started with 10% to 40% in the first half cycle and then increased to 80% to 95% in the second half cycle. The lossless line model gives incorrect results in the transient solution as shown in Figure 9.11.** 

**Based on these results, the lossless line model greatly overestimates the voltage and it cannot be used in insulation design for**
**economic reasons. It also might introduce misleading results in voltages and currents with consequent effects on system reliability.** 

**Effect of frequency variation of line parameters:** 

**Most methods that use time-domain solutions are based on the assumption of frequency independent line parameters. Figure 9.12 shows the waveforms of the sending-end voltage of phase a in cases of frequencydependent and independent line parameters. The variation of these parameters with frequency increases the damping effect on the high frequency components. Therefore, neglecting such variation would underestimate the rate of decay of the high frequency components. Consequently, this assumption leads to higher insulation levels due to the overestimation of the high frequency components of voltage.** 

# **Skin effect:**

**The results showed that the skin effect is insignificant in transient analysis as shown in Figure 9.13. However, the skin effect may be considered for larger line conductors.** 

**Other results and waveforms were obtained for different studies such as; effect of fault location, effect of load, effect of generator size, and effect of type of fault.** 

## **Effect of fault location:**

**Figures 9.14a and 9.14b show the effect of fault location on transient waveforms for three-phase faults at 100 miles and 50 miles from the sending-end bus. The magnitude of voltage decreases and the magnitude of current Increases as the distance between the fault location and the** 

**sending-end bus is decreased. Table 1 shows the effect of fault location on the magnitude of sending-end voltage (phase a) at the dominant frequency for three-phase fault at different locations.** 

**Taken together, Figures 9.14 and Table 1 show a trend in the relationships between the distance from the generator to the fault, and the amplitudes of the high frequency components in the voltage and current waveforms. In order to interpret this, it is necessary to recall that the resistance per unit length increases rapidly with frequency (see Figure 3.3) and to note that the nearer the fault, the higher the dominant frequency is. The net result is that even though the distance is halved (100 miles to 50 miles) the dominant frequency component is attenuated by a factor of about 4.** 

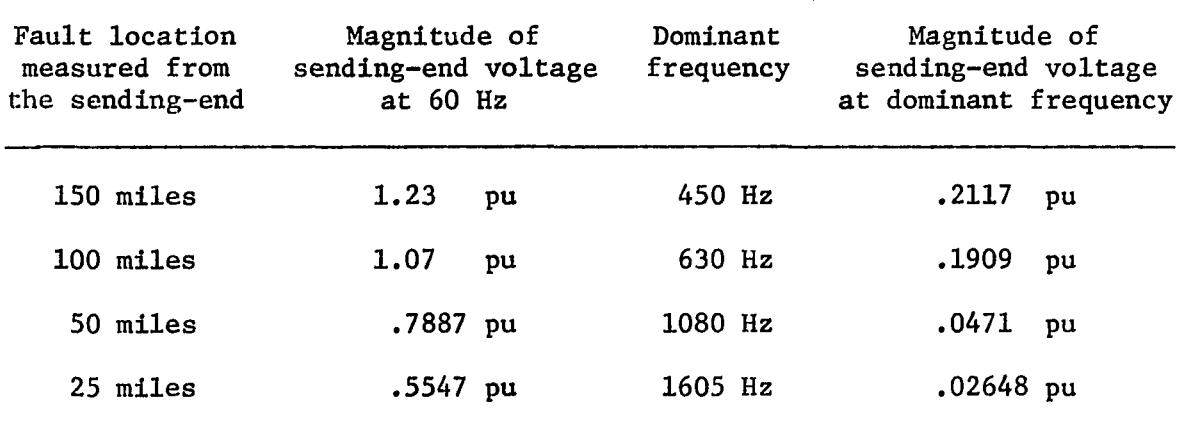

**Table 1. Effect of fault location** 

**Effect of load:** 

**Figures 9.15a and 9.15b contrast the case where the system was under heavy load and the case where the system was under light load for** 

**three-phase fault. These figures show that the pattern of voltage and current waveforms were not significantly affected by load condition, but the magnitudes were different.** 

**Effect of generator size;** 

**As a larger generator has a smaller inductance, using the simple machine model concept, the reflection coefficient of the incident wave will be higher. Consequently, when a 615 MVA generator was used, the high frequency components of the current waveform were higher than the corresponding waveform for a 160 MVA generator. The traveling wave components of current propagated into the source do not cause significant voltage drop if the source impedance is small (for large generator size). These results are depicted in Figure 9.16a and 9.16b.** 

**The same argument applies when a full generator model was used, but the difference between the waveforms was greater. In general, the larger generator has smaller values of the inductance matrix. This in turn affects the magnitudes of dominant frequency as well as the rate of decay. The results obtained by using the full machine model are shown in Figures 9.17a and 9.17b.** 

**Effect of type of fault;** 

**The results show that the high frequency components of voltage and current vary according to the type of fault. Some of these results are shown in Table 2. The waveforms shown in Figure 9.18 were used to compare line to line fault with double line to ground fault on phases b and c at the middle of the line. The waveform due to double line to ground** 

**fault has higher high frequency components than the waveform due to line to line fault. In general, any fault to ground involves two modes; the earth mode and the faulted phase mode.** 

**Table 2. Comparison between 3LG fault and sLG fault at the middle of the line** 

| Type of fault                                   |          | Dominant frequency S.E. voltage of phase a<br>at this frequency |
|-------------------------------------------------|----------|-----------------------------------------------------------------|
| Three-phase fault (3LG)                         | 630 Hz   | .1909<br>pu                                                     |
| Single line to ground fault<br>on phase a (sLG) | $645$ Hz | $.08173$ pu                                                     |

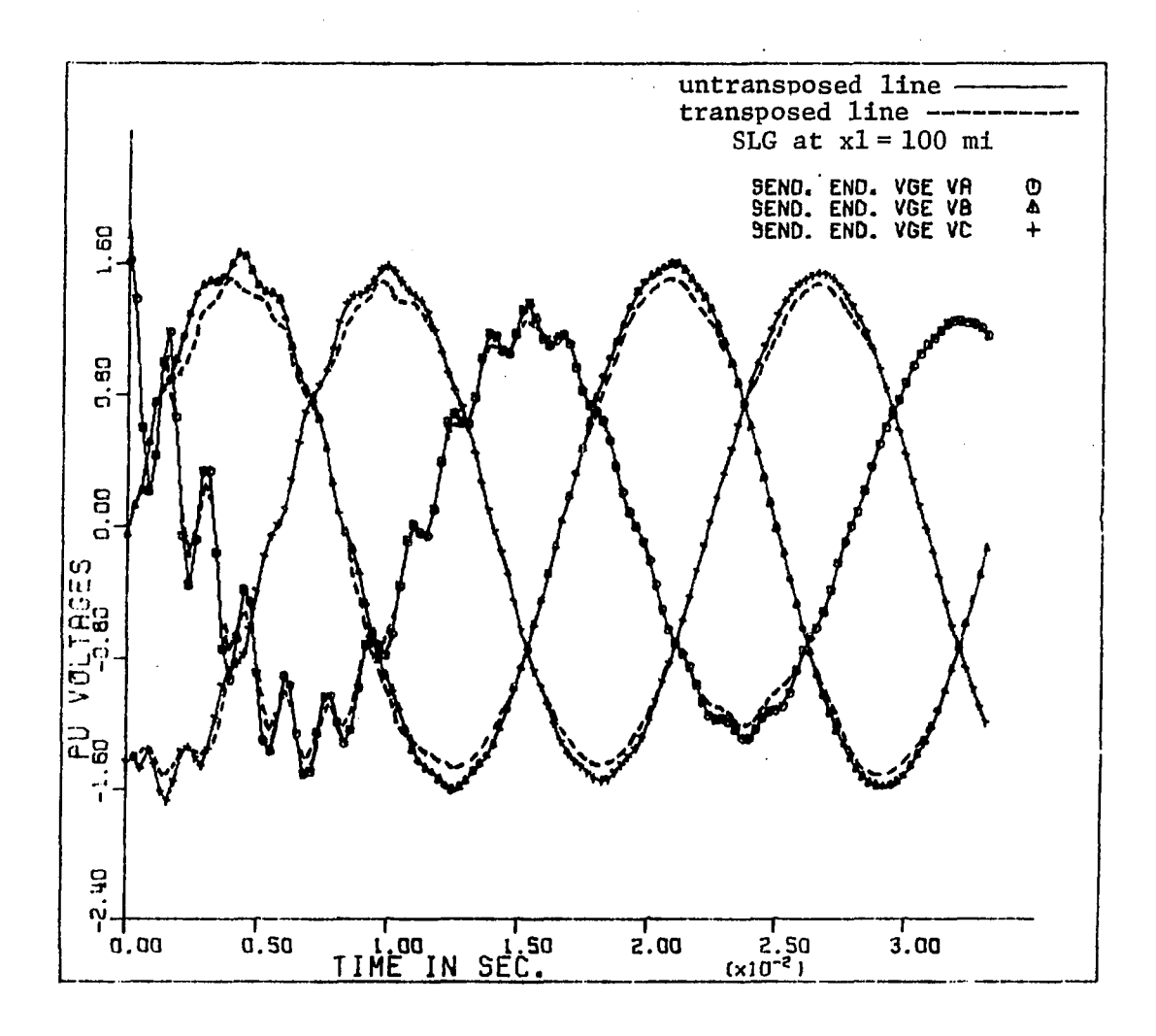

**Figure 9.1. Effect of transposition on S.E. voltage for SLG fault (a)** 

 $\bar{z}$ 

 $\sim$ 

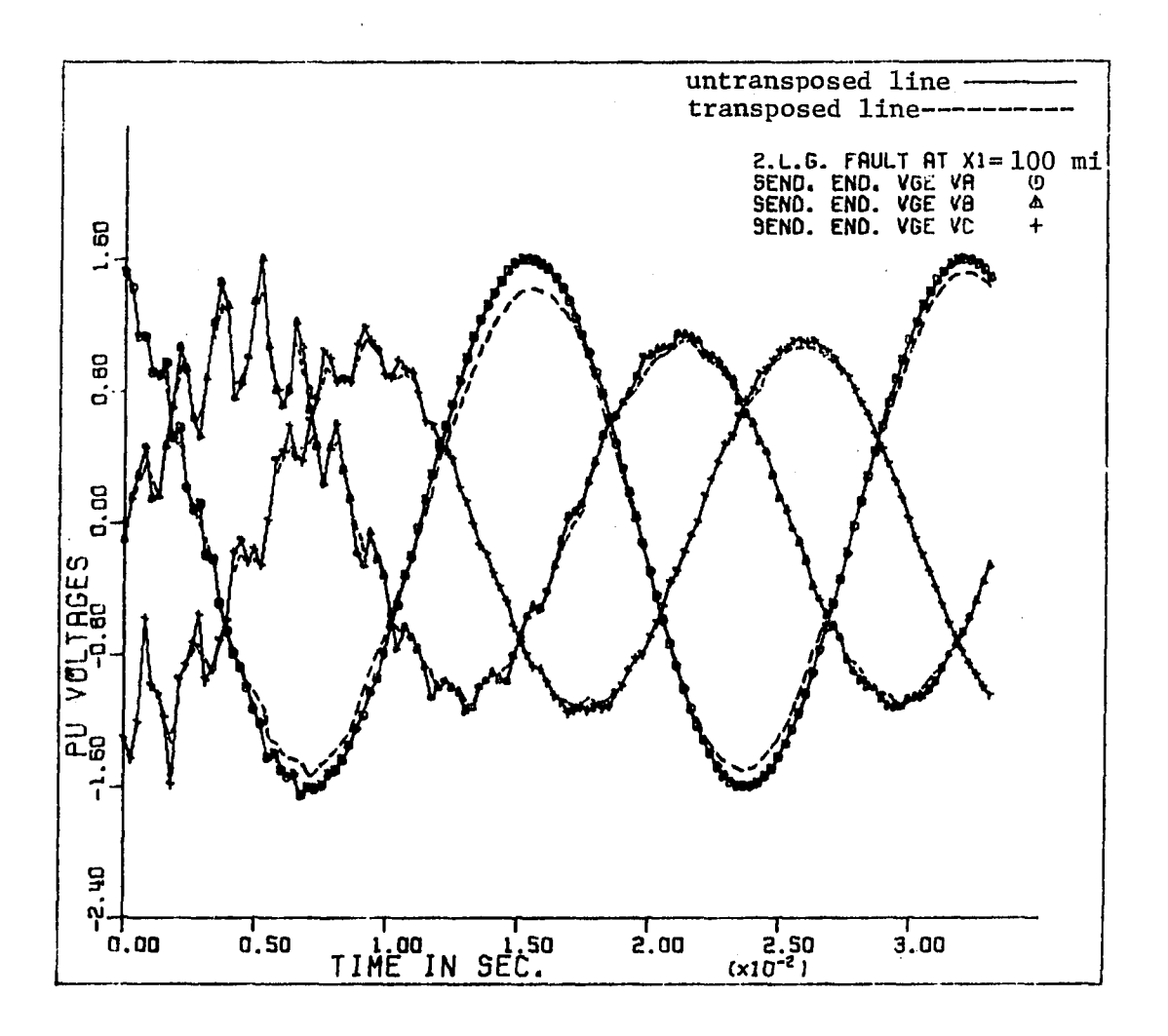

Figure 9.2. Effect of transposition on S.E. voltage for eLG fault (b-c)

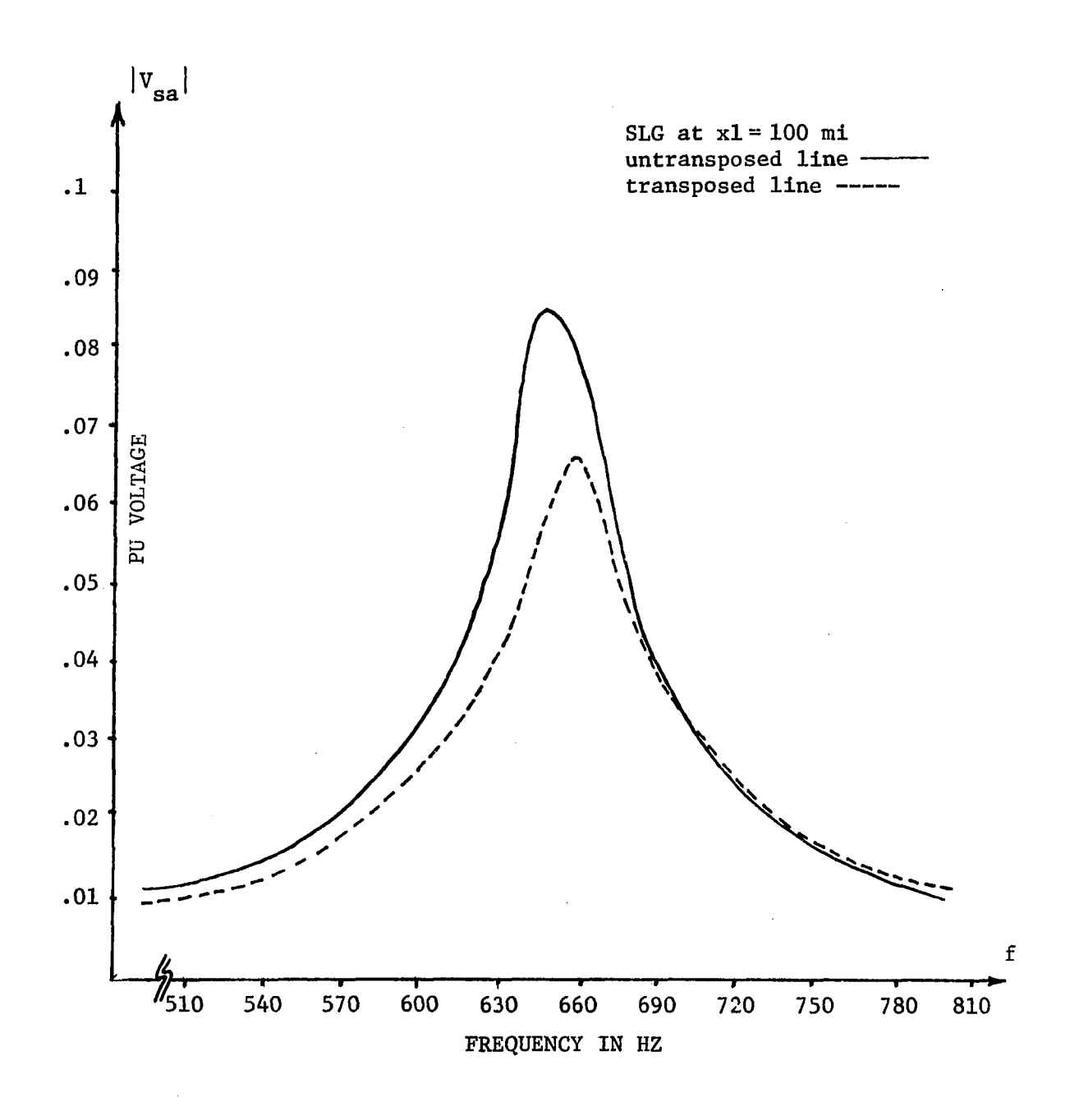

Figure 9.3. Effect of transposition on the frequency spectra for SLG fault (a)

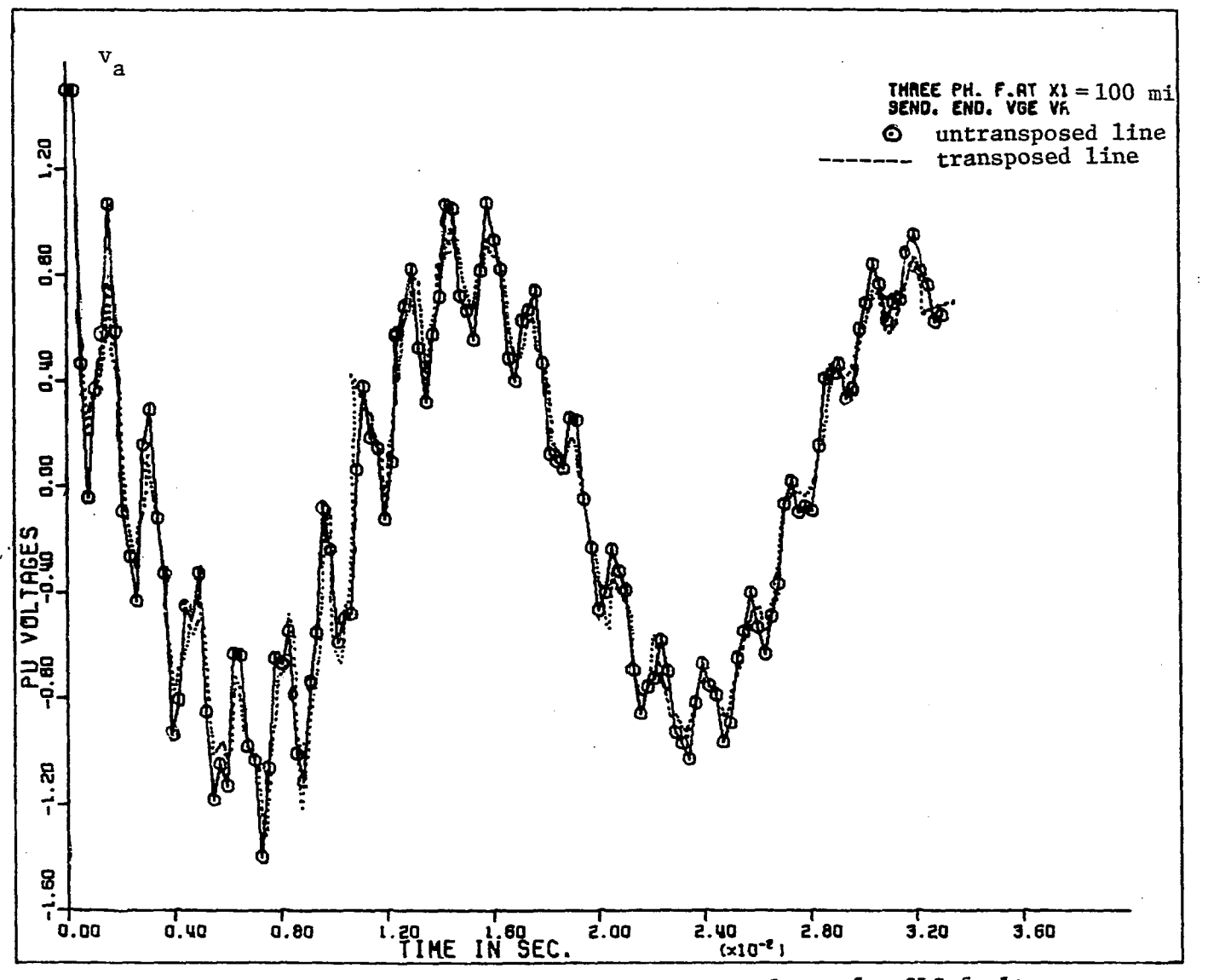

 $\ddot{\phantom{0}}$ 

Figure 9.4. Effect of transposition on S.E. voltage for 3LG fault

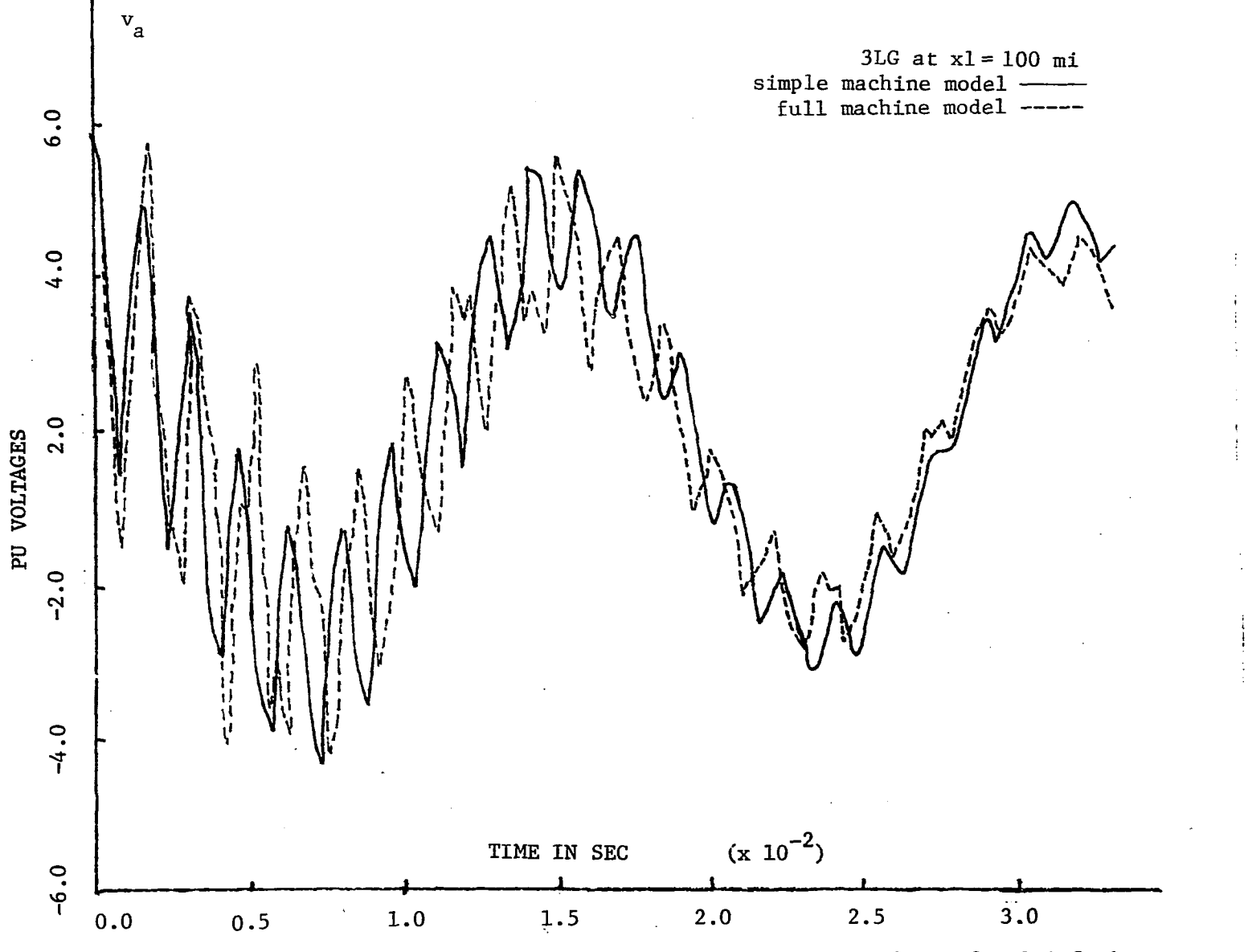

**Figure 9.5a. Effect of generator model on S.E. voltage for 3LG fault** 

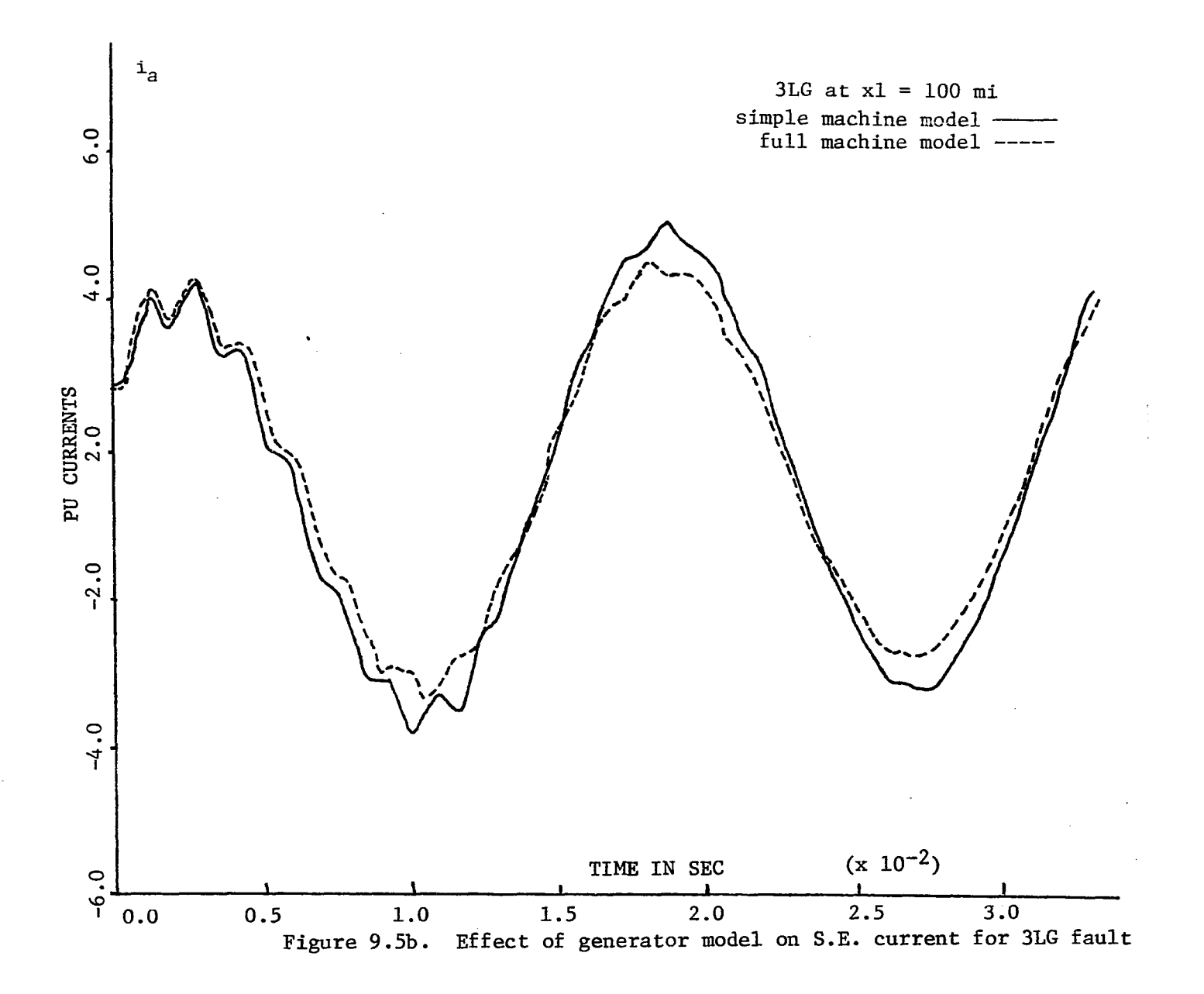

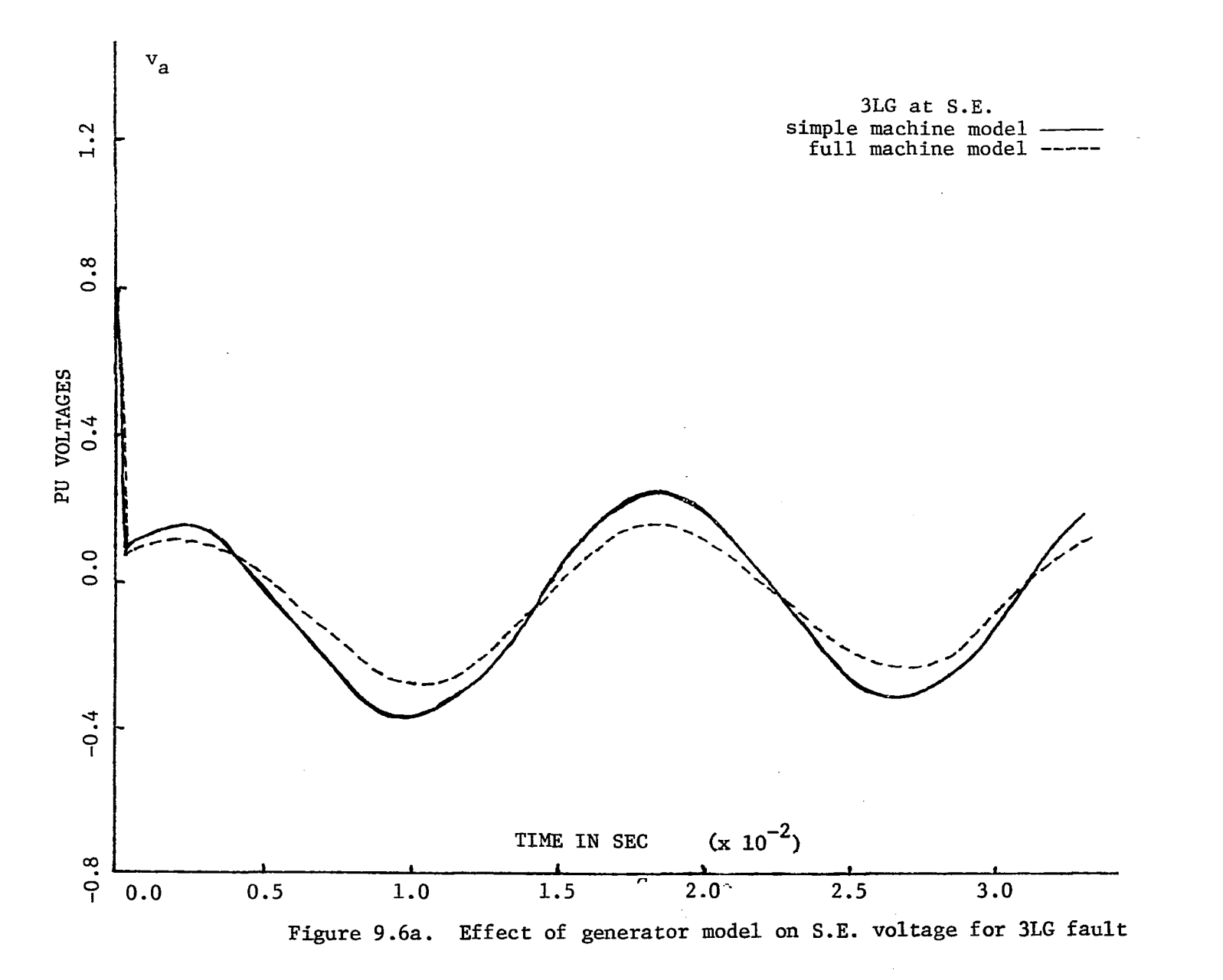

 $\sim$ 

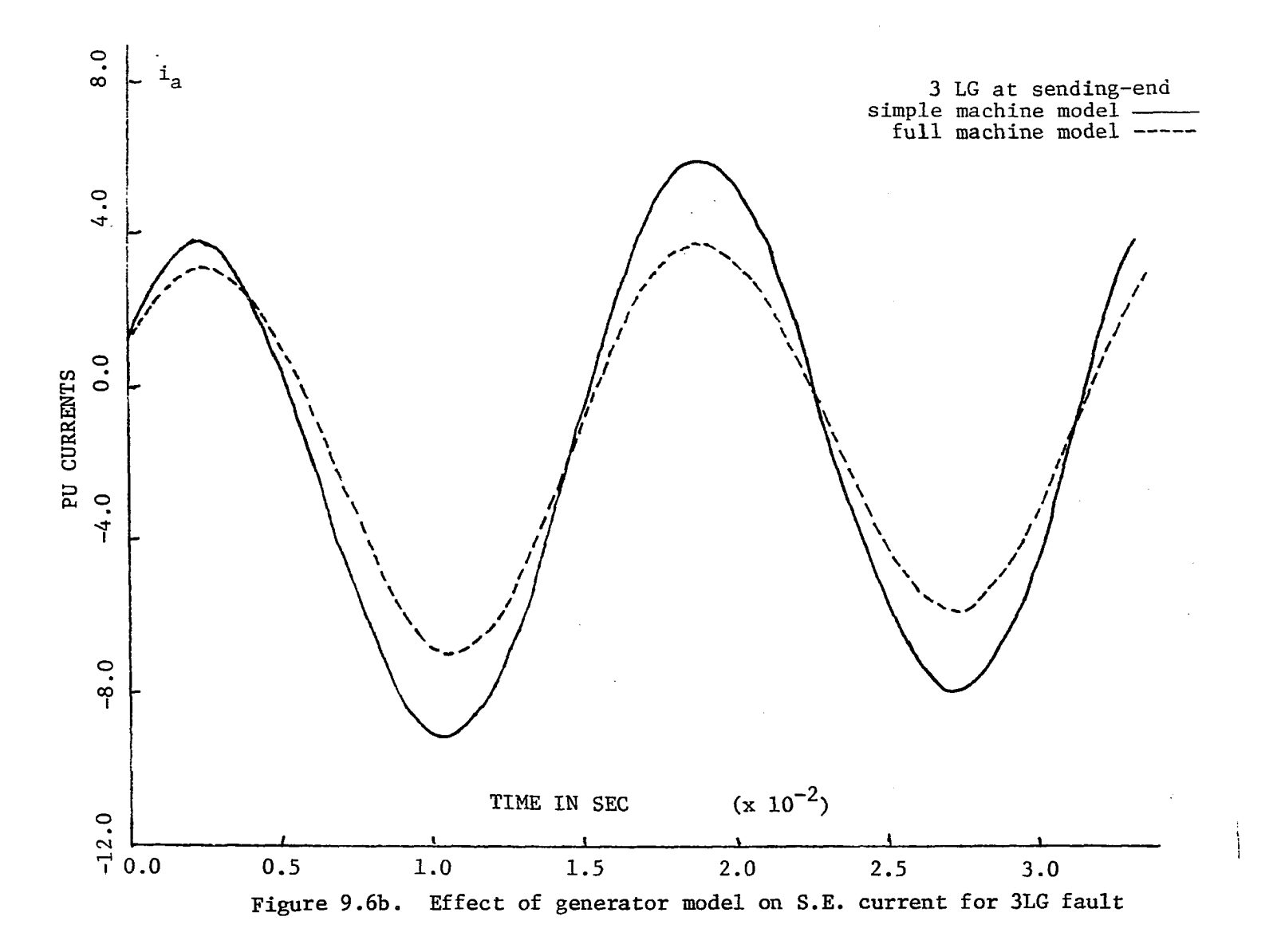

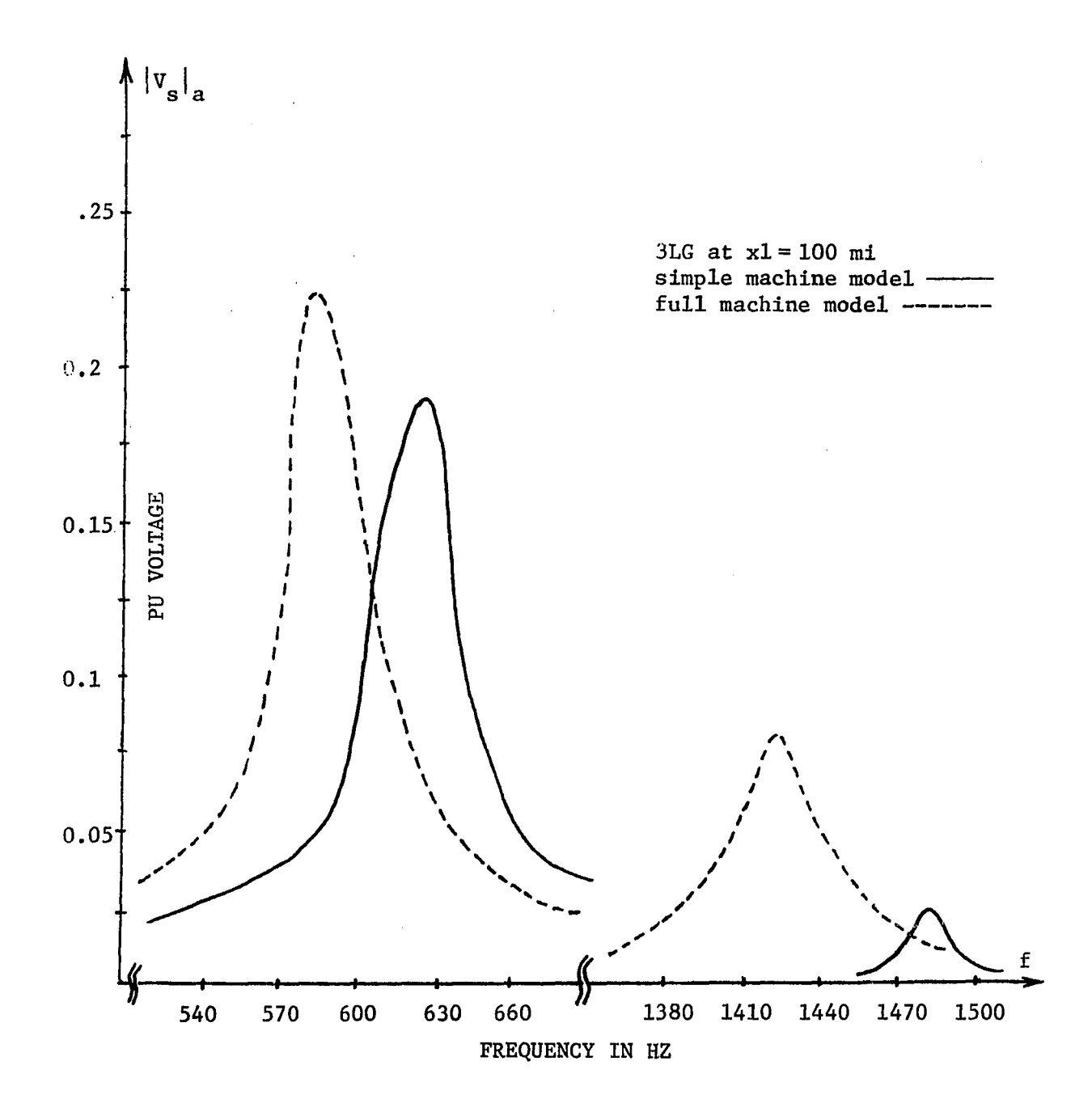

**Figure 9.7. Effect of generator model on frequency spectra of S.E. voltage for 3LG fault** 

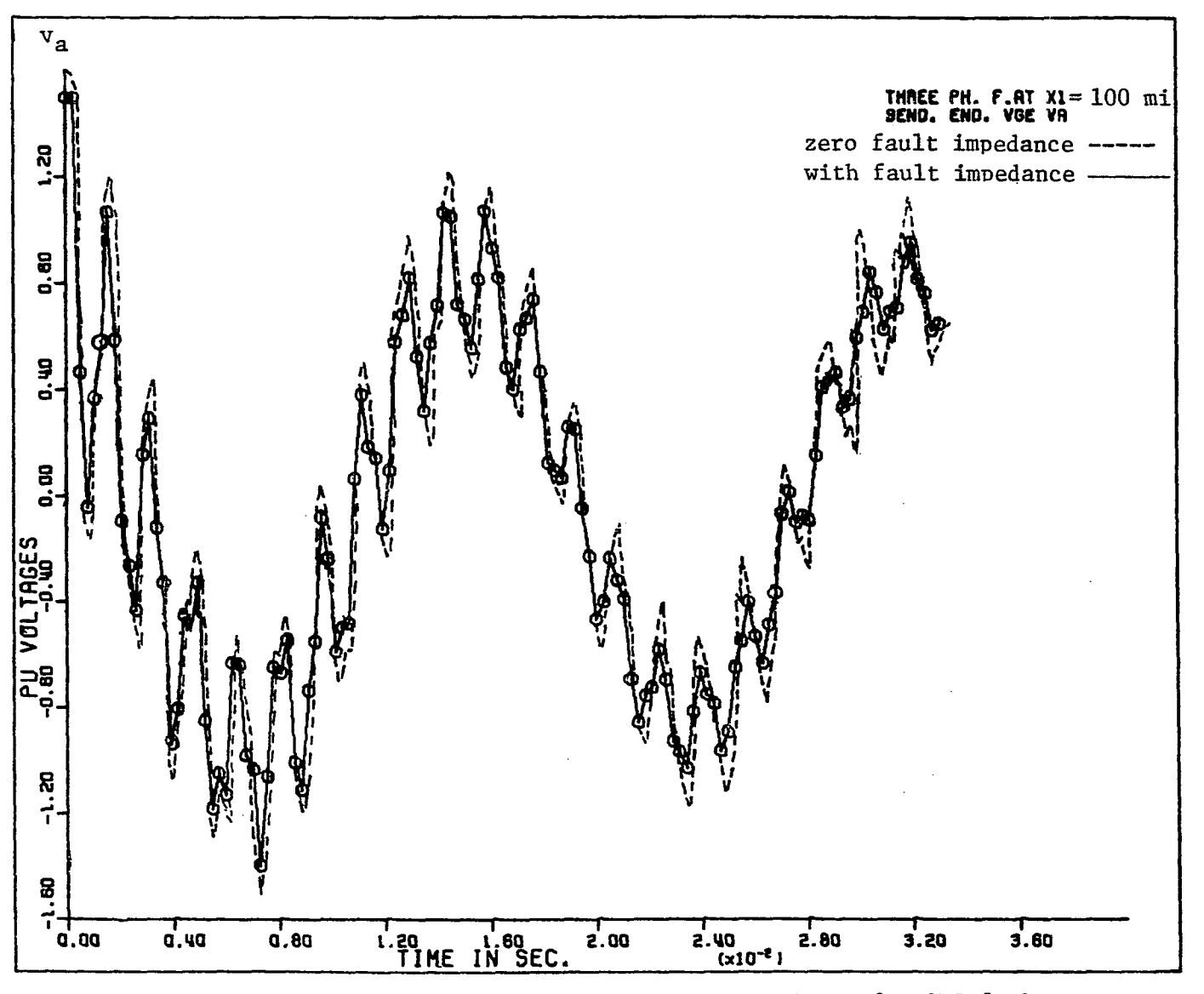

 $\cdot$ 

Figure 9.8. Effect of fault impedance on S.E. voltage for 3LG fault

 $\mathbf{r}$ 

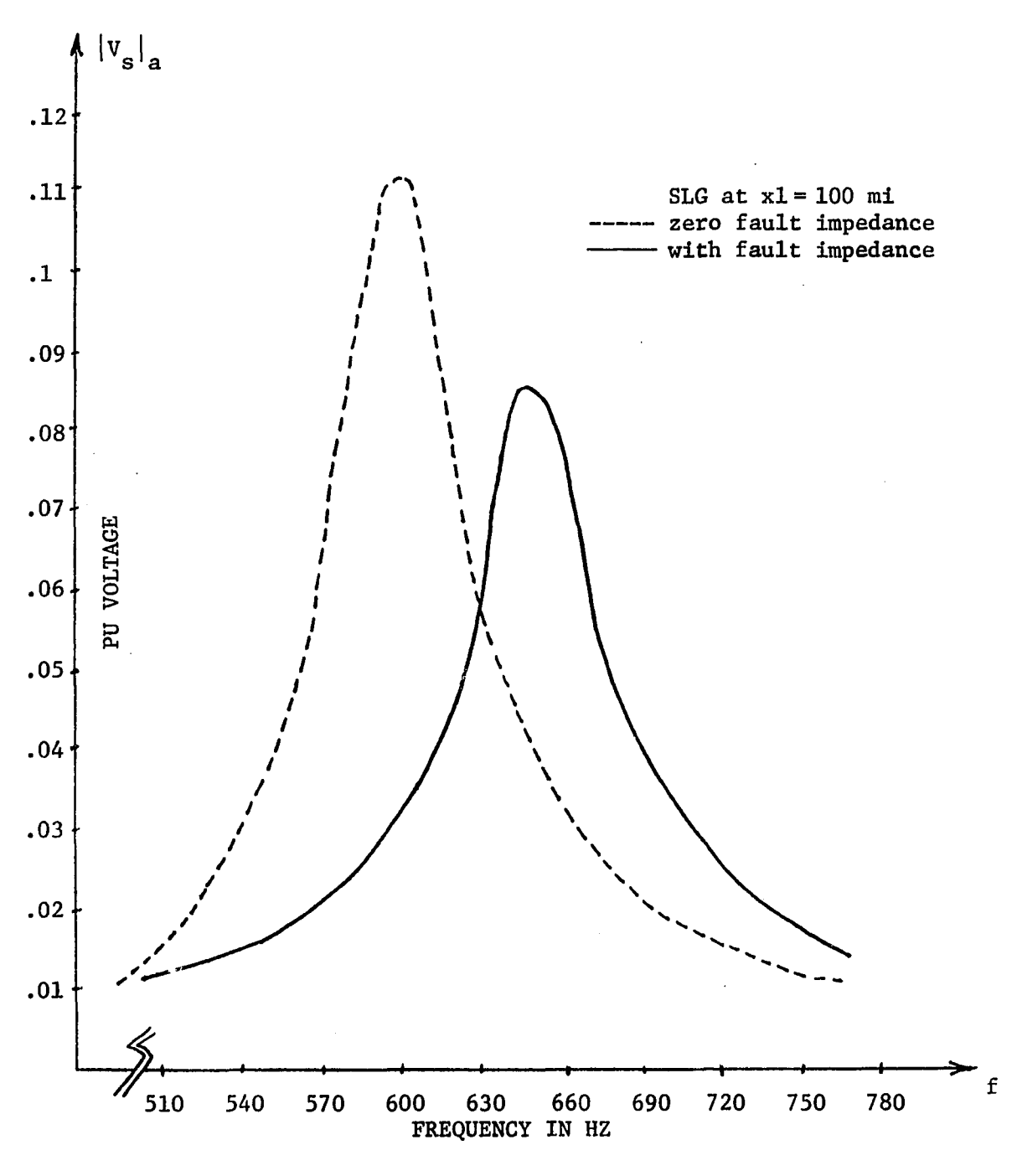

**Figure 9.9. Effect of fault impedance on frequency spectra of S.E. voltage for SLG fault** 

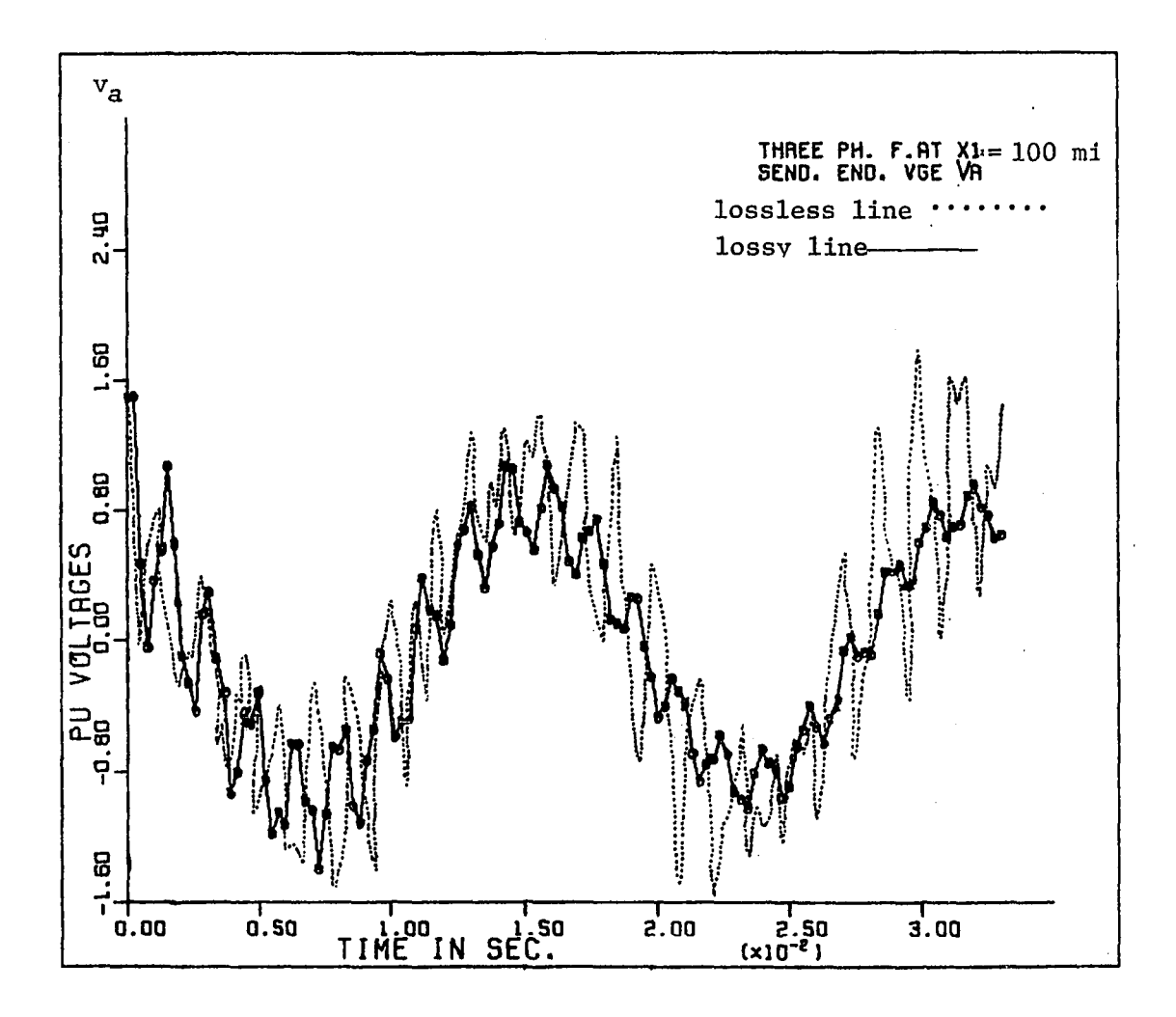

**Figure 9.10a. Effect of the line losses on S.E. voltage for 3LG fault** 

 $\mathcal{L}$ 

 $\mathcal{A}^{\pm}$ 

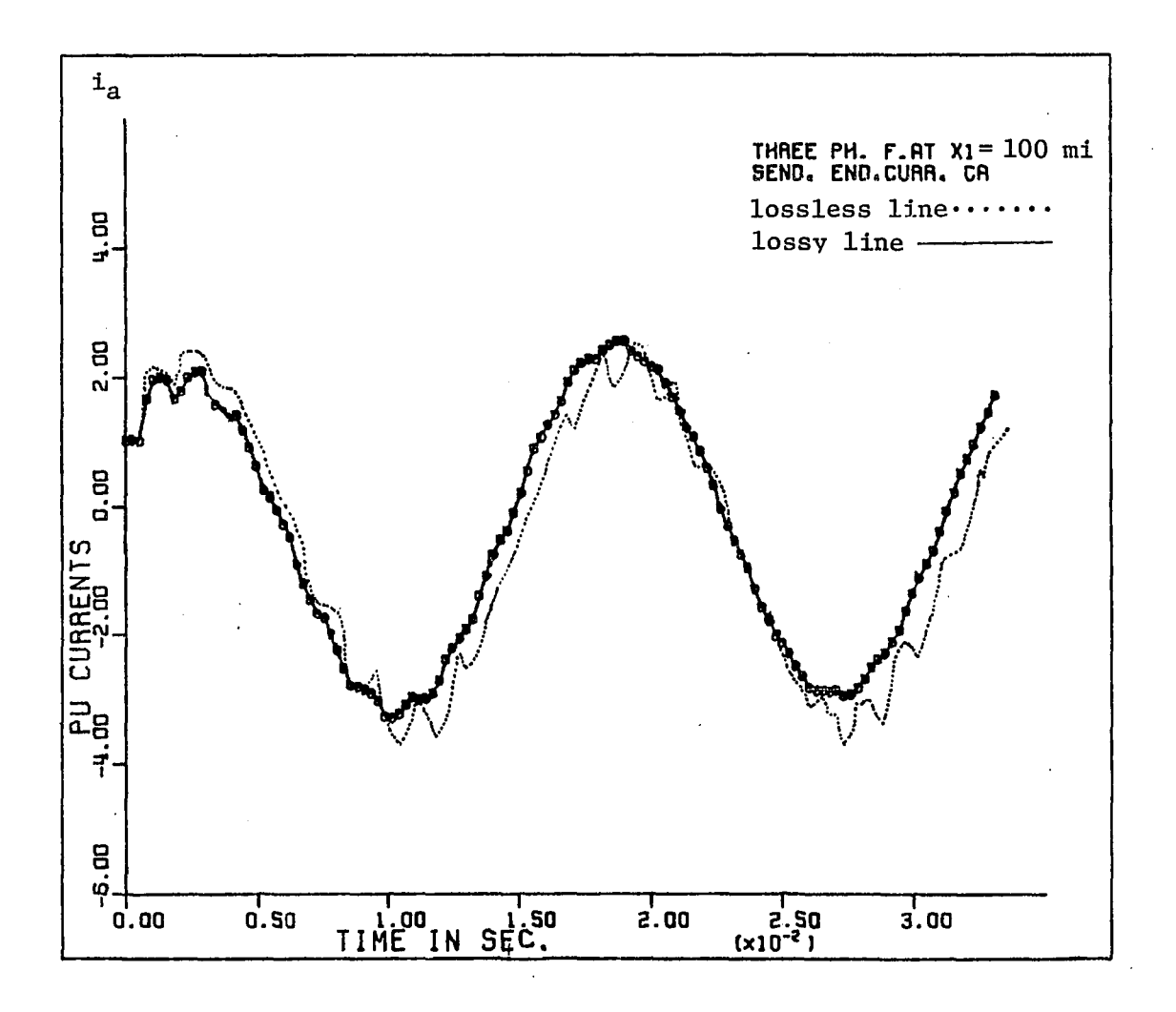

**Figure 9.10b. Effect of the line losses on S.E. current for 3LG fault** 

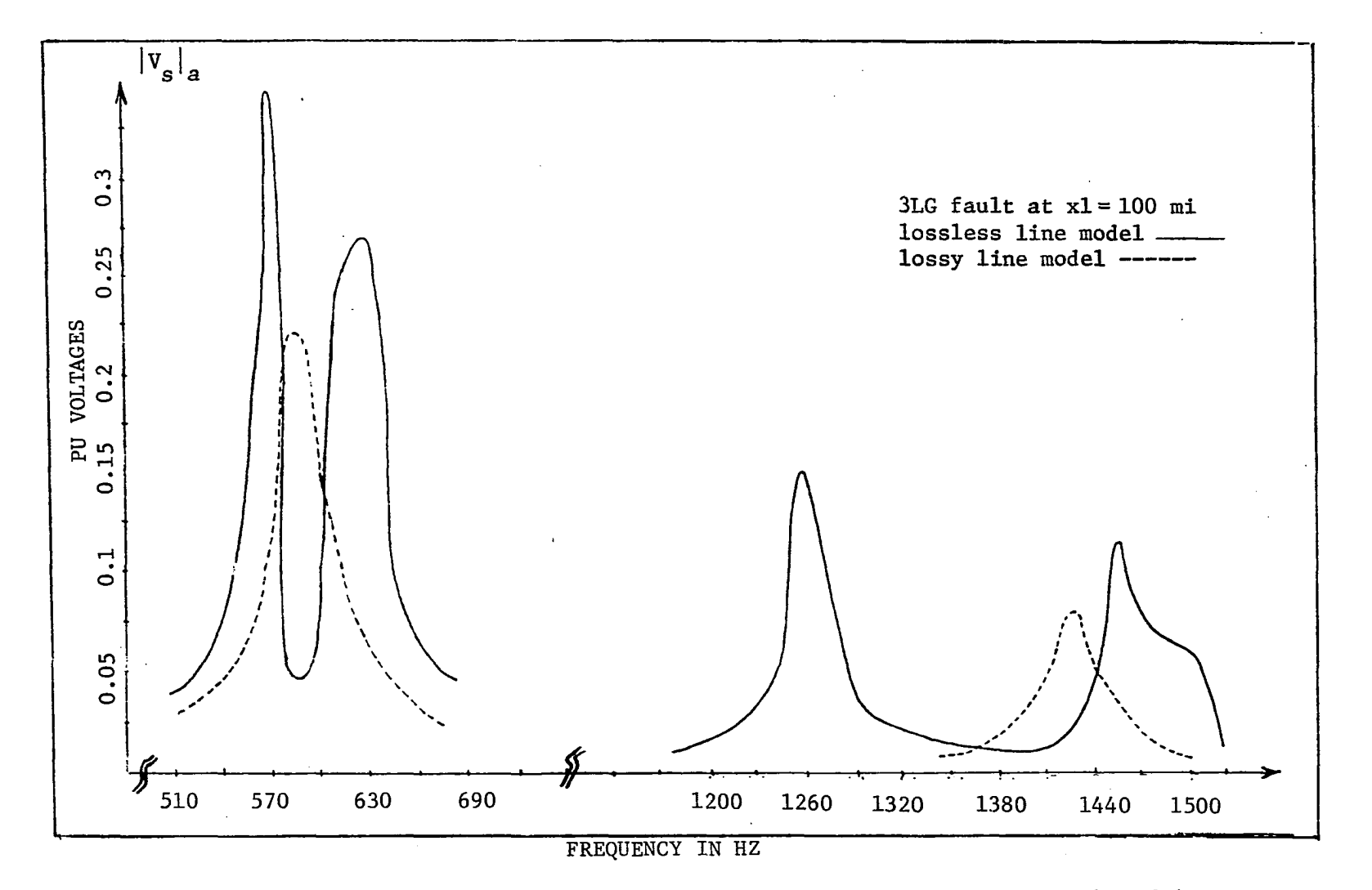

**Figure 9.11. Frequency spectra of the transient S.E. voltage for both models** 

 $\mathcal{A}^{\pm}$ 

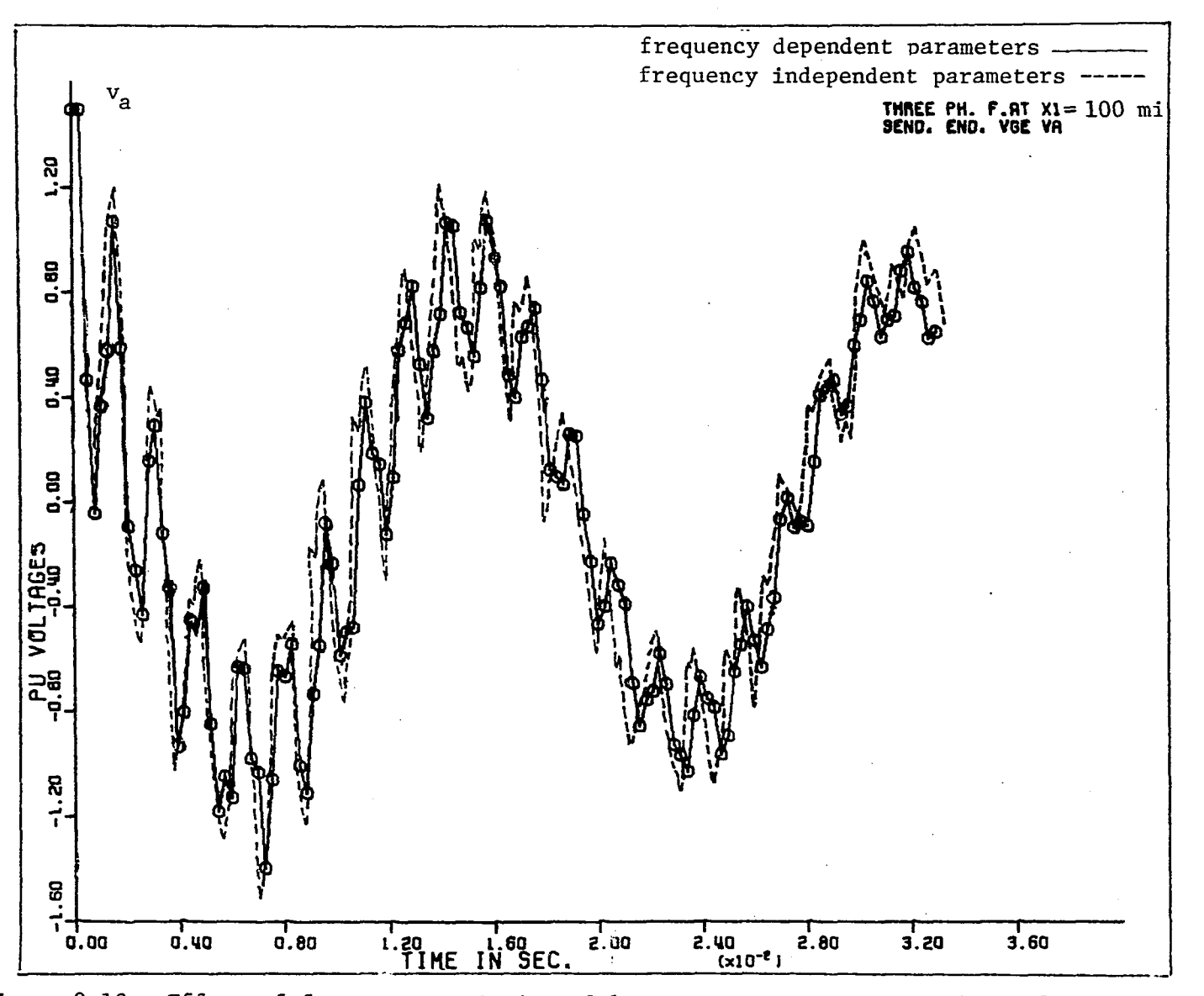

**Figure 9.12. Effect of frequency variation of line parameters on S.E. voltage for 3LG fault** 

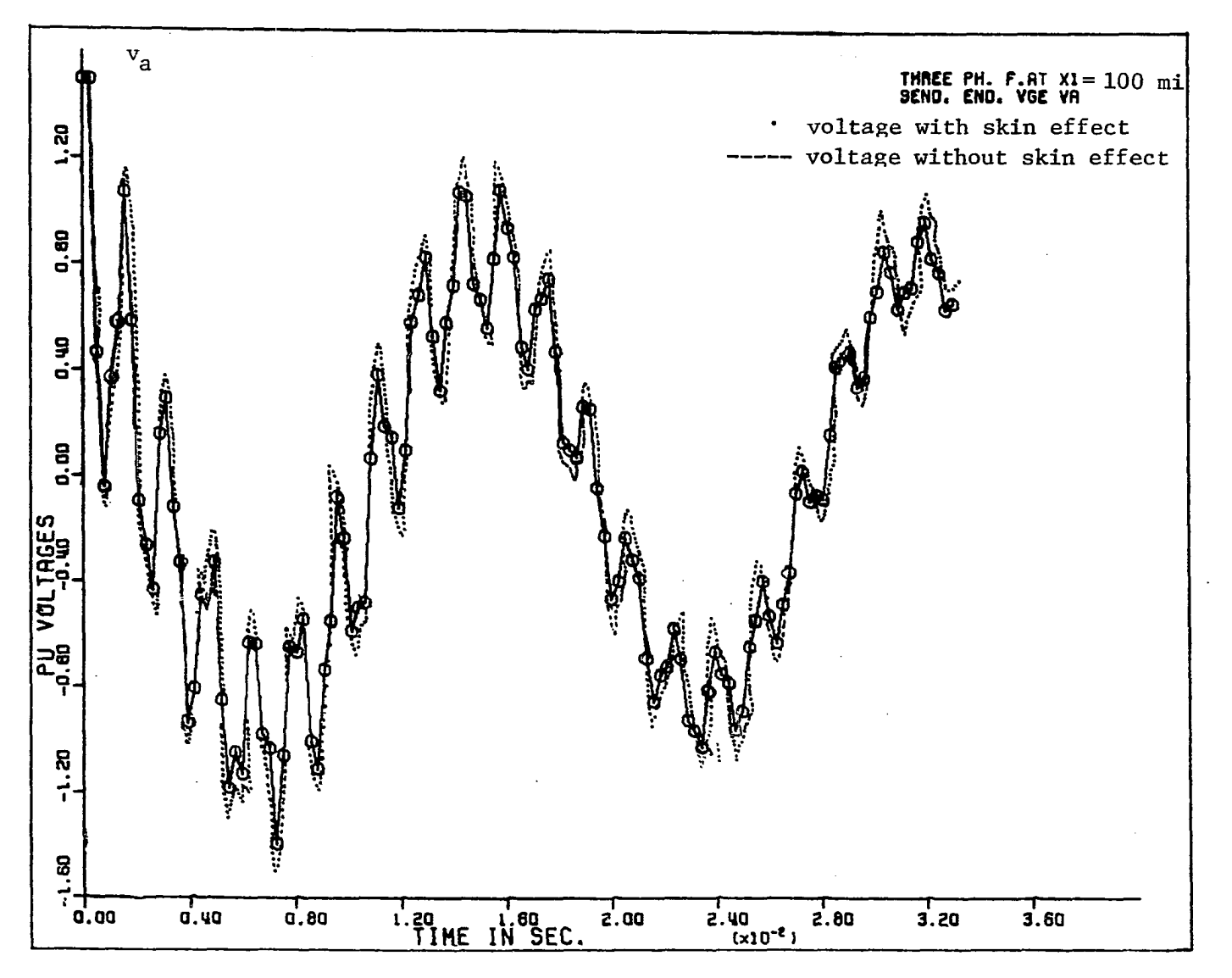

Figure 9.13. Skin effect on S.E. voltage for 3LG fault

 $\sim$ 

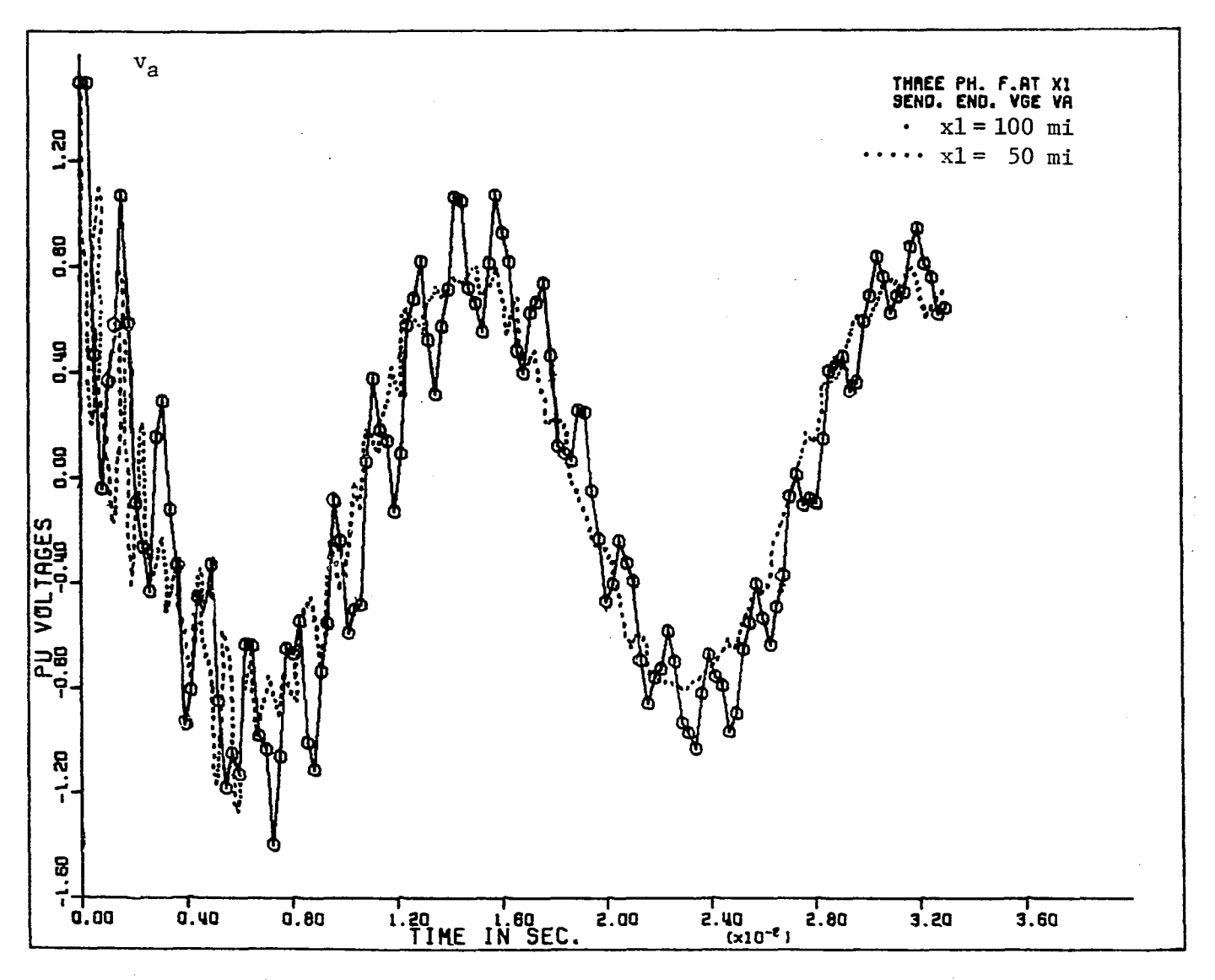

Figure 9.14a. Effect of fault location on S.E. voltage for 3LG fault

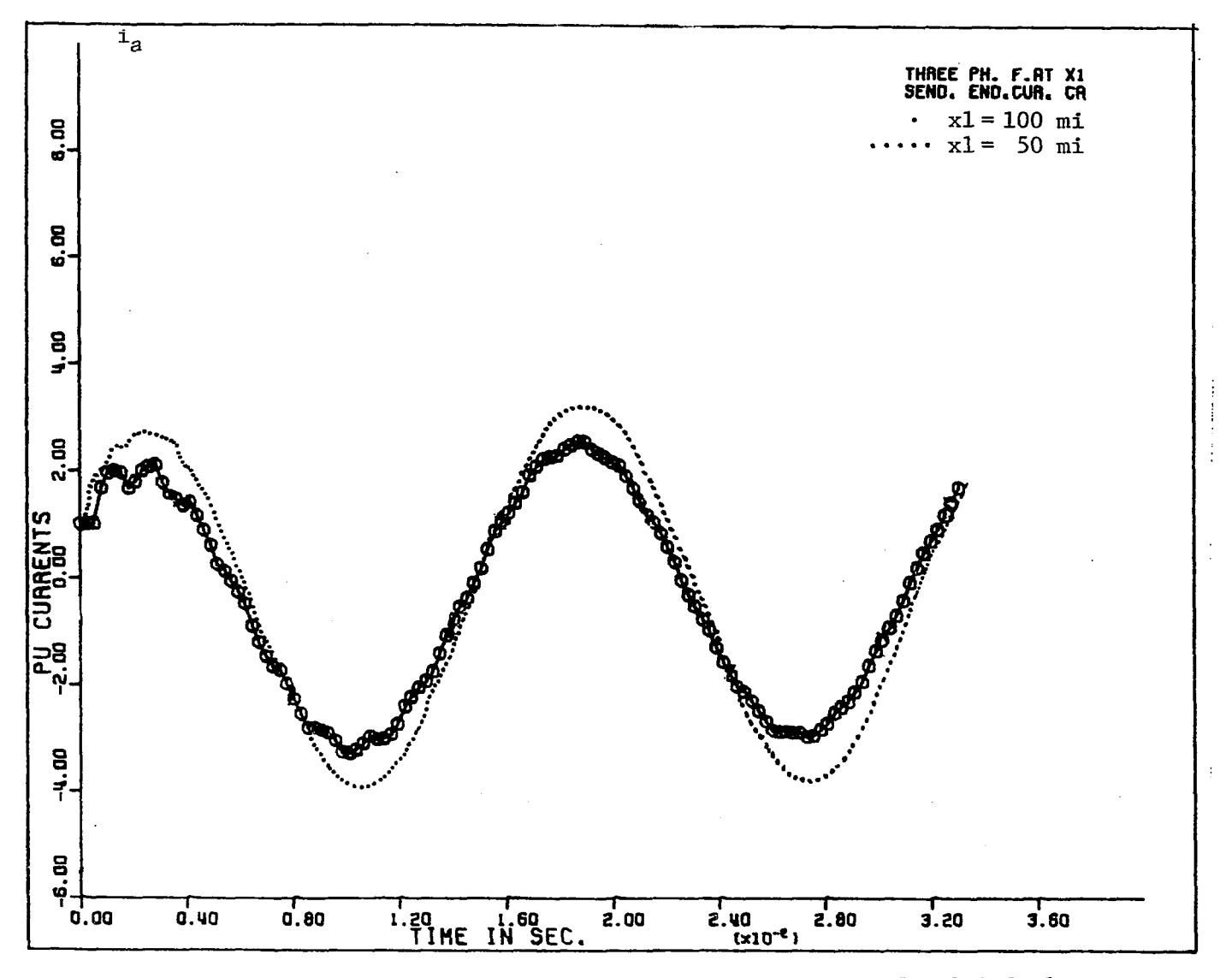

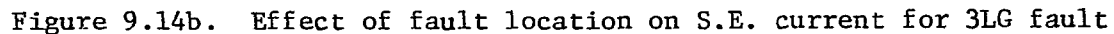

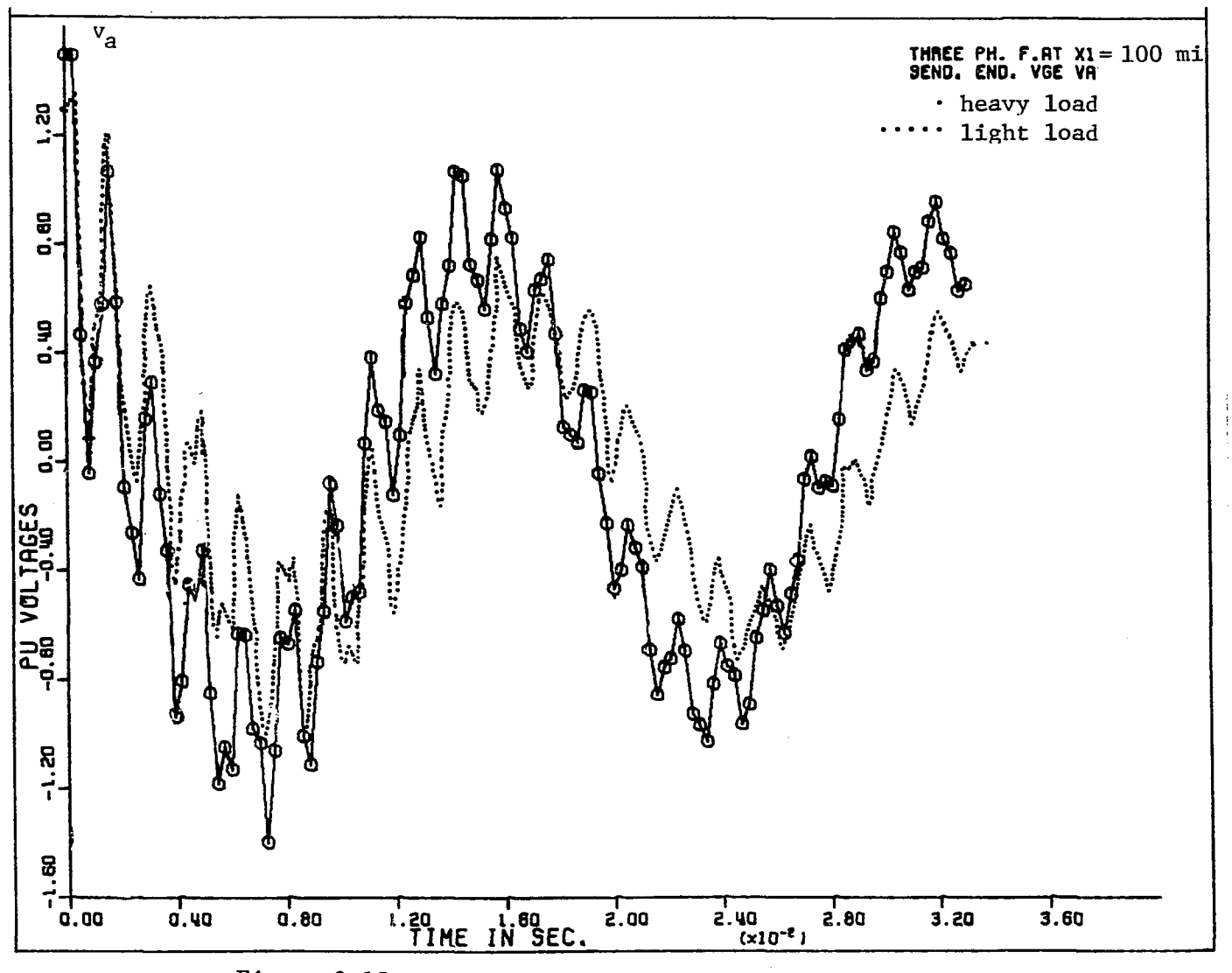

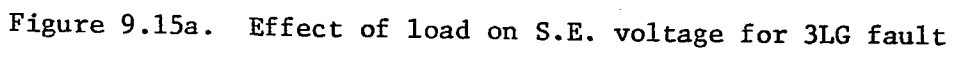

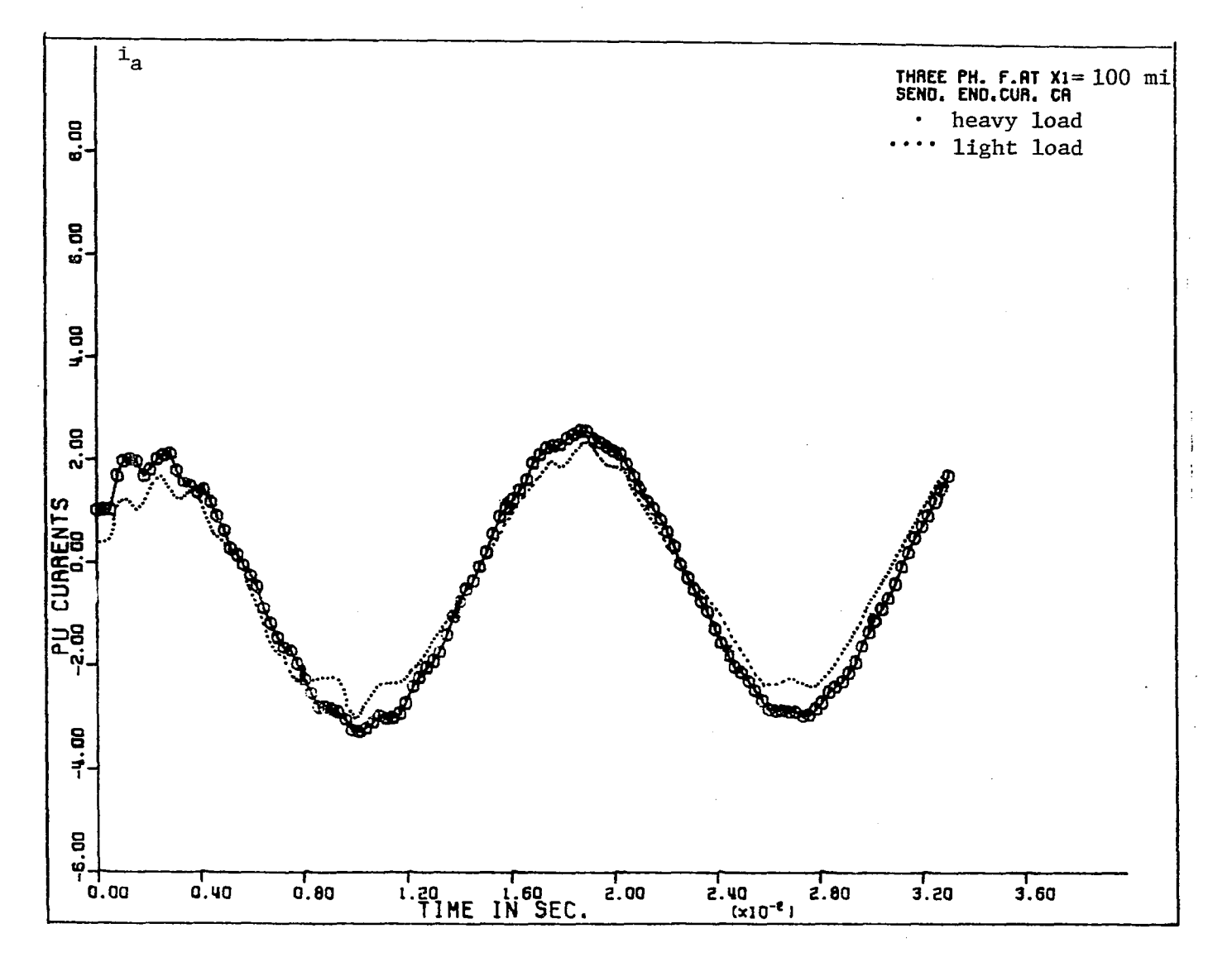

**Figure 9.15b. Effect of load on S.E. current for 3LG fault** 

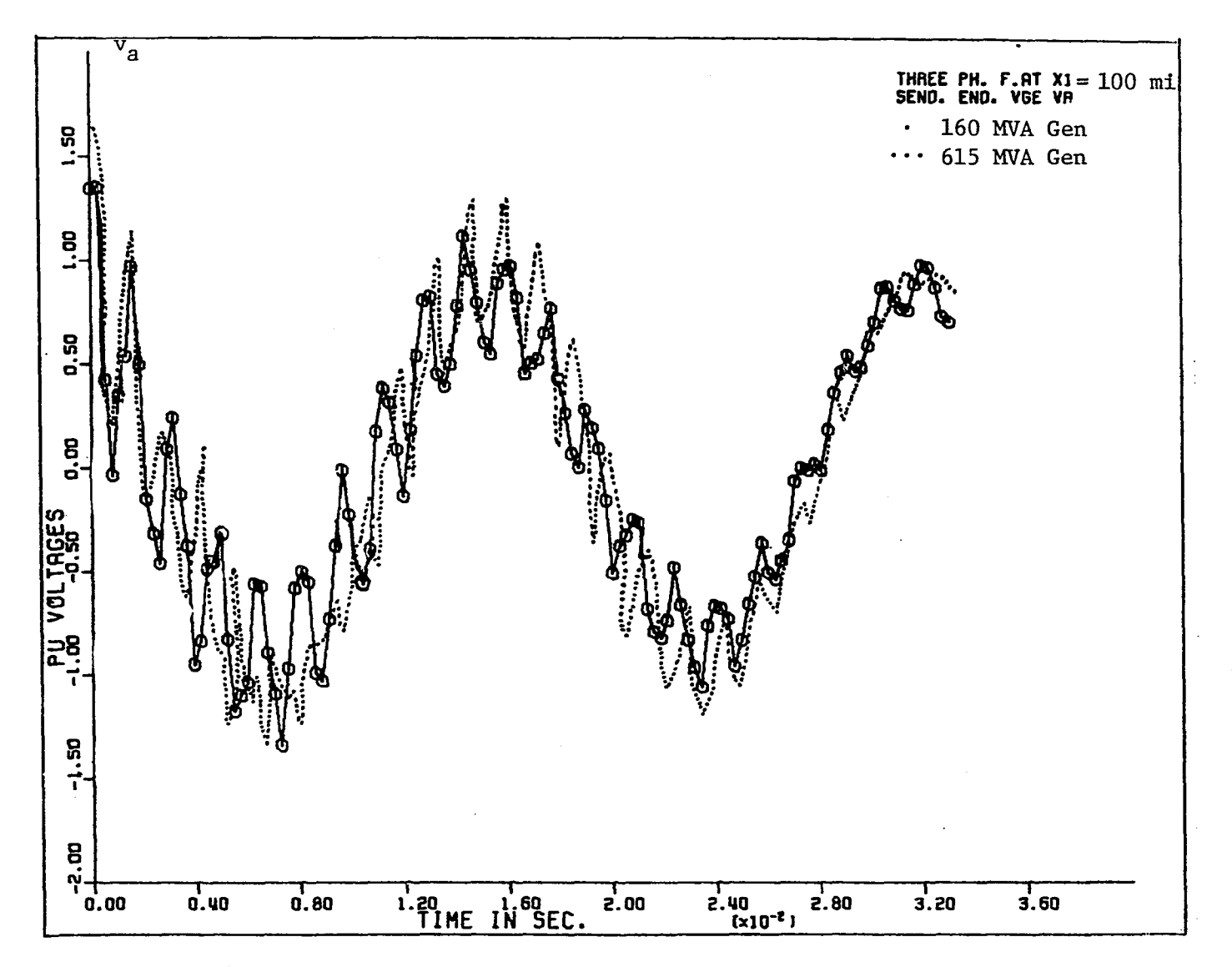

Figure 9.16a. Effect of generator size on S.E. voltage for 3LG fault (simple machine models)

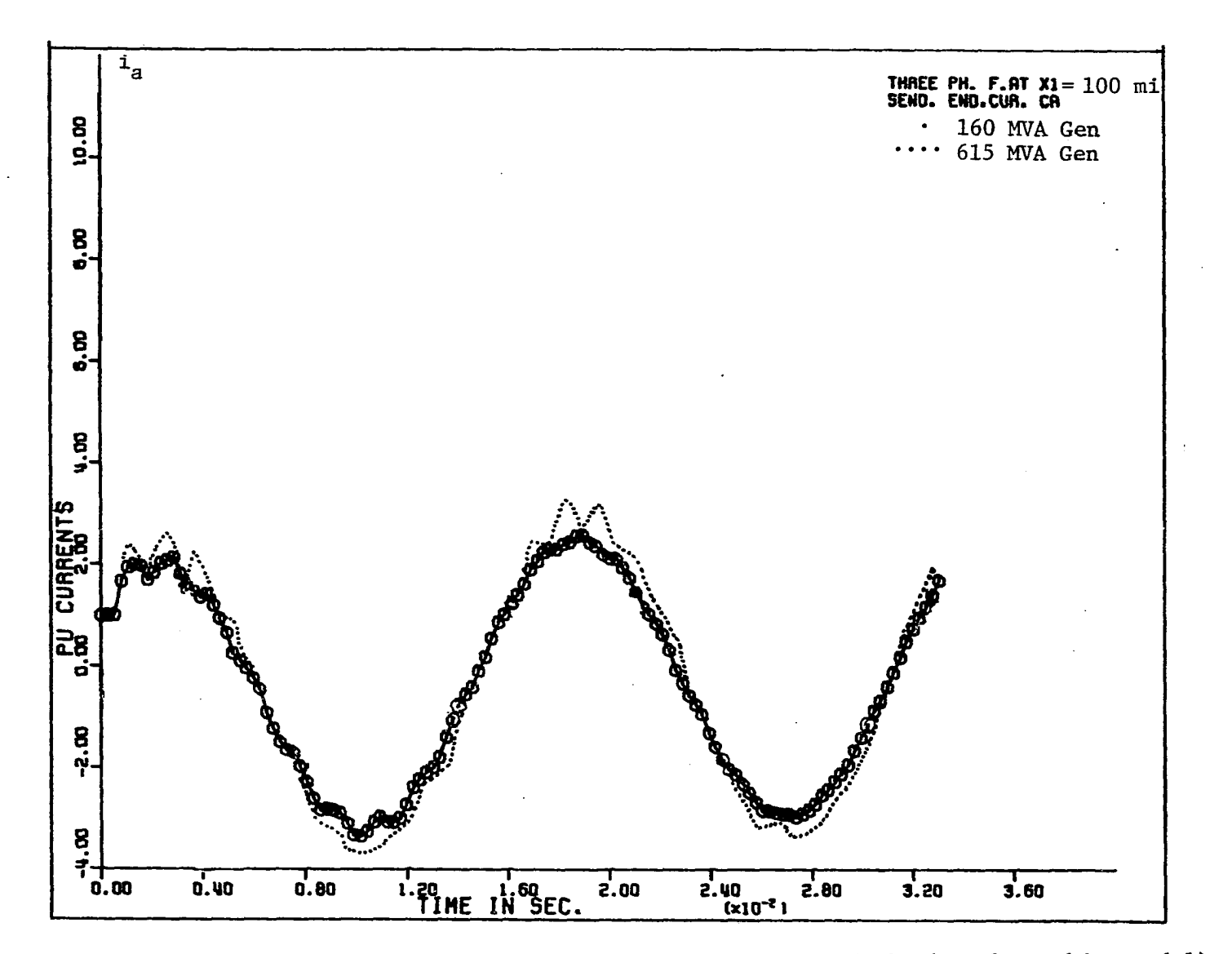

**Figure 9.16b. Effect of generator size on S.E. current for 3LG fault (simple machine model)** 

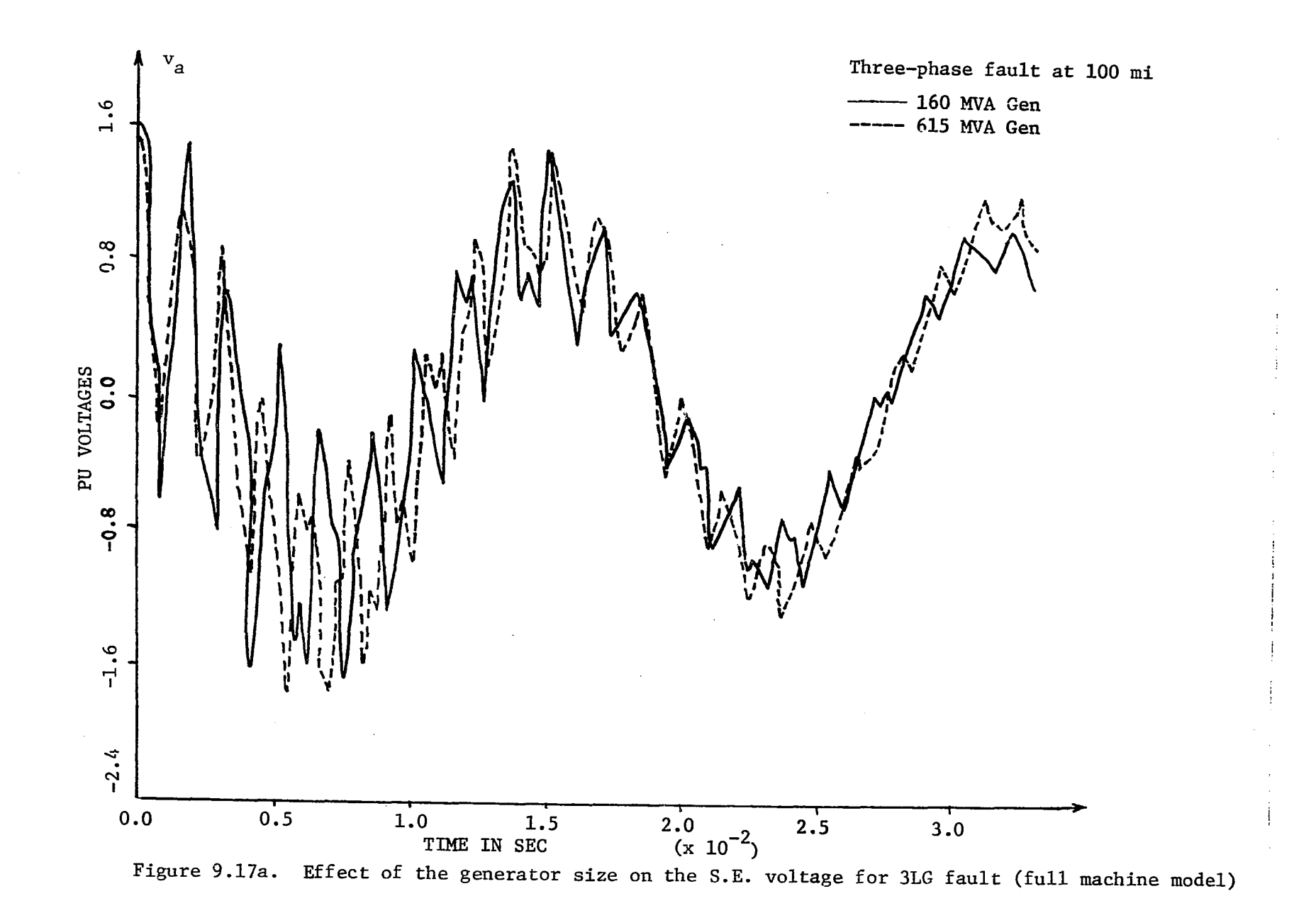

 $\bullet$ 

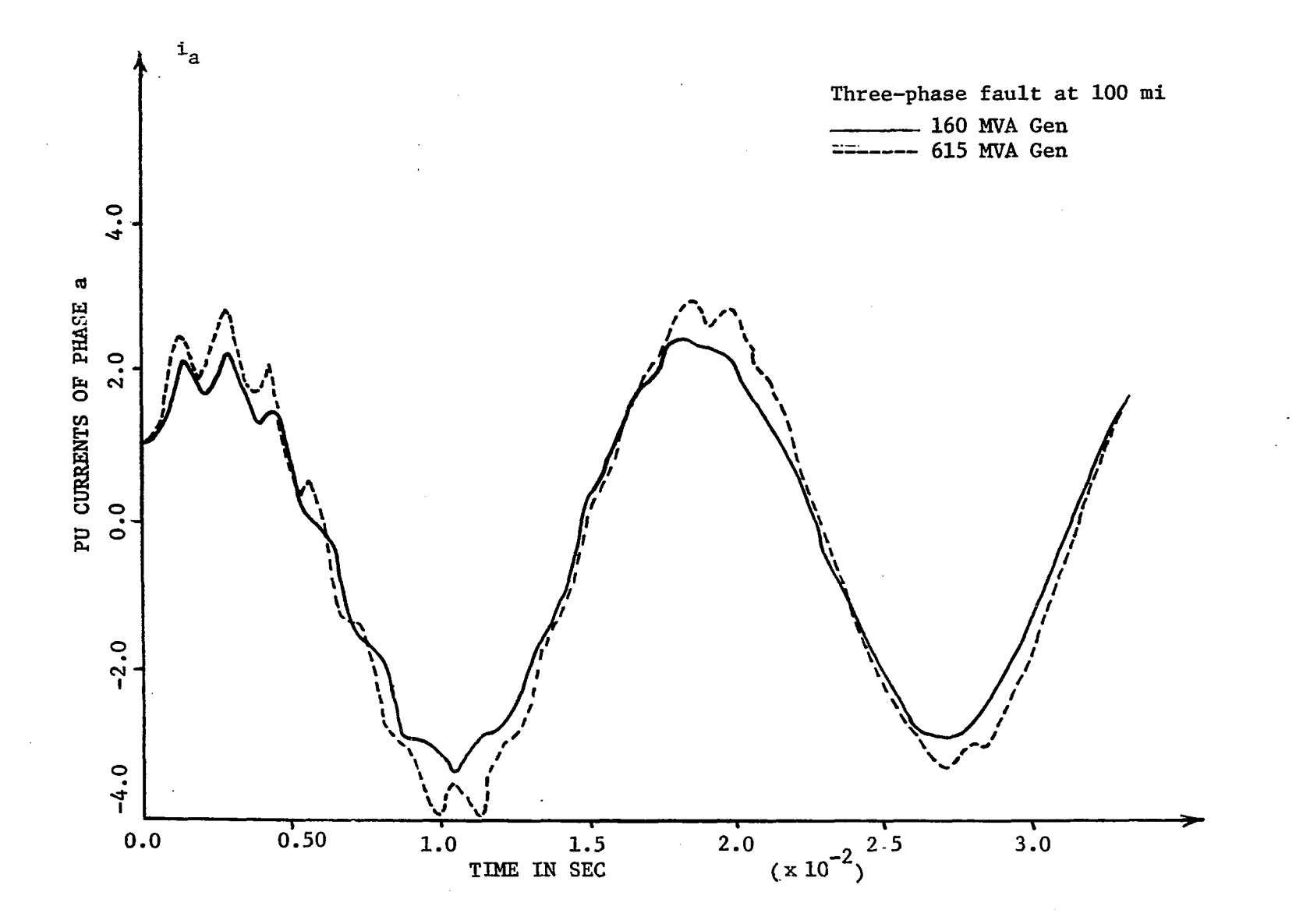

**I** 

**Figure 9.17b. Effect of the generator size on the S.E. current for 3LG fault (full machine model)** 

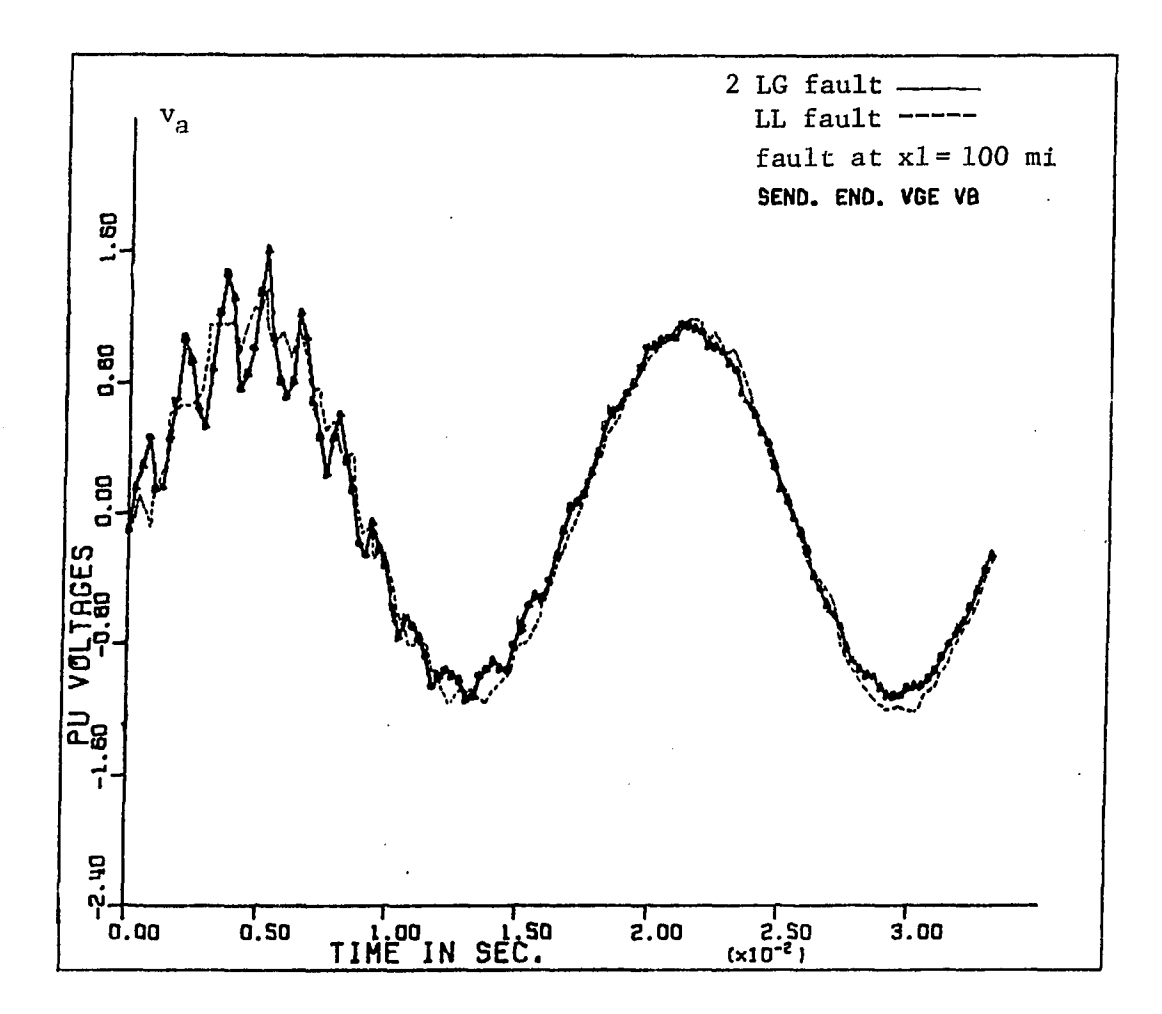

Figure 9.18. Effect of type of fault on S.E. voltage

#### **X. REFERENCES**

- $1.$ **Bewley, L. V. I. Traveling Waves on Transmission System. New York: John Wiley and Sons, 1951.**
- $2.$ **Bewley, L. V. II. Traveling Waves on Transmission System. New York: John Wiley and Sons, 1963.**
- $3.$ **Frey, W. and Althammer, P. "The Calculation of Transients by Means of a Digital Computer." Brown Boveri Rev. 48 (1961):344-355.**
- 4. **Barthold, L. 0. and Carter, G. K. "Digital Traveling Waves Solution**  for 1-Single-Phase Equivalents." AIEE Trans 80 (December **1961):812-820.**
- **McElroy, A. J. and Porter, R. M. "Digital Computer Calculation of**   $5.$ **Transients in Electric Networks." AIEE Trans, on PAS 86 (April 1963):88-96.**
- 6. **Uram, R. and Miller, R. W. "Mathematical Analysis and Solution of Transmission-Line Transients I-Theory." Trans. IEEE 83 (1964):1116.**
- **Uram, R. and Ferro, W. E. "Mathematical Analysis and Solution of Transmission-Line Transients II-Applications." Trans. IEEE 83 (1964):1123.**
- 8. **Dommel, H. W. "Digital Computer Solution of Electromagnetic Transients in Single and Multiphase Networks." IEEE Trans. on PAS 88 (April 1969):388-399.**
- $9.$ **Meyer, W. S. and Liu, T. H. Electromagnetic Transients Program Rule Book. Portland, Oregon: Bonneville Power Administration, 1980.**
- 10. **Talukdar, Sarosh N. "METAP - A Modular and Expandable Program for Simulating Power System Transients." Trans. IEEE on PAS 95 (November/December 1976):1882-1891.**
- 11. **Thoren, H. B. and Carlsson, K. L. "A Digital Computer Program for the Calculation of Switching and Lightning Surges on Power Systems." IEEE Trans, on PAS 89, No. 2 (February 1970): 212-218.**
- **Branin, F. H., Hogsett, G. R., Lunde, R. L., and Kugel, L. E. "ECÂP-II, An Electronic Circuit Analysis Program." IEEE Spectrum 62 (June 1971):14-25.**
- **13. Kalra, P. C. and Stanek, E. K. "An Indirect Technique Utilizing Lattice Approach and Superposition for Computing Switching Surge." IEEE Trans. PAS 92 (June 1973):916-925.**
- **14. Dommel, H. W. and Meyer, W. S. "Computation of Electromagnetic Transients." IEEE 62, No. 7 (July 1974):983-993.**
- **15. Wedepohl, M. "Application of Matrix Methods to the Solution of Traveling-Wave Phenomena in Polyphase Systems." lEE 110, No. 12 (December 1963);1200-1212.**
- **16. Carroll, D. P. and Nozari, F. "An Efficient Computer Method for Simulating Transients on Transmission Line with Frequency Dependent Parameters." IEEE Trans, on PAS 94, No. 4 (July/ August 1975):1167-1176.**
- **17. Jones, A. T. and Aggarwal, R. K. "Digital Simulation of Faulted e.h.v. Transmission Lines with Particular Reference to Very High-Speed Protection." ^ 123, No. 4 (April 1976):353-359.**

 $\mathbb{R}^n$ 

- **18. Triezenberg, D. M. "An Efficient State Variable Transmission-Line Model." IEEE PAS 98 (March/April 1979):484-492.**
- **19. Ku, Y. H. Electric Energy Conversion. New York: The Ronald Press, 1959.**
- **20. Greenwood, A. Electrical Transients in Power Systems. New York: John Wiley and Sons, 1971.**
- **21. Subramaniam, P. and Malik, 0. P. "Digital Simulation of a Synchronous Generator in Direct-Phase Quantities." lEE 118, No. 1 (January 1971):153-160.**
- **22. Adkins, B. The General Theory of Electrical Machines. London, England; Chapman and Hall, 1962.**
- **23. Anderson, P. M. Analysis of Faulted Power Systems. Ames, Iowa: Iowa State University Press, 1976.**
- **24. Bergmann, R. G. and Pensioen, J. M. "Calculation of Electrical Transients in Power Systems." lEE 126, No. 8 (August 1979): 764-770.**
- **25. Gross, C. H. Power System Analysis. New York: John Wiley and Sons, 1979.**
- **26. Peskin, Edward. Transient and Steady-State Analysis of Electric Networks. New York: The Ronald Press Company, 1961.**
- **27. Electric Research Council and Electric Power Research Institute. Transmission Line Reference Book, New York, 1979.**
- **28. Stevenson, W. D. Elements of Power System Analysis. 2nd ed.**  New York: McGraw-Hill Book Company, 1933.
- **29. Anderson, P. M. And Fouad, A. A. Power System Control and Stability. Ames, lowa: lowa State University Press, 1977.**
- **30. Openheim, A. V. and Schafer, R. W. Digital Signal Processing. Englewood Cliffs, New Jersey: Prentice-Hall, Inc., 1975.**
- **31. Day, Sylvia J., Mullineux, N. and Reed, J. R. "Developments in Obtaining Transient Response Using Fourier Transforms, Part II: Use the Modified Fourier Transform." J. EE Educ. 4 (1966): 31-40.**
- **32. Bickford, J. P., Mullineux, N., and Reed, J. R. "Computation of Power System Transients." lEE Monograph Series 18, England, 1976.**
- **33. Day, Sylvia J., Mullineux, N., and Reed, J. R. "Developments in Obtaining Transient Response Using Fourier Transforms, Part I: Gibb's Phenomena and Fourier Integrals. J. EE Educ. 3 (1965): 501-506.**
- **34. Wilcox, D. J. "Numerical Laplace Transformation and Inversion."' J. EE Educ. 15 (1978):247-265.**
- **35. Westinghouse Electric Corporation. Electrical Transmission and Distribution Book. East Pittsburgh, Penn.: Westinghouse, 1950.**

#### **XI. ACKNOWLEDGMENTS**

**The author would like to express her thanks and appreciation to the members of her committee, Dr. E. C. Jones, Dr. G. G. Koerber, Dr. R. J. Lambert, G. M. Montag, Dr. J. D. Musil, and Dr. R. E. Post. A special thanks is given to her major professor. Dr. G. G. Koerber for his patience and guidance. Without his help this work would not be completed. A special thanks is extended to Dr. R. J. Lambert and G. II. Montag for their help and guidance. Also much appreciated is the advice received from Dr. K. C. Kruempel.** 

**The Power Affilâtes of Iowa State University also deserve thanks for their financial support.** 

**A special thanks is given to J. 0. Kopplin, Chairman of the Electrical Engineering Department at Iowa State University for his understanding and encouragement.** 

**A special thanks is extended to Jeanne Gehm for her excellent typing in a short period of time.** 

**The author would like to express her gratitude to her husband for his understanding, support, and useful discussion and to her son for his patience. Without their help this work would not have been possible.** 

### **XII. APPENDIX A; NUMERICAL EXAMPLE**

**A fault study of the general transmission system on the digital computer has been carried out using both the simple and the full model of the synchronous generator. The system parameters have been carefully selected to be of most practical value. The one-line diagram of the system to be studied is given in Figure 12.1. The system data are taken from references [27]., [29], and [35].** 

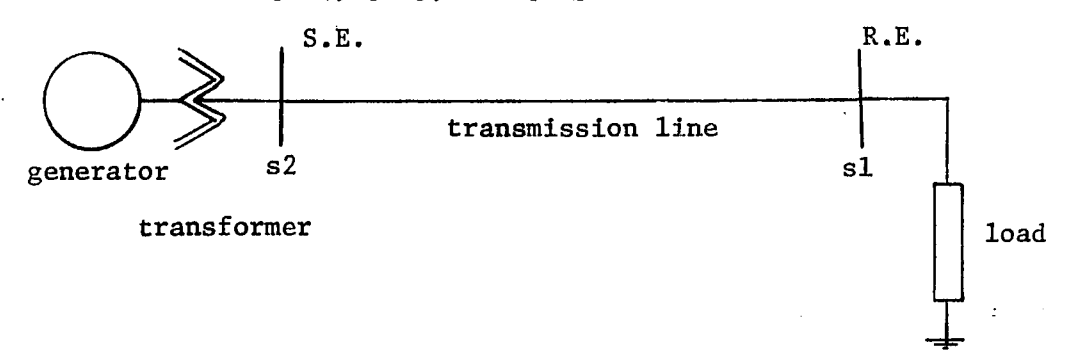

**Figure 12.1. An illustrative transmission system** 

**Transmission Line:** 

**In this example, a three-phase transmission line with flat configuration and a ground wire is used as shown in Figure 12.2. The distances between conductors are shown in that figure in ft.** 

**Conductors are AL, ACSR 26/7, KCmi/Al 636 Line length = 200 miles Voltage = 220 KV Conductor diameter = .99" = .0825 ft. Conductor resistance at 50°c = .1618 ohm GMR = .0335 ft.** 

**Ground wire; steel, diameter = .001 ft., resistance = 4 ohm/mi., and GMR = .001 ft.** 

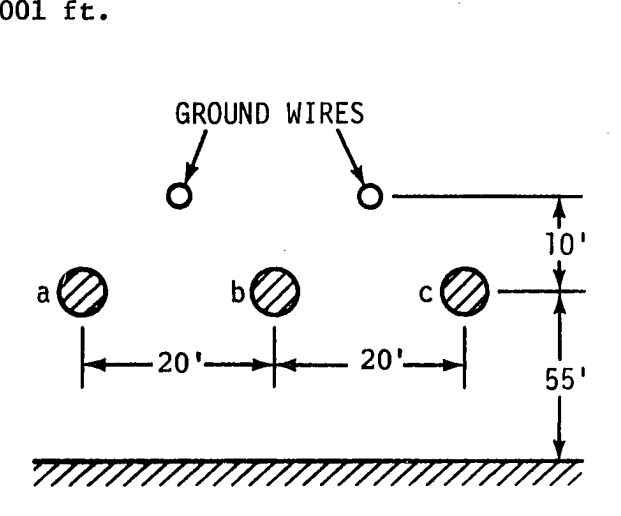

**Figure 12.2. Transmission line configuration** 

**Synchronous generator:** 

**The following data are from reference [29] which is based on a 15 160 MVA system** 

**Rated MVA = 160 MVA , .85 p.f. Rated KV = 15 KV**   $r_c = .000742 \text{ pu}$  $x_f = 1.651$  pu **XV = .185 pu**   $x'_4$  = .245 pu  $x^* = .185$  pu  $x_a^2 = .38$  pu  $x_A = 1.7$  pu  $T_d^{\prime}$  = .98 sec  $T_{\rm do}^* = .033 \text{ sec}$  $T_A^* = .023$  sec  $T_{\text{do}}^2 = 5.9 \text{ sec}$  $T^{\prime} = .023 \text{ sec}$  $T_a^*$  = .51 sec  $T''_{qo}$  = .076 sec

 $T_{qo}^{\prime}$  = .54 sec  $x_q = 1.64$  pu  $r_a = .0011 \text{ pu}$   $r_Q = .054 \text{ pu}$  $x_{\ell} = \ell_d = \ell_q = .15 \text{ pu}$   $x_0 = 1.526 \text{ pu}$  $r_2$  = .016 pu  $r_n$  = .0131 pu  $x_2 = .115 \text{ pu}$   $x_n = 1.605 \text{ pu}$  $x^{\prime}$  = .1 pu  $x^{\text{AP}} = K M_p = K M_p = M_R = 1.7 - 1.5 = 1.55 \text{ pu}$  $x^A_{A0} = K M_0 = 1.64 = .15 = 1.49 \text{ pu}$ 

If Z<sub>now</sub> represents the new impedance in the new set of data and  $Z^{\text{o}}_{\text{old}}$  represents the old impedance in the old set of data, in order to **adapt the foregoing data to a 15 KV, 200 MVA system, the generator parameters must be changed in the following way:** 

$$
Z_{new} \text{ pu} = Z_{old} \text{ pu} \left(\frac{\text{KV}_{old}}{\text{KV}_{new}}\right)^2 \left(\frac{\text{MVA}_{new}}{\text{MVA}_{old}}\right)
$$

 $Z_{\text{base}}$  for the generator side  $=\frac{(15)^2}{200}$  = 1.125 ohm  $L_{\text{base}}$  for the generator side =  $Z_{\text{base}} / \omega_{\text{o}} = \frac{1.125}{377} = 2.9841 \times 10^{-3}$  H.  $x^4$  = 1.7 (200/160) = 2.125 pu = 6.3412 x 10<sup>-3</sup> H.  $\mathbf{x}_{\mathbf{q}}$  = 1.64 (200/160) = 2.05 pu = 6.1174 x 10<sup>-3</sup> H.  $r_a = .0011 \times 1.25 = .001375 \text{ pu} = .001547 \text{ ohm}$  $x^{\text{R}}_{\text{R}} = K M_{\text{D}} = K M_{\text{F}} = M_{\text{R}} = 1.55 \times (200/160) = 1.9375 \text{ pu} = 5.7817 \times 10^{-3} \text{ H}.$
$$
X_{AQ} = KM_{Q} = 1.49 \times (200/160) = 1.8625 \text{ pu} = 5.5579 \times 10^{-3} \text{ H.}
$$
  
\n
$$
x_{Q} = .1 \times (200/160) = .125 \text{ pu} = .373 \times 10^{-3} \text{ H.}
$$
  
\n
$$
v_{F} = .000742 \times (200/160) = .0009275 \text{ pu} = 1.0434 \times 10^{-3} \text{ ohm}
$$
  
\n
$$
x_{F} = 1.651 \times (200/160) = 2.06375 \text{ pu} = 6.15844 \times 10^{-3} \text{ H.}
$$
  
\n
$$
L_{D} = 1.605 \times (200/160) = 2.00625 \text{ pu} = 5.98685 \times 10^{-3} \text{ H.}
$$
  
\n
$$
L_{Q} = 1.526 \times (200/160) = 1.9075 \text{ pu} = 5.6922 \times 10^{-3} \text{ H.}
$$
  
\n
$$
r_{D} = .0131 \times (200/160) = .016375 \text{ pu} = .018422 \text{ ohm}
$$
  
\n
$$
r_{Q} = .054 \times (200/160) = .0675 \text{ pu} = .07594 \text{ ohm}
$$

**Transformer:** 

**Three-phase 15/220 KV 200 MVA**   $\sim 10^{-11}$  $x_1 = x_2 = x_o = .1$  pu  $r_1 = r_2 = r_o = .0015$  pu

**Load:** 

**Load power = 160 MW, unity power factor Load bus voltage = 200 KV** 

l.

 $\chi$  ,  $\sigma$  .

 $\ddot{\phantom{a}}$ 

**Fault impedance:** 

$$
r_f = 10 \text{ ohm}
$$
  

$$
L_f = .1 \text{ m.H.}
$$

 $\sim$   $\sim$ 

**System base:** 

**Base KV = 220 KV Base MVA = 200 MVA Base synchronous speed = 377 rad/s.**  Base impedance =  $(KV)^{2}/MVA = (220)^{2}/200 = 242$  ohm **Base current =**  $\frac{N_{\text{V}}}{N_{\text{L}}} = \frac{220 \times 10^3}{N_{\text{L}}}$ **/3x 242 3 = 524.86 Anip.** 

**For studying the effect of the generator size, another set of generator data was used. This set of data for a larger generator size is based on 15 KV and 615 MVA as in reference [29].** 

a ne ne sa salar

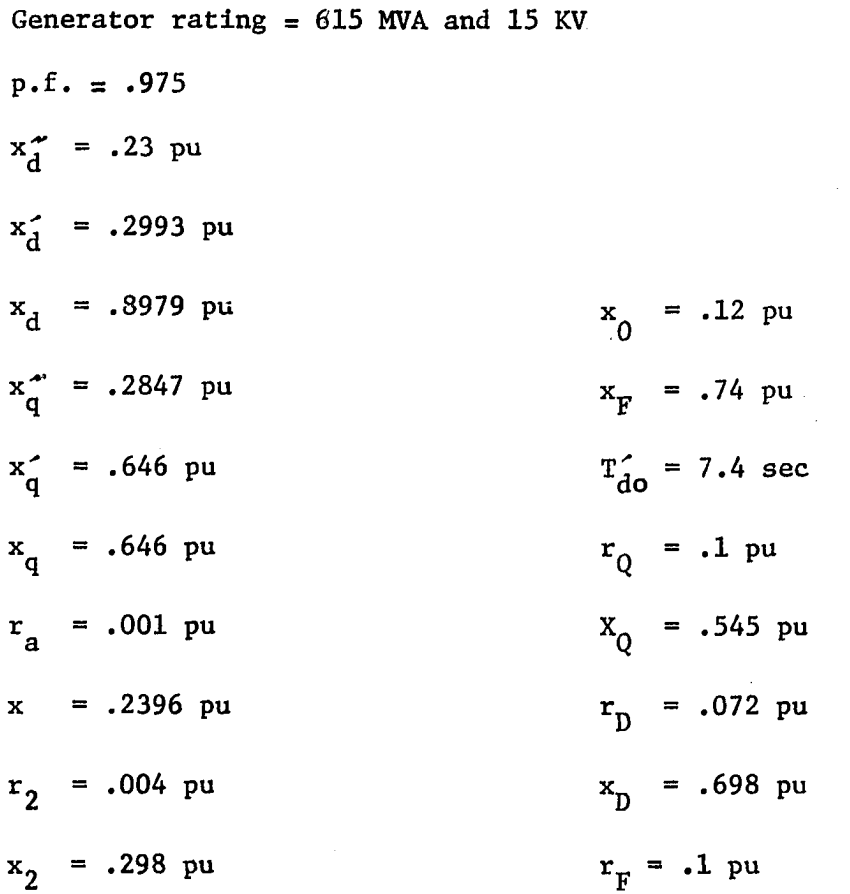

$$
X_{AD} = KM_{D} = KM_{F} = M_{R} = .8979 - .2396 = .6583 pu
$$
  

$$
X_{AQ} = KM_{Q} = .646 - .2396 = .4064 pu
$$

 $\label{eq:2.1} \frac{1}{\sqrt{2}}\int_{\mathbb{R}^3}\frac{1}{\sqrt{2}}\left(\frac{1}{\sqrt{2}}\right)^2\frac{1}{\sqrt{2}}\left(\frac{1}{\sqrt{2}}\right)^2\frac{1}{\sqrt{2}}\left(\frac{1}{\sqrt{2}}\right)^2.$ 

By transforming the above data to be based on 15 KV and 200 MVA as  
\n
$$
x_d
$$
 = .8979 x (200/615) = .292 pu = .87145 x 10<sup>-3</sup> H.  
\n $x_d$  = .646 x (200/615) = .21 pu = .627 x 10<sup>-3</sup> H.  
\n $r_a$  = .001 x (200/615) = .00033 pu = .00037 ohm  
\n $x_0$  = .12 x (200/615) = .039 pu = .11638 x 10<sup>-3</sup> H.  
\n $x_{AD}$  = KM<sub>p</sub> = KM<sub>p</sub> = M<sub>p</sub> = .6583 x (200/615) = .214 pu = .6386 x 10<sup>-3</sup> H.  
\n $x_{AQ}$  = KM<sub>Q</sub> = .4064 x (200/615) = .1322 pu = .3945 x 10<sup>-3</sup> H.  
\n $r_q$  = .1 x (200/615) = .0325 pu = .03656 ohm  
\n $x_q$  = .545 x (200/615) = .1772 pu = .5288 x 10<sup>-3</sup> H.  
\n $r_p$  = .072 x (200/615) = .0234 pu = .02633 ohm  
\n $x_p$  = .698 x (200/615) = .227 pu = .6774 x 10<sup>-3</sup> H.  
\n $r_p$  = .1 x (200/615) = .03252 pu = .0366 ohm  
\n $x_p$  = .74 x (200/615) = .24065 pu = .71812 x 10<sup>-3</sup> H.

 $\label{eq:2.1} \mathcal{L}(\mathcal{L}^{\text{max}}_{\mathcal{L}}(\mathcal{L}^{\text{max}}_{\mathcal{L}}),\mathcal{L}^{\text{max}}_{\mathcal{L}^{\text{max}}_{\mathcal{L}}})$ 

 $\label{eq:2.1} \frac{1}{\left\| \left( \frac{1}{\sqrt{2}} \right)^2 \right\|} \leq \frac{1}{\sqrt{2}} \left( \frac{1}{\sqrt{2}} \right)^2 \leq \frac{1}{\sqrt{2}} \left( \frac{1}{\sqrt{2}} \right)^2$ 

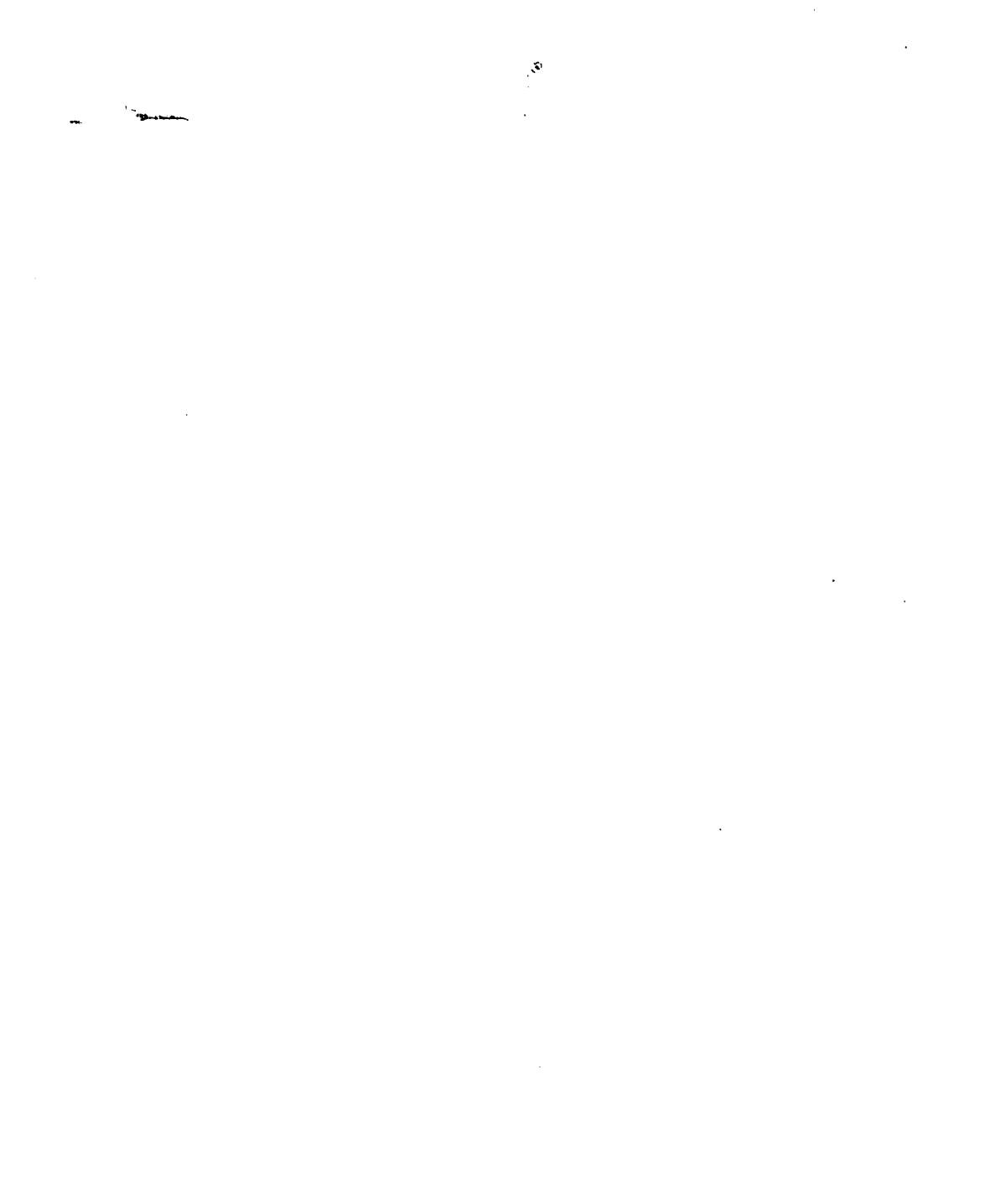

XIII. APPENDIX B: FAULT TRANSIENT PROGRAM

174

 $\sim$   $\sim$ 

```
c 
c ************************************************************** 
c * * * * *
c* FAULT TRANSIENT PROGRAM FOR UNTRANSPOSEO TRANSMISSION LINE • 
C \uparrow + \uparrow AULI IRANSILNI PRUGRAM FOR UNIRANSPUSED IRANSMISSIUM LINE +
C ************************************************************** 
c 
C THIS PROGRAM 15 DESIGNED FOR COMPUTING FAULT TRANSIENT VOLTAGES AND 
C CURRENTS AND IT'S WAVEFORMS AT THE FAULT LOCATION AND AT THE SEND. 
C END OF THE TRANSMISSION LINE BY USING THE CLASSICAL MODEL OF THE 
C GENERATOR FOR ALL TYPES OF FAULT. 
C TYPES OF FAULTS : 
     C TYPE 1. LLL THREE PHASE FAULT. 
C TYPE 2. LL LINE-TO-LINE FAULT ON PHASES B AND C. 
C TYPE 3. LLG DOUBLE-LINE-TO-GROUND FAULT ON PHASES 8 AND C. 
C TYPE 4. LGF SINGLE-LINE-TO-GROUND FAULT ON PHASE A. 
C THE FOLLOWING ARE THE INPUT DATA TO BE READ IN 
C 
C *************************************************** 
C * * F \sim F \sim F \sim F \sim F \sim F \sim F \sim F \sim F
C * READ(5,9)M,N,NI,NCASE,NFT<br>C * READ(5,10)RE.XI E.DW.DAA.DV
        C * READ(5.10)RF,XLF,DW,DAA.DWW * 
C * READ(5,10)DAB,DAC,D3C.DS.DWS,RA * 
C * READ(5.1G)HAA.HA8,HAC,HWW.HAW,HBW * 
C * READ(5,1Q)DW,DAW.DBW,DCW,XL.X1 * 
C * REAO(5»10)RO*GTXS.GTXM.ROP«RW.ZBASE * 
C \qquad \qquad * \quad \text{READ}(5,10)(\text{V}S2(I),I=1,3)C * READ(5,10)(CS2(1),1=1.3)
C * 9 FORMAT15I10) * 
C * 10 FORMAT(6El3.6) * 
C \star * C \star 3
C *****»***§*^;* **************** *•*•*•*•**••*******••» 
C
```

```
c NOTATION USED IN THE PROGRAM 
C **************************** 
C 
КD.
      NCASE=NUMBER OF CASES TO BE STUDIED 
      NFT=TYPE OF FAULT NUMBER
C RE=FAULT RESISTANCE IN PU.
( XLF=FAULT INDUCTANCE IN H./8ASE IMPEDANCE 
C DAA=OUTER DIAMETER OF THE CONDUCTOR IN FT. 
C OWW=OUT£R DIAMETER OF THE GROUND WIRE IN FT. 
C DAB,OAC,&OBC ARE THE DISTANCES BETWEEN CONDUCTORS IN FT. 
C DS&DWS ARE THE SELF G.M.D. OF THE CONDUCTOR AND THE GROUND WIRE. 
C RA=RESISTANCE OF THE CONDUCTOR IN OHM PER MILE.<br>C HAA.HAB.HAC.HWW.HAWEHRW ARE THE DISTANCES BETWE
      HAA, HAB, HAC, HWW, HAWSHBW ARE THE DISTANCES BETWEEN THE CONDUCTORS
C A.BtC&W AND THEIR IMAGE. 
      J RW=RESISTANCE OF THE GROUND WIRE IN OHM PER MILE. 
C OAW,DBW&OCW ARE THE DISTANCES BETWEEN THE GROUND WIRE AND THE 
C CONDUCTORS A.B&C IN FT. 
C XL=TRANSMISSION LINE LENGTH IN MILE. 
C X1=DISTANCE BETWEEN THE FAULT LOCATION AND THE SENDING END BUS. 
C RO=AVERAGE RESISTIVITY OF THE EARTH. 
C GTXS=SELF IMPEDANCE OF THE GENERATOR AND THE TRANSFORMER IN PU. 
iGTXM=MUTUAL IMPEDANCE OF THE GENERATOR AND THE TRANSFORMER IN PU. 
C ZBASE=BASE IMPEDANCE 
C ZBG=EASE IMPEDANCE IN THE GENERATOR SIDE. 
C. 
C THE SUBROUTINES USED IN THE MAIN PROGRAM 
C **************************************** 
C 
C 1. SUBROUTINE CLEQTIC) TO FIND THE INVERSE OF A COMPLEX MATRIX. 
C 2. SUBROUTINE (EIGCC) TO FIND THE EIGENVALUES AND THE EIGENVECTORS 
C OF A COMPLEX MATRIX. 
C 3. SUBROUTINE (ABCD) TO FIND THE CONSTANTS A,B,C6D OF THE TRANSM. 
      LINE ÏN STEADY STATE CCNDITION. 
C 4. SUBROUTINE (VRIRl TO FIND THE VOLTAGES AND THE CURRENTS AT ANY 
C POSITION OF THE TRANSMISSION LINE IN STEADY STATE CONDITION.
```

```
C 6. SUBROUTINE (LLLF) TO FIND THE VOLTAGE AT THE FAULT POSITION FCR 
C THREE OHASE FAULT. 
C 7. SUBROUTINE (LLF) TO FIND THE VOLTAGE AT THE FAULT POSITION FOR 
C LINE TO LINE FAULT. 
C 8. SUBROUTINE (LLGF) TO FIND THE VOLTAGE AT THE FAULT POSITION FDR 
C DOUBLE LINE TO GROUND FAULT. 
C 9. SUBROUTINE (LGF) TO FIND THE VOLTAGE AT THE FAULT POSITION FOR 
C SINGLE LINE TO GROUND FAULT. 
C 10. SUBROUTINE (AIFFT) TO FIND THE VOLTAGES AND THE CURRENTS IN THE 
C TIME DOMAIN BY USING THE INVERSE OF THE FAST FOURIER TRANSFORM. 
C THE MAIN OROGRAM 
C **************** 
      COMPLEX Z(4,4),ZABC(3,3),YABC(3,3),A(3,3),S(3,3),QI(3,3),
     «GAMAK 3)•SI(3.3)«a(3.3)«Bl(3>«A2(3)*B2(3)*AtQI(3«3).A2QI (3.3), ^ 
     *QB2QI(3.3).SAISI(3.3),SA2SI(3.3),0A1QI(3.3),QA2QI(3.3), 
     *A1SI(3,3).T11(3,3).T31(3,3),T1(3,3),T3(3,3).T41(3,3),T2(3,3) 
      COMPLEX T4(3,3).TVRI ( 3 , 3 ) , VR ( 3 ) , CR ( 3 ) . VS ( 3 ) ,CS( 3) .VSAK 1 024) , 
     • CSAl(1024).CSai( 1024 ) ,CSC1( 1024) ,VFA(1024),VFB( 1024) ,VFC( 1024), 
     *T2I(3,3),T4I(3,3),T2IT1(3,3),T4IT3(3,3),ZT23(3,3).T2143(3,3), 
     *A2SI(3,3).QBIQI(3.3),VSC1(1024),T21(3«3),A1(3),GAMA(3) 
      COMPLEX CFB(I 024),CFC(1024),TVR(3,3),CFA(1024),VSBl( 1024), 
     *APL( 3,3) ,BPl-( 3,3) ,CPL(3,3) ,AS(3,3),BS(3,3) , AJFS, VS2( 3) ,U1 (3,3) , 
     »ZGTS(3,3),ZF{3.3),ZL0(3,3),YP(3,3),VSP(3),CSP(3),ZP(3,3) ,CS2<3), 
     *CMPLX,CEXP,CSQRT,EV(3,3),ZN,CLMDA(3).C(3,3),TI(J,3),CFFA 
      COMPLEX VRo(3),CRP(3),CSS(3.3).VF(3),0PL(3,3),OSS(3,3),ZABCW(4,4), 
     »SIZ(3,3),GSIZ(3,3),ZO(3,3).ZOI(3,3)«B1QI(3,3),3 201(3,3).T22(3,3), 
     *T42( 3,3),QIZ0I(3,3),B1QIZI(3,3), 8201 ZI(3,3),THl(3,3),T311(3,3), 
     *CFFB.CFFC,ZFT,CWK(129) 
      DIMENSION IWKI8),ST(129),CT(129),FREQU(129),AMAG(129) 
      DIMENSION WA(18),VRM(3),TIME(1024).»K(30),CCSl{1024),CA(3,3), 
     *CRM(3),PHVR(3),PHCR(3),VSPM(3),PHVS(3).CSPM(3),PHCS(3),
```
**c 5. SUBROUTINE (VFT) TO FIND THE PREFAULT VOLTAGE IN FREQ. DOMAIN.** 

**C** 

 $\mathbf C$ 

**\*CCF( 1024 ) ,VAS1( 1024) ,VBSl { 1024),VC31 ( 1024) ,CASl( 1024),CBS1(1024),** 

```
*VAF{ 1024),V3F[ 1024),VCF{ 10 24)tCAF( 1024),C&F( I 324),P{4»4) ,PABC(3,3) 
      PI=3.1415927 
      *0=120.*PI 
      READ(5.9)M,N,NI,NCASe.NFT 
      READ I 5.10)RF.XLF.O*,D\A,3W*,ZBG 
      READ(5,10) DAB, DAC, DBC, DS, DWS, RA
      REA3(5, I 0)HAA,HAB,HAC»HWW,HA\V.HBW 
      REA0(5»10) RW,0AW.DBW»0CW,XL,X1 
      READ(5,10) RO,GTXS,GTXM,ROP,RW,ZBASE 
 9 FORMAT(5IIO) 
 10 FORMAT{6E13.6) 
      X2=XL-X1 
C 
C ************************** 
C * STEADY STATE CONDITION * 
C ************************** 
c 
      C COMPUTE THE IMPEDANCE AND THE ADMITTANCE MATRICES. 
      RPA=RA+RDP 
      RPW=R@+RDP 
      Wi_AA = . 12 134*ALOG<2790/DS) 
      WLAB=.12134*ALaG(2790/DAB) 
      WLAC=.12134*ALQG(2790/DAC) 
      WLBC=.12134*ALOG(2790/D8C) 
      WL5=.12134*AL0G(2790/DWS) 
      WLAG=.12134*ALOG(2790/OAW) 
      WLBG=. 12 134*Al_0G(2790/DBW) 
      WLCG=.12134*ALOG(2790/DCW) 
      ZABCWC1,1)=CMPLX(RPA,WLAA)/Z8ASE 
      ZABCW(1,2)=CMPLX(ROP,WLAB)/ZBASE 
      ZABCW(1,3)=CMPLX(RDP,WLAC)/ZBASE 
      ZABCW( 1 ,4)=CMP1_X(R0P,WI_AG)/Z3ASE 
      ZA8C*(2,2)=ZA8CW(1,1) 
      ZABC«(2. 3) =CMPLX(RDP,Wl_BC)/ZBASE 
       ZABCV*( 2. 4)=CMPLX(R0P,WLBG)/ZBASE
```

```
ZP( 1 ,2) =ZABCW(1 ,2) -ZABCWl1 ,4)*ZABCW( 2, 4) /ZABCW( 4 ,4) 
      ZP( 1 .3) =ZABCW(1 ,3) -ZABCW{1 ,4)*ZABCW( 3, 4) /ZABCW( 4 ,4) 
      ZP( 2 ,2) =ZA3CW(2 ,2) -ZABCW(2 ,4)*ZABC*( 2, 4) /ZABCW( 4 ,4) 
      ZP(2 .3) =ZA8CW(2 ,3) -ZABCW(2 ,4)*ZABCW( 3, 4) /ZABC*( 4 ,4) 
      ZP(3 .3) =ZABCW(3 ,3) -ZABCW(3 ,4)*ZABCW( 3, 4) /ZABCW( 4 ,4) 
      ZP(2.1)=ZP(1,2) 
      ZPC3.1)=ZP{1,3) 
      ZP(3,2)=ZP(2,3) 
C CALCULATION OF THE CAPICITANCE OF THE TRANSMISSION LINE. 
C CACULATION OF MATRIX 'P* IN MI/MF 
      P( 1, 1 ) = 11. 185*ALOG(2*HAA/DAA 
      PI 1 , 2 ) = 11. 18S*AL0G(HAB/DAB) 
      P( 1 , 3) = 11. 185*AL0G(HAC/DAC) 
      PC 1, 4) = 11. 185*AL0G(HAW/DAW) 
      P( 2, 4J = 1 1 . 185*AL0G{HBW/DBW) 
      P( 2, 2) =P( I , 1 ) 
      PI 2, 3) =P( 1 ,2) 
       P(3, 3) = P(1, 1)P( 3, 4) =P( I ,4) 
       P< 4, 4) = 1 1 . 185*AL0G(2*H**/D*W 
      PABC(1,1)=P(1,1)-P(1,4)*P(1,4)/P(4,4)PABC(I,2)=P(1,2)-P(1,4)2,4)/P(4,4) 
       PABC(1,3)=P(1,3)-P(1,4)*P(3,4)/P(4,4) 
       PABC(2,2)=P(2,2)-P{2,4)*P(2,4)/P(4,4) 
       PASC(2.3 >=P(2,3)-P(2,4)*P(3,4)/P(4,4) 
       PABC(3,3)=P(3,3)-o(3.4)*P(3,4)/P(4,4) 
       PABC(2,1 )=PABC(1,2) 
      PABC(3,1)=PABC(1,3) 
      PA8C(3,2Ï=PABC(2,3) 
C FIND THE INVERSE OF MATRIX 'P' AND THAT IS MATRIX »C« IN MIC.F./MI 
       DO 401 1=1,3
```
**ZA3CW(3,3)=ZA8CW(1,1)** 

**ZA8CW( 3,4)=CyPLX(RDa ,\NLCG)/Z0ASE ZA8CW(4,4)=CMPLX(R^W »WLG)/ZBASE** 

**ZP( 1 , 1 ) =ZABCW(1 , 1 ) -ZABCWII ,4)\*ZABC\*( 1 , 4) /ZABCW( 4 ,4 )** 

```
00402 J = 1.3UI(I, J) = CMFLX (PABCI, J), 0.0402 C(I,J) = (0.0, 0.0)
```

```
401 \quad C(1,1)=(1,0,0,0)CALL LEQTIC(U1,3,3,C,3,3,0,WA,1ER)
     IF(IER.NE.0)GO TO 1111
```

```
\mathsf{C}TO FIND "C" IN FARAD AND "YP" IN PaUL
      DQ 403 I=1.3
```

```
00 403 J=1.3
```

```
CA(I, J) = -CABS(C(I, J)) * I E - 06
```

```
CA(I, I) = CABSCCI,I, I)) * I.E-06
```
 $YP(I,J) = CMPLX(O, O, CA(I,J)*WD)*ZBASE$ 

```
403 CONTINUE
```

```
\mathsf{C}LOAD IMPEDANCE MATRIX AND CALL IT (ZLD)
      DQ 211 I=1.3READ(5, 10)(ZLD(1, J), J=1, 3)
```

```
211 CONTINUE
```
- C. READ THE VOLTAGES AND CURRENTS AT THE R.E.OF THE TRANSMISSION LINE.  $READ(5,10)(VS2(1),I=1,3)$  $REAO(5,10)(CS2(1),I=1,3)$
- $\mathbf C$ CALL SUBROUTINE TO FIND THE CONSTANTS A, B, C, &D AT THE SENDING END. CALL ABCD(XL,ZP,YP,APL,BPL,CPL,DPL)
- $\mathsf{C}$ CALL SUBROUTINE TO FIND THE CONSTANTS A, B, C, &D AT THE FAULT LOC. CALL ABCD(X2,ZP,YP,AS,BS,CSS,DSS)
- C. CALLL SUBROUTINE TO FIND VOLTAGES AND CURRENTS AT THE FAULT POSIT. CALL VRIR(VS2+CS2+AS+BS+CSS+DSS+VRP+CRP+VRM+CRM+PHVR+PHCR) **WRITE(6.363)**
- 363 FORMAT(\*0\*+10X+\*PREFAULT VOLTAGES & CURRENTS AT X1\*+//+10X+\*\*\*\*\*\*\* \*\*\*\*\*\*\*\*\*\*\*\*\*\*\*\*\*\*\*\*\*\*\*\*\*\*\*\*\*\*\*\*\*\*\*\*//,12X,\*VRM\*,21X,\*PHVR\*,20X,  $*!CRM*.21X.*PHCR"$

 $20, 367$   $1 = 1.3$ 

- 367 WRITE(6,368) VRM(I), PHVR(I), CRM(I), PHCR(I)
- 368 FORMAT('0',10X,4(E13,6,11X))
- $\mathsf{C}$ CALLL SUBROUTINE TO FIND VOLTAGES AND CURRENTS AT THE S.E. CALL VRIR(VS2,CS2,APL,BPL,CPL,DPL,VSP,CSP,VSPM,CSPM,PHVS,PHCS)

```
WRITE(6,361)
 361 FORMAT (*0*,10X,*SENDING PREFAULT CONDITION*,//,10X,****************
     ****************,//,12X,*VSPM",20X,*PHVS",20X,*CSPM",20X,*PHCS*)
       D0 366 I=1.3366 WRITE(6,368) VSPM(I), PHVS(I), CSPM(I), PHCS(I)
\mathbf{C}\mathsf{C}***********************
\mathbf{C}* TRANSIENT CONDITION *
\mathbf{C}***********************
\mathsf{C}DW = DW * P IDWCI1 = DW*CA(1,1)DWCI2=DW*CA(1,2)DWC13=DW*CA(1,3)DWC22=DW*CA(2,2)DWC23=DW*CA(2,3)DWC33=DW*CA(3.3)DQ 1 IK=1. N1J=2*IK-IAJ = FLOAT(IJ)/2.0W = D W * A JFREQ=W/(2.0*PI)\mathbf{C}GENERATOR AND TRANSFORMER IMPEDANCE MATRIX AND CALL IT (ZGTS)
             GTLS=GTXS/WD
             GTLM=GTXM/WD
             DQ = 5I = 1.300 \t 7 \t J = 1.3\overline{\mathbf{z}}ZGTS(I,J)=-CMPLX((DW*GTLM),(W*GTLM))
 5<sup>5</sup>ZGTS(I,I)=CMPLX((DW*GTLS),(W*GTLS))
\mathsf{C}INPUT FAULT IMPEDANCE MATRIX
             D0 15 I=1,3DQ 20 J=1,320
             ZF(I,J)=(0.0,0.0,0)15
             ZF(I, I) = CMPLX ((RF+DW*XLF), W*XLF)
\mathbf{C}COMPUTE THE IMPEDANCE AND ADMITTANCE MATRICES OF THE T.L.
```
 $\mathsf{C}$ COMPUTE THE RESISTANCE OF THE CONDUCTORS BY BESSEL FUNCTION.  $\mathbf{C}$ (A) FOR THE THREE PHASE CONDUCTORS  $RMA = 0636 * SQRT$  (FREQ/RA)  $BERMR = 1 - (RMA)**4/64 BERMRP=-{RMA}$ \*\*3/16.  $BEIMR = (RMA)**2/4.$  $BEIMRP = (RMA)/2.$ RAA=RA\*RMA/2.\*((BERMR\*BEIMRP-BEIMR\*BERMRP)/(BERMRP\*\*2+BEIMRP\*\*2))  $\mathbf c$ (B) THE RESISTANCE OF THE GROUND WIRE RMW=.0636\*SQRT(FREQ/RW)  $BERMW=1-(RMW)**4/64.$  $BERMWP=-\{RMW\}***3/16.$  $BEIMW = (RMW) * *2/4.$  $BEI$  MWP= $(R$ MW)/2. RWW=RW\*RMW/2.\*((BERMW\*BEIMWP-BEIMW\*BERMWP)/(BERMWP\*\*2+BEIMWP\*\*2)) RD=1.588\*.1E-02\*FREQ  $R = R A A + R D$ DE=DW\*.3219E-03\*ALOG(2160.\*SQRT(RO/FREQ)) DWL=DE-.3219E-03\*ALOG(DS)\*OW DWLAB=DE-.3219E-03\*ALOG(DAB)\*DW DWLAC=DE-.3219E-03\*ALOG(DAC)\*DW DWLBC=DE-.3219E-03\*ALOG(DBC)\*DW DWLG=DE-.3219E-03\*ALOG(DWS)\*DW DWLAG=DE-.3219E-03\*ALCG(DAW)\*DW DWLBG=DE-.3219E-03\*ALOG(DBW)\*DW DWLCG=DE-.3219E-03\*ALOG(DCW)\*DW  $Z(1,1)=CMPLX( (R+DWL), DNL*AJ)/ZBASE$ Z(1,2)=CMPLX((RD+DWLAB),DWLAB\*AJ)/ZBASE Z(1,3)=CMPLX((RD+DWLAC).DWLAC\*AJ)/ZBASE Z(1,4)=CMPLX((RD+DWLAG),DWLAG\*AJ)/ZBASE  $Z(2,2)=Z(1,1)$ Z(2,3)=CMPLX((RD+DWLBC),DWLBC\*AJ)/ZBASE Z(2,4)=CMPLX((RD+DWLBG),DWLBG\*AJ)/ZBASE  $Z(3,3)=Z(1,1)$ Z(3,4)=CMPLX((RD+DWLCG),DWLCG\*AJ)/ZRASE

```
Z(4.4)=CMPLX((RWW+RD+OWLG),DWLG*AJ)/Z8ASE 
ZABC{l,l)=Z(l,l)-Z(l,4)*Z(l,4)/Z(4,4) 
ZABC(1.2)=Z(1,2)-Z(1,4)*Z(2,4)/Z(4,4) 
ZABC(l,3)=Z(1.3)-Z(l,4)*Z(3.4)/Z(4,4) 
ZABC(2,2)=Z(2,2)-Z(2,4)*Z(2,4)/Z(4,4) 
ZA8C(2,3)=Z(2,3)-Z(2,4)*Z(3.4)/Z(4,4) 
ZABC(3,3)^^(3,3)-Z(3,4)*Z(3,4)/Z(4,4j 
ZABC(2,I)=ZABC(1,2) 
ZABC(3,1)=ZABC(1,3) 
ZABC(3.2)=2A8C(2,3) 
YABC(I,1)=CMPLX(DWClI,DWC11*AJ> *ZBA3E 
VABCi1.2)=CMPLX{DWC12,OWC12*AJ)*Z8ASE 
YABCt 1«3)=CMPLX(QVIC13,0WC13*A J) •ZBASE 
YABC(2,2)=CMPLX(DWC22,DWC22*AJ)*ZBASE 
YA8C(2,3)=CMPLX(DWC23,D*C23*AJ)»Z8ASE 
YABC(3.3)=CMPLX(DWC33.DWC33*AJ)*Z8ASE 
YABC(2,i)=YABC(1,2) 
YABC(3,1)=YA8C(1,3) 
YABC(3,2)=YABC(2,3) 
MULTIPLY ZABC BY YABC AND CALL IT 'A' 
DO 40 11=1,3 
DO 40 JJ=l,3 
A(I I,JJ) = (0.0,0.0) 
DO 40 KK=1,3 
A(II,JJ)=A(II,JJ)+ZABC(II,KK)*YABC(KK,JJ) 
CONTINUE 
CALL SJBROUNTINE TO GET EIGENVALUES AND EIGENVECTORS 
CALL EIGCCC A,3,3,I.CLM0A,EV,3.WK,1ER) 
IF(WK(1).GT.100.0)GO TO 3333 
                                            \sim 100OO 45 1=1,3 
DO 45 J=l,3 
                                                      4
ZN=EV(1,J) 
EV(I,J)=EV(I,J)/ZN 
S(I,J)=EV(I,J) 
CONTINUE
```
**40** 

 $\mathsf{C}$ 

 $\mathbf c$ 

45

**00 u>** 

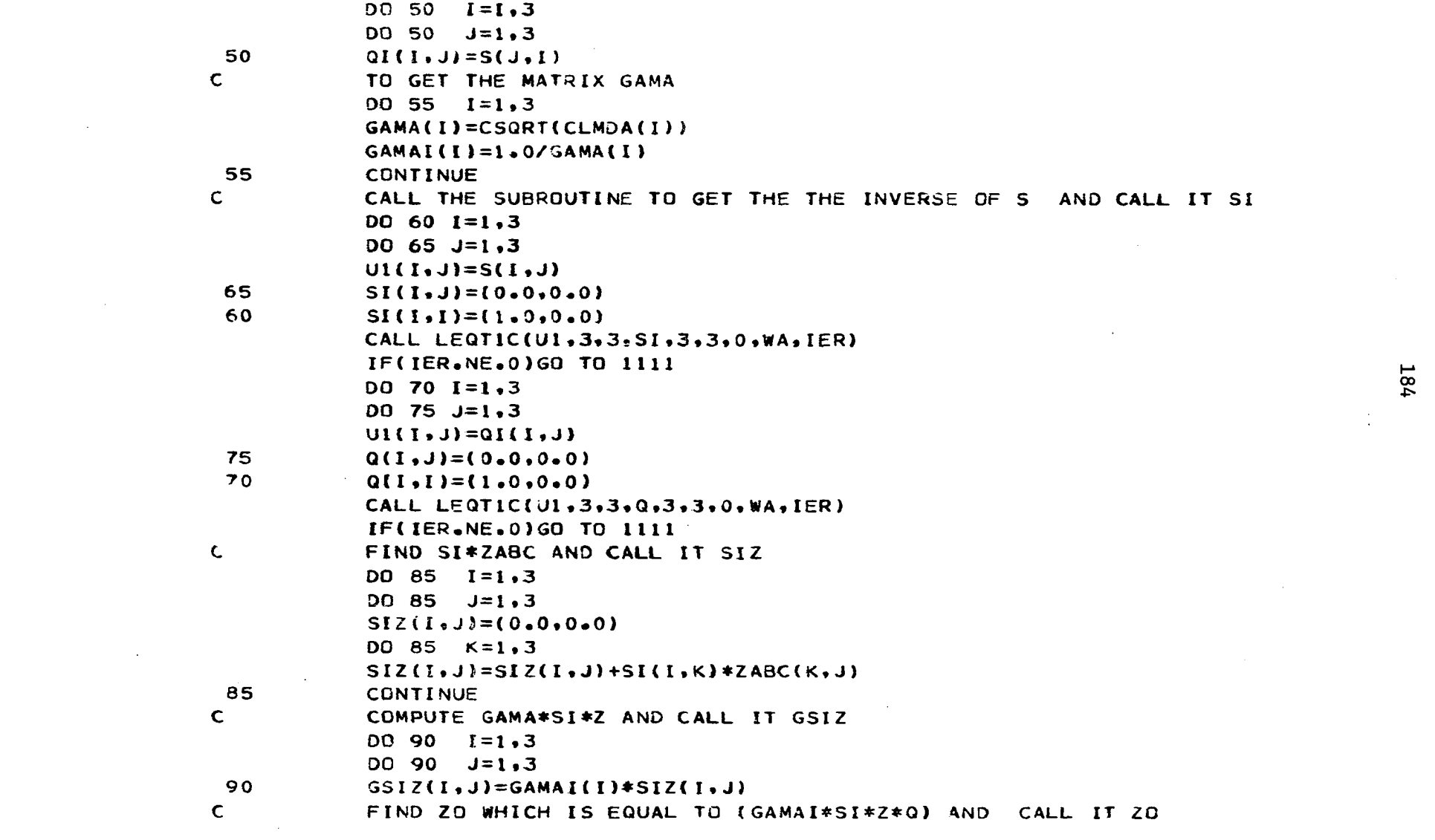

 $\mathcal{L}(\mathcal{L}(\mathcal{L}))$  . The contract of the contract of the contract of the contract of

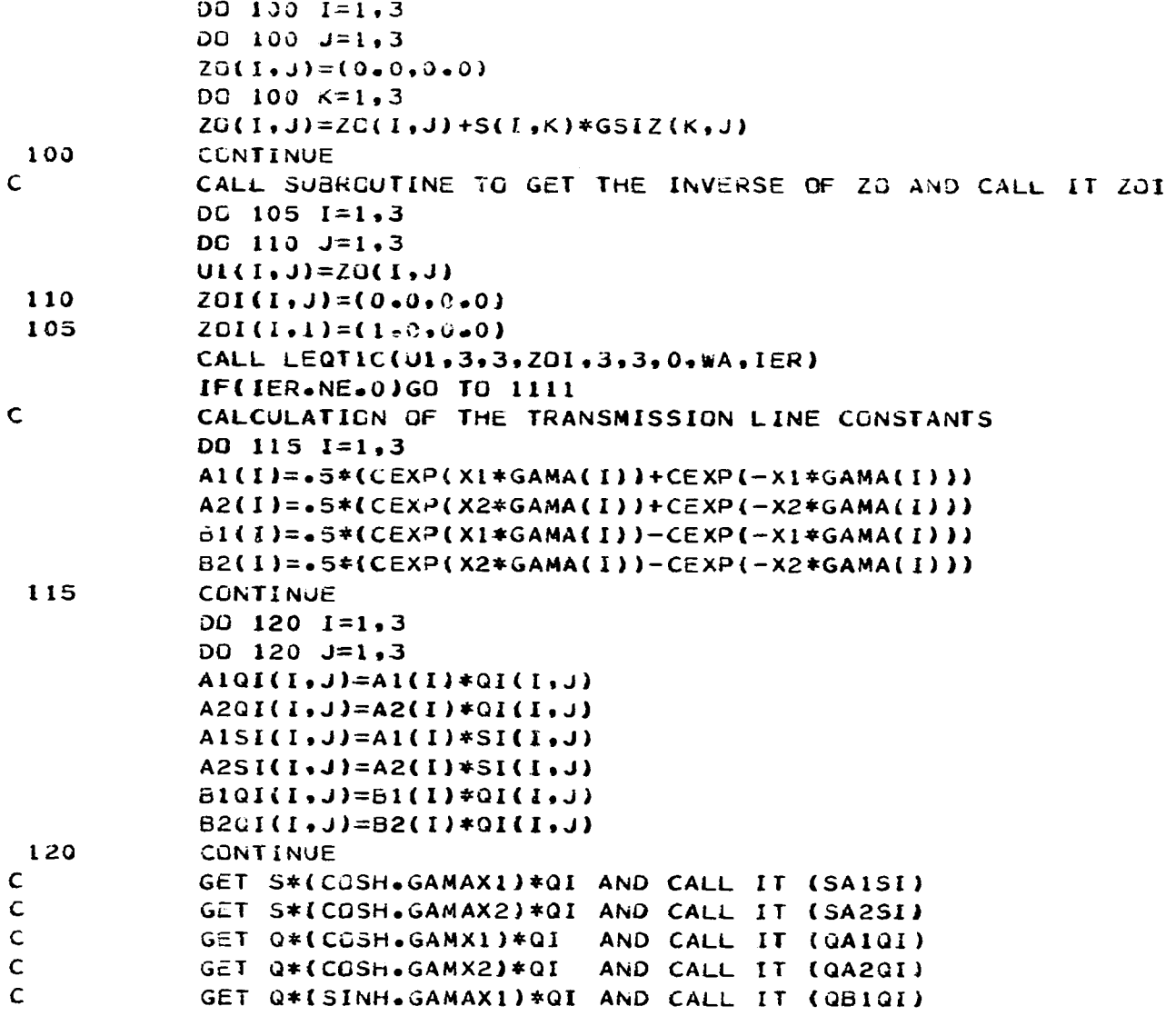

 $\mathcal{A}^{\pm}$ 

 $\mathcal{A}^{\pm}$ 

CALCULATION OF THE TS MATRICES (T1, T2, T3, T4) GET Q\*(SINH.GAMAX2)\*QI AND CALL IT (GB2QI) T22(I,J)=T22(I,J)+ZG1S(I,K)\*QA1QI(K,J) QA20I(I,J)=QA20I(I,J)+Q(I,K)\*A20I(K,J) SALSI(I,J)=SALSI(I,J)+5(I,K)#ALSI(K,J) QA1QI(I,J)=GA1QI(I,J)+Q(I,K)\*A1QI(K,J) SA2SI(I,J)=SA2SI(I,J)+S(I,K)\*A2SI(K,J) (r, x) 10164(x, 1) p+(1, 1) 10160=(f, 1) 10160 Q8201(1,J)=QB201(1,J)+Q(1,K)\*8201(K,J) [42(I,J)=T42(I,J)+ZLD(I,K)\*QA2QI(K,J)  $72 = 20 * (08101) + (2675) * (0A101) = 721 + 722$ [21(I,J)=T21(I,J)+Z0(I,K)\*QB10I(K,J) T41(I,J)=T41(I,J)+ZO(I,K)\*QB2QI(K,J) 14=20\*(08201)+(2L0)\*(0A201)=141+142 (a1201) T4(1,J)=T42(I,J)+T41(I,J) T2(I,J)=T21(I,J)+T22(I,J) GET QI#ZOI AND CALL IT SAISI(I.J)=(0.0.0.0) QAIGICIC-0-0-0-0-0 QA20I(I,J)={0.0.0.0) QB1 Q1 (1, J) = (0, 0, 0, 0, 0)  $121(1.3) = (0.00000)$  $122(1, 1) = (0.0, 0.0, 0.0)$ T41(I,J)=(0,0,0.01) Las (1, 1) = (0,0,0,0,0) DO 130 K=1,3 DO 140 I=1,3 DD 140 K=1,3 DO 140 J=1,3 DC 130 1=1,3 DG 130 J=1,3 CONTINUE CONTINUE

130

 $\ddot{\mathbf{v}}$ 

U  $\overline{u}$  140

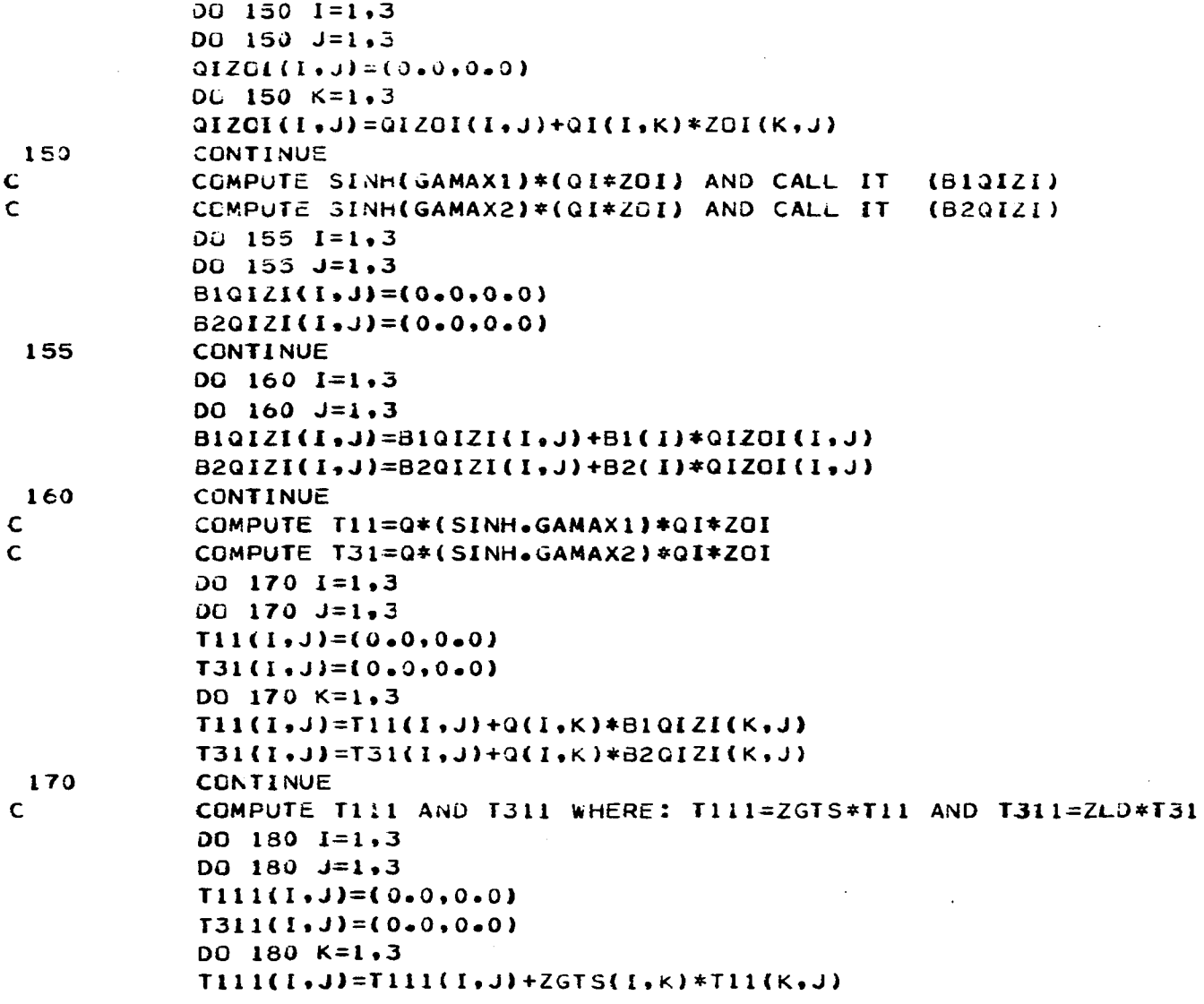

 $\sigma$ 

 $\sim$ 

 $\bar{\mathcal{A}}$ 

 $\mathcal{L}(\mathcal{L}(\mathcal{L}))$  and  $\mathcal{L}(\mathcal{L}(\mathcal{L}))$  . The contribution of  $\mathcal{L}(\mathcal{L})$ 

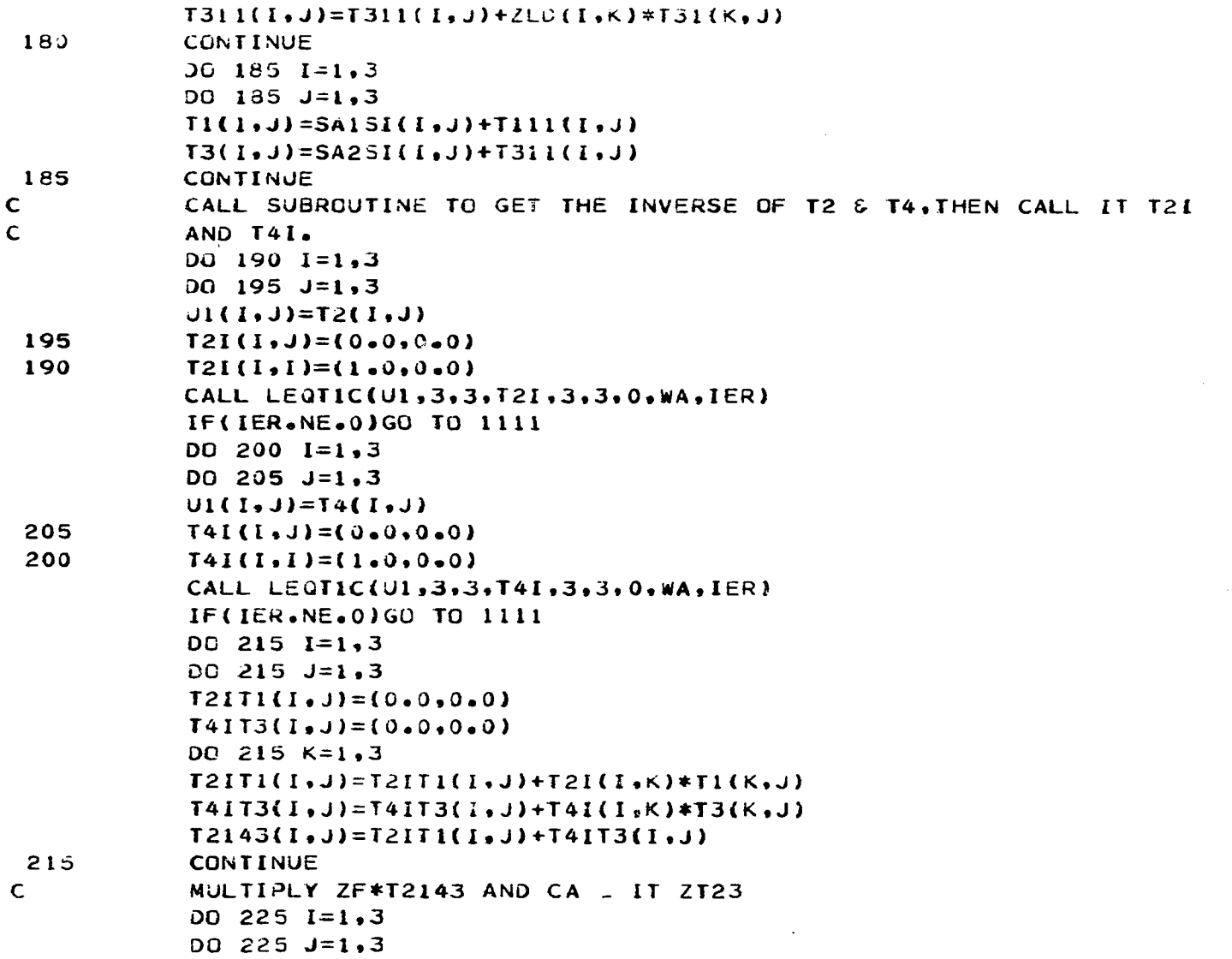

 $\sim$ 

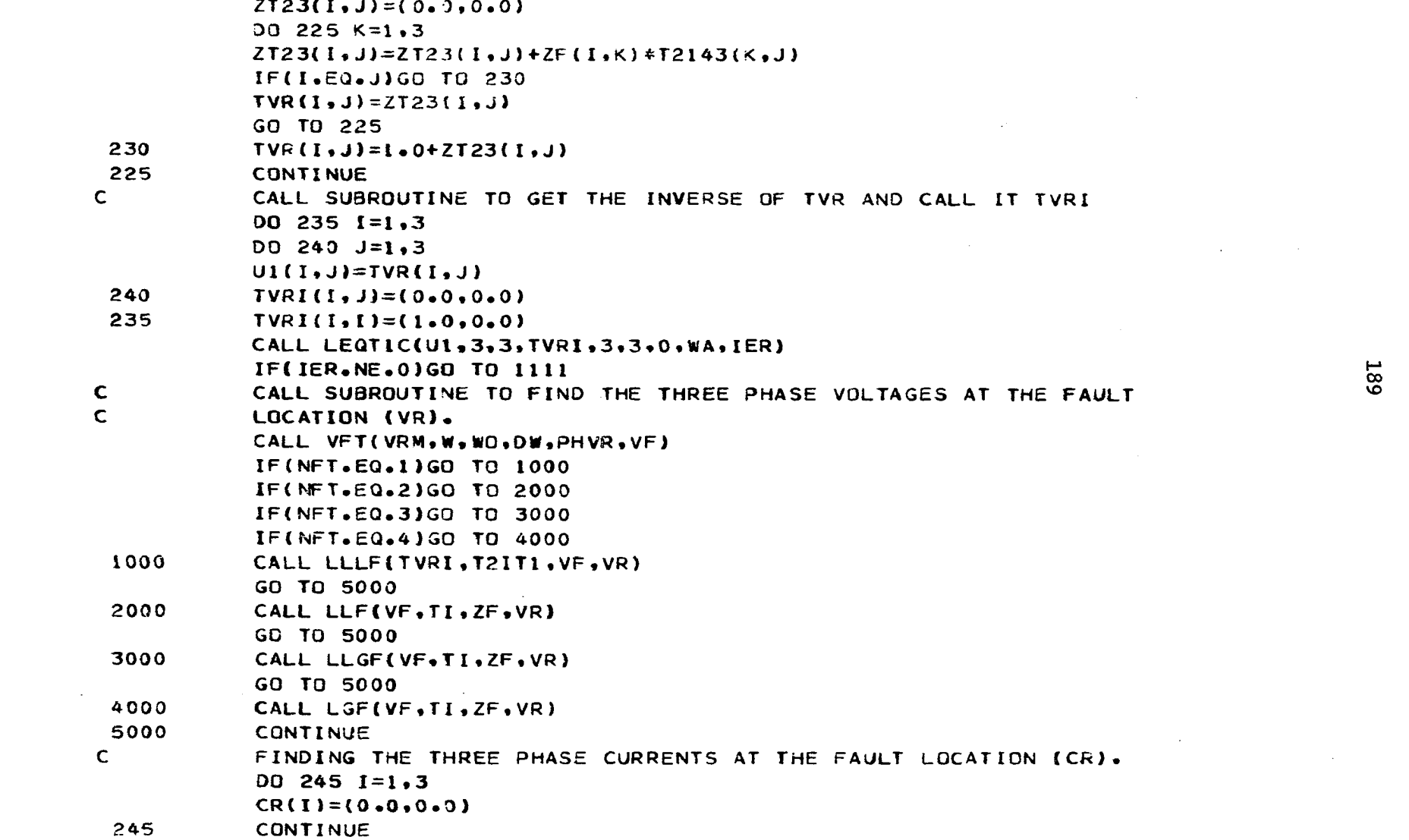

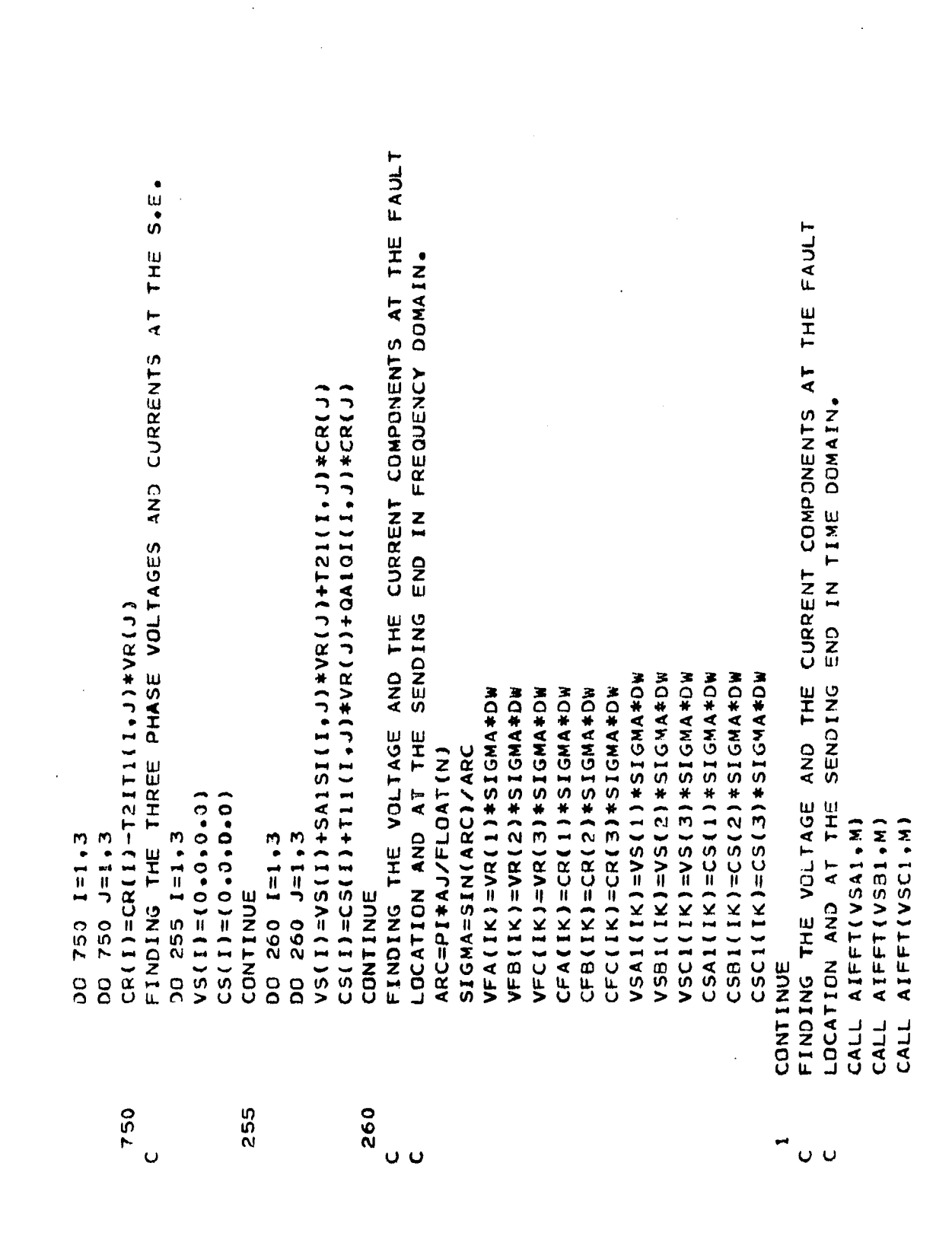

```
CALL AIFFT(CSA1,M)
CALL AIFFT(CSB1, M)
CALL AIFFT(CSC1, M)
CALL AIFFT(VFA,M)
CALL AIFFT(VFB,M)
CALL AIFFT(VFC,M)
CALL AIFFT(CFA,M)
CALL AIFFT(CFB.M)
CALL AIFFT(CFC.M)
DT=2.4+PI/(DN*FLOAT(N))N2=N/4DO 265 I=1,N2JJ=I-1AJ=FLOAT(JJ)
WOT=WC*DT*AJ
ADT=DW*DT*AJ
ATN=EXP(ADT)/PI
AJFS=CMPLX(COS(PI*AJ/FLOAT(N)),SIN(PI*AJ/FLOAT(N)))
VFA(I)=VFA(I)*AJFS
VFB(I)=VFB(I)*AJFSVFC(I)=VFC(I)*AJFSCPA(I)=CFA(I)*AJFS
CFB(I)=CFB(I)*AJFSCFC(I) = CFC(I)*AJFSVSAI (I)=VSA1(I)*AJFS
VSBI(I)=VSBI(I)*AJFSVSC1(I)=VSC1(I)*AJFSCSAI(I)=CSAI(I)*AJFSCSB1 (I) = CSB1 (I) * AJFSCSC1 (1) = CSC1 (1) * AJFSTIME(I)=DT*FLOAT(I-I)VAF(I)=ATN*REAL(VFA(I))+VRM(1)*COS(WOT+PHVR(1))
VBF(I)=ATN*REAL(VFB(I))+VRMC2)*COS(WOT+PHVR(2))VCF(I) = ATN*REL(VFC(I)) + VRM(3)*COS(WOT+PHVR(3))CAF(I)=ATN*REAL(CFA(I))+CRM(1)*COS(WOT+PHCR(1))
```

```
CBF(I)=ATN*REAL(CF3(I))+CRM(2)*CES(WOT+PHCR(2))CCF(I) = ATN*REAL(CFC(I)) + CRM(3)*CCS(WOT+PHCR(3))VASI(I)=ATN*REAL(VSA1(I))+VSPM(1)*COS(WOT+PHVS(1))
    VBS1(I)=ATN*REAL(VSB1(I))+VSPM(2)*COS(WOT+PHVS(2))
    VCS1(I)=ATN*REAL(VSC1(I))+VSPM(3)*COS(WOT+PHVS(3))
    CASI(I)=ATN*REAL(CSAI(I))+CSPM(I)*COS(WOT+PHCS(1))
    CBS1(I)=ATN*REAL(CSB1(I))+CSPM(2)*COS(WOT+PHCS(2))
    CCSI(I) = ATN*REAL(CSC1(I)) + CSPM(3) *CDS(WOT+PHCS(3))265 CONTINUE
```

```
264 FORMAT(*1*+10X,*CURRENTS & VOLTAGES AT FAULT LOCATION FOR 3 PHASE
  **15X**CAF**15X**VBF**15X**CBF**15X**VCF**15X**CCF*)
  DQ 269 I = 1 \cdot N2
```

```
269 WRITE(6,268) TIME(I),VAF(I),CAF(I),VBF(I),CBF(I),VCF(I),CCF(I)
```
WRITE(6,264) X1

```
WRITE(6,266) XI
```
266 FORMAT(\*1\*,10X,\*SENDING END CURRENTS & VOLTAGES FOR 3 PHASE FAULT

```
268 FORMAT(4X,7(E13.6,5X))
```

```
192
```
 $\mathsf{C}$ FINDING THE MAGNITUDE OF THE SENDING END VOLTAGE OF PHASE A AT  $\mathsf{C}$ DIFFERENT FREQUENCY COMPONENTS BY USING SUBROUTINE FFTSC. CALL FFTSC(VAS1.N2.ST.CT.IWK.WK.CWK)

267 WRITE(6,268) TIME(I),VASI(I),CAS1(I),VBS1(I),CBS1(I),VCS1(I),

\*\*,15X,\*VBS\*,15X,\*CBS\*,15X,\*VCS\*,15X,\*CCF\*)

```
WRITE(6,460)
```
 $*CCSI$ (I)

DO 267  $I = 1 \cdot N2$ 

450 FORMAT("1",10X, "THE MAGNITUDE OF THE FREQUENCY COMP. OF THE VOLTAG \*E OF PH. A (VSA1) AT THE S.E.',//,10X,'\*\*\*\*\*\*\*\*\*\*\*\*\*\*\*\*\*\*\*\*\*\*\*\*\*\*\*\*\* **\*QUENCY', 20X, 'MAGNITUDE')** 

```
455 FORMAT(20X,2(E11,4,18X))
     DO 450 I = 1.129
```

```
AMAG(I)=SQRT(ST(Ii*ST(I)+CT(I)*CT(I))/FL0AT(N2) 
      WRITE(6.45 5)FREQU(I)»AMAG{I) 
450 CONTINUE 
C CALLING GRAPH TO OBTAIN THE WAVEFORMS OF THE VOLTAGE & THE CURRENT 
      C AT THE FAULT LOCATION AND AT THE SENDING END. 
      CALL ORIGINtO.05.0.0,5) 
      CALL GRAPHINI.TIME.VASl.I.10 I.7, ,6..0.•3.»0..0..«TIME IN SEC•; »,• 
     •PU VOLTAGES:','THREE PH. F.AT Xi;',*SENO. END. VGE VASl;•) 
      CALL GRAPHS(NI.TIME,VBS1,2,101,«SEND. END. VGE VBSl:') 
      CALL GRAPHS!NI,TIME,VCSl,3.101,'SEND. END. VGE VCSl:') 
      CALL GRAPH(NI,TIME,CA31,1,101,7,,6.,0.,0.,0.,0.,'TIME IN SEC.;',' 
     •PU CURRENTS;THREE PH. F.AT Xi;','SENO. END.CUSR. CASl:') 
      CALL GRAPHS(NI,TIME,CBS1,2,101,'SEND. END. CURR. CBSl;•} 
      CALL GRAPHSCNI,TIME,CCSl,3,101,'SEND. END. CURR. CCSl;•) 
      CALL GRAPH(NI,TIME,VAF,1,101,7.,6.,0.,0.,0.,0.,'TIME IN SEC.;',' 
     • PU VOLTAGE'THREE PH. P. AT XI ;• ,'VGE OF PH. A AT F,;• ) 
      CALL GRAPHS(NI, TIME, VBF, 2, 101, 'VGE OF PH. 8 AT F. : ')
      CALL GRAPHS(NI,TIME,VCF,3,l0l,*VGE OF PH. C AT F. 
      CALL GRAPH(NI .TIME,CAF, 1 , 1 01 ,7.,6. ,0. ,0. ,0. ,0. , «-TIME IN SEC.:',' 
     •PU CURRENT;THREE PH. F. AT Xi;','CUR. OF PH. A AT F.:') 
      CALL GRAPHSCNI,TIME,CBF,2,101,'CUR. OF «H. B AT F.;') 
      CALL GRAPHS(NI,TIME,CCF,3,101,'CUR. OF PH. C AT F.:')
      GO TO 4444 
 WRITE(6,2222)IK,1ER 
I 111 
 FORMAT('0',2110) 
2222 
 WRITE(6,2222)WK,1ER 
3333 
 CONTINUE 
4444 
      STOP 
      END 
C 
C 
         ******************* 
c 
         • SUBROUTINE ABCD * 
c ******************* 
\mathsf{C}
```
**FREOUtI)=PLOAT(** 

```
SUBROUTINE ABCOC X1.ZP«YP,AP.BP»CP»DP) 
     COMPLEX AP(3.3).6P(3,3),CP(3,3).ZY3(3,3),ZP(3,3).YP(3,3), 
    *SZYP(3,3),ZYPI{3.3).SZYPI(3,3)»ZPI(3.3),C03ZYP(3.3),DP(3.3), 
    *SINSZY(3.3).COSSZY(3,3),ZCI<3,3),TEMP(3,3) 
     DIMENSION WA( Id) .U(3*3) 
C MULTIPLY ZP*YP AND CALL IT ZYP 
     DO 275 1=1,3 
     DO 275 J=l,3 
275 2YP(I,J)=(0.0,0.0,0)DO 280 1=1,3 
     DO 280 J=l.3 
     DO 280 K=l,3 
280 ZYP(I,J)=ZYP{I.J)+ZP(I.K)»YP(K,J) 
C FIND THE SORT OF ZYP AND CALL IT SZYP 
     DO 2 35 1=1,3 
     DO 285 J=l,3 g 
285 SZYP( I, J )=CSQRT( ZYP( I , J) ) •> 
C FIND THE INVERSE OF SZYP AND CALL IT SZYPI 
     DO 290 1=1,3 
     00 295 J=l,3 
     TEMP(I,J) = SZYP( I,J) 
 295 SZYPI(I, J) = (0, 0, 0, 0)290 SZYPI(I,I)=(1.0,0.0) 
     CALL LEQT1C(TEMP,3,3,SZYPI,3,3,0.WA,1ER) 
C FIND THE SINSH AND COSH WHICH ARE EQUAL TO (EXl-EX2)/2. AND (EXl+EX2)/2. 
     DO 300 1=1,3 
     DO 305 J=l,3 
 305 U(I,J)=0.0 
 300 U(I.I)=1.0 
     DO 310 1=1,3 
     DO 310 J=l,3 
 310 S1NSZY(I,J)=SZYP(I,J)«X1 
     DO 315 1=1,3 
     DO 315 J=l,3 
 315 COSSZY(I,J)=U{I,J)+.5*X1*X1*ZYP(I,J)
```

```
00 360 1=1,3 
      DO 360 J=l.3 
 360 AP{I,J)=C0S5ZY(I,J) 
C MULTIPLY SINSZY * 3ZYPI * ZP WHICH IS EQUAL TO BP 
      00 301 1=1,3 
      00 301 J=1,3 
      ZCK I,J)=( 0.0,0.0) 
      DO 301 K=l,3 
 301 ZCK I,J)=ZCI( I, JJ+SINSZY( I,K)*SZYPI(K,J) 
      DO 302 1=1,3 
      DO 302 J=I,3 
      BPtI,J)=(0.0,0.0) 
      DO 302 K=l,3 
 302 BP(I,JJ=BP(I,J)+ZCI[I,KJ*ZP(K,J) 
C FIND THE INVERSE OF MATRIX ZP AND CALL IT ZPI 
      DO 314 1=1,3 
      DO 320 J=l,3 
      TEMP(I,J)=ZP(I,J) 
 320 \quad ZPI(1, J) = (0.0, 0.0)314 ZPI(I,I)=(1.0,0.0.0)CALL LEQT1C(TEMP,3,3,ZPI,3,3,0,WA,IER) 
C MULTIPLY ZPI * SZYP AND CALL IT ZYPI 
      DO 330 1=1,3 
      DO 2 30 J=1 , 3 
      ZYPI ( I ,J ) = (0,0,0.0) 
      DO 330 K=l,3 
330 ZYPI ( Î , J ) = ZYPK I,J)+ZPKI,K) •SZYPCK, J) 
      C MULTIPLY SZYP * SINSZY TO GET CP 
      DO 335 1=1,3 
      DO 335 J=1,3 
      CP<I,J>=(0.0,0.0) 
      DO 335 K=I,J 
 335 CP{I,J)=CP(I,J)+SZYP{I,K)*SINSZY(K,J) 
C MULTIPLY ZPI * CCSSZY AND CALL IT COSZYP 
      DO 3 40 1=1,3
```

```
340 COSZYP(I,J)=CUSZYP(I,J)+ZPI(I,K)=COSSZY(K,J)\mathbf{C}MULTIPLY COSZYP * ZP AND CALL IT DP
      DO 345 I = 1.330345 J=1.3DP(I,J)=(0.0,0.0,0)DO 345 K=1,3
 345 DP(I,J)=DP(I,J)+COSZYP(I,K)*ZP(K,J)RETURN
      END
\mathsf{C}\mathbf{C}*******************
\mathsf{C}* SUBROUTINE VRIR *
\mathsf{C}*******************
\mathbf{C}SUBROUTINE VRIR(VS22,CS22,APP,BPP,CPP,DPP,VV,CC,VM,CM,PHV,PHC)
      COMPLEX VS22(3), CS22(3), APP(3,3), BPP(3,3), CPP(3,3), VV(3), CC(3),
     *DPP(3,3)DIMENSION CM(3), VM(3), PHV(3), PHC(3)
      DQ 365 I=1.3VV(I) = (0.0, 0.0, 0)CC(I) = (0.0.0.0.0)365 CONTINUE
      00 370 I=1,3DQ 370 J=1.3V((1)=VV(1)+APP(1, J)*VS22(J)+BPP(1, J)*CS22(J))CC(I) = CC(I) + DPP(I, J) * CS22(J) + CPP(I, J) * VS22(J)370 CONTINUE
      DQ 371 I = I \cdot 3VM(I)=CABS(VV(I))*SQRT(2.0)
      PHV(I)=ATAN2(AIMAG(VV(I)),REAL(VV(I)))
      CM(I)=CABS(CC(I))#SQRT(2.0)
      PHC(I)=ATAN2(AIMAG(CC(I)),REAL(CC(I)))
```
 $00340 J=1.3$ 

 $00$  340 K=1,3

 $COSZYP(I,J)=\{0.0.0.0.0\}$ 

 $\cdot$ 

```
371 CONTINUE
       RETURN
       END.
\mathsf{C}\mathsf{C}\mathsf{C}*****************
\mathsf{C}* SUBROUTINE VFT *
\mathsf{C}*****************
\mathbf{C}SUBROUTINE VFT(VFM, W, WO, DW, PHF, VFP)
       COMPLEX VFP(3), EJPH(3), EJPHC(3), VF(3), CMPLX, EP1, EP2
       DIMENSICN VEM(3), PHF(3)
       EP1=1.0/CMPLX(DW,(W-WO))EP2=1.0/CMPLX(DW,(W+WO))00 \quad 3 \quad 1 = 1 \quad 3EJPH(I)=CMPLX(COS(PHF(I)),SIN(PHF(I)))
       EJPHC(I)=COMJG(EJPH(I))VFP(I)=-s5*(VFM(I))*(EP1*EJPH(I)*EP2*EJPHC(I))3<sup>1</sup>CONT INUE
       RETURN
       EN<sub>D</sub>
\mathsf{C}\mathbf{C}*******************
\mathsf{C}* SUBROUTINE LLLF *
\mathsf{C}*******************
                                                                       \sim 10^{-1}\mathsf{C}SUBROUTINE LLLF(TVRI, T2ITI, VF, VRF)
       COMPLEX TVRI(3,3), T2ITI(3,3), VF(3), VRF(3)
       90 245 I=1.3245 \text{ VRF}(1) = (0.00000)DQ 250 I=1.3DQ 250 J=1.3
 250 VRF(1)=VRF(1)+TVRI(1,J)*VF(J)
       RETURN
       EN<sub>D</sub>
```
 $\Delta$ 

```
CFA=-VF(I>/(TI(1,I)+ZF(1,1)) 
        VRF(1)=-TI(1,1)»CFA 
        VRF(2)=-TI(2«1)*CFA 
        VRFC3)=-TI(3,l)*CFA 
       RETURN 
       END 
\mathbf C\mathbf{C}******************** 
\mathsf{C}* SUBROUTINE AIFFT * 
\mathbf{C}******************** 
\mathsf{C}SUBROUTINE AIFFT(X,M) 
       COMPLEX X(1024),U.W,T,CMPLX 
       N=2**M 
       NV2=N/2 
       NMl=N-l 
       J=1\mathsf{C}BIT REVERSAL SECTION 
  \mathcal{L}_{\rm{max}}DO 30 I=I»NMl 
       IF(I.GE.J) GO TO 10 
       T=X( J) 
       X(J)=X(I ) 
       X(I)=T 
    10 K=NV2
    IF(K.GE.J) GO TO 30 
       J—J-K 
       K = K/2 
       GO TO 20 
    J=J+K 
       PI=3«14159265358979 
\mathsf{C}CALCULATION OF THE COMPLEX MULTIPLING 
\mathsf{C}FACTORS; AND THE BASIC BUTTERFLY SECTION. 
       DO 50 L=1.M 
       LE=2**L 
       LEl=LE/2
```

```
c 
c 
c 
c 
         ****************** 
         * SUBROUTINE LL^ * 
         ****************** 
      SUBROUTINE LLF(VF,TI,ZF,VRF) 
      COMPLEX VF(3).TI(3,3),ZF{3.3),VRF(3),CF8 
      CFB=(VF(2)-VF(3))/(TI(2,3)-TI(2,2)-TI(3,3)+TI(3,2)-ZF(l,I)) 
      VRF(1)=CTI(I,3)-TI{1,2))*CFB 
      VRF(2)={Il(2.3)-TI(2,2))*CFB 
      VRF(3)=(TI(3.3)-TI(3,2))«CFB 
      SUBROUTINE LLGF(VF, TI, ZF, VRF)
      COMPLEX VF{3) ,TI(3,3). ZF(3,3).VRF(3).CF3.CFG.ZFT 
      ZFT=-(ZF(1.1)+TI(3.3))/TI(2.3)CFB=-(ZFT»VF(2>+VF(3))/(ZFT*(ZF(1,1)+TI(2,2))+TI(3,2J) 
      CFC=-((ZF( l. l )+TI(2 ,2) )*CFB + VF(2))/TI (2»3) 
      VRF(1)=-TI{1,2)*CF8-T[(1,3)*FFC 
      VRF{2)=-TI(2.2)*CFP-Tl(2,3)*CFC 
      VRF(3)=-TI(3,2)»CFE-TI(3,3)*CFC 
      RETURN 
      END 
C 
C 
C 
c 
c 
         ******************* 
         * SUBROUTINE LLGF * 
         ******************* 
      RETURN 
      END 
C 
C 
c 
c 
c 
          ****************** 
          * SUBROUTINE LGF * 
          ****************** 
      SUBROUTINE LGF(VF,TI,ZF,VRF) 
      COMPLEX VF(3),TI{3,3).ZF{3,3).CFA,VRF(3)
```
 $\mathbf{I}$ 

**c** 

```
U = (1.0.0.0.0)W=CMPLX(COS(PI/FLOAT(LEI)),SIN(PI/FLOAT(LEI)))
   DO 50 J=1.LE1
   DO 40 1=J.N.LE
   IP = I + L ET=X(IP) * UX(IP)=X(1)-T40 \times (1) \times (1) \times50 U=U*W
   RETURN
```
END

 $\mathbb{R}^2$ 

 $\sim$